Министерство образования и науки Российской Федерации Федеральное государственное автономное образовательное учреждение высшего образования Южно-Уральский государственный университет (национальный исследовательский университет) Институт спорта, туризма и сервиса Кафедра «Технология и организация общественного питания»

#### ДОПУСТИТЬ К ЗАЩИТЕ

Зав.кафедрой, д.т.н., проф. \_\_\_\_\_\_\_\_\_\_\_\_\_\_\_\_А.Д. Тошев  $\langle \langle \rangle \rangle$  2018г.

Технологическое проектирование предприятия быстрого обслуживания греческой кухни на 50 мест ПОЯСНИТЕЛЬНАЯ ЗАПИСКА К ВЫПУСКНОЙ КВАЛИФИКАЦИОННОЙ РАБОТЕ ЮУрГУ – 19.03.04.2018 1019 ПЗ КП

> Руководитель, к.т.н., доцент \_\_\_\_\_\_\_\_\_\_\_Саломатов.А.C. « $\qquad \qquad \sim$  2018г.

Автор, студент группы СТ-571 \_\_\_\_\_\_\_\_\_\_\_\_\_\_\_\_С.Г.Ашурова «<u>\_\_\_»</u> \_\_\_\_\_\_\_\_\_\_\_\_\_\_\_\_\_\_\_\_2018г.

Нормоконтролер, к.т.н., доцент \_\_\_\_\_\_\_\_\_\_\_\_\_\_\_\_А.С. Саломатов « $\_\_\_$  2018г.

Челябинск 2018

#### АННОТАЦИЯ

Ашурова С.Г. Технологическое проектиро вание ПБО греческой кухни. – Челябинск : ЮУрГУ, СТ-571, 2017, \_\_\_ с., 27 таблиц, библиографический список – 20 наименно ваний, 5 листов чертежей ф. А 1

Настоящая выпускная работа посвящена разработке проекта ПБО греческий кухни в Центральном районе города Челябинска. Для этого была проанализировано действующая часть общедоступных предприятий общественного питания города, получено обоснование строительство данного объекта. Также были проведены технологические расчеты, определен контингент посетителей, рассчитаны количества посетителей, рассчитаны количество потребителей за каждый час работы и пропускная способность предприятия.

Составлена производственная программа предприятия, обоснованы источники снабжения и рассчитано необходимое количество работников предприятия.

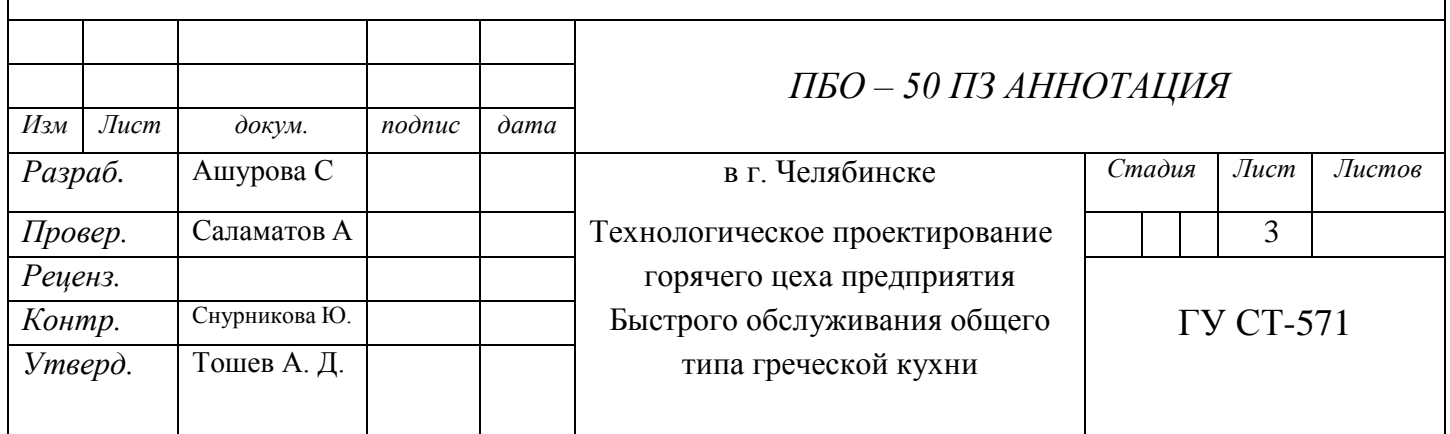

Министерство образования и науки Российской Федерации

Федеральное государственное автономное образовательное

учреждение высшего образования

Южно - Уральский государственный университет

(национальный исследовательский университет)

Институт спорта, туризма и сервиса

Кафедра «Технология и организация общественного питания»

ДОПУСТИТЬ К ЗАЩИТЕ Заведующий кафедрой д.т.н. профессор \_\_\_\_\_\_\_\_\_\_\_\_\_\_\_А.Д.Тошев 2018 г.

Технологическое проектирование предприятие быстрого обслуживание

греческой кухни

# ПОЯСНИТЕЛЬНАЯ ЗАПИСКА К ВЫПУСКНОЙ КВАЛИФИКАЦИОННОЙ РАБОТЕ ЮУрГУ – 19.03.04. 2018 2346 ПЗ ВКР

Руководитель ВКР, к.б.н., доцент \_\_\_\_\_\_\_\_\_\_\_\_\_\_ А.С. Саламатов  $\overline{\text{w}}$   $\overline{\text{w}}$   $2018 \text{ r.}$ 

Автор проекта,студент групп СТ-571 \_\_\_\_\_\_\_\_\_\_\_\_\_ С.Г. Ашурова  $\frac{1}{2018}$  r.

\_\_\_\_\_\_\_\_\_\_\_\_\_\_\_\_\_\_\_\_\_\_\_\_\_\_\_\_\_\_\_\_\_

#### Нормаконтролер

« $\rightarrow$  2018г.

Челябинск 2018

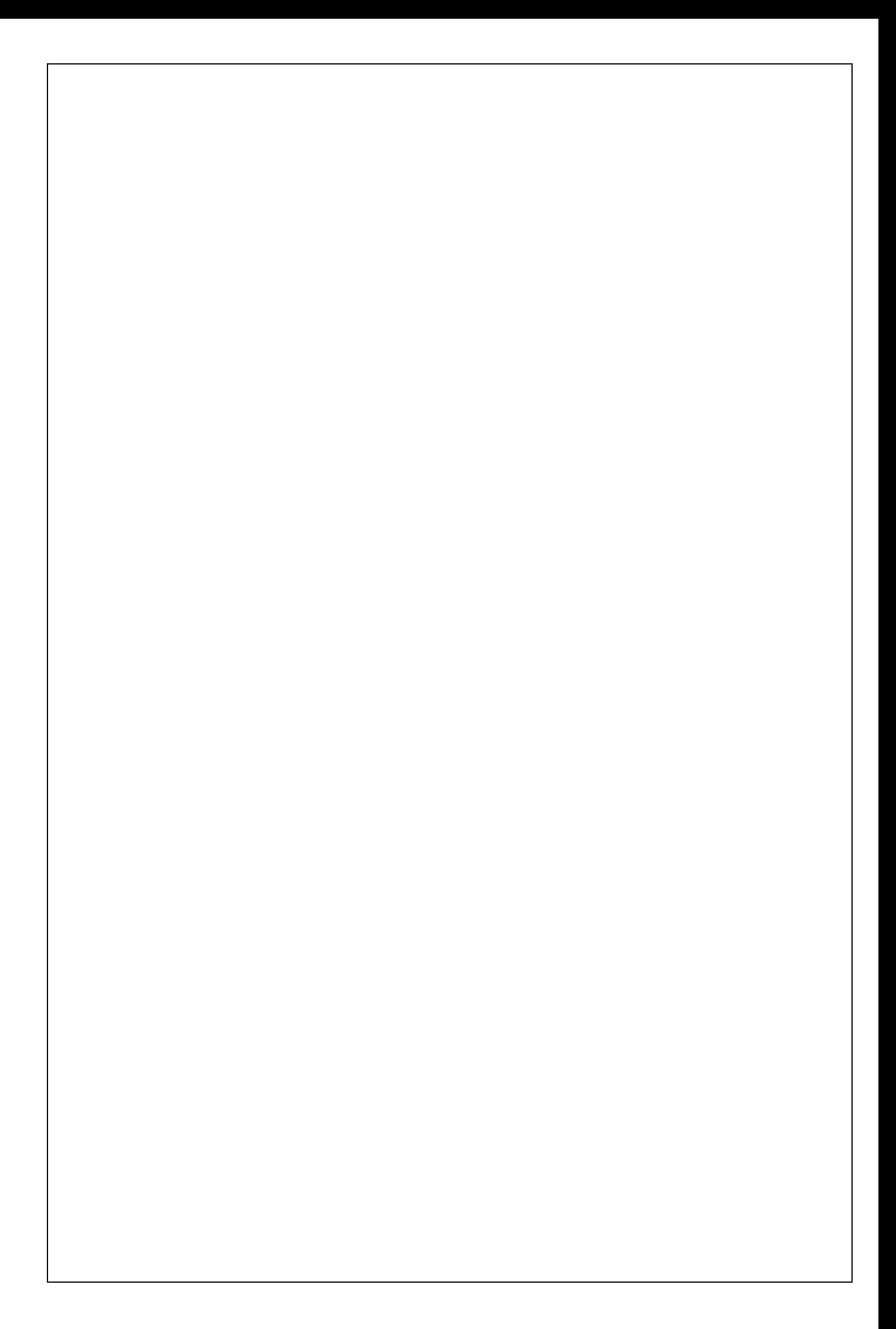

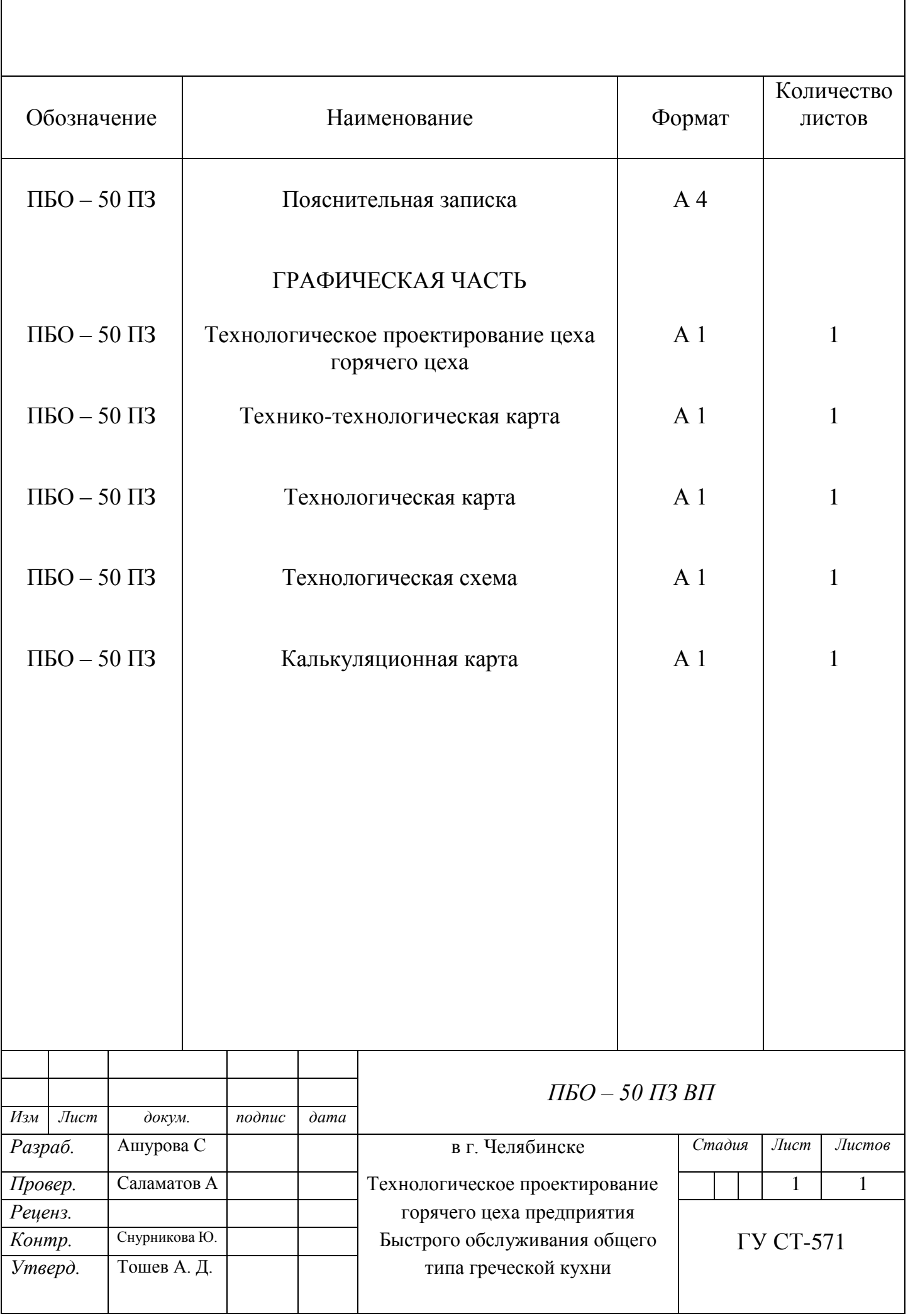

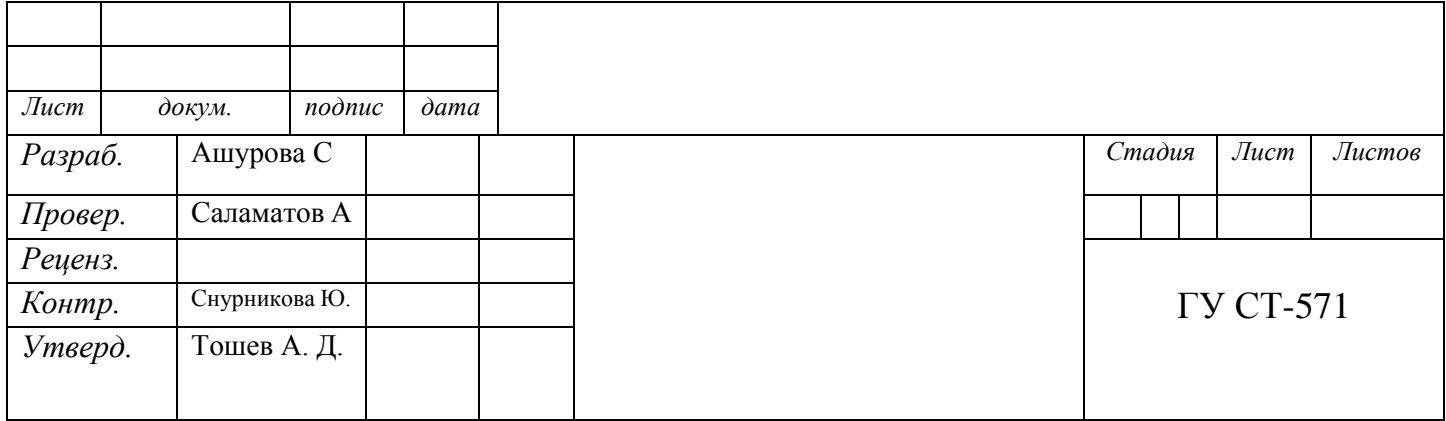

# МИНИСТЕРСТВО ОБРАЗОВАНИЯ И НАУКИ РОССИЙСКОЙ ФЕДЕРАЦИИ

Федеральное государственное автономное образовательное учреждение

#### высшего образования

«ЮЖНО-УРАЛЬСКИЙ ГОСУДАРСТВЕННЫЙ УНИВЕРСИТЕТ»

(национальный исследовательский университет)

Институт спорта, туризма и сервиса

Кафедра «Технология и организация питания»

Тема: **«Особенности программного обеспечения»**

# **РЕФЕРАТ**

по дисциплине «Прикладные программы автоматизированного учета для предприятий отрасли»

Руководитель работы преподаватель

\_\_\_\_\_\_Саломатов А.С.\_\_\_\_\_\_2018г.

Автор работы студент группы СТЗ-571

\_\_\_\_\_\_\_Ашурова С.Г.\_\_\_\_\_\_\_2018г.

Челябинск

2018

### **Оглавление**

Введение

Операционные системы

Системы программирования

Прикладное программное обеспечение

Заключение

Список использованных источников и литературы

#### **Введение 2**

Компьютер – это машина, которая отличается от всех прочих машин тем, что не может работать без программ. Электронная начинка компьютера хоть и сложная и дорогая, но она ни на что не способна, пока в компьютер не загружена хотя бы одна программа. Без этой электронной начинки программа работать не будет, а без программ не будет работать электроника. Поэтому говорят, что компьютеру для работы необходимы две вещи: аппаратное обеспечение и программное обеспечение.

Программное обеспечение —совокупность программ, управляющих работой компьютера или автоматизированной системы.

Программное обеспечение имеет свою историю развития, тесно связанную с развитием первых и наглядно отражающуюся на фоне интерфейса: пользователь – ЭВМ (Интерфейс — это совокупность средств и правил, которые обеспечивают взаимодействие устройств, программ и человека).

Программирование для ЭВМ1-го поколения велось в кодах машины, и пользователь при решении своей задачи получал в своё распоряжение все ресурсы, работая с ними напрямую. Даже первые операционные системы, появившиеся в конце 40-х годов и представляющие собой наборы простых программ ввода/вывода суммарным объёмом в несколько сотен команд, не изменили сути дела, т.к. пользователи либо для своих целей создавали собственные сервисные программные средства.

В середине 50-х годов большинство ЭВМ 2-го поколения работало под управлением операционных систем, обеспечивающих пакетный режим обработки: система собирала программы подготовленные разными пользователями, быстро выполняла их одну за другой, сокращая накладные издержки оператора и лучше планируя вычислительные ресурсы машины. Многие операционные системы данного периода включали библиотеки стандартных и часто используемых процедур и программ, а также трансляторы с первого языка программирования высокого уровня Fortran, разработанного и внедренного в фирме IBM в 1956г.

В начале 60-х появились первые операционные системы с разделением времени, которые позволили центральному процессору переключать обслуживание с одной задачи на другую, создавая иллюзию одновременной работы с ЭВМ многих пользователей. Наиболее бурное развитие операционной системы данного периода началось с появлением ЭВМ 3-го поколения, имеющих аппаратную поддержку основных элементов функционирования операционной системы: системы прерываний, средств

3

защиты оперативной памяти от несанкционированного доступа, а также развитую систему ввода/вывода, развитые средства микропрограммирования и другие. Усложнение и увеличение программной среды ЭВМ не только существенно расширило их функциональные возможности, оптимизировало управление сложными вычислительными процессами и ресурсами в режиме мульти-, телеобработки и интерактивном, но и потребовало от пользователя не только знания языка программирования высокого уровня, но и языка управления заданиями, обеспечивающего интерфейс заданий пользователя с операционной системой – средой. Однако эти дополнительные знания с лихвой окупались предоставляемыми в обмен возможностями: языка программирования

высокого уровня для разработки прикладного программного обеспечения и языка управления заданиями высокого уровня для обеспечения интерфейса с программной оболочкой ЭВМ. Лишь 4-е поколение, в недрах которого появилась персональная компьютерная технология на базе ПК, позволило вновь приблизить массового пользователя к вычислительным ресурсам, но не к самой аппаратной среде. И если первые ПК, имеющие очень простые операционные среды, ещё позволяли пользователю брать на себя некоторые функции по управлению основным ресурсами, то с ростом мощности ПК происходило усиление оболочки системного программного обеспечения не только за счет усложнения операционной системы, но и в связи с появлением оболочек для самих операционных систем. Такие оболочки, например MS Windows, используя операционную систему в качестве программного ядра, существенно повышают уровень интеллектуальности интерфейса пользователь - ЭВМ, вместе с тем ещё больше отдаляя его от аппаратной компоненты. Учитывая массово - персональный характер использования ПК, такое решение является единственно верным физически максимально приблизив вычислительные ресурсы к пользователю, максимально удалить от него внутреннюю кухню ПК, повысив уровень логического интерфейса с ней. И если ещё несколько лет тому назад пользователь ПК так же, как и с предыдущим поколением ЭВМ, всё ещё должен был использовать командный язык операционной системы (MS-DOS, CP/M, Unix и другие), то с появлением операционных оболочек Windows-типа он получил возможность работы с ресурсами ПК на логикаграфическом уровне, который потребляет от большинства прикладных пользователей только самых общих знаний с системой программного обеспечения и используемых ими программных средств.

Бурное развитие новой информационной технологии и расширение сферы ее применения привели к интенсивному развитию программного обеспечения.

Достаточно отметить, что в 1996 г. мировым сообществом на программное обеспечение затрачено свыше 110 млрд. долларов. Причем тенденции развития программного обеспечения показывают, что динамика затрат имеет устойчивую тенденцию к росту, примерно 20% в год.

Под программным обеспечением информационных систем понимается совокупность программных и документальных средств для создания и эксплуатации систем обработки данных средствами вычислительной техники.

В зависимости от функций, выполняемых программным обеспечением, его можно разделить на:

- системные программы (иногда называют базовым программным обеспечением);

 $\boldsymbol{\Delta}$ 

- прикладные программы;

К системным относятся прежде всего операционные системы и программы, входящие в состав операционной системы (например, драйвера для различных устройств компьютера (от английского слова «drive» управлять), т.е. программы, управляющие работой устройств: драйвера для сканера, принтера и т.д.). Кроме операционных систем еще относятся обслуживающее программное обеспечение (их ещё называют сервисные или утилиты, от английского слова «utilize» — использовать) для обслуживания дисков, архиваторы, антивирусные программы и т.д.

К прикладным относятся программы, предназначенные для решения задач в различных сферах деятельности человека (бухгалтерские программы, текстовые и графические редакторы, базы данных, экспертные системы, переводчики, энциклопедии, обучающие, тестовые игровые программы и т.д.).

 $\rightarrow$ 

Описание: Многоуровневая организация вычислительных систем

#### Операционные системы

Операционная система - это набор взаимодействующих программ, обеспечивающих работу (функционирование) компьютера. Программы операционной системы являются неотъемлемой частью современных ЭВМ и только вместе с ними последние образуют то, что в настоящее время принято называть компьютерными системами обработки информации. Без операционной системы современные компьютеры не работают. Для того чтобы дорогостоящие его узлы стали выполнять свои функции, образно говоря, чтобы их «одушевить», на компьютере и, в частности ПК, должна быть установлена та или иная операционная система.

Установка операционной системы (инсталляция) осуществляется путем перезаписи её программ с лицензионного компакт - диска на жесткий диск компьютера. Эту процедуру выполняет специальная программа, записанная на этом диске. При включении привода компакт - диска по соответствующей команде компьютер начинает выполнять эту программу, в результате этого программы операционной системы в определенном порядке размещаются на его жестком диске. Часть из этих программ называется резидентными, так как при включении компьютера читаются с жесткого диска в оперативную память и находятся там всё время его работы, выполняя заданные функции, другая часть программ называется транзитными в связи с тем, что вызываются в оперативной памяти периодически для решения специальных задач. Когда компьютер отключён, все программы сохраняются на жестком диске и первоочерёдном его включении специальная программа-загрузчик записывает резидентную часть операционной системы в оперативную память компьютера.

Разработка операционных систем протекала наряду с разработкой языков программирования и совершенствованием аппаратной части компьютеров. Основная цель, которая ставилась перед разработчиками операционной системы, - максимальная автоматизация процессов выполнения программ компьютерами, наиболее рациональное использование его аппаратных средств и обеспечение по возможности наиболее удобное взаимодействия человека с машиной.

Совершенствование взаимодействия пользователя с ЭВМ (совершенствование интерфейса человек-машина) шло по пути внедрения удобного диалога и представления различных услуг пользователю. В результате были созданы системы программ ведения диалога, так

называемые командные процессоры и другие наборы программ, осуществляющие функции интерфейса.

Проблема хранения множества программ и данных на дисках, их рационального использования - загрузки операционную память компьютера, удаление из неё, записи на другие диски, изменения названий и др. – была решена путем создания программных систем управления файлами.

Слово файл имеет английское происхождение. Оно имеет несколько значений. Самые близкие к смыслу, в котором употребляется понятие файла, в нашем случае такие: подшитые бумаги, картотека, дело, подшивать бумаги.

В компьютерной терминологии сначала под файлом подразумевали поименованную совокупность записей информации, размещенных на диске. Эти записи моли содержать тексты программ, составленных на алгоритмических языках или в кодах машины, а также любые числовые или символьные данные. В первом случае запись называли программным файлом, во втором – файлом данных. Позже понятие файла расширили и стали им называть информацию, размещённую на всех устройствах вводавывода компьютера. Появилась, например, такие термины, как выходной файлы, выводной в файл, чтение из файла и т.д. В дальнейшем под файлом мы будем подразумевать поименованную совокупность записей на дисках.

6

Поскольку совокупность записей поименована, это значит, что она имеет название, это название и есть имя файла, оно состоит из двух частей: собственно имени и его расширения.

Современные операционные системы допускают использование длинных имён (до 30 символов). Однако с целью сокращения письма рекомендуется давать файлам более короткие имена. Среди имён файлов некоторые имена запрещены, как правило, это имена устройств ввода/вывода информации. Имя файла записывается прописными и строчными буквами латинского алфавита и заканчиваются точкой. Далее указывается расширение, состоящее из трёх символов. Вот пример наиболее часто употребляемых расширений имён файлов:

.АSM - программные файлы на языке ассемблера;

BAS - программные файлы на языке BASIC;

- $PAS$  -программные файлы на языке  $PASCAL$ ;
- С -программные файлы на языке Си;
- $FOR$  -программные файлы на языке FORTRAN;
- .DAT файлы с различного рода данными;
- .EXE -исполняемые файлы на машинном языке;
- СОМ -исполняемые файлы на машинном языке;
- .ТХТ текстовый или символьный файл;
- .HLP файлы помощи;
- ВАК копия файла, создаваемая перед его изменением;
- ВАТ командные файлы для операционной системы;
- .SYS файлы операционной системы.

Таким образом, вся информация, выносимая на диски, представляется в виде файлов. Вся дисковая память того или иного диска условно разбивается на две части: служебную и рабочую. При подготовке дисков к работе в заводских условиях или с помощью специальной программы операционной системы в служебный раздел памяти записывается программа первоначальной загрузки данных с диска в оперативную память,

формируется таблица распределения дисковой памяти и главный (корневой) каталог диска.

Главный каталог диска – это последовательность полей также служебной части дисковой памяти. Они используются следующих целях: для регистрации файла, записываемого на диск, и создания системы подкаталогов, в которых в свою очередь можно регистрировать другие файлы.

Следует подчеркнуть, что главный каталог создаётся производителем диска либо специальной программой операционной системы при его переформатировании. Подкаталоги могут указываться, если необходимо, перед записью файла на диск.

Программа записи-чтения файлов является одной из основных программ операционных систем. Она взаимодействует с целым рядом других программ, связанных с обслуживанием файловой системы: смены текущего каталога, создания и удаления каталога, копирования файлов, вывода файлов на экран монитора, удаления и переименования файлов и др.

Теперь о другой важнейшей функции операционных систем - оперативном слежении за работой всех узлов компьютера в процессе выполнения некоторой программы. Это слежение осуществляется путём немедленной реакцией центрального процессора на любое заведомо определённое событие, которое может произойти в том или ином устройстве компьютера.

В персональных компьютерах предусмотрено 256 типов прерываний с номером от 0 до 255. Часть из этих номеров предназначена для вызова различных программ. Согласно каждому номеру в общей программе операционной системы, обрабатывающей прерывания, расположенной в резидентной памяти компьютера, выделяется её фрагмент (часть) с адресами первой и последней команды. Эти адреса определяются при каждой очередной загрузке резидентной части операционной системы. Адреса первых команд записываются специальный раздел оперативной памяти (в самом начале) в виде вектора пономарям прерываний. Таким образом, очередная і-я компонента вектора – это адрес начала фрагмента программы операционной системы, обрабатывающего i-е прерывание. Этот раздел получил название вектора прерываний.

Удобный диалог пользователя с компьютером посредством программы операционной системы ведётся специальном языке команд этой системы. Раньше команды формировались на клавиатуре и запускались на выполнение клавишей Enter. В современных компьютерах эти действия выполняются преимущественно с помощью мыши. Насчитывается более 60 команд. Большая часть из них относится к работе с файлами и дисками.

Команды выполняются целым набором программ. Основная из них командный процессор.

Раньше мы говорили о том, что программы операционных систем - это обычные программы, которые после инсталляции операционной системы размещаются и хранится на жестком диске компьютера. Эти программы образуют четко выраженную файловую структуру. Имеется главный каталог системы, в котором зарегистрированы основные файлы: программа загрузки операционной системы, управления вводом-выводом, управления файловой

9

системой, командный процессор, графический интерфейс. Вместе с тем часть программы операционной системы под общим названием BIOS (Basic Input/Output System - базовая система ввода/вывода) записана в микросхеме постоянного запоминающего устройства. Это программы:

1. инициализации и проверки правильности работы всех основных узлов компьютера - процессов, памяти, устройств ввода/вывода и т.д.;

2. первоначальной загрузки операционной системы с диска;

3. обслуживания аппаратных прерываний;

4. настройки узлов компьютера на заданные режимы работы.

Сразу же после включения компьютера начинает выполняться программа проверки всех узлов. Эта программа имеет название POST (Power On Self Test). После её завершения начинается загрузка в оперативную память резидентной части операционной системы. Сначала программа первоначальной загрузки из BIOSнаходит и вызывает с диска, как правило, программу-загрузчик операционной системы, которая последовательно загружает в память файлы, необходимые операционной системе. Последним загружается файлы, обеспечивающие графический интерфейс человекмашина.

До 1995 года на большинстве персональных компьютеров модели IBM PC использовались операционная система фирмы Microsoft MS DOS. На компьютерах Макинтош фирмы IBM РС была оборудована операционная система торговой марки UNIX. С 1995 года операционная система MS DOS стала постепенно заменятся новой операционной системой под названием «Windows»-окна. Идей конструирования этой системы были заимствованы у фирмы Apple и развиты Microsoft в таких версиях, как Windows 95, Windows 98, WindowsME, Windows 2000, Windows NT, WindowsXP, Windows Vista. B настоящее время наиболее популярной системой в организациях и личном пользовании является Windows XP.

Основное отличие системы Windows от MS DOS состоит в том, что операционная система Windows представляет пользователю графический интерфейс. Это означает, что вместо текстового диалога человек-ЭВМ, который обеспечивала MS DOS через клавиатуру и экран монитора, Windows представляет возможность вести диалог с помощью манипулятора «мышь», воздействуя им на графические изображения, расположенные на

экране дисплея. Это значительно удобнее и быстрее, чем набирать тексты команд на клавиатуре и вводить их в компьютер. Для этого все аппаратные и программные объекты компьютера изображаются в виде значковпиктограмм. Связь пользователя с операционной системой Windows осуществляется через окна –прямоугольные области на экране монитора. Они предназначены для ввода-вывода информации независимо от остальной части его экрана. Отсюда, собственно говоря, и происходит название системы – окна.

Файлы, подкаталоги и главный каталог получили другие названия. Файл стали называть документом, каталоги и подкаталоги – папками (folders). Тогда каталог и подкаталог с файлами – это папки с документами. Самой главной папкой (папкой верхнего уровня) является корневой каталог, т.е. рабочий стол. Подкаталоги называются вложенными папками. Таким образом, получается наглядная картина: рабочий стол, на котором расположены папки с вложенными папками и документами.

Создание, переименование перемещение папок и ярлыков выполняется крайне просто: с помощью щелчков и перемещения мыши.

### **Системы программирования**

Системы программирования– это комплексы взаимодействующих программ, предназначенные для обеспечения максимального упрощения процессов ввода в память ПК соответствующих прикладных программ, их исправления, комбинации, отладки, тестирования и подготовки к использованию. Системы программирования всегда опираются на операционную систему для различных операционную систему отличаются прежде всего по интерфейсу человек-машина. Так, для операционных систем MS DOS, которые обеспечивают текстовый интерфейс, системы программирования реализуют связь с пользователем исключительно в текстовом режиме. Для систем Windows, которые с целью эффективности выполнения программ в своей среде требуют составлять их «под Windows», системы программирования несут всебе черты работы в данной операционной системы, а именно, прежде всего использование оконных режимов, пиктограмм и мыши.

11

Другое различие между системами программирования, хотя и не такое существенное, как первое, порождается алгоритмическим языком, на

котором составлены программы, которые необходимо преобразовывать вмешенный код.

Рассмотрим основные функции простейших систем программирования для подготовки программ на таких языках, как Basic, Pascal, Си под управлением операционной системы MS-DOS.

Каждая система программирования в обязательном порядке содержит программу под названием «Редактор текстов» (Edit).

Также в обязательном порядке каждая система выполняет функции сохранения набранной в окне редактора программы или её части в любом диске под старым или новым именем, загрузки с диска в память ранее созданного файла, смены каталога, вывода из системы программирования в среду операционной системы и возврата в неё. Эти функции носят название управления файлами (File).

Все системы содержат процедуру компиляции текста программ, подготовленных на алгоритмическом языке, в машинный код. Компиляция осуществляется в несколько этапов. Отредактированная программа в виде текстового файла, называемого исходным модулем, подаётся на вход редактора. Исходный модуль обрабатывается компилятором. В результате этого получается промежуточная программа - объектный модуль, которая содержит собственно машинный код и заголовок с перечнем внешних имён, используемых выданном модуле, — подпрограмм различных библиотек, переменных и др. Объективный модуль не является выполнимой программой до тех пор, пока не будет разрешены ссылки на внешние имена. Аналогично дело обстоит и в программировании. Эту работу выполняет программа-компоновщик (редактор связи). Результатом работы этой программы является так называемый загрузочный модуль - готовая к использованию программа в машинный кодах, только не размещённая в оперативной памяти с заданного адреса. Она может быть записана в личную библиотеку пользователя или передана на исполнение.

Исполнение программы состоит в размещении её в оперативной памяти компьютера с заданного адреса (её загрузке), естественно, изменении адресов всех команд. Этот процесс называется формированием абсолютного модуля. Его выполняет программа-загрузчик.

Когда программа скомпилирована, т.е. подготовлен абсолютный модуль, она может быть запущена на выполнение. Однако это может произойти только

тогда, когда в процессе компиляции устранены все синтаксические ошибки. Пользователь должен устранить ошибку и возобновить процесс КОМПИЛЯЦИИ.

Для выполнения успешно скомпилированной программы в системе программирования предусмотрен режим «Пуск» (RUN). В процессе выполнения программы возможны её остановы и получение неверных результатов. Они, как правило, вызваны логическими ошибками, допущенными разработчиком на этапе составления алгоритма. Такие ошибки очень трудно устраняемы. Но, к сожалению, они очень часто встречаются. Поэтому в обязательном порядке система программирования содержит функцию отладки программ.

Отладка программы - это наиболее сложная и трудоёмкая часть программирования. Главнейшая её задача состоит в обнаружении логических ошибок. Для этого созданы специальные программы-отладчики. Их часто называют DEBUG – с ан. «устранить жучка». Под «жучком» как раз и понимаются «спрятавшиеся» ошибки.

Каждая система программирования, как, впрочем, и операционная система, имеет в своём составе программу-справочник, называемую НЕLP(помощь). Эта программа предоставляет пользователю различные сведения о системе значительно быстрее, чем при традиционном использовании книг и справочников. Самое главное, что ею можно пользоваться в текущем режиме подготовки текста программ, их компиляции и откладки. Для этого служит функциональная клавиша F1.

Некоторые отличия в области предоставляемых пользователю функций системой программирования порождаются алгоритмическими языками и взглядами разработчиков.

Рассмотренные обязательные функции систем программирования, работающих в среде MS-DOS, представляются в окне редактора текстов в виде пунктов главного меню. Несмотря на то, что системы программирования созданы для MS-DOS, они с успехом эксплуатируются и в настоящее время под управлением новых операционных систем Windows. В новых системах программирования, опирающихся непосредственно на операционную систему Windows, таких как VISUAL BASIC, DELPHI, VISUAL C++, используется несколько иная идеология подготовки программы другая терминология.

Любая программа, требующая составления, ввода её текста в оперативную память компьютера, дальнейшей компиляции, отладки и тестирования, в

указанных системах программирования называются приложением. Подготовка программы в смысле выполнения перечисленных действий называется разработкой проекта или просто проектом приложения. В основу проектирования положена технология визуальной подготовки проекта.

В связи с тем, что в операционной системе Windowsобмен информацией пользователя с компьютером осуществляется через окна, в которых элементами управления являются различные кнопки и поля ввода-вывода данных, объектами проектирования приложения первой фазы являются окна и элементы их управления. Окна называются формами, а элементы управления –компонентами.

Стартовая форма, т.е. вид окна, которое появляется при запуске приложения, создаётся путем изменения свойств формы-заготовки с помощью программы конструктор формы.

Подготовка графического интерфейса приложения считается первоначально завершенной, когда разработана его стартовая форма и определены компоненты управления на форме.

Всякое воздействие пользователя на компонент, называется событием. Разрабатываемое приложение должно каким-либо образом на него реагировать. Поэтому вторая фаза проекта состоит в разработке процедур отклика на возможные события.

Каждая компонента имеет свой набор событий, на которые она может реагировать и для которых заготовлены шаблоны программных процедур VISUAL-систем. Поэтому для создания процедуры отклика на события обычно выполняют следующие действия:

1) выделяют на форме компоненту;

2) в окне инспектора объектов находят события, для которого будет составляться процедура обработки;

3) щелчком мыши в области значения события переходят в окно редактора текстов с подготовленным шаблоном соответствующей процедуры;

4) с места, некоторое указывает текстовый курсор редактора, вводят текст разработанной программы.

На этом вторая фаза проекта считается частично завершенной. Далее необходимо средствами той или иной визуальной системы

программирования выполнить компиляцию, откладку и тестирование приложения.

## Прикладное программное обеспечение

Прикладная программа или приложение — программа, предназначенная для выполнения определенных пользовательских задач и рассчитана на непосредственное взаимодействие с пользователем. В большинстве операционных систем прикладные программы не могут обращаться к ресурсам компьютера напрямую, а взаимодействуют с оборудованием проч. посредством операционной системы.

К прикладному программному обеспечению относятся программы, написанные для пользователей или самими пользователями, для задания компьютеру конкретной работы.

Широко известны такие пакеты, как редакторы текстов, предназначенные для подготовки на компьютере текстов любой сложности с рисунками и математическими формулами, издательские системы, включающие средства верстки страниц журналов, книг, буклетов, и т.п.

Не менее известными являются графические редакторы, предназначенные для создания иллюстративной графики - рисунков в книгах и журналах, рекламных объявлений и т.п., с которыми своей деятельности приходятся иметь дело дизайнерам.

Большой популярностью в бухгалтерских, экономических и инженерных расчетах пользуются табличные редакторы, раньше называемые электронными таблицами.

Огромное прикладное значение имеют пакеты создания баз данных и управления этими базами.

Нашли широкое практическое применение пакеты подготовки проектноконструкторской документации-AUTOCAD, проведения различных математических расчётов - MATCAD, MATLAB, MAPL, STATGRAPH, STATISTIKA и др.

Перечислить, а тем более описать всё то, что создано в области прикладного программного обеспечения, невозможно, поэтому ограничимся кратким перечислением наиболее популярных средств.

В состав пакета прикладных программ Microsoft Office, поставляемого фирмой Microsoft и работающего под управлением операционной системой Windows, входят три основные компоненты: Word - это текстовый редактор, предназначенный для подготовки самых разнообразных документов. Кроме этого, обладает большим набором сервисных функций, включая проверку правописания и грамматики.

Excel - это табличный редактор, предназначенный для проведения различных расчётов, данные для которых весьма удобно представляются в виде таблиц. Также, обладает большим набором сервисных функций: ввод текста, создание рисунков, приём и отправление данных.

Access представляет собой систему управления базами данных. При этом под базами данных подразумевается набор определённым образом составленных сведений, относящихся к заданной теме. ПО существу - это хранилище информации, освещающей некоторую конкретную область реального мира, в котором введены определённые правила хранения информации. Внестоящее время систему управления базами данных и, в частности, Microsoft Access используются повсеместно самыми различными категориями пользователей - от школьников до сотрудников спецслужб.

По некоторым зарубежным сведеньям, более 4 млн. специалистов в своей работе используют программу AUTOCAD. Она позволяет в несколько раз сократить сроки подготовки чертежей, различных схем, графической пояснительной документации, повысить их качество. Также популярна среди студентов-механиков, строителей, электриков, которым приходится подготавливать много чертежей.

Пакеты прикладных программ MATCAD, MATLAB, MAPL - это специализированные программные средства, предназначенные для решения задач вычислительной математики, физики, статистики, построения

графиков и решения задач из смежных областей. Во всех пакетах предусмотрено решение примерно одинаковых классов задач:

- 1. Вычисление выражений;
- 2. Упрощение выражений;
- 3. Решение нелинейных алгебраических и трансцендентных уравнений;
- 4. Решение систем нелинейных и нелинейных алгебраических уравнений;
- 5. Дифференцирование интегрирование функций;
- 6. решение дифференцированных уравнений и их систем;

7. Решение задач теории вероятностей и мат статистики;

8. Построение графиков функций в двумерном и трехмерном пространствах.

Каждый из пакетов может работать в режиме калькулятора для выполнения простых вычислений и каждый из них имеет свой язык программирования для составления программ с разветвлениями циклами.

Широко популярными являются также профессиональные пакеты STATGRAPH и STATISTIKA, используемые для обработки статической информации, пакет Corel Draw -для создания графических объектов, пакеты для цифровой обработки фотографий и др.

Утилита (англ. utilityили tool) — компьютерная программа, расширяющая стандартные возможности оборудования и операционных систем, выполняющая узкий круг специфических задач.

Утилиты предоставляют доступ к возможностям (параметрам, настройкам, установкам), недоступным без их применения, либо делают процесс изменения некоторых параметров проще (автоматизируют его).

Утилиты зачастую входят в состав операционных систем или идут в комплекте со специализированным оборудованием.

Функции утилит:

- Мониторинг показателей датчиков и производительности оборудования мониторинг температур процессора, видеоадаптера; чтение S.M.A.R.T. жёстких дисков; бенч марки.

- Управление параметрами оборудования — ограничение максимальной скорости вращения-привода; изменение скорости вращения кулеров.

- Контроль показателей — проверка ссылочной целостности; правильности записи данных.

- Расширение возможностей — форматирование и/или переразметка диска с сохранением данных, удаление без возможности восстановления.

Типы утилит:

Дисковые утилиты

Дефрагментаторы

Проверка диска — поиск неправильно записанных либо повреждённых различным путём файлов и участков диска и их последующее удаление для эффективного использования дискового пространства (CHKDSK, fsck, Scandisk).

Очистка диска — удаление временных файлов, ненужных файлов, чистка «корзины» (CCleaner).

Разметка диска — деление диска на логические диски, которые могут иметь различные файловые системы и восприниматься операционной системой как несколько различных дисков(PartitionMagic, GParted, fdisk).

Резервное копирование —создание резервных копий целых дисков и отдельных файлов, а также восстановление из этих копий.

Список программного обеспечения для резервного копирования:

Сжатие дисков — сжатие информации на дисках для увеличения вместимости жёстких дисков.

Менеджеры процессов(AnVir Task Manager).

Утилиты работы с реестром(CCleaner, Reg Organizer).

Утилиты мониторинга оборудования и бенч марки (SpeedFan).

Много прикладных программ применяется для обеспечения работоспособности мировой сети компьютеров Internet (в переводе с английского – между сетье , т.к. net – сеть). Internet представляет собой объединение локальных и территориальных сетей компьютеров, размещённых в различных странах земного шара. Проводные и беспроводные линии связи, которыми соединены между собой компьютеры, образуют сеть. Компьютеры называют узлами сети. Часть компьютеров обеспечивает работоспособность сети. Они называются серверами. Другая часть компьютеров, в основном пользователей, называется клиентами. Поданным 2008года Internet объединял более 16 тысяч локальных сетей, около 40 млн. компьютеров, около 100млн.пользователей из более чем 100 различных стран мира. Сама сеть по своей структуре очень напоминает паутину. Отсюда происходит название – Всемирная паутина (WorldWide Web –WWW).

Передача информации в сети осуществляется в соответствии с рядом общих правил или, как принято говорить, по протоколу TCP/IP(Transmission Control Protocol/Internet Protocol –протокол управления передачей/межсетевой протокол). Правила этого протокола воплощены в одно именной программе TCP/IP, которая должна быть в обязательном порядке установлена на

компьютере пользователя. В настоящее время наряду с другими программами, обеспечивающими связь с Internet, она включает в состав операционной системы Windows.

Одним из популярных видов связи в Internet является электронная почта (email). Если компьютер подключен к Internet, при наличии программы Microsoft Outlook Express, которая поставляется в составе операционной системы Windows,можно на экране терминала написать письмо и отправить его по адресу в любую точку мира.

Передачей почты занимаются почтовые серверы, которые действуют согласно двум протоколам SMPT и POP3.

Сетевые новости (группы новостей) или телеконференции – Use net– являются вторым по популярности, после e-mail, видом связи в Internet. Use net часто называют досками объявлений или дискуссионными клубами.

Работоспособность Use net достигается за счёт соответствующего программного обеспечения. В отправлении и передаче сообщений участвуют серверы новостей, работающие по протоколу NNTP.

Широкое распространение вInternet получили чаты (ICR –Internet Chat Realy). Для поддержки ICR используется своё программное обеспечение.

В отличие от телефонной сети, которая служит исключительно для связи, Internet не ограничивается только связью. Кроме обеспечения связи, Internet представляет собой огромное хранилище самой различной информации: файлов, содержащих различные документы, справки, фотографии, музыкальных ивидео-произведений, а также гипертекстовых документов. Любой пользователь, компьютер которого подключен к Internet, может получить доступ к этой информации. Данные, хранящиеся в Internet, принято называть его ресурсами. Ресурсы по своему объёму громадны.

Информация размещена нежёстких дисках компьютеров-серверов в виде так называемых сайтов (мест). Сайты состоят из страниц. По линиям связи она может передаваться компьютерам-клиентам, которые принадлежат пользователям. Запрашивает информацию программа –клиент, размещённая на компьютере пользователя, у программы-сервера, находящейся в памяти компьютера-сервера. Для осуществления запросов-ответов, все сайты сети имеют адреса. Непосредственно компьютеры используют числовые, достаточно длинные адреса. В распоряжении пользователей имеются буквенные адреса, называемые доменными именами. Соответствие между числовыми адресами узлов сети их доменными именами поддерживается с

помощью специальной таблицы – базы данных DNS. Состояние базы контролируется также специальной программой. Для передачи файлов используется свой протокол FTP (File TransferProtocol), основанный на протоколе ТСР/IР.

Основной массив информации в Internet хранится в виде гипертекстовых документов на Web-серверах, для создания которых используется специальный язык HTML разметки документа. Гипертекстовые документы отличаются от обычных документов наличием в них ссылок на другие такие же документы. По этим ссылкам можно переходит от одного документа к другому и, таким образом, последовательно просматривать информацию.

Для перемещения по гипертекстовым документам используется специальная программа - браузер (от английского-просматривать). Иначе её называют проводник или навигатор. В составе операционной системы Windows поставляется программа Internet Explorer (проводник Internet). С помощью 21 этой программы можно последовательно перемещаться по документам, используя имеющиеся в них ссылки, либо в адресной строке указать доменное имя сайта и перейти прямо к первой его странице.

Если адрес сайта неизвестен, можно осуществить поиск по ключевому слову той информации, которая вам нужна. Для этого в распоряжении пользователя имеются поисковые русскоязычные и англоязычные программы, часто называемые поисковыми машинами. Например известные из них Апорт!, Rambler, Yandex, Tela. Среди англоязычных поисковых машин широкой популярностью пользуются Alta Vista, Hot Bot, Open Text.

Из краткого описания Internet следует, что это очень сложная компьютерная система, использующая не только множество компьютеров, линий связи, но и сложнейшее программное обеспечение, работающее вместе с тем достаточно надежно. Internet - большой успех многих и многих специалистов в практическом применении компьютерных технологий.

Особый класс прикладных программ составляют программы архивации файлов, называемые архиваторами. Приработке на компьютере иногда возникают ситуации, приводящие к потере информации на жестком диске. Это может происходить по различным причинам. Поэтому нужно соблюдать золотое правило - всегда хранить копии наиболее важных программ вне компьютера. Чаще всего их хранят на гибких компакт-дисках. Для того чтобы копии занимали меньше дискового пространства, применяют сжатие информации, записываемой на диск. Эту функцию и выполняет программыархиваторы. При этом не теряется ни бита информации, и любой файл можно из архива извлечь. Что даетархивация? Во-первых, экономия места на диске, во-вторых, на дискете можно перенести большой объем информации, в-третьих, есть возможность пересылать большие файлы по электронной почте.

Наиболее известные архиваторы – это архиваторы ZIP, ARJ, RAR, GZIP, LHA, HA, ACE. Архив, созданный тем или иным архиватором, имеет расширение, соответствующее названию архиватора. Например, расширение файла archive.rar говорит о том, что он был создан с помощью архиватора RAR.

Архиваторы различаются возможностями и качеством сжатия, которое зависит также и от типа сжимаемых данных. Некоторые архиваторы лучше работают с одними типами данных, но плохо показывают себя с другими. Создать универсальный архиватор невозможно. К важным функциям архиваторов относят создание многотомных архивов и 22 самораспаковывающихся архивов.

Многотомные архивы – это архивы, разбитые на несколько отдельных файлов. Их применяют, когда необходимо перенести большой объём информации на дискетах: на каждую дискету помещается отдельный том архива. При извлечении данных из многотомного архива архиватор будет последовательно обрабатывать том за томом, и запрашивать смену дискеты.

Самораспаковывающиеся архивы используются в тех случаях, когда необходимо перенести информацию на другой компьютер, но неизвестно, установлен ли там соответствующий архиватор. Самораспаковывающийся архив представляет собой исполняемый (.EXE) файл, который включает в себя заархивированные данные и программу для их распаковки.

Алгоритмов сжатия данных существует великое множество. Некоторые алгоритмы подходят для одних типов данных, другие – для других. Хорошо сжимаются простые растровые изображения, не содержащие большого количества деталей (.BMP, .PSD и др.). Коэффициент сжатия во многом зависит от используемого алгоритма и сложности изображения. Например, чёрно-белое изображение чертёжного качества может быть сжато даже в сотню раз, цветные рисунки — в пять-десять раз, а цветные изображения высокого фотографического качества сжимаются менее чем в два раза. Хорошо сжимаются текстовые файлы (.TXT, .DOC, .PAS и др.). Если файл содержит текст, написанный на естественном языке, например, повесть или рассказ, то коэффициент сжатия будет равен двум-трём, а если в файле записан текст программы, то коэффициент сжатия может достигать пяти и выше. Коэффициент сжатия исполняемых файлов(.EXE, и др.) также сильно колеблется, однако, в среднем он равен примерно трём.

В отношении звука (.WAV,.AU), использование универсальных методов сжатия редко даёт хорошие результаты- звуковой файл сокращается всего на 20-40%. То же самое касается и высококачественных изображений, имеющих много деталей. Поэтому для этих типов изображений используются специальные методы сжатия, особо хорошие результаты дают так называемые алгоритмы сжатия с потерями. Одна из идей этих алгоритмов состоит в том, что человеческий глаз и ухо не очень

восприимчивы к некоторым мелким деталям изображения или звука, поэтому лишнюю информацию можно просто отбросить. Разумеется, кроме отбрасывания лишней информации, используются и другие алгоритмы, в результате чего достигается несравнимый коэффициент сжатия при минимальных потерях качества (с точки зрения восприятия человека). Такой

23

подход используется в файлах формата JPEG, предназначенного для хранения статичных изображений и MPEG, предназначенного для хранения видео- и аудиоинформации. Сегодня особенно популярны такие форматы, как MPEG-3 (илиМРЗ), предназначенный для хранения аудиоинформации и позволяющий достигнуть десятикратного сжатия почти без потери качества, и МРЕС-4, используемый для хранения видеофильмов.

Плохо архивируются, либо вообще увеличиваются в размере файлы, данные в которых уже сжаты, в том числе архивы (.RAR, .ZIP, .ARJ и др.), графические файлы тех форматов, которые имеют собственное сжатие (.GIF, .JPG, PNG и др.), аудиофайлы (.MP3), видеофайлы(.MPG, .AVI и др.), самораспаковывающиеся архивы (.EXE).

Как уже отмечалось, компьютер работает исключительно под управлением программ (программного обеспечения). Это делает его по-настоящему универсальным устройством, которое может выполнять роль музыкального центра, телевизора, пишущей машинки и т. программы пишут программисты и у некоторых из них появляется желание придумать что-то эдакое. Иногда это невинные шалости, в других случаях они имеют явную зловещую направленность. До тех пор, пока человек, сидящий за компьютером, мог контролировать работу всех программ и знал, что и зачем он запустил, все было нормально. Но потом появились программы, которые, не спрашивая ничьего разрешения, запускались, копировались в разные места диска и «заражали» другие программы (заменяли часть полезного кода рабочей программы своим или изменяли его).

Большинство людей, даже очень далёких от использования компьютерных технологий, безусловно, слышали о компьютерных вирусах. Это образное название специальных программ, изготавливаемых недоброжелательными, желающими даже худой славы программистами, для порчи программного обеспечения компьютеров.

Отдельно хочется подчеркнуть, что практически все вирусы функционируют в операционных системах семейства MS Windows и в MS DOS.

Компьютерным вирусом называется программа (некоторая совокупность выполняемого кода), которая способна создавать свои копии и внедрять их в различные объекты, ресурсы компьютерных систем и сетей без ведома

пользователя. При этом копии сохраняют способность дальнейшего распространения.

Компьютерные вирусы, какие биологические вирусы, ставят перед собой три задачи — заразить, выполнить, размножиться. Заражается компьютер «снаружи», когда человек запускает на исполнение некую программу, которая либо заражена вирусом (т. е. при невыполнении запускается и вирус), либо сама является вирусом.

Поведение вирусов разнообразно. Некоторые вирусы просто «осыпали» буквы с экрана монитора или рисовали безобидные рисунки. Такие вирусы считаются наиболее безвредными. Другие могут переименовывать файлы на диске, стирать их. Эти, без сомнения, гораздо опаснее. А вирус «Win95.CIH» может испортить микросхему BIOS компьютера. Трудно сказать, что хуже — потеря информации или выход из строя компьютера.

И, наконец, вирус размножается, то есть дописывает себя везде, где он имеет шанс выполниться. Есть вирусы, которые достаточно один раз запустить, после чего они постоянной загрузке компьютера активно включаются в работу и начинают заражать все исполняемые файлы.

Появились вирусы, использующие возможности внутреннего языка программ серии Microsoft Office. Они содержаться в файлах, подготовленных в редакторе Word или в электронных таблицах Excel. Для заражения компьютера достаточно открыть такой документ. Так как все больше людей использует Интернет, то последний все чаще становится рассадником заразы. Теперь достаточно зайти на некий сайт и нажать на кнопку формы, чтобы заполучить какой-нибудь вирус.

В последнее время широко распространился вид почтовых вирусов, играющих на любопытстве людей. Например, вам приходит письмо с признанием в любви и приложенными фотографиями. Первое движение посмотреть содержимое письма. И как результат, — все фотографии и музыка на вашей машине пропали, а вместо них злобный вирус «I LoveYou» (или подобный ему). Кроме того, он еще и пошлет себя всем, кто записан в вашей адресной книге.

Троянские программы отличаются от вирусов тем, что они вместо разрушительных действий собирают и отправляют по известным им адресам пароли и другую секретную информацию пользователя. Такая программа может давать злоумышленнику полный доступ к вашим программам и данным.

К сожалению, единственный действенный метод не «заразить» компьютер - не включать компьютер вовсе. Можно еще посоветовать ничего не устанавливать и ничего не запускать. Только тогда какой смысл иметь компьютер?

Поэтому широко используются антивирусы — программы, призванные обнаруживать и удалять известные им «нехорошие программы». Наиболее представительными являются DrWeb, Antiviral Toolkit Pro (AVP), а также комплекс антивирусных программ А. Касперского. При использовании таких программ главное – постоянное обновление антивирусных баз.

И все-таки очень важно не запускать неизвестно что. Или установить антивирусный монитор (который отличается от антивирусного сканера, занимающегося тотальной проверкой файлов). Когда вы запускаете тот же DrWeb на проверку дисков - это антивирусный сканер. А в комплекте с ним идет некий Spider — вот это антивирусный монитор.

Однако при борьбе с вирусами не стоит впадать в крайность и стирать все подряд. При этом вы можете случайно удалить важные системные файлы, что приведет к невозможности работы на компьютере. На этом построено действие «психологических» вирусов, рассчитанных именно на то, что пользователь своими руками разрушит систему.

Основные признаки появления в системе вируса:

- замедление работы некоторых программ;

- увеличение размеров файлов (особенно выполняемых), хотя это достаточно сложно заметить (попробуйте Adinf);

- появление не существовавших ранее «странных» файлов, особенно в каталоге Windowsили корневом;

- уменьшение объем доступной оперативной памяти;

- внезапно возникающие разнообразные видео и звуковые эффекты;

- заметное снижение скорости работы в Интернете (вирус могут передавать информацию по сети);

В операционной системе Linux вирусы в были выявлены только в лабораторных условиях. Несмотря на то, что некоторые образцы Linixвирусов действительно обладали всеми необходимыми способностями к размножению и автономной жизни, ни один из них так и не былзафиксирован в «диком» виде. Использование ОС Linux защищает от вирусов гораздо лучше, чем любые антивирусные программы в MS Windows.

#### Заключение

Программное обеспечение сегодня это актуальная тема для разговоров для всех, имеющих хоть какое-то отношение к компьютерам. Программное обеспечение – это язык общения с компьютерным миром. И этот язык, вернее множество языков, в постоянном развитии, процессе эволюции. Только классификация программного обеспечения займёт достаточно много времени и места. Можно упомянуть программное обеспечение системное и прикладное, программное обеспечение инструментальное. Прикладное программное обеспечение в свою очередь имеет подразделения неофисные приложения, текстовые редакторы, текстовые процессоры, табличные процессоры, редакторы презентаций... Программное обеспечение - это и сама операционная система компьютера, то есть условие его работа пригодности. Активируя процессор, операционная система в свою очередь нуждается в системах криптозащиты, антивирусных программах, драйверах и утилитах. Это так называемые задачи внутреннего круга, требующие своего программного обеспечения. Надо ли говорить, что сегодня любое производство и любой бизнес невозможны без информационной поддержки на базе новейших компьютерных систем и соответствующего программного обеспечения. Для проведения в жизнь решений управленческих задач, бухгалтерских расчетов, создания систем автоматического проектирования, осуществления эффективного обмена электронной документацией также требуются программы, то есть соответствующее программное обеспечение. Причём все усложняющаяся жизнь требует непрерывного обновления применяемых программных продуктов. Программное обеспечение для всего множества современных запросов от политики, промышленности и науки не

27

может быть полностью стандартизированным. Постоянно программистам приходится решать частные и специальные задачи. Поэтому число фирм, занимающихся разработкой программного обеспечения, постоянно растет. Эксперты прогнозируют дальнейший рост производства, резкое увеличение транспортных грузопотоков, усложнение коммуникационной сферы. Всюду и во всех областях человеческой деятельности компьютеры будут все более востребованы. Соответственно, будет расти спрос и непрограммное

обеспечение. Мы вступаем в совершенно новую эпоху. Эпоху программирования будущего.

**Список использованных источников и литературы** Канцедал С.А. Алгоритмизация и программирование: учебное пособие. – М.: ИД «ФОРУМ»: ИНФРА-М,2008. – 352с.: ил.– (Профессиональное образование).: стр.171, 180, 186, 195

Симонович С.В., Евсеев Г.А. Занимательный компьютер: Книга для детей учителей и родителей. – М.: АСТ – ПРЕСС, Инфорком –Пресс, 1998. -368с. – («Занимательные уроки»).; стр. 78

Симонович С.В., Евсеев Г.А., АлексеевА.Г. Специальная информатика: Учебное пособие. – М.: АСТ-ПРЕСС: Инфорком –Пресс, 1999. -480с.

Информатика. Учебное пособие для среднего профессионального образования (+CD) / Под общ.редакцией И.А. Черноскутовой – СПб.: Питер, 2005.-272с.: ил.: Стр.44

В.З.Аладьев, Ю.Я.Хунт, М.Л.Шишаков. Основыинформатики. Учебное пособие. Издание 2-е, переработанное и дополненное. – М.:Информационноиздательский дом «Филинъ». 1999. -544с.: стр. 176.

Ляхович В.Ф. Основы информатики. –Ростов н /Д: изд-во «Феникс», 2000. - 608с.:

**Словарь:**Терра – Лексикон: Иллюстрированный энциклопедический словарь. – МИРРА, 1998. –Т35 672с.: ил. Стр. 464.

**Ссылки:**Рисунок: ru.wikipedia.org/wiki/Файл:Layered\_computer\_structure.png

ru.wikipedia.org/wiki/

[www.xcom.ru/about/soft.php](http://www.xcom.ru/about/soft.php)

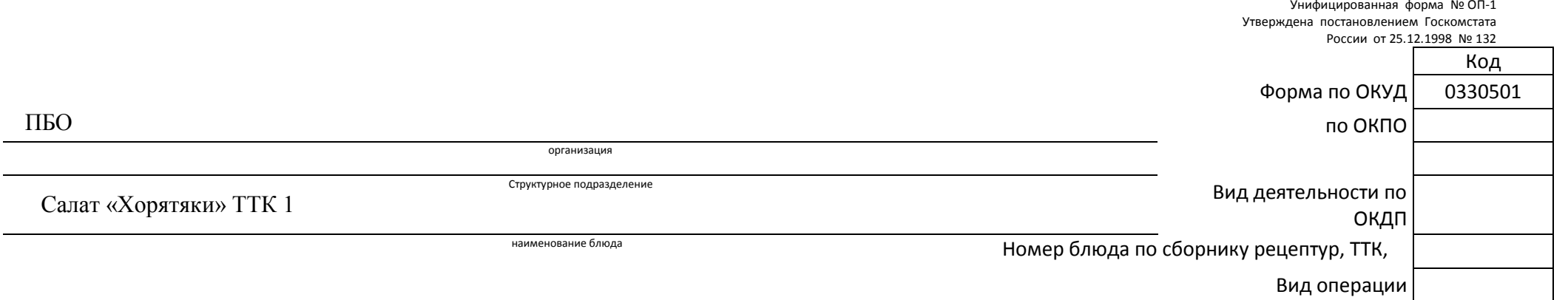

Номер <u>документа составления</u> Дата

#### **[КАЛЬКУЛЯЦИОННАЯ КАРТОЧКА](http://blanker.ru/)**

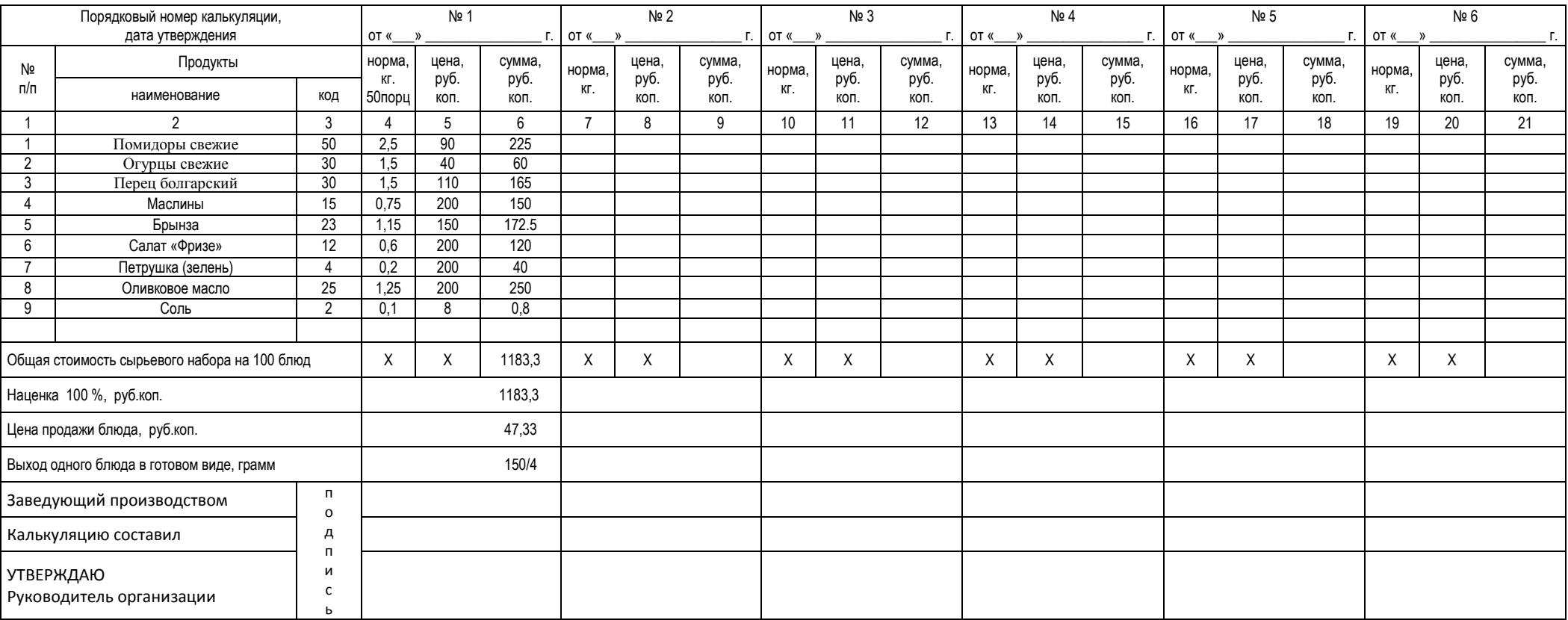

#### ПРИЛОЖЕНИЕ Б. – ГРАФИК ПРИГОТОВЛЕНИЕ БЛЮД

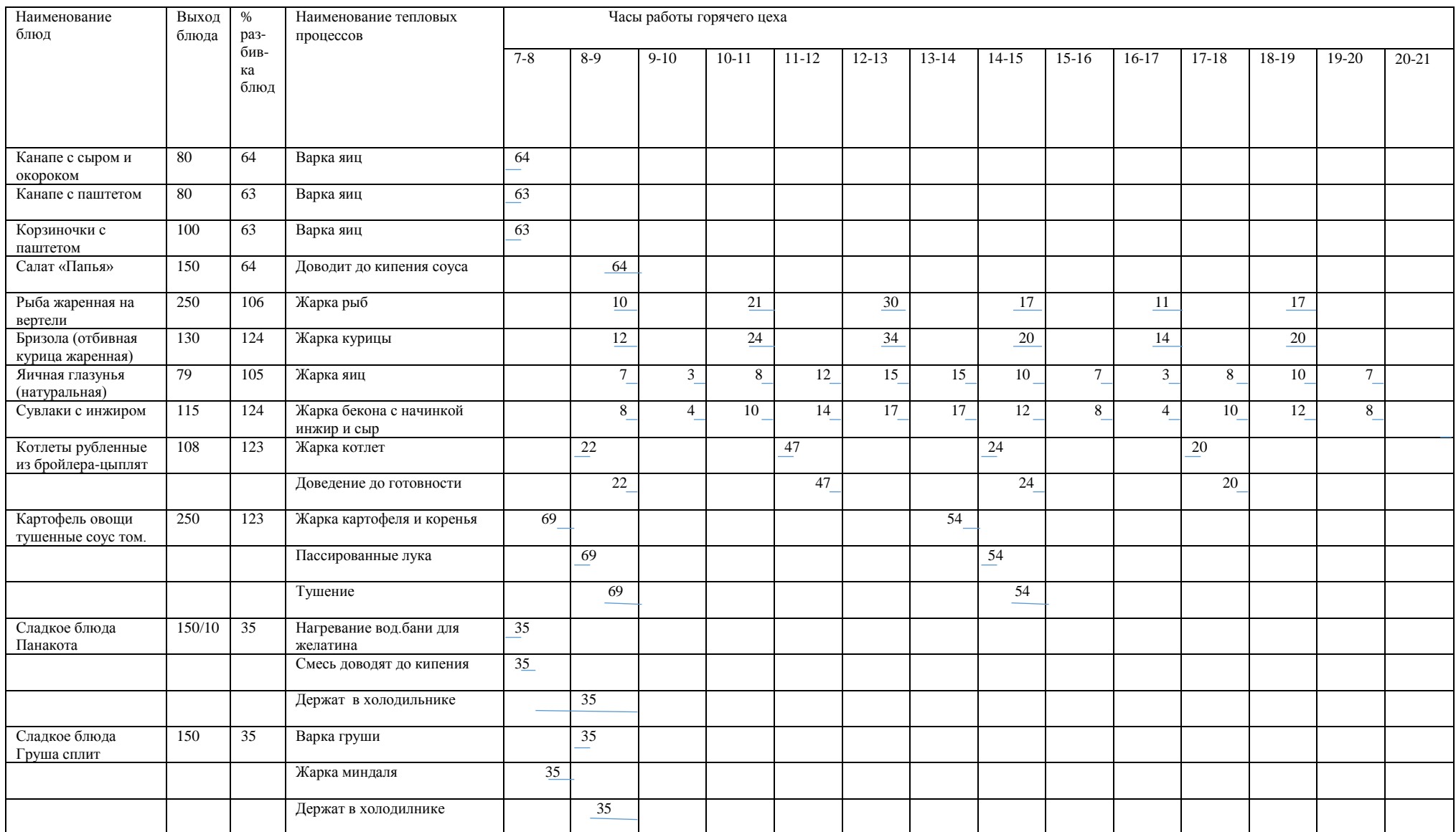
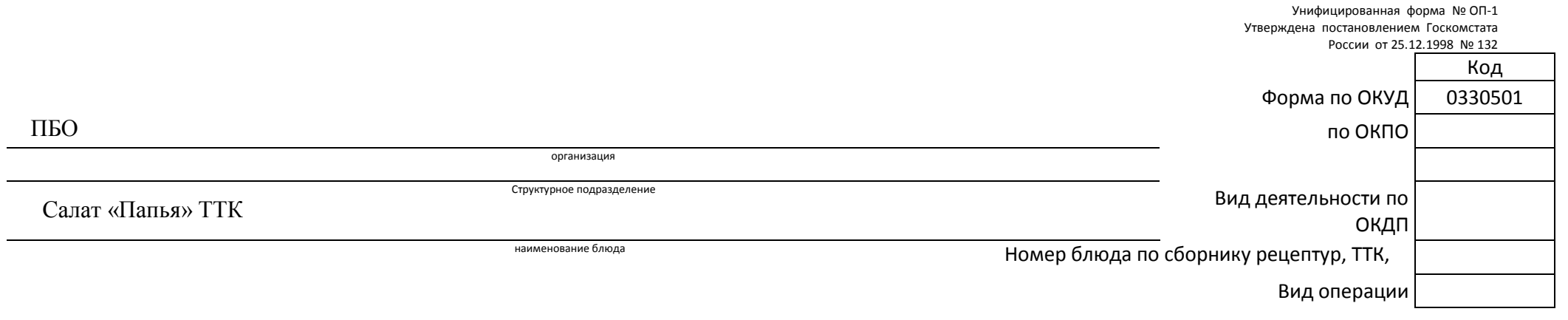

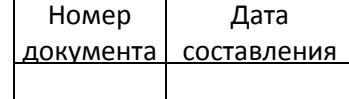

#### **[КАЛЬКУЛЯЦИОННАЯ КАРТОЧКА](http://blanker.ru/)**

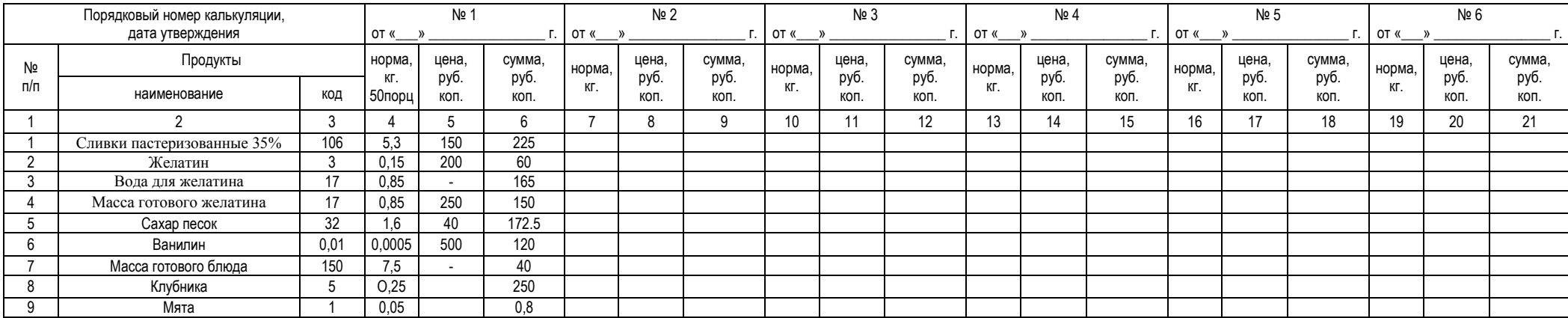

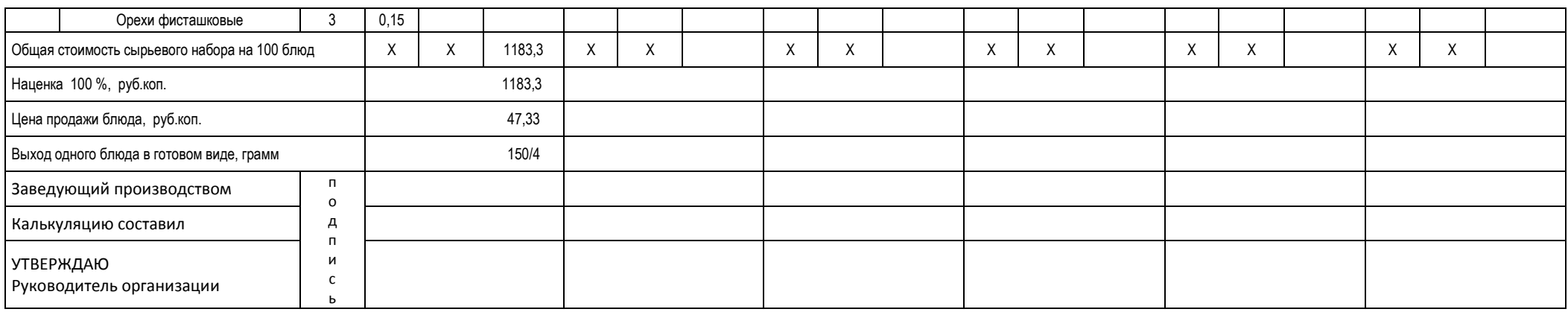

## ОГЛАВЛЕНИЕ

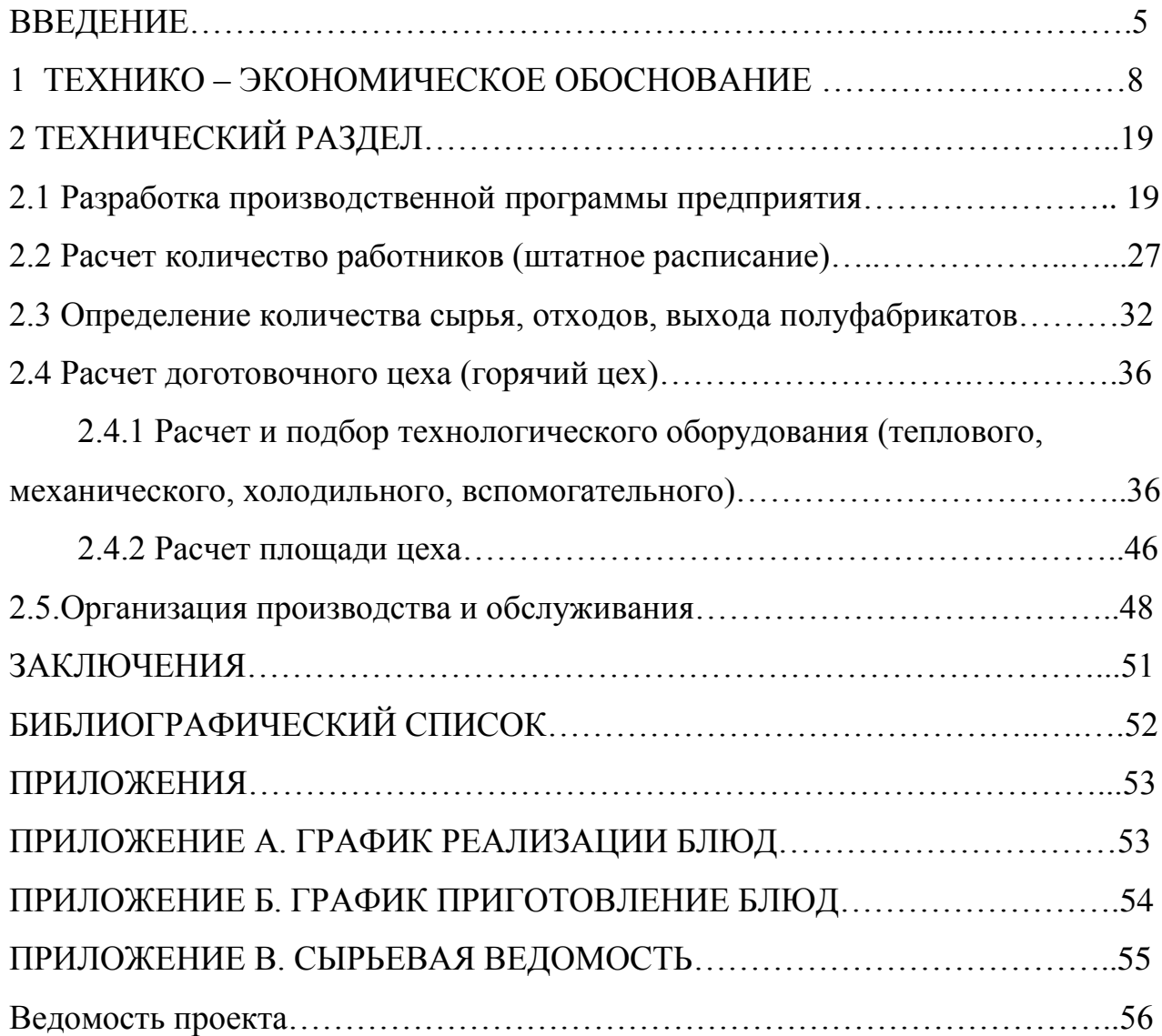

#### ВВЕДЕНИЕ

В настоящее время общественное питание развивается по различным направлениям. Общественное питание – отрасль народного хозяйства, которая была, есть и будет самой рыночной сферой деятельности.

В предприятиях общественного питания в наше время происходит внедрение новых современных технологий, способствующих повышению качества кулинарной продукции.

Земли Греции почти на одну пятую состоят из островов. Традиционная греческая кухня сформировалась под влиянием ближайших соседей: Турции, стран Среднего Востока и Балкан. Это проявляется в любви греков к мясной пище, щедро приправленной специями. Из мяса в большой чести ягнятина, баранина или телятина, свинина и птица значительно им уступают. Основу греческой кухни создает сравнительно ограниченный набор сельскохозяйственных продуктов. Закуска хотя и подается, но часто состоит лишь из маслин, хлеба, сыра «Фета».

Секреты греческой кухни: свежие качественные продукты, правильно использование приправы и пряности, использование известного греческого оливкового масло, так как оно сопровождает практически все греческие блюда чем и они полезны для здоровья. Греция богат рыбой которых готовят большинстве на мангале. Рыба повседневная пища греков, их готовят в разных вариантах: горячая, холодная, жаренная, запеченная, тушенная, фаршированная, копченная, саленая, маринованная. Греки большинство ценители и любители овощных блюд.

Изучая греческую кухню и проектируя строительства предприятия быстрого обслуживания (ПБО) греческой кухни в Центральном районе, знаю что всегда населению интересна для здоровья полезная блюда приготовленная из овощей, салатов, сыров используя главное оливковое масло придерживая рецептов греческой кухни. Для повышения товарооборота реализуемых блюд, не только надо умение приготовить вкусно, экономично, выгодно не только для предприятия но и для населения ,полезно и оформить приятно к употреблению,

 *ПБО-50 ПЗ ВВЕДЕНИЕ*

но и набирать работников умеющих обладать высоким уровнем культуры обслуживания населения. Эти обе качество как уметь готовить и обслуживать населения на высоком уровне для процветания ПБО , по качеству должны идти параллельно. Я убеждена что ПБО своими полезными салатами, рыбными , мясными , овощными блюдами греческой кухни привлечет внимание населения. Еще хочу сказать одно, что приготовленные блюда греческой кухни даст возможность некоторым людям, тем кто не в состояние по разным причинам поехать в Грецию, ощутить себя в Греции и насладится ее кухней.

По разным оценкам, среднегодовые темпы роста развития бизнеса в сфере общественного питания в России составляют примерно 25-30%, и такая динамика сохранится еще, по крайней мере, в течение ближайших двух-трех лет. Это объясняется, прежде всего, тем, что уровень жизни основной части населения растет, увеличиваются доходы, а это значит, что увеличивается число потенциальных клиентов ПБО, кафе, ресторанов, развлекательных центров.

Для достижения поставленных целей предприятие должно организовывать свою деятельность так, чтобы держать под контролем все технические, административные и человеческие факторы, влияющие на качество продукции и ее безопасность.

Повышение эффективности общественного питания основывается на общих для всего народного хозяйства принципах интенсификации производства – достижение высоких результатов при наименьших затратах материальных и трудовых ресурсов.

Деятельность предприятий общественного питания связаны с необходимостью строгого учета санитарно – гигиенических требований к организации производственно-технических процессов.

Общественное питание одной из первых отраслей народного хозяйства встало на рельсы преобразования, приняв груз острейших проблем переходного периода на рыночные отношения.

Быстрыми темпами прошла приватизация предприятий, изменилась организационно-правовая форма предприятий общественного питания.

 *ПБО-50 ПЗ ВВЕДЕНИЕ*

Стабильные экономические показатели ведущих отраслей Челябинска, повышения уровня доходов горожан и приток гостей с деловыми целями способствуют активному развитию Челябинского общественного питания.

Очень важно в первую очередь определить профиль предполагаемого объекта общественного питания. Ясная формулировка двух-трех ярких «изюминок» позволит иметь стабильный круг клиентов, не только принимающих предлагаемый им вариант обслуживания, но и чувствующих себя удобно и комфортно.

Создание проекта строительства предприятия быстрого обслуживания на 50 посадочных мест с греческой кухней в г. Челябинск актуально на сегодняшний день.

Цель данного курсового проекта – создание необходимых условий для удовлетворения потребностей людей в полноценном питании, повышение качества обслуживания проектируемым предприятием общественного питания.

При достижении поставленной цели необходимо выполнить следующие задачи: дать технико-экономическое обоснование строительства предприятия быстрого обслуживания, разработать производственную программу предприятия; рассчитать количество работников; рассчитать производственные цеха, складские, торговые и административно-бытовые помещения; рассчитать общую площадь здания; изучить безопасность жизнедеятельности на предприятии и произвести экономический расчет на эффективность работы предприятия.

#### 1 ТЕХНИКО-ЭКОНОМИЧЕСКОЕ ОБОСНОВАНИЕ

Предприятие быстрого обслуживания – предприятие по организации питания и отдыха потребителей с представлением ограниченного по сравнению с рестораном ассортимента продукции. Предприятие быстрого обслуживание (ПБО) реализует фирменные, заказные блюда, изделия, напитки. В моем случае ПБО имеет специфику с национальной кухней, а именно- с греческой (1).

В ПБО из всех производственных помещений главное значение имеет горячий цех. Горячий цех организуются на предприятиях, выполняющих полный цикл производства. В нем завершается технологический процесс приготовления пищи: осуществляется тепловая обработка продуктов для холодных и сладких блюд. Также в цехе изготавливаются горячие и холодные напитки, выпекаются мучные кондитерские изделия (2).

В данной работе проектируется горячий цех ПБО греческой кухни, расположенного на пр. Ленина 65а в Центральном районе города Челябинска. Для горячего цеха проектируемого кафе разработана производственная программа, включающая меню со свободным выбором блюд, винную карту и меню для персонала. Блюда составленного меню соответствуют требованиям государственных стандартов, стандартов отрасли, стандартов предприятия, сборников рецептур блюд и кулинарных изделий, технических условий и вырабатываются по техническим инструкциям и картам, техникотехнологическим картам при соблюдении Санитарных правил для предприятия общественного питания.

В горячем цехе будет размещено необходимое оборудование, расчет которого производится в данной работе.

Перепроектировании предприятия на первых этапах рассчитывается число потенциальных потребителей, и определяется вместимость зала.

1.1Определение количество мест в предприятиях общественного питания

 Определение необходимого числа мест в общедоступных предприятиях общественного питания производится на первую очередь строительства (5 лет) и на расчетный срок (15-20 лет) на основе норматива мест на 1000 жителей для городов различной величине.

Расчет необходимого количества мест З, чел в предприятия общественного питания, размещенного в жилой зоне (жилом районе), определяется по формуле

$$
P_{\text{H}} = \frac{N_{\text{H}} \cdot 3 \cdot P_{\text{H}}}{1000},
$$
 (1)

где N –численность населения, проживающего в районе, чел.;

Рн – норматив мест на 1000 жителей. Рн = 28

Численность населения Центрального района 1 января 2018 года составила 204100 человек (5). Норматив мест на 1000 жителей взят из таблицы 1 учебного пособия (2).

Таким образом,

$$
P_{\text{HK. 3}} = \frac{204100 \cdot 28}{1000} = 5083 \text{ MECT}
$$

#### 1.2 Обоснование выбора типа проектируемого предприятия

Тип предприятия общественного питания – вид предприятия с характерными особенностями обслуживания, ассортимента реализуемой кулинарной продукции и номенклатуры предоставляемых услуг потребителям. Согласно ГОСТР 50762-2007 выделяют следующие типы предприятий общественного питания – это рестораны, бары, столовые, кафе, закусочные, предприятия быстрого обслуживания (ПБО), буфеты, магазин-кулинария, кафетерии, кофейни.

Предприятие быстрого обслуживания (ПБО) – предприятие по организации питания и отдыха посетителей с ограниченным по сравнению с рестораном ассортиментом продукции. Реализует фирменные, заказные блюда, изделия и напитки.

Проектируемое предприятие является предприятия быстрого обслуживания (ПБО) вместимостью 50 посадочных мест. В предприятия быстрого обслуживания (ПБО) обслуживание производится официантами. Культурная и развлекательная программы не предусмотрены. Время работы: с 09:00 до 21:00. Время работы горячего цеха: с 07:00 до 21:00. Работа и отдых работников общественного питания в течение рабочего дня регулируется рабочим графиком выхода на работу. График утверждает директор. На предприятии используют суммарный график, предусматривающий выход персонала на работу в разное время.

Данные по обеспеченности жителей Центрального района местами предприятий общественного питания представлены в таблице 1.

Таблица 1 – Анализ обеспеченности местами предприятий общественного питания жителей Центрального района

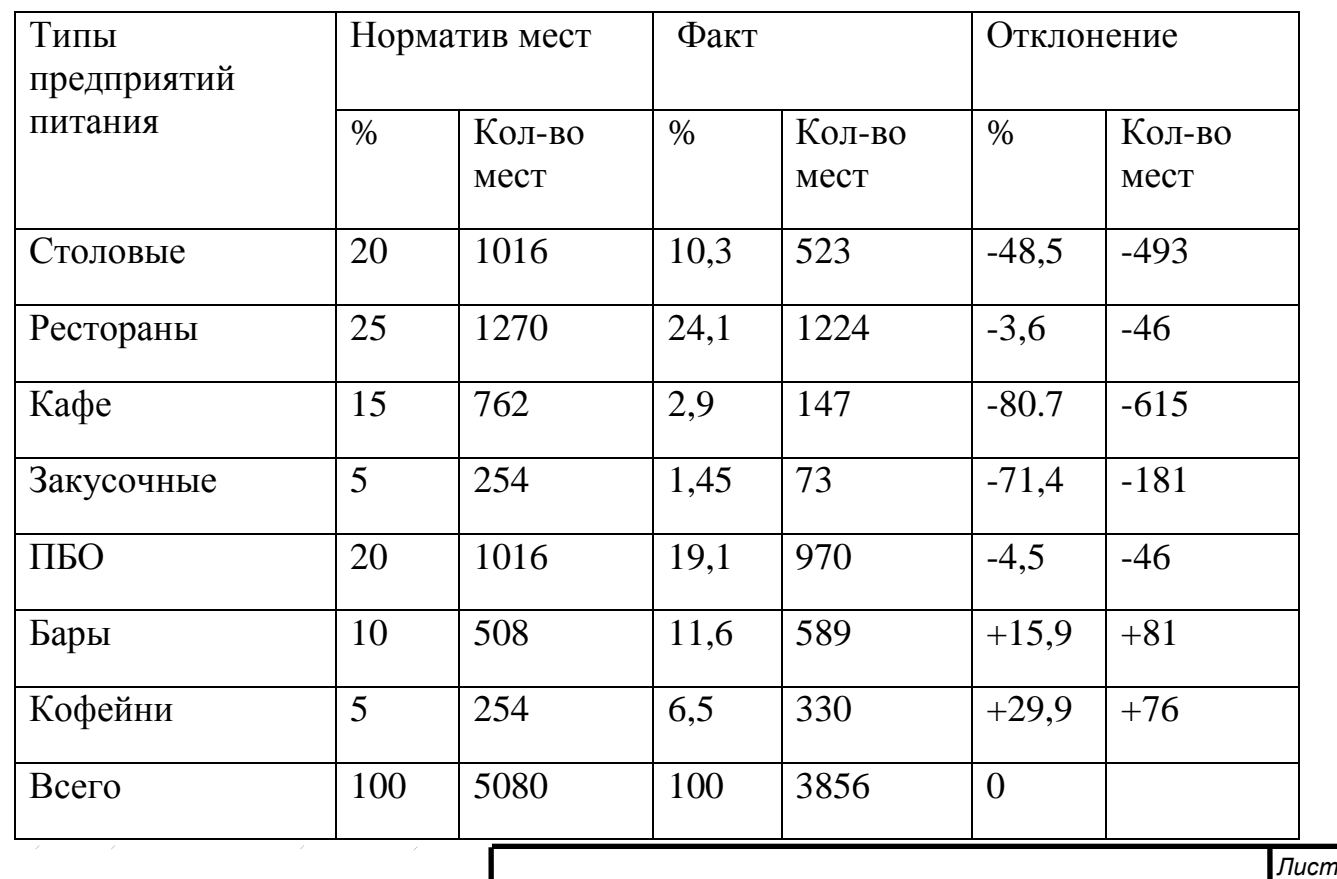

Исходя из данных таблицы 1, получаем что фактически существует 3856 мест, из них на долю предприятие быстрого обслуживания (ПБО) приходится недостаток мест на 46 мест, поэтому строительство греческого предприятие быстрого обслуживания (ПБО) будет целесообразно.

Горячий цех данного предприятия является основным цехом, в котором завещается технологический процесс приготовления пищи и оформление ее перед отпуском. В курсовом проекте ведётся расчет горячего цеха, определяется график работы производственных работников, составляется производственная программа, рассчитывается необходимое оборудование для основного цеха. (4).

1.3. Обоснование место строительства проектируемого предприятия быстрого обслуживания

Рациональное размещение предприятия общественного питания – это создание наибольших удобств населению при организации общественного питания и обеспечение высокой эффективностью работы самого предприятия. В условиях конкуренции разрешение предприятие общественного питания имеет большое значение, поэтому нужно учитывать следующие факторы : численность населения города, расположение производственных предприятий, административных, социально-культурных и учебных заведений, покупательская способность населения и спрос на продукцию общественного питания.

Центральный район является одним из самых густонаселенных районов Челябинска. К тому же это главный туристический центр города. В непосредственной близости от проектируемого предприятия быстрого обслуживания (ПБО) располагаются крупнейшие ВУЗы города, два живописных парка, здания крупнейших банков, а также множество офисных

зданий. Предприятие быстрого обслуживания (ПБО) имеет удобный подъезд автотранспорта, и остановку общественного транспорта в непосредственной близости.

В результате анализа общественного питания в Челябинске было выявлено, что в городе только один ресторан греческой кухни и расположен он в Курчатовском районе. А в Центральном районе подобных предприятий нет. Поэтому считаю, что строительство предприятия быстрого обслуживания (ПБО) греческой кухни вполне обосновано.

1.4 Обоснование режима работы ПБО

Режим работы любого предприятия общественного питания зависит от типа предприятия, место расположения, предполагаемого контингента питающихся. Для обоснования режима работы проектируемого предприятия проводилось исследование, результаты которого показали, что на протяжении всего предполагаемого времени работы поток посетителей будет ровным.

Выбранный режим работы ПБО – с 09.00 до 21.00 часов 6 дней в неделю с одним выходным днем, это наиболее рентабельный график работы для предприятия подобного типа, в результате которого предприятие будет успешно функционировать.

1.5 Обоснование вместимости предприятия, его пропускной способности

В настоящий момент в районе нет необходимого числа предприятий, которые бы полностью покрывали запросы населения в сфере предоставления услуг общественного питания. Благосостояние населения растет, люди могут позволить себе устройство различных торжеств, приятный досуг и прием пищи, но предприятий способных оказать качественные и доступные в материальном плане услуги с размещением достаточно большого количества посетителей не хватает. Исходя из расчетов, необходимо 46 мест для ПОП. Планируемое ПБО

на 50 мест хотя в полной мере, а частично, но удовлетворит потребность населения. Таким образом, мы можем рассчитать график загрузки зала ПБО.

При определении числа потребителей по графику загрузки зала основными данными для составления графика служат режим работы зала предприятии, продолжительность приема пищи одним потребителем; загрузка зала (в %) по часам их работы.

Число потребителей Nч , человек, обслуживаемых за час работы предприятия, рассчитывается по формуле

$$
N\mathbf{q} = \frac{\mathbf{p} \cdot \mathbf{q} \cdot \mathbf{q} \cdot \mathbf{x} \cdot \mathbf{q}}{100}
$$
 (2)

где Р- вместимость зала(-ов);

<sup>ч</sup> – оборачиваемость места в зале в течении данного часа;

 $x_{\text{y}} -$  загрузка зала данный час, %.

Полученные при расчете данные сводим в таблицу 2.

Проектируемое ПБО с греческой кухней будет работать с 09:00 до 21:00. Имеется один основной зал, в котором в случае необходимости, могут проводится торжества. Общее количество посадочных мест – 50.

График загрузки зала ПБО на 50 мест представлен таблице 2.

Таблица 2 – График загрузки торгового зала ПБО.

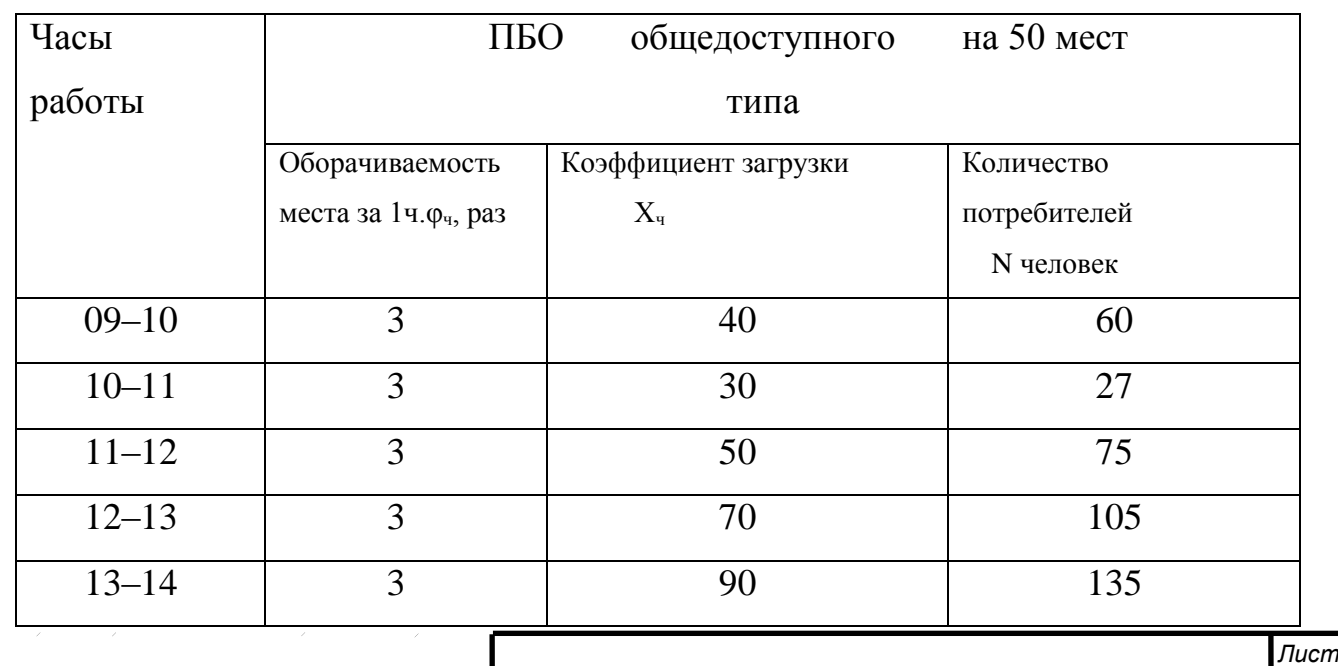

 *ПБО-50 ПЗ* 

13

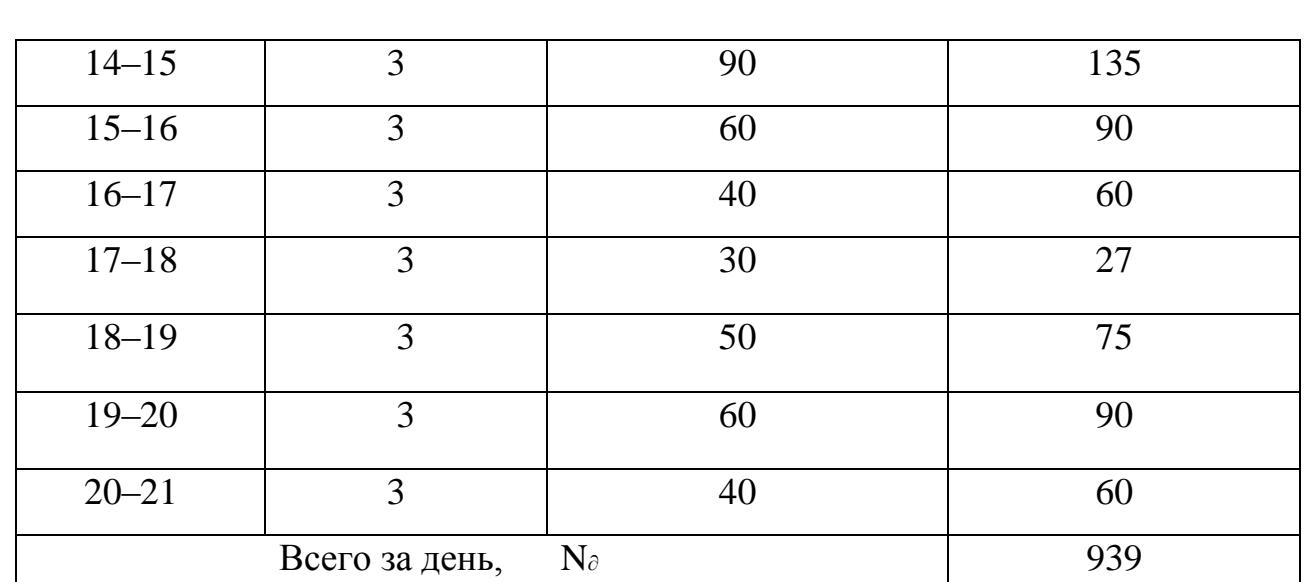

Таким образом. Общее число посетителей проектируемого ПБО составляет 939 человек в день.

Чтобы определить количество необходимых блюд, реализуемых за день, необходимо знать количество потребителей и коэффициент потребления блюд.

Общее количество блюд *п*<sup>∂</sup> , штук, реализуемых ПБО в течение дня определяются по формуле:

$$
n_{\partial} = N \cdot m , \qquad (3)
$$

где *п*<sup>∂</sup> - количество блюд, реализуемых предприятием в течение дня;

N∂ - количество потребителей в течение дня;

m – коэффициент потребления блюд.

Для ПБО коэффициент потребления равен 1,5

Общее количество блюд *п*∂ составит

$$
n_{\partial}=939\cdot 1,5=1408,5=1409
$$

Общее количество блюд, реализуемых ПБО за один день 1409 шт.

1.6 Обоснование схемы технологического процесса

Основные функции предприятий ПОП заключаются в приготовлении (или доготовке) пищи, организации ее реализации, а также в обслуживании посетителей. Все эти функции необходимо учитывать при решении важнейших задач: наиболее полном удовлетворении потребностей людей в продукции общественного питания; повышения биологической активности и вкусовых качеств продукции; расширении ассортимента. Все это достигается путем

правильной организацией схемы технологического процесса производства продукции.

По характеру организации производства различают предприятия с полным и не полным технологическим циклом в данном предприятии предполагается организация полного технологического цикла. Предприятие работает на полуфабрикатах и сырье. При организации производства с полным технологическом циклом обработка продуктов начинается с приема и хранения сырья и заканчивается реализацией готовой продукции. Технологический процесс производства продукции состоит из двух последовательных стадий:

- механической кулинарной обработки сырья, которая осуществляется в заготовочных цехах (мясорыбном овощном);

-тепловой обработки полуфабрикатов и пищевых продуктов (доведение до готовности в горячем и холодном цехах).

Общий технологический процесс производства блюд на предприятиях общественного питания состоит из отдельных процессов: приема продуктов, их хранения, кулинарной обработки сырья и изготовления полуфабрикатов, а также обработки блюд и раздачи. Кроме того, в общей процесс включается еще ряд вспомогательных операций, необходимых для производства готовых блюд. Сюда относятся мойка посуды и емкостей, обработка тары, удаление пищевых отходов, а также инженерные устройства- приточная и вытяжная вентиляция, отопление, энергоснабжение и т.п.

Хранения предполагает наличие складской группы помещений, состоящих из кладовых и охлаждаемых камер.

Подготовка к производству предполагает наличие заготовочных цехов. К заготовочным цехам относится овощной и мясорыбный цеха и доготовочных цехов, к которым относится горячий и холодный цеха.

В горячем цехе осуществляется тепловая обработка продуктов и полуфабрикатов, варка бульонов, доготовка первых и вторых блюд, также выполняется тепловая обработка продуктов для холодных и сладких блюд и могут выпекаться мучные кондитерские изделия (на отдельной линии)

Состав помещений предприятий общественного питания и требования к ним определяются соответствующим СНиП.

После поступления на предприятия общественного питания и проверка качественного и количественного состава сырье (полуфабрикаты) направляется в складские помещения, для кратковременного хранения. Далее сырье поступает в производственную группу цехов, предназначенную для переработки сырья и выпуска готовой продукции, в которую входят: заготовочные (овощной и мясорыбный) и доготовочные (холодный, горячий) цеха, и вспомогательная группа помещений (моечная).

1.7. Обоснование источников снабжения ПБО

Рациональная организация снабжения предприятий общественного питания сырьем, полуфабрикатами и материально-техническими средствами является важнейшей предпосылкой эффектной, ритмичной и организационной работы источников снабжения.

В предприятиях общественного питания должен формироваться список потенциальных поставщиков, которые постоянно обновляют и дополняется.

Составленный перечень поставщиков анализируется на основании специальных критериев:

-цена поставляемой продукции;

-удаленность поставщика от потребителя;

-сроки выполнения заказов;

-организация управления качеством у поставщиков;

-финансовое положение поставщика, его кредитоспособность.

Для предприятия общественного питания наиболее выгодная следующая организация снабжение сырьем и продовольственным товарам: от предприятия – производителя к предприятию- посреднику, а затем к предприятию общественного питания, так как в данном случае обеспечивается лучшая комплектация поступающего сырья.

Организация договорных отношений с поставщиком ведется по следующим видам документа:

-договор поставок- это согласие, в силу которому организация- поставщик обязан передать в определенные сроки организации – покупателю в собственность продукции и получать за нее определенную денежную сумму;

-договор купли – продаж – это соглашение, в силу которого продавец обязуется передать продукты в собственность покупателя, а покупатель обязуется принять продукты и платить за нее нужную сумму;

-договор контрактаций, который составляется на продукты сельского хозяйства;

Разовые покупки продукции и сырья у граждан.

Правильной организации снабжении предприятии сырьем и полуфабрикатам способствует успешному выполнению производственной программы, повышению качества выпускаемой продукции. От организации снабжении, его регулярности и надежность зависит оптимальной размер запас товар, эффективности использовании оборотных средств предприятии, снижения уровня издержек.

К организацию и продовольственному снабжению предприятия общественного питания предъявляется требования: обеспечении широкой ассортимент товаров в достаточном количестве и надлежащей качеств; своевременный завоз, соблюдении график; выбор поставщика и заключении с ним договоров на поставку товара. Предполагается, что поставщиком сырья и полуфабриката будут предприятия-изготовители, торговые компании, оптовые базы, выходные базы, рынки.

Исходя из всего вышеуказанного, была составлена список наиболее подходящих предприятий-поставщиков для ПБО.

Таблица 3 – Ассортимент продовольственных товаров, источники их

#### поступления

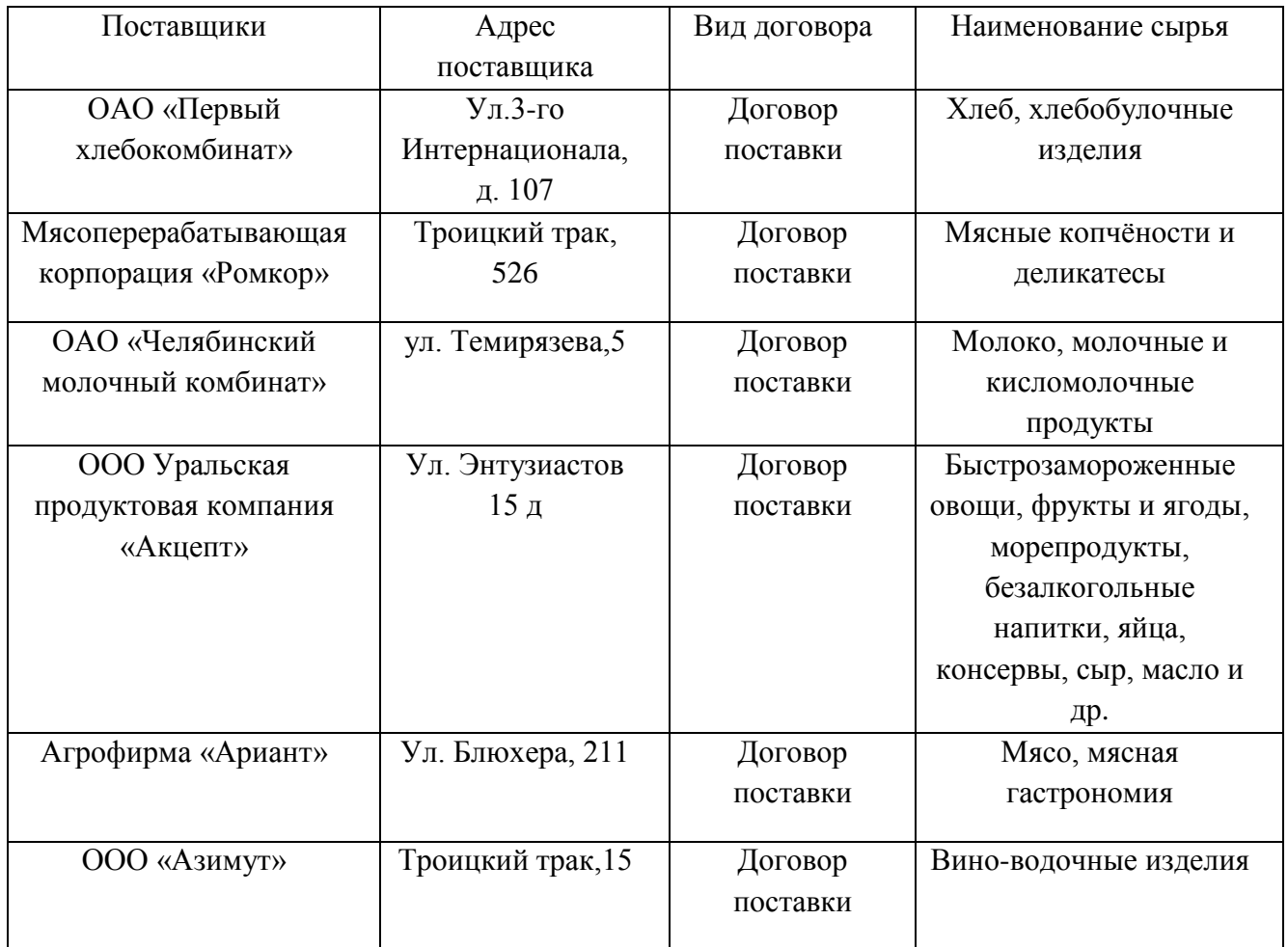

Количества необходимого сырья и материально-технических средств определено производственной программы, на основание которого заведующий производством делает заказ менеджеру по закупу. Заказ поставщикам осуществляет за 10-15 дней до планируемый день поставки по телефону непосредственно заместитель директора.

При поставки товар и сырья заведующий производства и кладовщик проверяет органолептическим способом качества, сверяют количества и наименование провозного сырья. После чего происходит оплата наличии либо безналичным способом.

## 2 ТЕХНОЛОГИЧЕСКИЙ РАЗДЕЛ

2.1 Разработка производственной программы предприятия

Производственная программа горячего цеха – это ассортимент и количество приготовляемых блюд за день, идущих на реализацию через торговый зал, отделы или магазины кулинарии или план суточного выпуска готовой продукции цехов. Основанием для построения производственной программы каждого цеха служит меню расчетного дня.

Разработка производственной программы ведется на основании действующих нормативных документов, примерного ассортимента выпускаемой продукции, ТУ, ТИ на полуфабрикаты и кулинарные изделия, сборников рецептур блюд и кулинарных изделий и др.

Разработка производственной программы предприятия осуществляется в следующем порядке:

 - определение вместимости всех залов предприятия, количество потребителей;

 - составление меню расчетного дня для всех залов предприятия, для персонала;

 - рассчитывается общее количество блюд и количество блюд по группам в ассортименте, ассортимент и количество покупной продукции (4).

Производственная программа предприятия – это ассортимент и количество приготовляемых блюд за день, идущих на реализацию через торговой и банкетный зал и магазин кулинарии.

Производственная программа предприятия разрабатывалась с учетом вместимости предприятия (50 мест) и количества потребителей за сутки (939). Для ее разработки было составлено меню расчетного дня; рассчитано общее количество блюд по группам в ассортименте.

При определении числа потребителей по графику загрузки зала основными данными для составления графика служили: режим работы залов предприятия;

продолжительность приема пищи одним потребителем; загрузка зала в процентах по часам их работы.

В соответствии с ассортиментным перечнем, действующим для данного типа предприятий общественного питания, а также с учетом сезонности продуктов, приемов тепловой обработки, особенности вкусов населения было составлено расчетное меню предприятия. Меню представляет собой перечень всевозможных блюд, закусок, кулинарных изделий и напитков, предлагаемых посетителям на данный день.

Меню составляют по действующим сборникам рецептур блюд и кулинарных изделий, а также с учетом технико-технологических карт, применяемых в данном ПБО.

В меню указывают наименование блюд, выход в г (мг).

Меню расчетного дня кафе представлено в таблице 3.

Таблица 4 – Меню расчетного дня ПБО греческой кухни

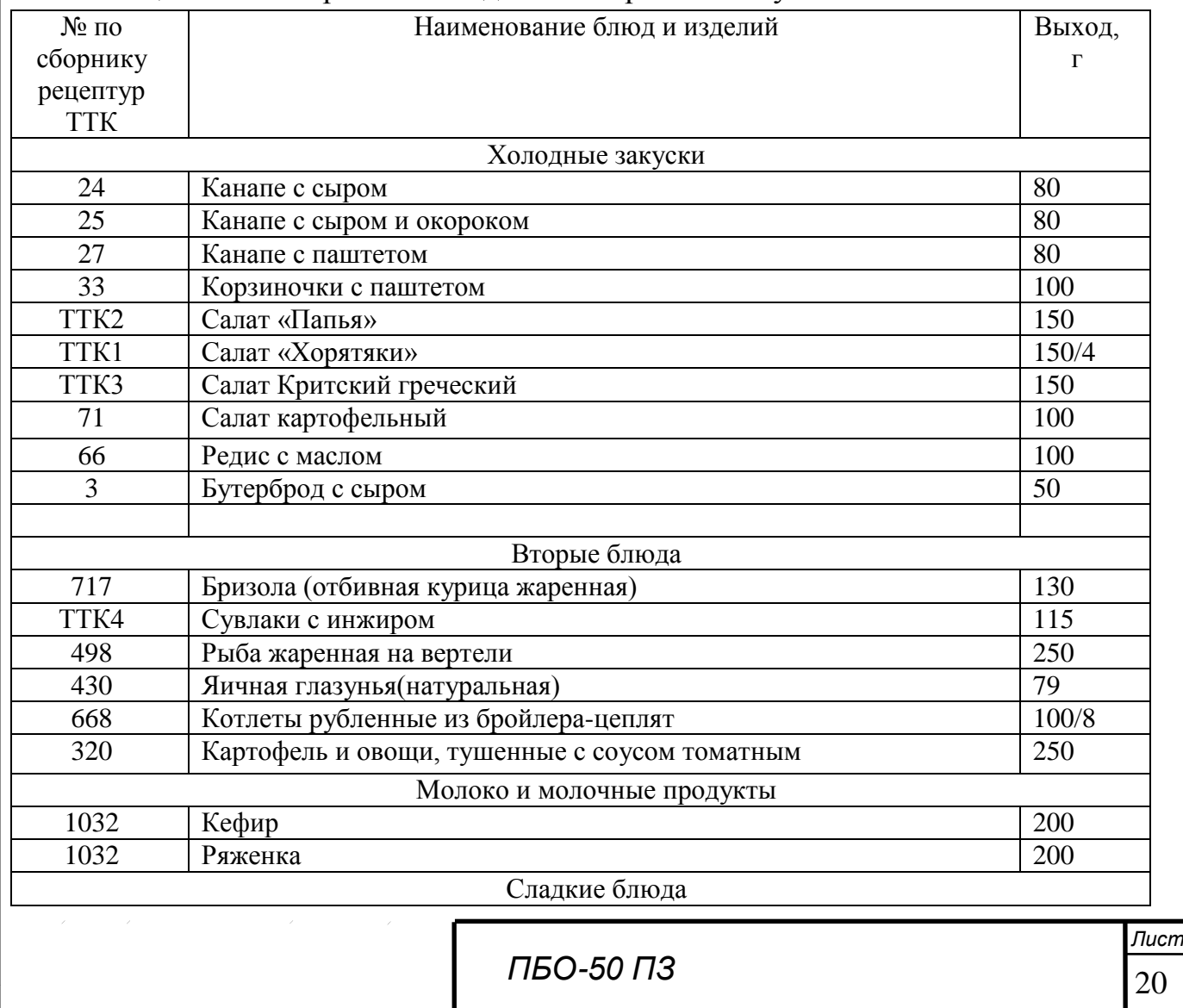

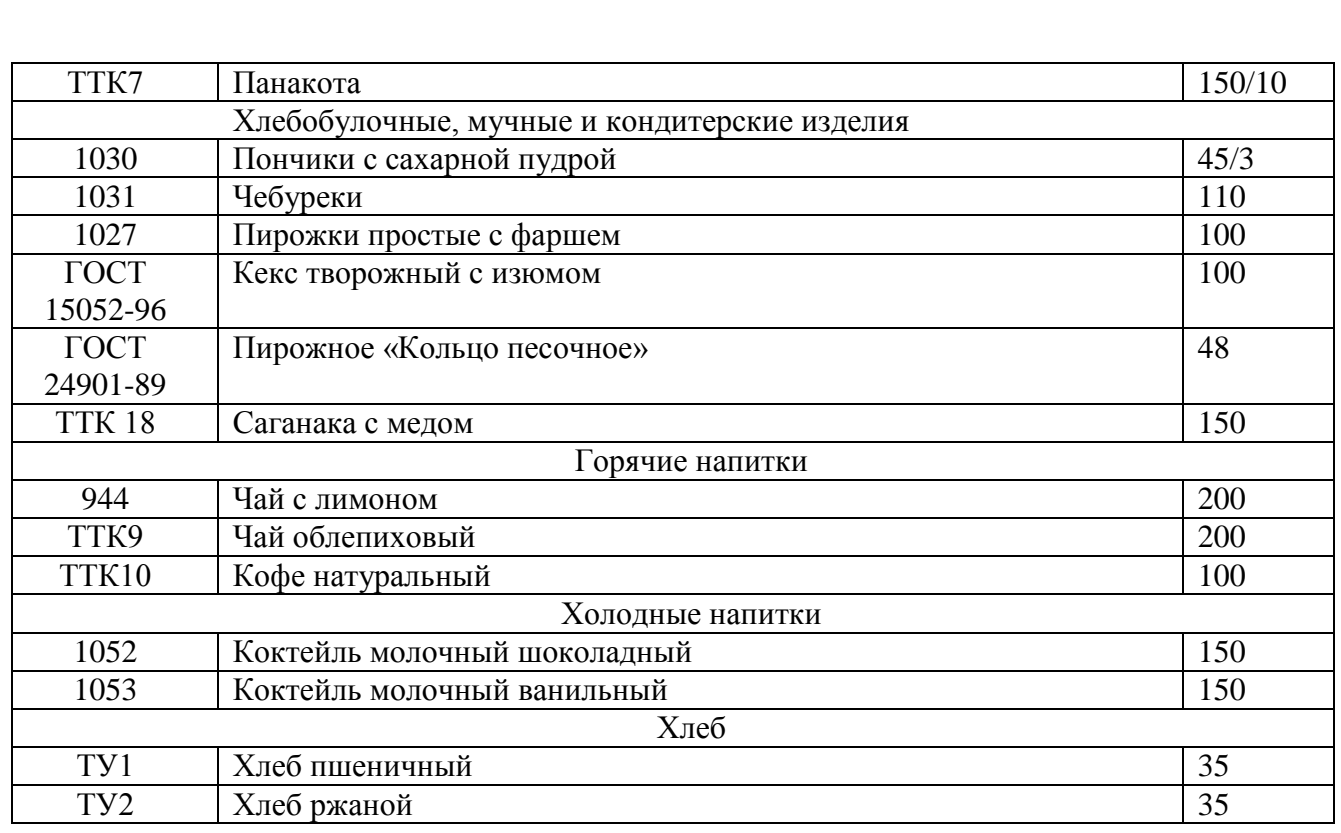

# Таблица 5 – Винная карта ПБО греческой кухни

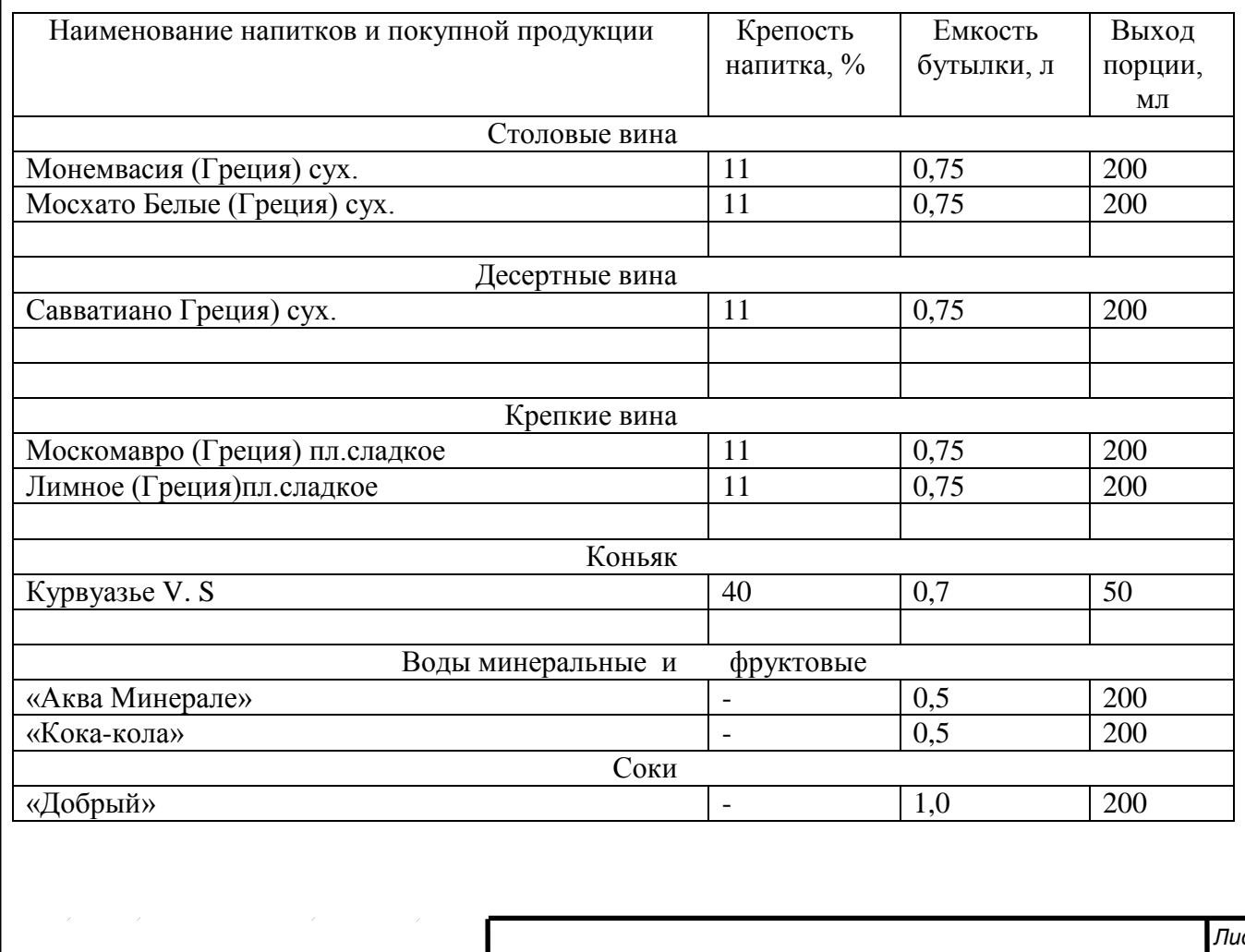

Также составлено меню для производственных сотрудников, которое представлено в таблице 5.

Обед продолжается 30 минут с 14.00 до 14.30 часов дня, ужин с 17.00 до 17.30 часов. Обед и ужин готовится на расчетное количество человек.

Таблица 6 – Меню для производственных сотрудников ПБО

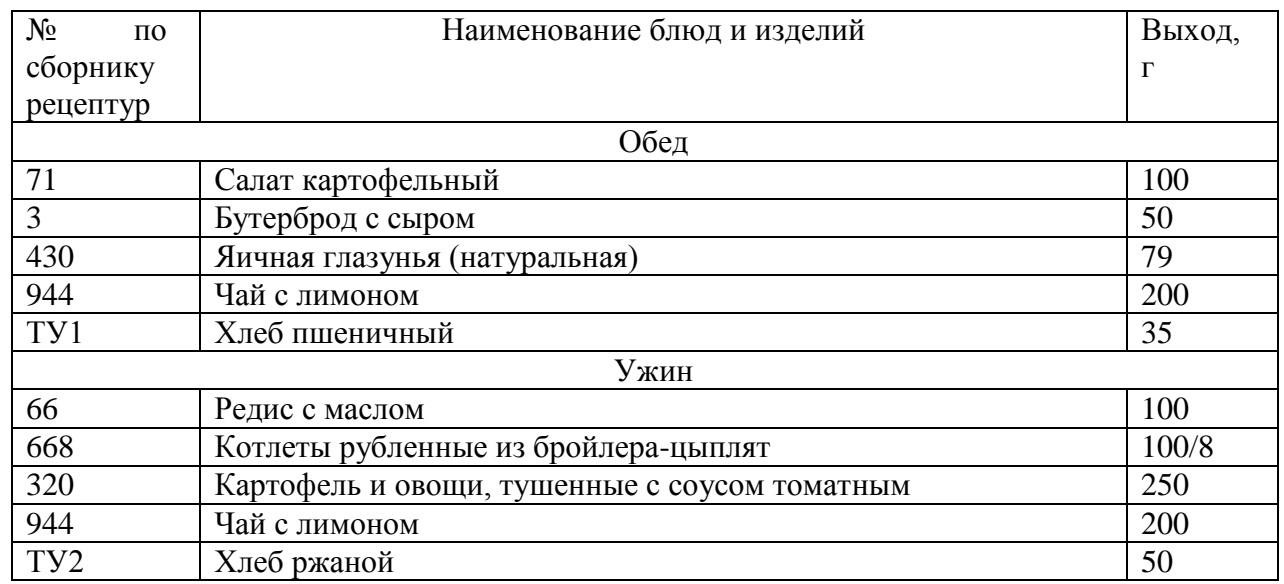

Расчет количество изготовляемых блюд и покупной продукции

При организации технологических процессов, при проектировании ПБО, не предусмотрено производство кулинарной продукции для реализации ее на предприятии, предусмотрен и разработан проект Технических Условий (ТУ) на продукцию приобретаемую у поставщиков.

На основании составленного меню и общего количества блюд, реализуемых за день, пользуясь таблицей процентного соотношения блюд, проводится групповая разбивка реализуемых блюд, которая представлена в таблице 7.

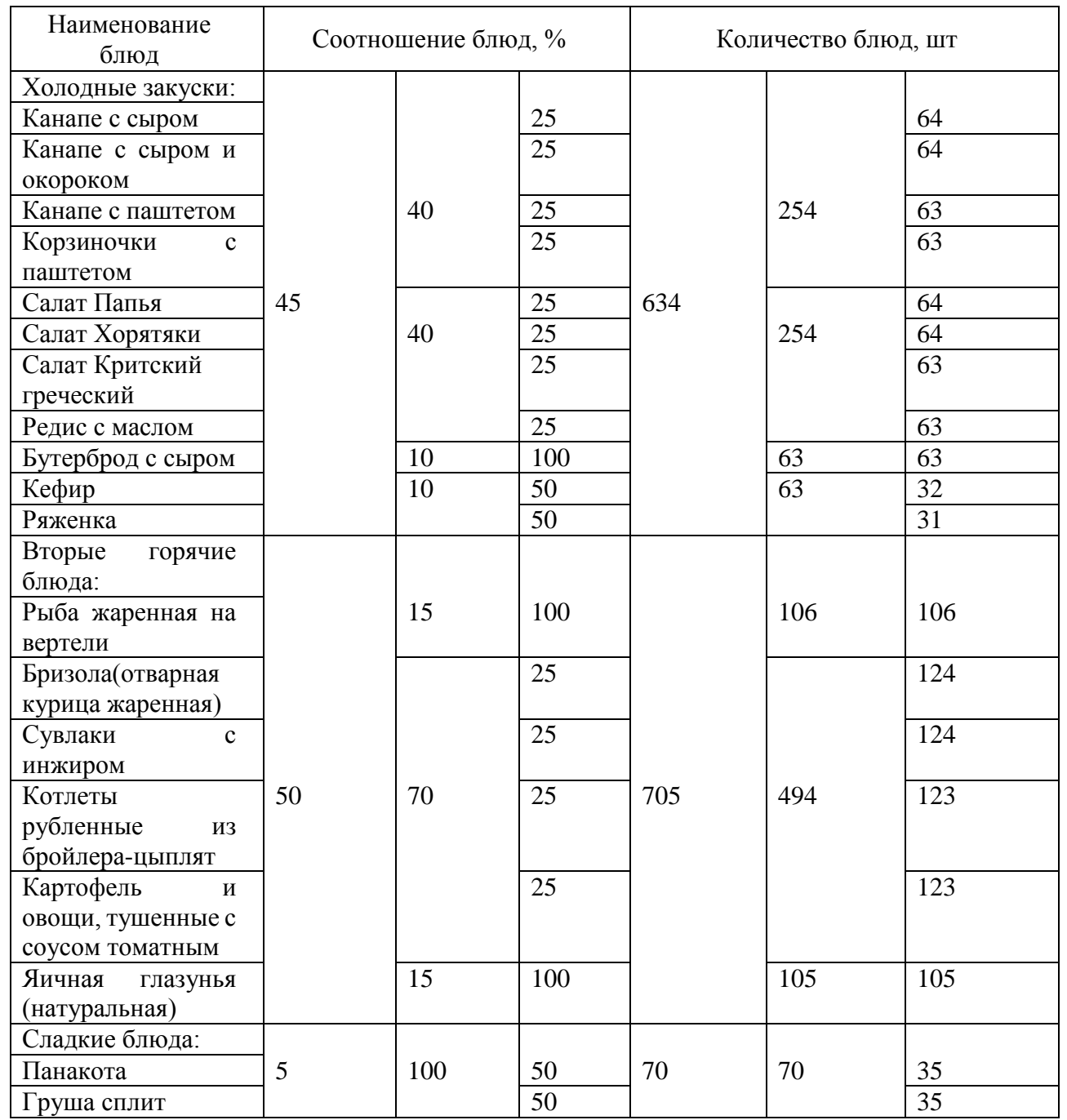

## Таблица 7 – Процентная разбивка блюд

Количество горячих и холодных напитков, кондитерских изделий, покупных товаров определяется на основе норм потребления на одного человека

Таблица 8 включает ассортимент и количество напитков, хлебобулочных и кондитерских изделий, покупной продукции, реализуемых в проектируемом ПБО.

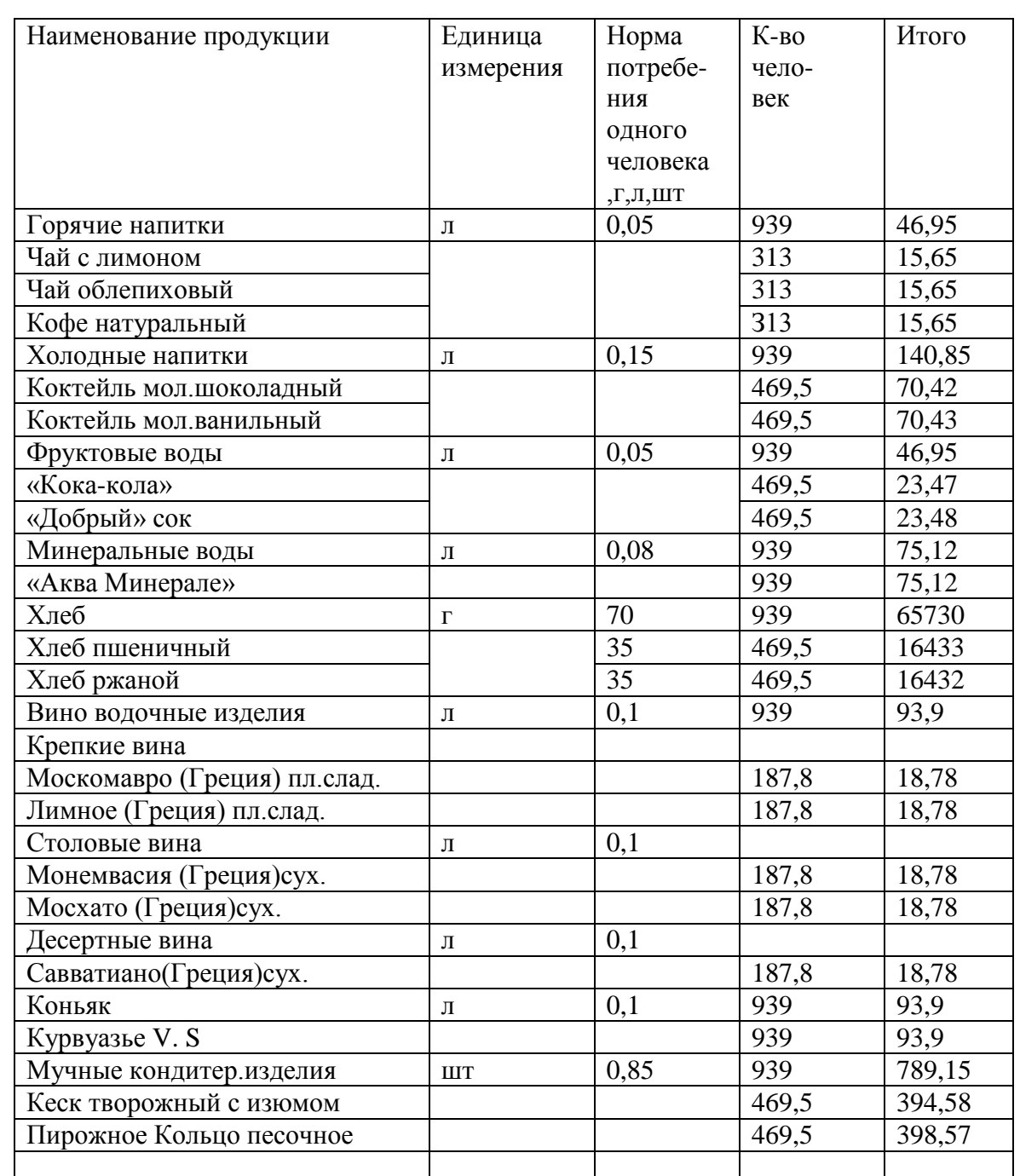

### Таблица 8 – Ассортимент и количество покупных товаров

На основании полученных данных в результате проведенных расчетов составляют производственную программу предприятия. Производственная программа предприятий общественного питания представляет собой расчетное меню для реализации блюд в залах предприятия и продукцию, реализуемую вне предприятия общественного питания.

В таблицу включаются блюда, реализуемые по мню для персонала. По приблизительно составленному списку работников предприятия и их графику и

режиму работы условно принимаем, что на обед и ужин отпускается по 14 порций блюд.

Примерная производственная программа представлена в таблице 9

Таблица 9 – Примерная производственная программа ПБО

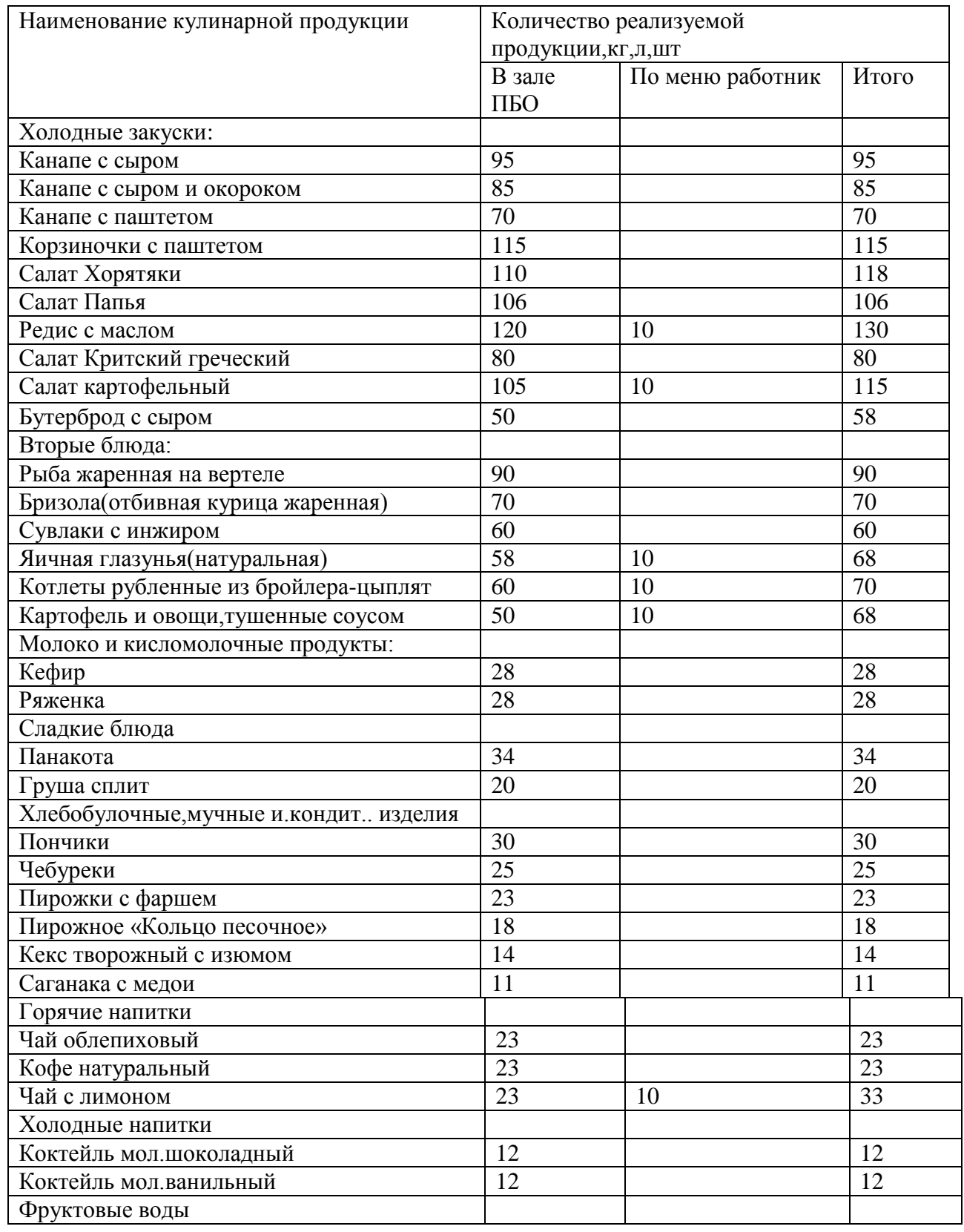

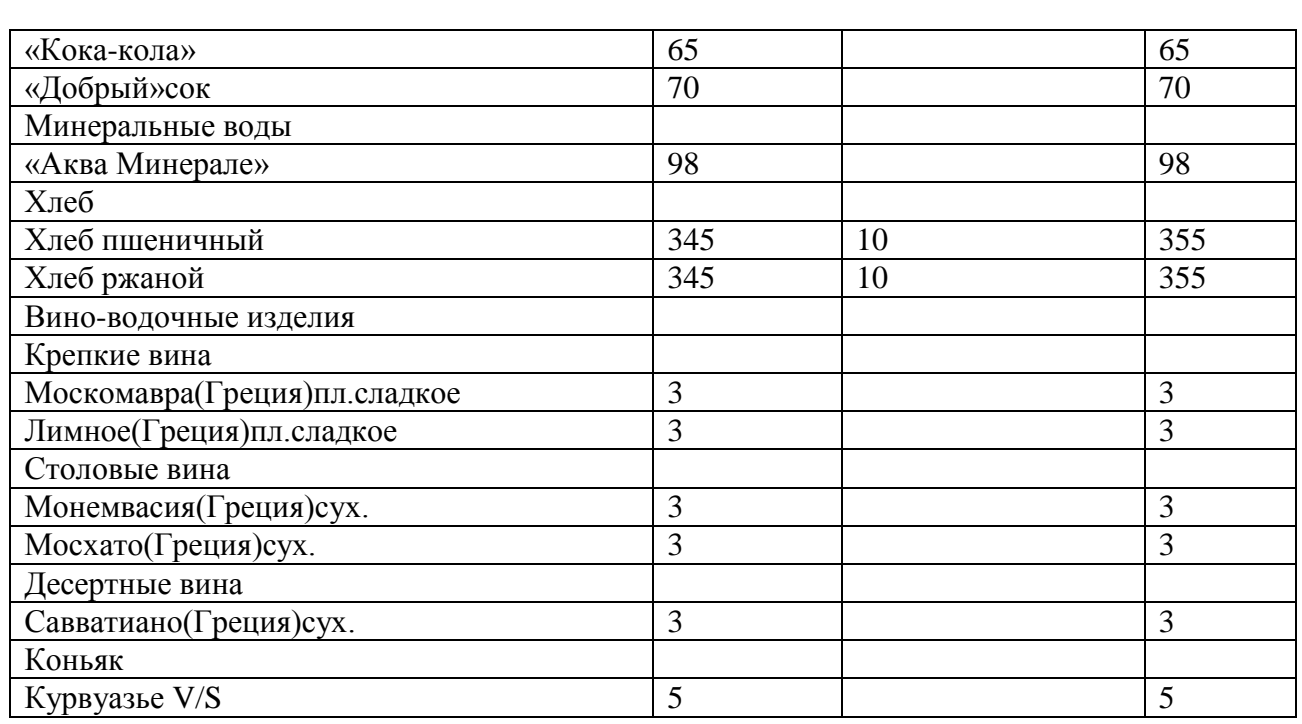

Таким образом, представленная выше таблица содержит данные о

наименовании блюд и напитков, их количестве, и способе их реализации на

предприятия общественного питания за расчетный день.

Таблицы 10 – Производственная программа горячего цеха

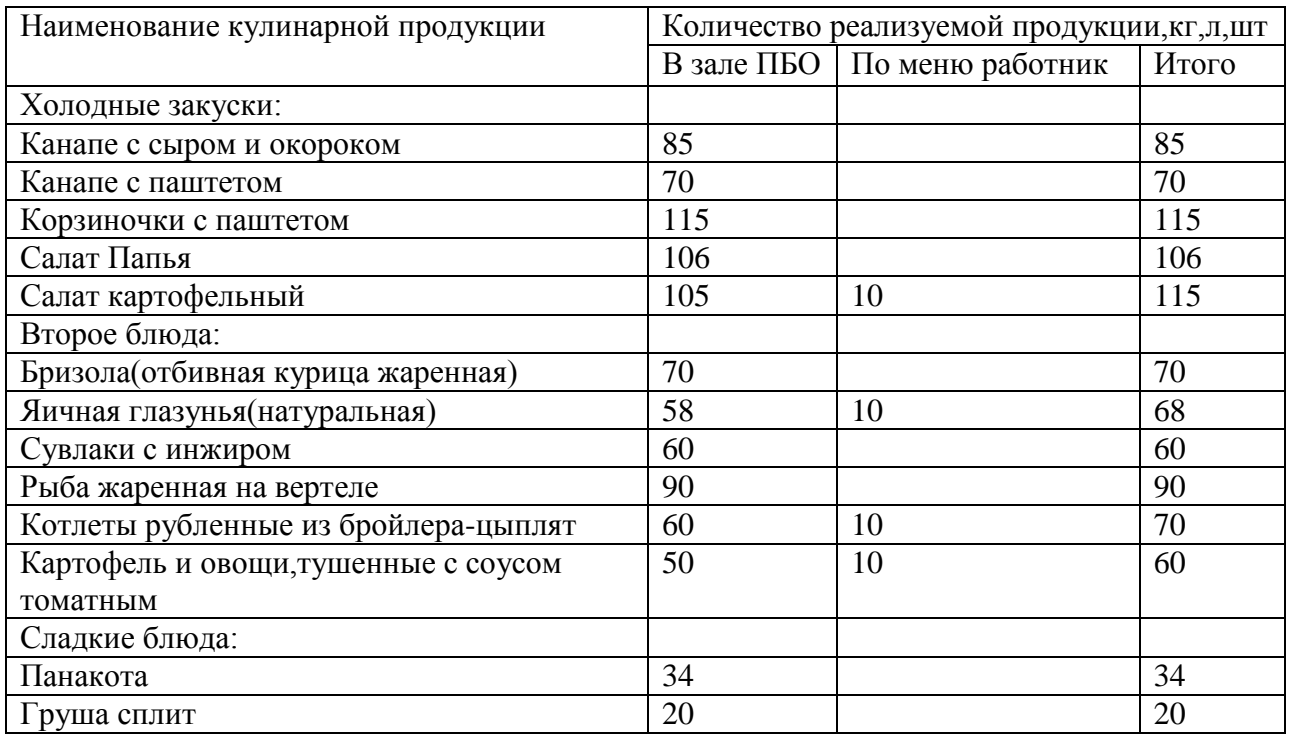

## 2.3 РАСЧЕТ ПРОИЗВОДСТВЕННЫХ РАБОТНИКОВ

Расчет численности производственных работников

Численность работников  $N_1$ , человек, рассчитывают, используя нормы времени, с учетом производственной программы, по формуле

$$
N_1 = \sum \frac{n \cdot t}{T \cdot 3600\lambda},\tag{4}
$$

где n - количество блюд, изготавливаемых за день в цехе, шт,кг,блюд;

t - норма времени н изготовление единицы изделия, с;

Т - продолжительность рабочего дня, ч, Т=11,2 ч;

 **λ** - коэффициент, учитывающий рост производительности труда,

 $λ = 1,14.$ 

Норму времени находят по формуле

$$
t = K \cdot 100\tag{5}
$$

где К – коэффициент трудоемкости;

100 – норма времени, необходимого для приготовления изделия, коэффициент трудоемкости, которого равен 1,с.

Расчет численности производственных работников сводится в таблицу 11.

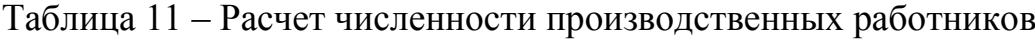

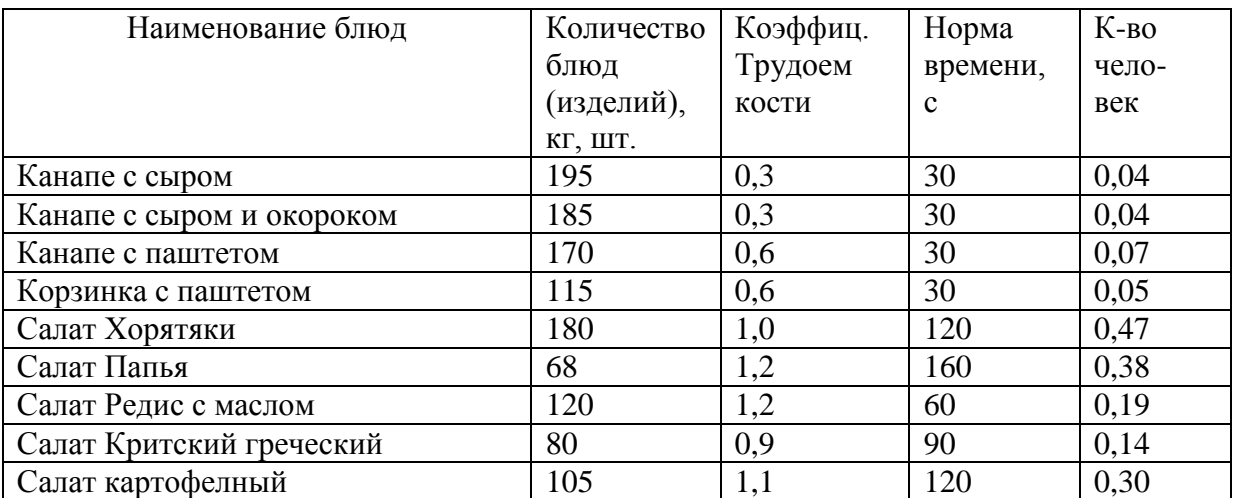

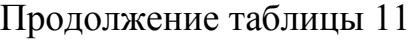

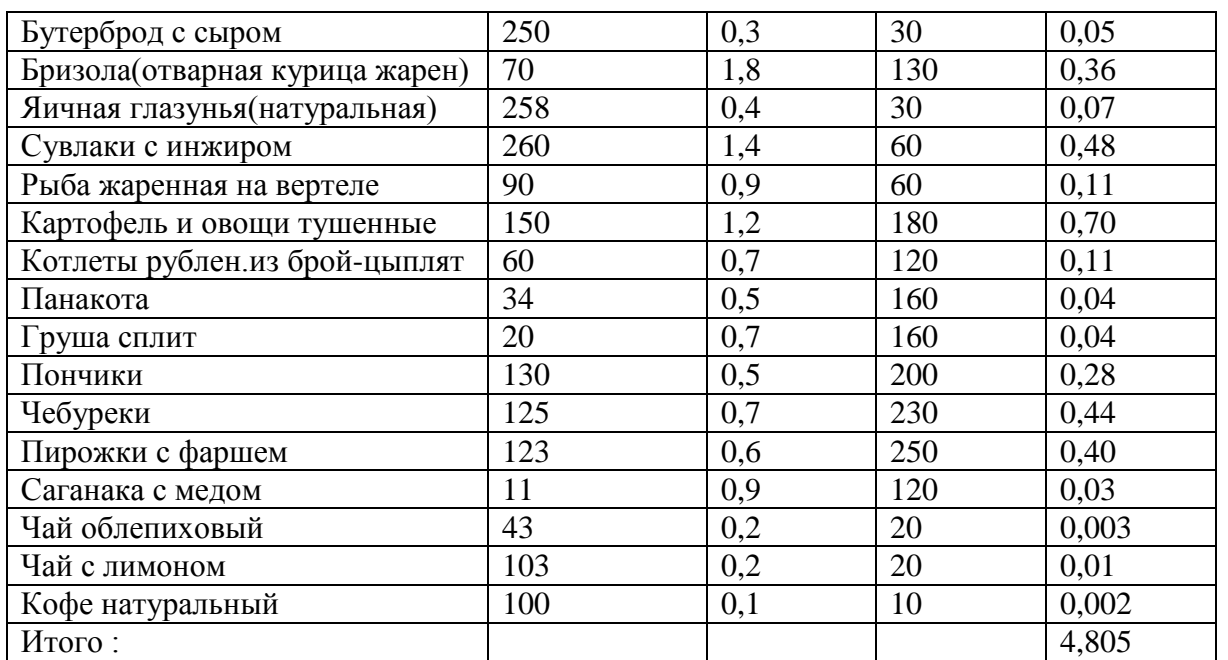

Общее количество производственных работников холодного и горячего цехов составляет 5 человек. Количество производственных работников мучного цеха составляет 1 человек.

Списочное количество производственных работников с учетом выходных и праздничных дней, отпусков и дней по болезни  $N_2$ , чел., рассчитывают по формуле

$$
N_2 = N_1 \cdot \alpha \tag{6}
$$

где α – коэффициент, учитывающих выходные и праздничные дни.

Значения коэффициента α зависит от режима работы предприятия режима рабочего времени работника.

Режим работы предприятия – 7 дней в неделю, режим рабочего времени работника – 6 дней в неделю с одним выходным днем. Таким образом, коэффициент  $\alpha=1,32$ .

$$
N_2=5 \cdot 1,32 = 6,6 = 7
$$

Общая численность производственных работников составляет 10 человек.

Расстановку работников на отдельных участках планируют на основе графиков рабочего времени, построение которых зависит от организационной структуры производства и условий реализации продукции. Ко всем графикам

предъявляется одно общее требование; количество работников на каждом участке работы должно соответствовать трудоемкости производственного задания и обеспечивать его выполнение в назначенный срок (4). Расчет производственных работников сводят в таблицу 12.

Таблица 12- Расчет производственных работников

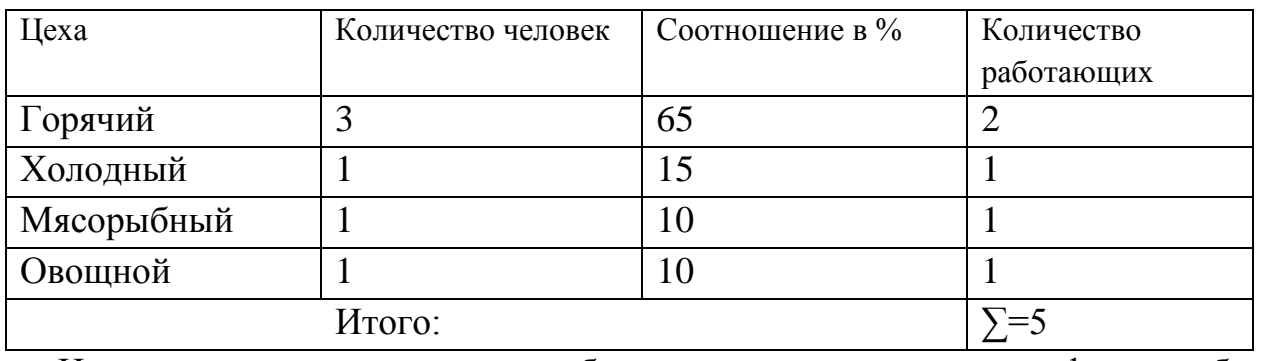

На основании расчета работников составляют график работы производственных работников.

График работы производственных работников в горячем цкху приведен на рисунке 1.

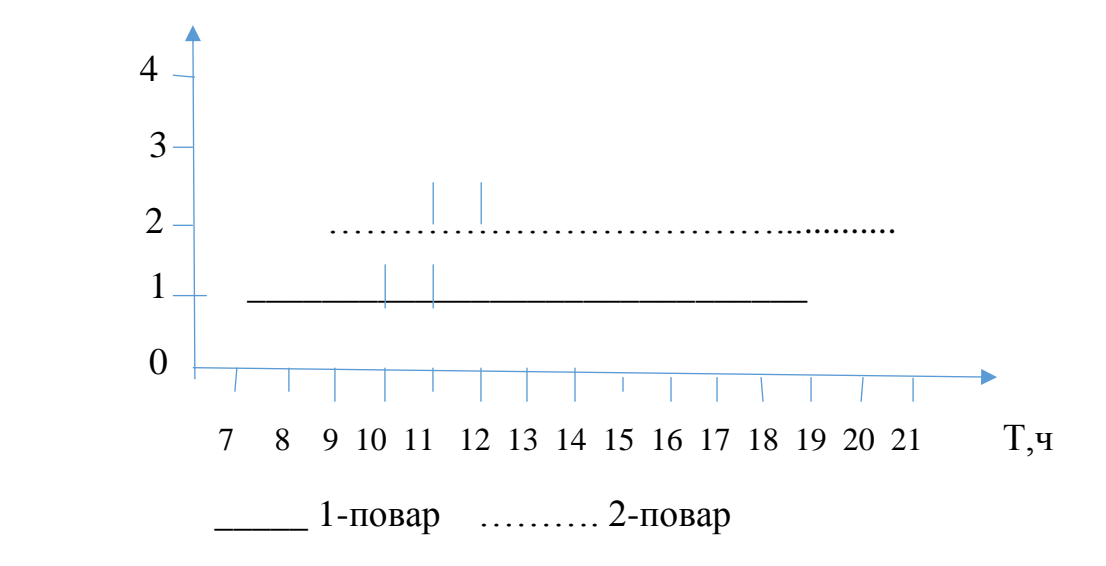

Рис 1 – График работы производственных работников

Из рисунка 1 видно, что перерыв у первого повара горячего цеха – с 10:00 до 11:00, у второго – с 11:00 до 12:00.

Значение коэффициента *а* зависит от режима работы предприятия и режима рабочего времени работника.

Таблица 13– значение коэффициента *а* 

 *ПБО-50 ПЗ* 

29 *Лист*

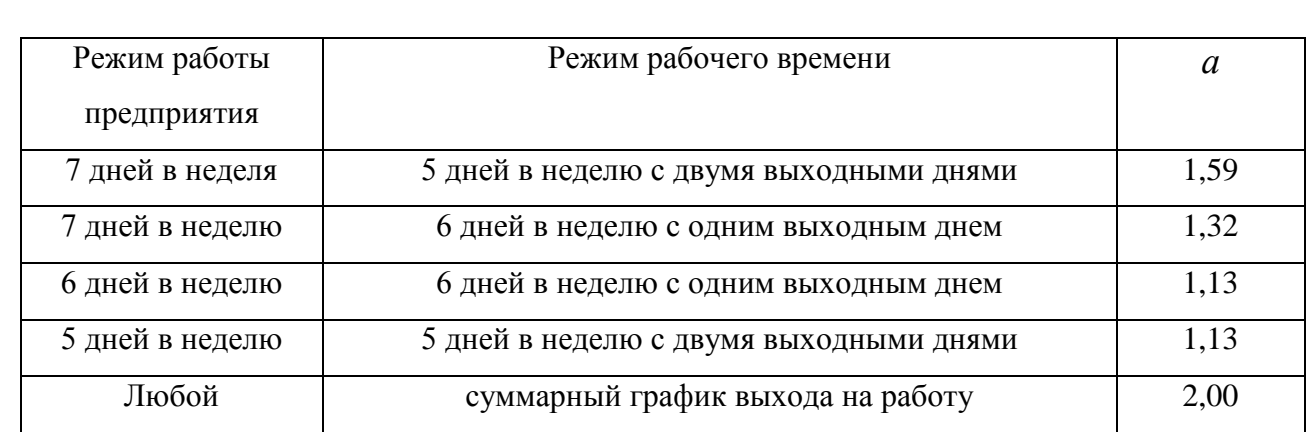

Штатное расписание составляется на основание расчета производственных работников и сотрудников, положенных по штату в соответствии с законодательством РФ и оформляется в виде таблицы.

Таблица 14– Штатное расписание работников

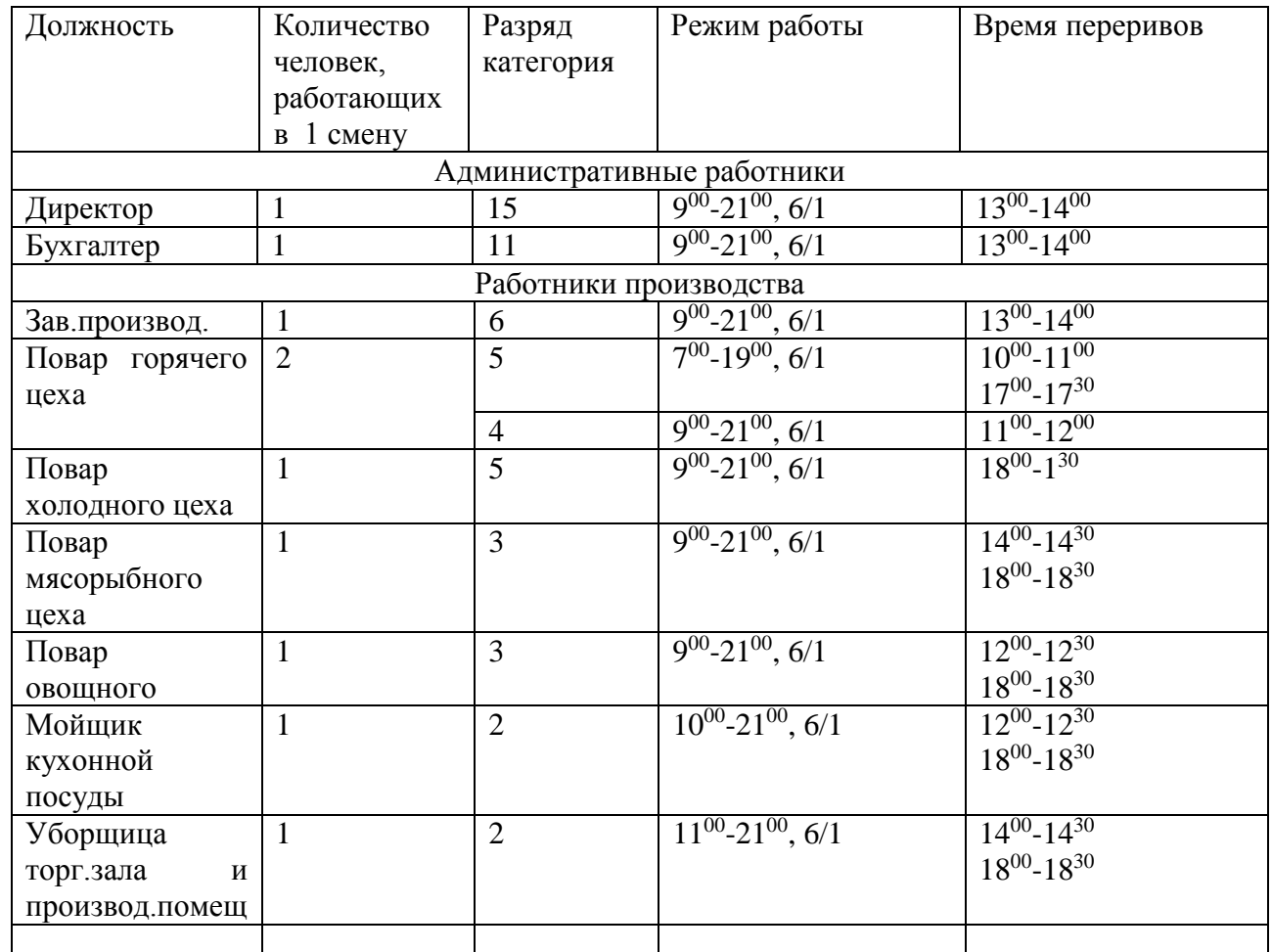

Таким образом, ежедневно в смену работает 10 человек. Механика и электрика вызывают по необходимости. Время перерыва на обед и ужин каждого сотрудника зависит от времени выхода на работу и продолжительности рабочего дня.

Количество работников, необходимых для раздачи час пик, определяют по формуле

$$
N = \frac{N\gamma \cdot t}{3600} \tag{7}
$$

где Nγ – количество блюд в час пик;

t – средняя норма времени на отпуск блюд –(25 сек)

3.2 Расчет графиков реализации и приготовления блюд

График реализации блюд в зале составляет на основании графиков загрузки зала, меню расчетного дня и допустимых сроков реализации готовой продукции.

Количество блюд nч , шт., реализуемое за каждый час работы зала, определяется по формуле  $n_{y} = n \cdot k$ , (7)

где n – количество блюд, реализуемое за день, шт;

k – коэффициент пересчета для данного часа, который рассчитывается по

$$
\text{форм} \qquad \qquad k = \frac{Nq}{N} \text{,}
$$

где Nч, N – количество потребителей, посетивших предприятие в течение часа и всего дня (определяется по графику загрузки зала), чел.

График приготовления блюд для реализации их в зала разрабатывается на весь период работы цеха. Основанием разработки графика приготовления является перечень технологических тепловых операций, определяющих набор технического оснащения цеха.

2.3 Определение количества сырья, отходов, выхода полуфабрикатов

Для того чтобы рассчитать складских помещений, необходимо определить количество сырья и выхода полуфабрикатов для заготовочных цехов. Для определения сырья берется в основу меню расчетного дня, и все расчеты сводятся в сырьевую ведомость, которая рассчитывается по массе нетто. Сводная сырьевая ведомость предоставлена в приложение В.

В ведомости указываются наименования сырья, масса на одну порцию и расход сырья на то количество порций, которое рассчитано в производственной программе. Количество сырья, необходимого на несколько порций рассчитывается по формуле

$$
G = \frac{g \cdot n}{1000},\tag{8}
$$

где G – количество сырья на несколько порций, кг;

ɡ - масса нетто одной порции, г;

n - количество порций, шт.

На проектируемое предприятие общественного питания овощи и фрукты поступают преимущественно в свежем виде. Расчет массы брутто овощей ведется с учетом количество отходов при механической и ручной обработке. При расчете массы брутто клубнеплодов и корнеплодов учитываются отходы при ручной мойке, механической мойке, механической очистки и ручной доочистки.

Количество отходов рассчитываются по сборнику рецептур блюд и кулинарных изделий (1982)

Процент отходов при обработке овощей и фруктов принимается с 1 марта в соответствии со сборником рецептур блюд и кулинарных изделий.

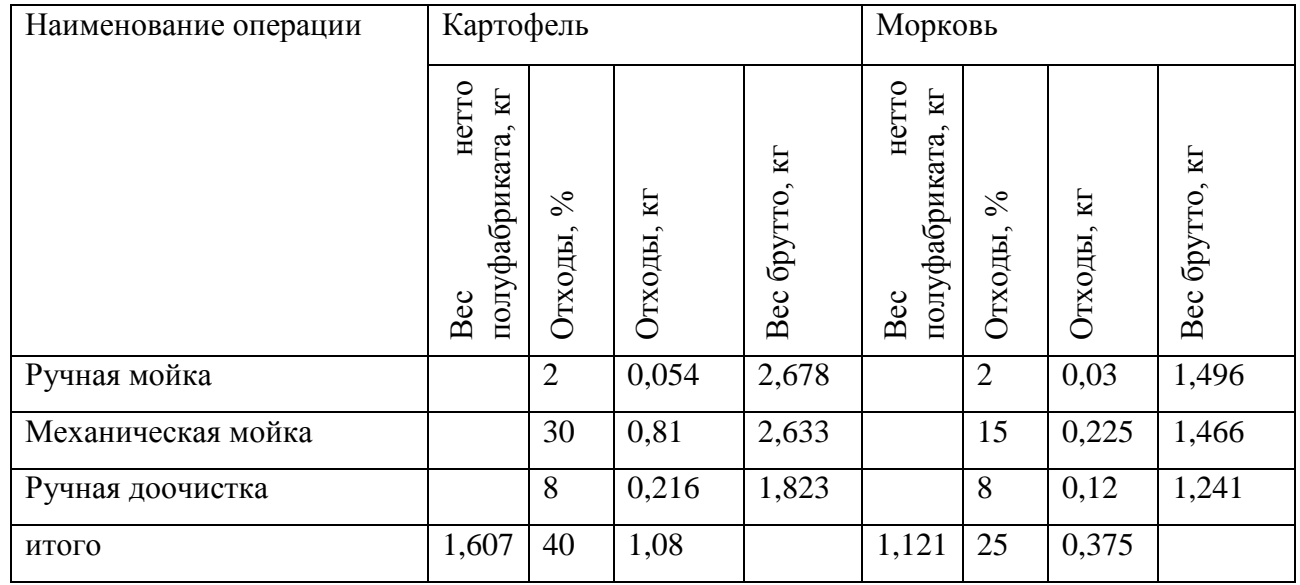

## Таблица 15- Расчет массы брутто картофеля и моркови

Таким образом, для выполнения производственной программы предприятию необходимо 2,68 кг картофеля свежего продовольственного и 1,5 кг моркови свежей столовой.

Расчет массы овощей и плодов с учетом отходов при ручной обработке представлен в таблице 16.

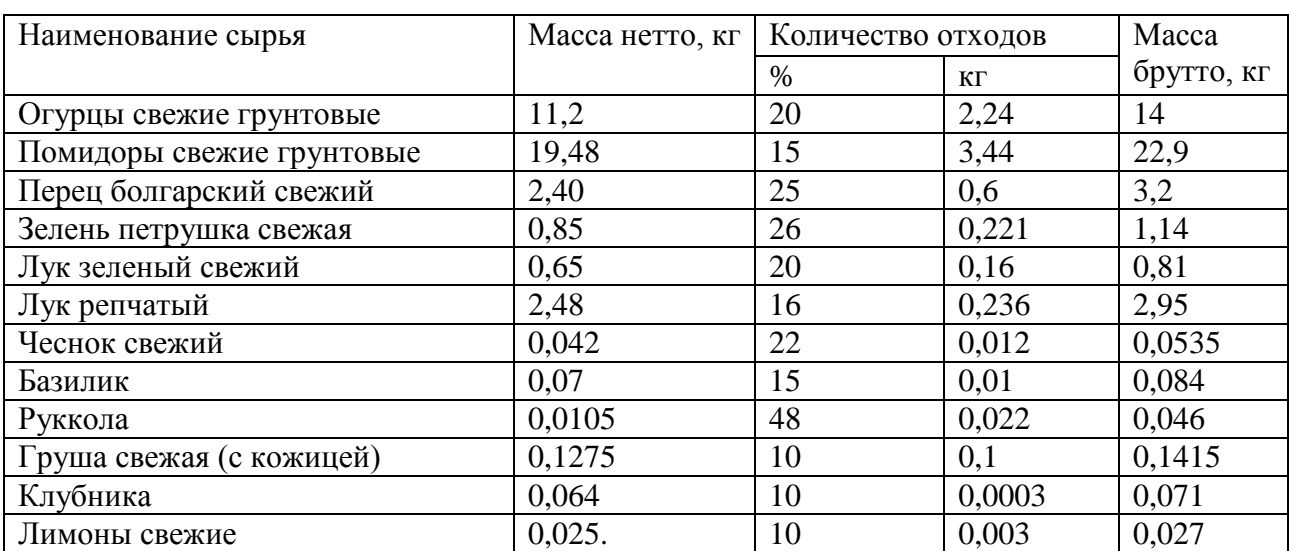

Таблица 16- Расчет брутто овощей и плодов (ручная обработка)

Таким образом, в таблице 16 отражено к-во овощей и плодов, необходимое для выполнения предприятием производственной программы.

На предприятия поступают замороженное мясо, птица и рыба. Из этого сырья в мясорыбном цехе производят полуфабрикаты, которые используются ля приготовления блюд в горячем цехе. Расчет массы брутто рыбы и морепродуктов представлен а таблице 17

Таблица 17-Расчет массы брутто рыбы

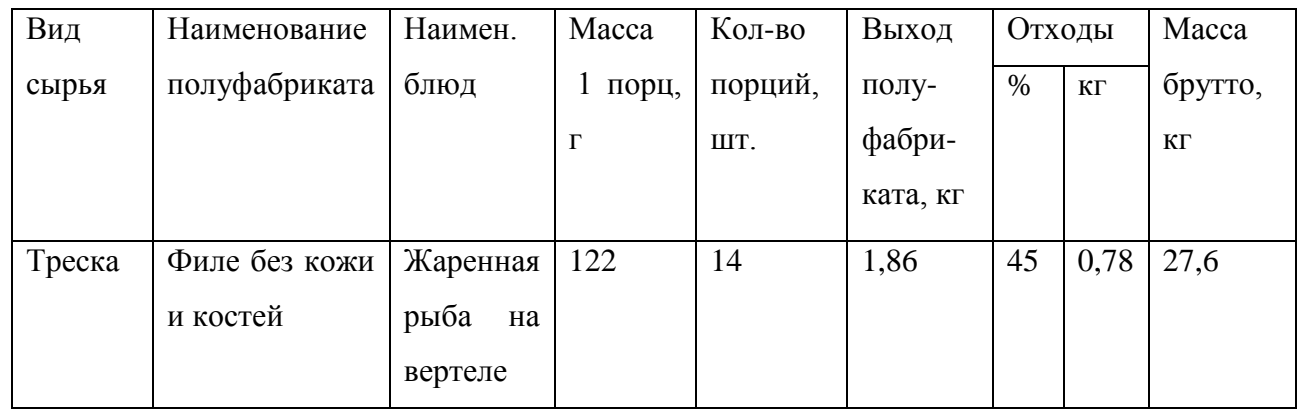

Таким образом, для приготовления блюд, входящих в меню расчетного дня, предприятию необходимо следующий количество сырья: 27,6 кг трески.

На предприятие в установленном порядке поступает консервированная продукция. Результаты расчета необходимого количества гастрономического и консервированной продукции представлены в таблице 18.

Таблица 18 – расчет массы брутто для гастрономии и консервированной продукции

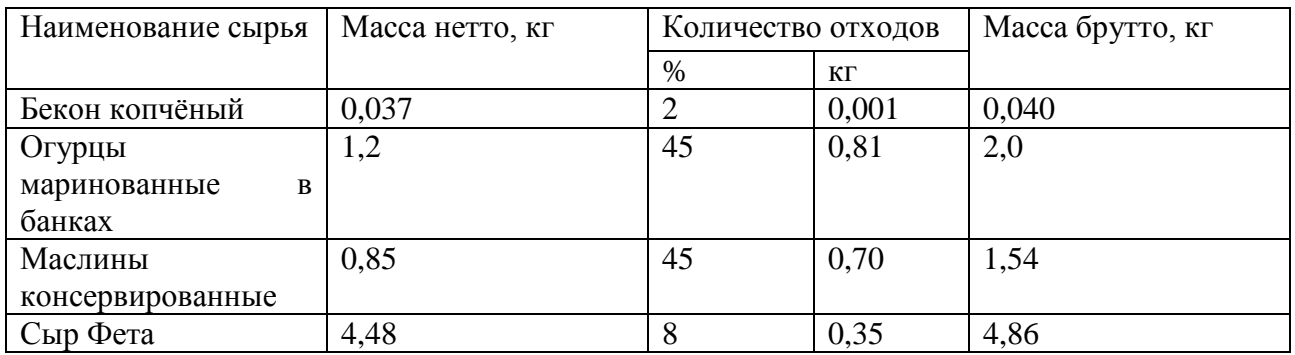

По результатам расчетов таблицы установлено необходимые количество овощей и фруктов для выполнения предприятием производственной программы.

В предприятие быстрого обслуживание поступает тушки курицы бройлера цыплят, потрошенные 1 категории в виде куриного филе. Расчет масса брутто птицы полуфабрикатов приведен в таблице 19.

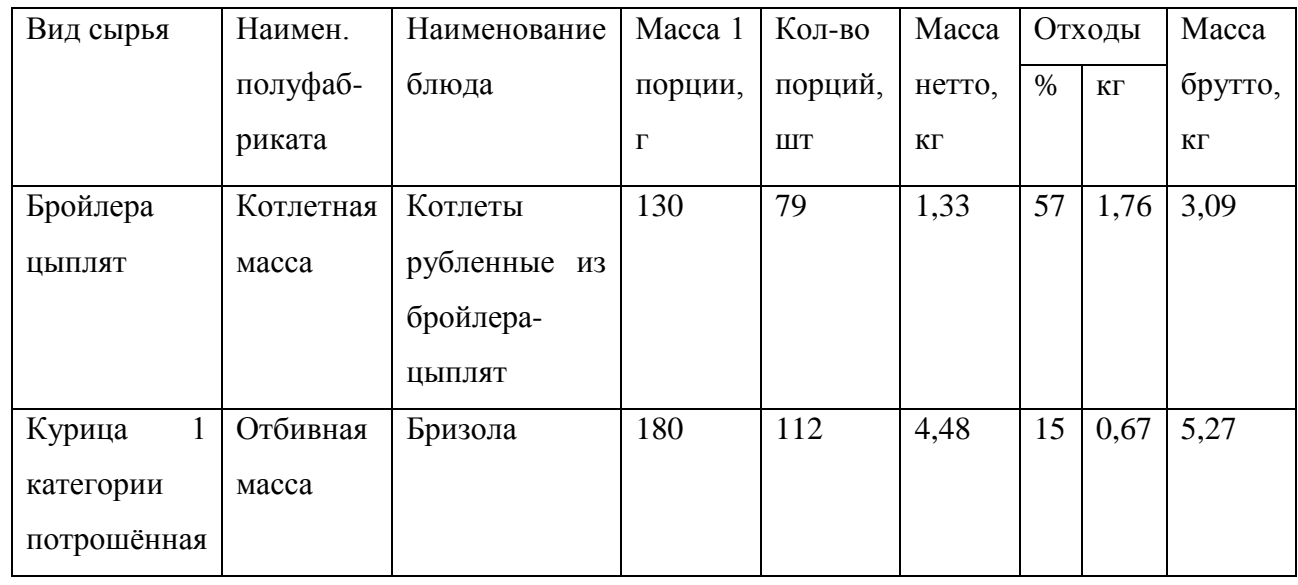

Таблица 19- Расчет масса брутто птицы

Из расчетов, приведенных в таблице, установили, что для выполнения производственной программы предприятию необходима 3,09 кг котлетной массы и 5,27 кг отбивного куриного филе. При холодной обработки кур остается больше количество отход, из которых варят бульон для приготовления супов, соусов.

2.4. Расчет горячего цеха.

Горячий цех является основным цехом предприятия общественного питания, в котором завершается технологический процесс приготовления пищи: осуществляется тепловая обработка продуктов и полуфабрикатов, варка бульона, приготовления супов, соусов, гарниров, вторых блюд, горячих напитков, а также производится тепловая обработка продуктов для холодных и сладких блюд. Горячий цех имеет удобную связь с заготовочными цехами, со складскими помещениями, с холодным цехом, раздаточной, торговым залом, моечной кухонной посуды, моечной столовой посуды.

2.4.1 Расчет и подбор технологического оборудования (теплового, механического, холодильного, вспомогательного)

Расчетов для варки соусов, сладких блюд и напитков принимаются кастрюли алюминиевые цилиндрические: четыре кастрюли на 1,2л, одна на 1,8л, одна на 2,5л, а также кастрюли сварные из нержавеющей стали: две на 6л и одна на 8л.

Расчетный объем котлов для варки вторых горячих блюд и гарниров определяют по формулам:

-для набухающих продуктов

$$
V_{\rm K} = \frac{V_{\rm IP} + V_{\rm B}}{K} \,, \tag{12}
$$

- для не набухающих продуктов

$$
V_{\rm K} = \frac{1.15 \cdot V_{\rm np}}{K},\tag{13}
$$

-для тушеных продуктов

$$
V_{\rm K} = \frac{V_{\rm IP}}{\rm K} \,,\tag{14}
$$

Объем, занимаемый продуктом рассчитывается по формуле

$$
V \text{np} = \frac{\text{Q}}{\text{p}},\tag{15}
$$

где К – коэффициент заполнения котла,  $K = 0.85$ ;

 $V_{\text{IID}} - o6$ ъем, занимаемый продуктом, дм<sup>3</sup>;

 *ПБО-50 ПЗ* 

36 *Лист*  $V_B - o6$ ъем, воды для варки, дм<sup>3</sup>;

Q – масса отвариваемого продукта, нетто, кг;

1.15 – коэффициент, учитывающий превышение объема жидкости;

 $p - o$ бъемная масса продукта, кг/дм<sup>3</sup>.

Вторые блюда и гарниры готовят в основном на 2-3 часа реализации за исключением тушенной капусты, гречневой каши, которые согласно срокам реализации можно готовить 1-2 раза в день. Нормы расхода воды для варки каш, макаронные изделия принимаются по сборнику рецептур. Расчет объема посуды для варки гарниров и вторых блюд сводится в таблицу 16.

Таблица 20 – Расчет объема посуды для варки гарниров и вторых блюд.

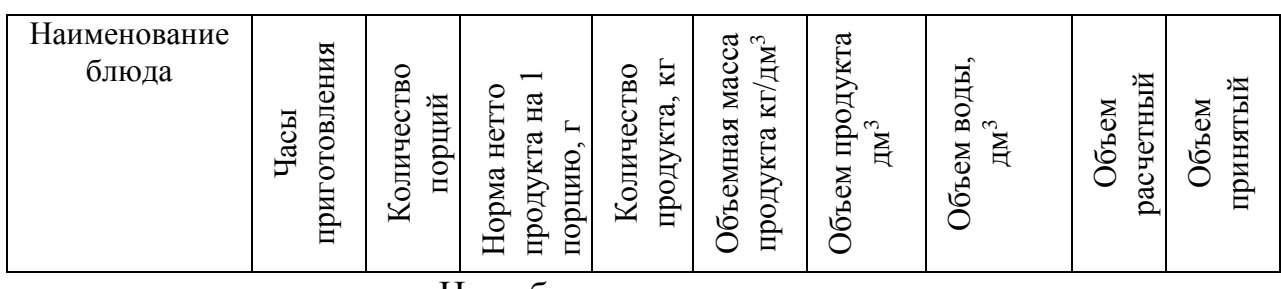

Не набухающие продукты

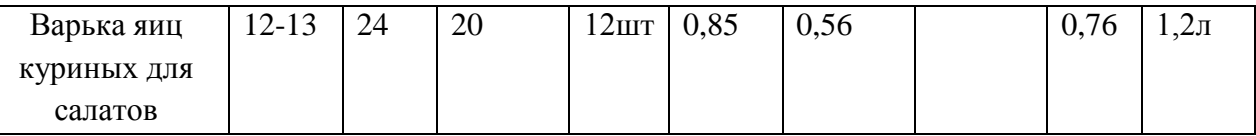

Таким образом, для варки гарниров и вторых блюд в расчетное время (это время наибольшей загрузки плиты) принимаются кастрюли алюминиевые цилиндрические, объемами 1,2 л, 1,8 л, 3,5 л, 4,5 л о стационарный котел на 20 литров.

Для жарки штучных изделий площадь пода чаши сковороды F, м<sup>2</sup> , рассчитывают

$$
F = \frac{\mathbf{n} \cdot \mathbf{f}}{\varphi},\tag{16}
$$

где n – количество изделий, обжариваемых за расчетный, шт;

 $F$  – площадь, занимаемая единицей изделий, м<sup>2</sup>;
φ – оборачиваемость площади пода сковороды за максимальный час расчетного периода, которую рассчитывают по формуле

$$
\varphi = \frac{T}{t},\tag{17}
$$

где Т –продолжительность расчетного периода, мин,  $T = 60$  мин;

t – продолжительность цикла тепловой обработки, мин.

Общая площадь пода чаши  $F_{\text{ofm},\text{M}}^2$ , рассчитывается по формуле

$$
F_{\text{ofm}} = 1, 1 \cdot F,\tag{18}
$$

где 1,1 – коэффициент, учитывающий неплотность прилегания изделий. Для жарки насыпным слоем, общая площадь пода сковороды  $F$ ,  $M^2$ , определяется по формуле

$$
F_{\text{offu}} = \frac{Q}{p \cdot h \cdot \varphi} \,, \tag{19}
$$

где Q – масса обжариваемого продукта, кг;

 $p - o6$ ъемная масса продукта, кг/дм<sup>3</sup>:

 $h$  – толщина слоя продукта, дм,  $h = 0.5 - 2$  дм;

φ – оборачиваемость площади пода чаши за расчетный период.

Количество сковород n, определяют по формуле

$$
n = \frac{\Sigma \text{Fo6u}}{\text{Fcn}}\,,\tag{20}
$$

где Fcп – площадь пода чаши стационарной сковорода, м<sup>2</sup>.

Определение необходимого количества сковород для жарки штучных изделий приведено в таблице 14. Определение необходимого количества сковород для жарки продуктов насыпным слоем приведено в таблице 17. Расчетный час: 11-12ч.

Таблица 21 – Расчет количества сковород для жарки штучный изделий

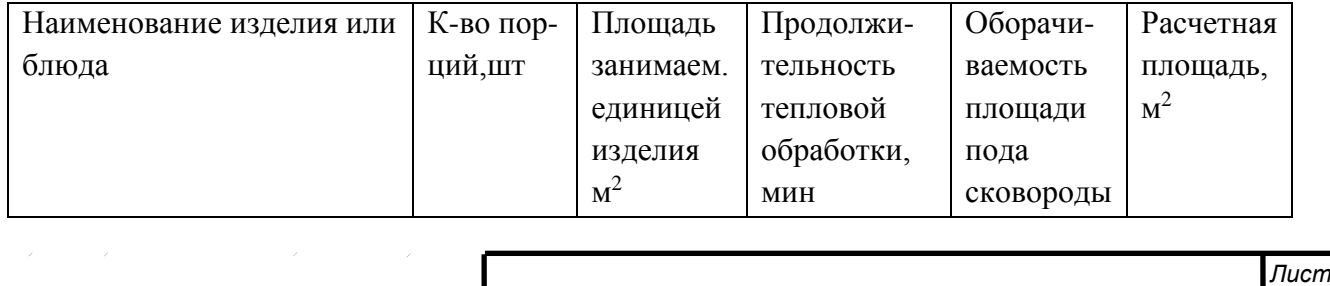

 *ПБО-50 ПЗ* 

38

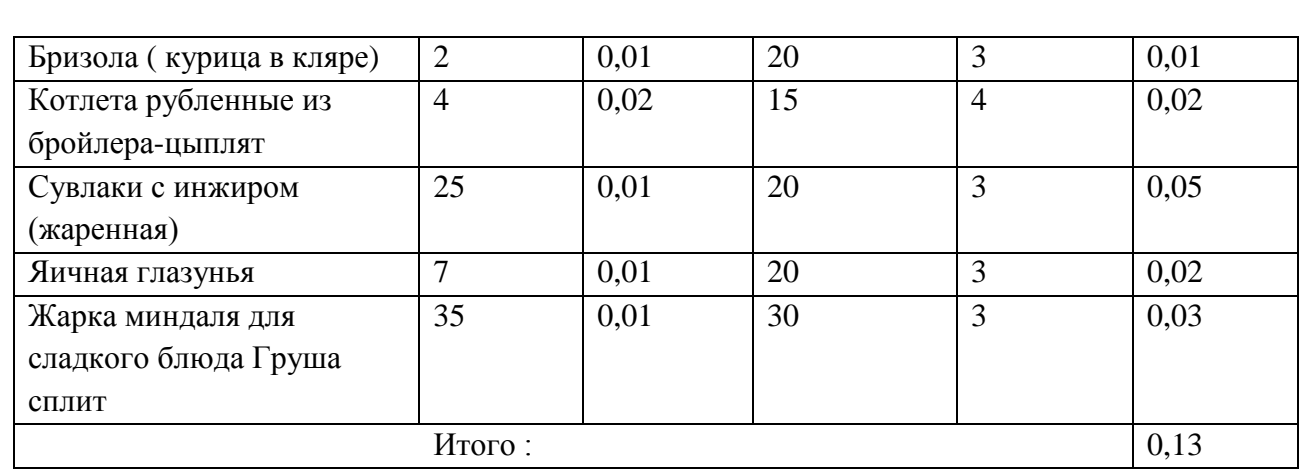

Таким образом, по результатам расчета для жарки штучный изделий принимаем две на плитные чугунные сковороды: две с площадью жарочной поверхности 0,07 и одну с площадью жарочной поверхности 0,03м<sup>2</sup>

Таблица 22 – Расчет количества сковород для жарки продукта насыпным слоем

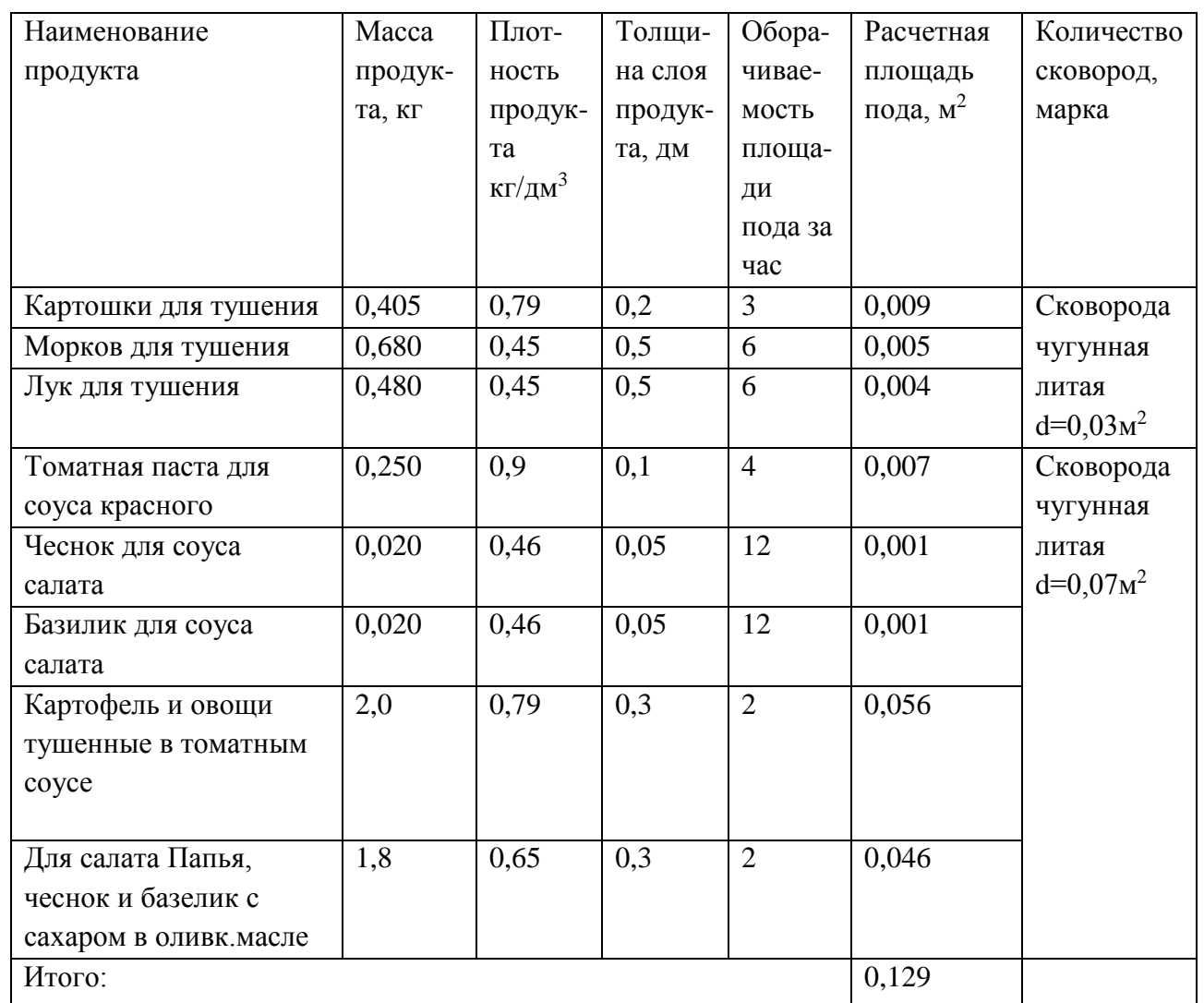

По результатам расчетов для жарки блюд насыпным слоем принимаются сковороды чугунные литые, площадью 0,03 м<sup>2</sup> и 0,07 м<sup>2</sup>.

Размер необходимой варочной поверхности плиты зависит от типа предприятия, графика работы обеденных залов и степени оснащенности горячего цеха другими видами теплового оборудования.

Плиты подбирают на час максимальной загрузки с учетом требуемой площади жарочной поверхности. Общую площадь жарочной поверхности плиты необходимую для приготовления продукции за час максимальной загрузки  $F_{\text{66m}}$ , м<sup>2</sup>, рассчитывают по формуле

$$
F\text{of} \mu = 1.3 \cdot Fp = 1.3 \cdot \Sigma \frac{n \cdot f \cdot t}{60}, \qquad (24)
$$

где Fp – расчетная жарочная поверхность плиты, м<sup>2</sup>;

1,3 – коэффициент, учитывающий неплотность прилегания посуды;

 n - количество посуды, необходимое для приготовления блюд определенного вида за расчетный период;

 $f$  - площадь занимаемая посудой на жарочной поверхности плиты, м<sup>2</sup>;

 t - продолжительность тепловой обработки продукта (учитывается только занятость жарочной поверхности), мин.

При расчете плиты учитываются только те блюда (изделия), которые необходимо приготовить в час максимальной ее загрузки. Расчетный час максимальной загрузки плиты – с 08:00 до 09:00ч.

Расчеты жарочный поверхности плиты сводят в таблицу 20.

Таблица 23 – Расчет жарочной поверхности плиты

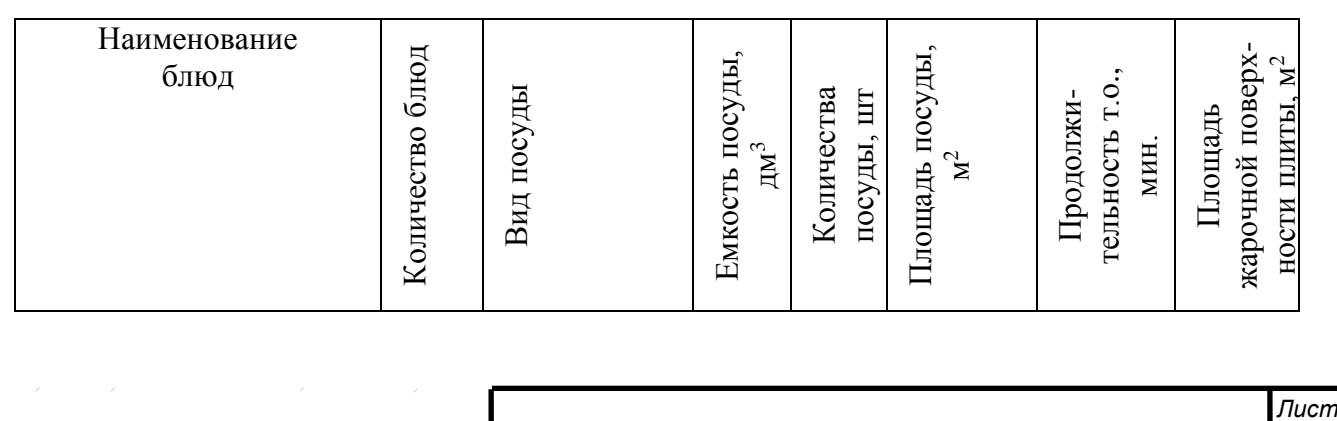

 *ПБО-50 ПЗ* 

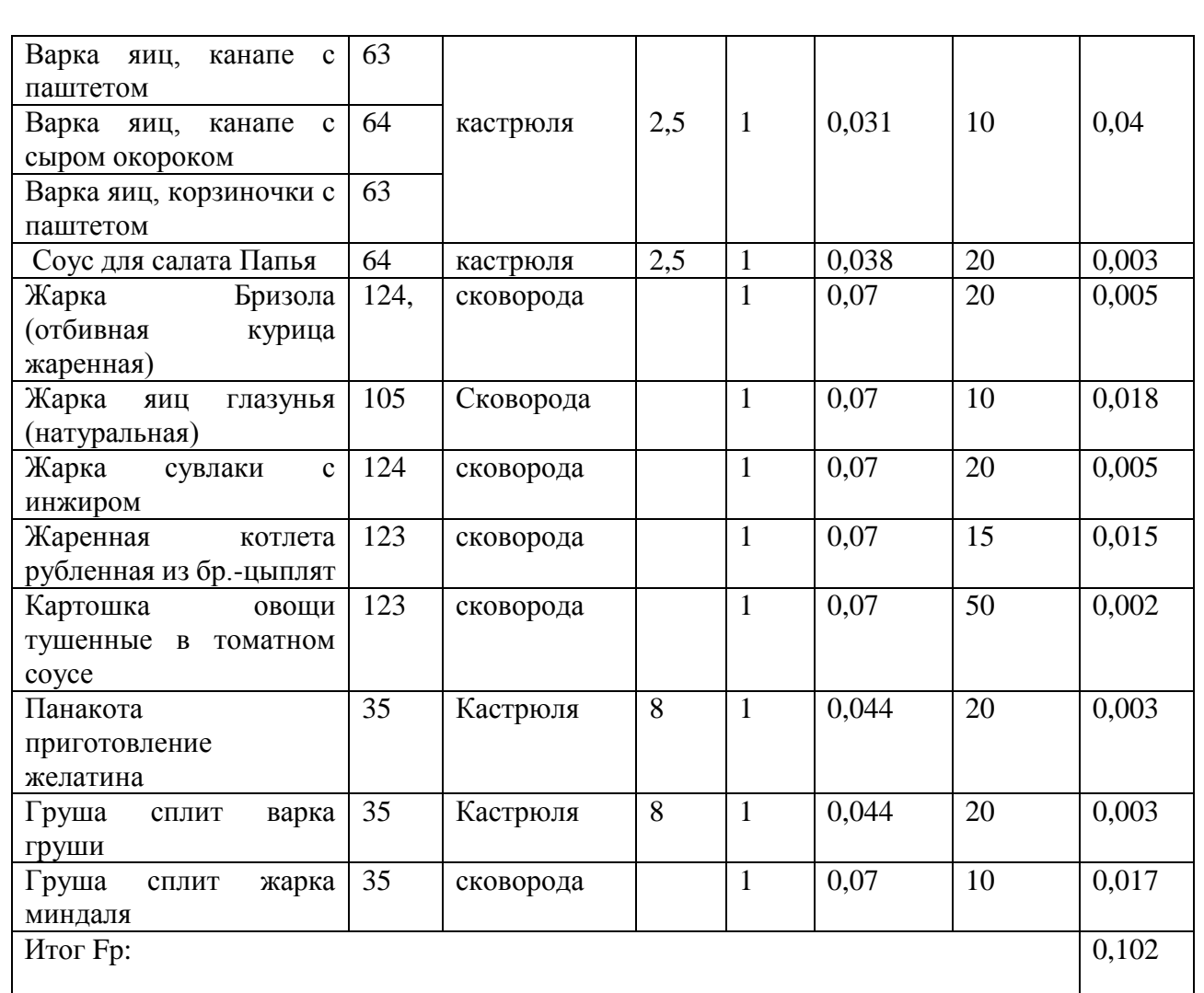

 $F_{\text{offm}} = 1,3 \cdot F_p = 1,3 \cdot 0,102 = 0,133 \text{ m}^2$ (25)

По результатам расчетов принимаем к установке одну плиту электрических 2-х конфорочных марки ПЭ – 726 ШК с площадью жарочной поверхности 0,24м<sup>2</sup>.

Исходя из примерных норм оснащения общедоступных предприятий общественного питания в качестве дополнительного теплового оборудования принимается кипятильник электрический марки HVD 10, электрогриль Hobbs 186035, весы электронные Cas SW-5, пароконвектомат Olis CVP6ES (9).

Расчет и подбор механического оборудования

Механическое оборудование в горячем цехе применяется для выполнения различных операций – это протирание , нарезка ( для предприятий малой мощности).

Определяющими параметрами при расчете и подборе оборудования являются количество продукта , обрабатываемого за смену , производительность машины.

Протирочные машины используются для протирания картофельного пюре, супа – пюре , соуса, творога и измельчения овощей.

Расчет ведут с учетом производительности машин Gрасч кг/ч, по формуле

$$
G\text{pacv} = \frac{Q}{ty},\tag{28}
$$

где Q – количество продуктов, обрабатываемых за смену;

ty – условное время работы машины, ч.

Условное время работы машины ty, ч, определяют по формуле

$$
Ty = T \cdot \eta_y \tag{29}
$$

где Т- продолжительность работы цеха, ч.

Т=14 часов;

 ɳ <sup>y</sup> – условный коэффициент использования механического оборудования;

 $n_v$ - 0,5.

После этого определяют фактическое время машины tф , ч, и коэффициент ее использования ɳ <sup>y</sup>по формулам:

$$
t\Phi = \frac{Q}{G},\tag{30}
$$

$$
\eta \gamma = \frac{t\Phi}{T},\tag{31}
$$

где Q – количество продуктов, обрабатываемых за смену, кг;

G – производительность принятой машины, кг/ч;

T – продолжительность работы цеха, ч. Т=14ч.

Если фактический коэффициент больше условного, то выбирается две или более машины. Расчет их производим по формуле

$$
n = \frac{\eta \phi}{\eta y},\tag{32}
$$

Расчётные данные сводят в таблицу 22.

Таблица 22 – Расчет и подбор механического оборудования

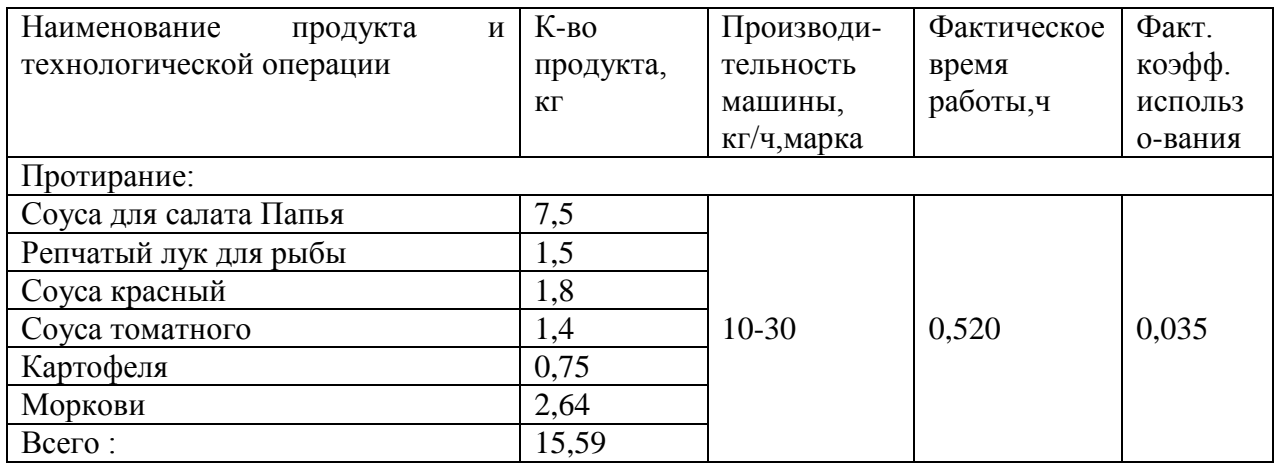

Так как расчетная производительность равна 2,3 кг/ч, то принимается оборудование наименьшей производительности – это машина для тонкого измельчения пищевых продуктов (куттер) модели Sirman С4 с производительностью 10-30 кг/ч (9).

Расчет и побор холодильного оборудования

Подбор холодильного оборудования производят исходя из потребной вместимости, которую обычно рассчитывают по массе или объему продукции, подлежащей одновременному хранению в расчетный период. В этом случае вместимость шкафа должна соответствовать количеству продукции с учетом массы посуды, в которой она хранится.

Расчет вместимости шкафа Е, кг, или V, дм<sup>3</sup>, производят по формулам

$$
E = \frac{Q}{\varphi},
$$
\n
$$
V = \frac{Vnpoq}{\varphi},
$$
\n(26)

где Q – количество продукции, подлежащей хранению в шкафе за расчетный период, кг;

 $\phi$  – коэффициент, учитывающий массу посуды,  $\phi = 0.7$ ;

 $V$ прод – объем хранимых продуктов, дм<sup>3</sup>.

Максимальное количество продукции, которое может храниться в холодильном шкафу горячего цеха продовольственные товары (сметана, масло сливочное, маргарин, консервированные овощи и фрукты ) или полуфабрикаты на 0,5 смены. В горячем цехе в холодильном шкафу хранят пассированные овощи, полуфабрикаты: котлеты, биточки и т.д., соусы, жир, сметану и другую продукцию. Вместимость принятого к установке шкафа должна соответствовать расчетной (4). Расчет холодильного оборудования сводится в таблицу 21.

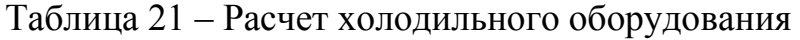

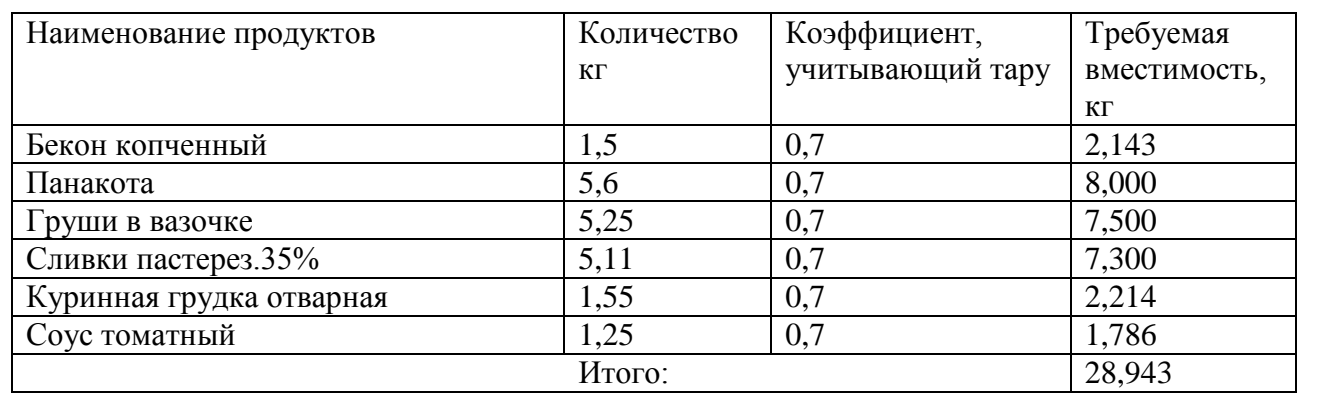

 *ПБО-50 ПЗ* 

44 *Лист* В 0,1 м<sup>3</sup> холодильного шкафа вмещается около 20 кг продукции. По результатам расчета, необходим объем  $0,2\text{m}^3$ . Принимаем один холодильный шкаф ШХ-0,5.

Расчет и подбор вспомогательного оборудования

Расчет количество производственных столов ведут по количеству одновременно работающих в цехе и норме длины рабочего места на одного работника.

Общая длина столов L, м, определяется по формуле

$$
L = N \cdot 1 \tag{33}
$$

где N – численность поваров, чел;

l – длина рабочего места на одного работника, м.

Нормы длины стола на одного работника горячего цеха принимаются для варки супов – 1,25; переработки круп, сухофруктов – 1,0 м; для прочих операций  $-1,0$  м.

Количество столов n, определяется по формуле

$$
n = \frac{L}{Lcr},\tag{34}
$$

где L – общая длина рабочих мест, м;

Lст – длина принятых стандартных производственных столов, м.

Стандартные столы: стол производственный (4 шт) ПРПС – 12/6, стол с подогревом Hicold TST10 GN, стол производственный для установки средства малой механизации – на заказ.

Расчет производственных столов сводят в таблицу 23.

Таблица 23 – Расчет производственных столов

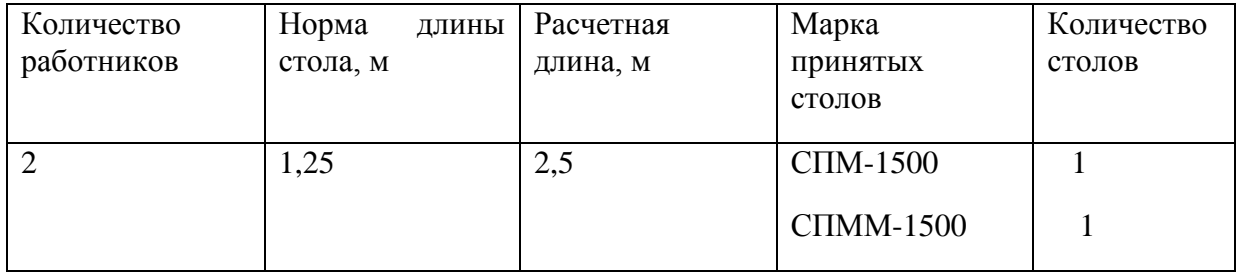

 *ПБО-50 ПЗ* 

45 *Лист*

В результате расчетов принимаются: 2 стола производственных СП-1500 и СПММ-1500.

Подбор инвентаря, посуды, инструментов производят по нормам оснащения предприятий общественного питания.

2.4.2 Площадь цеха определяется по площадям принятого к установке в цехе оборудования с учетом коэффициента использования площади.

Общая площадь горячего цеха Ѕобщ, м<sup>2</sup>, рассчитывается по формуле

$$
So6\mu = \frac{Snon}{n},\tag{35}
$$

где Sпол – полезная площадь цеха, занятая оборудованием, м<sup>2</sup>;

ɳ - коэффициент использования площади, ɳ=0,3-0,5.ɳ=0,3

Общая площадь цеха является основной для определения компоновочной площади. Ее определяют графическим путем после расстановки оборудования по технологическим линиям с учетом последовательности выполнения производственных операций.

Расчет полезной и общей площади горячего цеха приведен в таблице 24 Таблица 24 – Расчет площади цеха

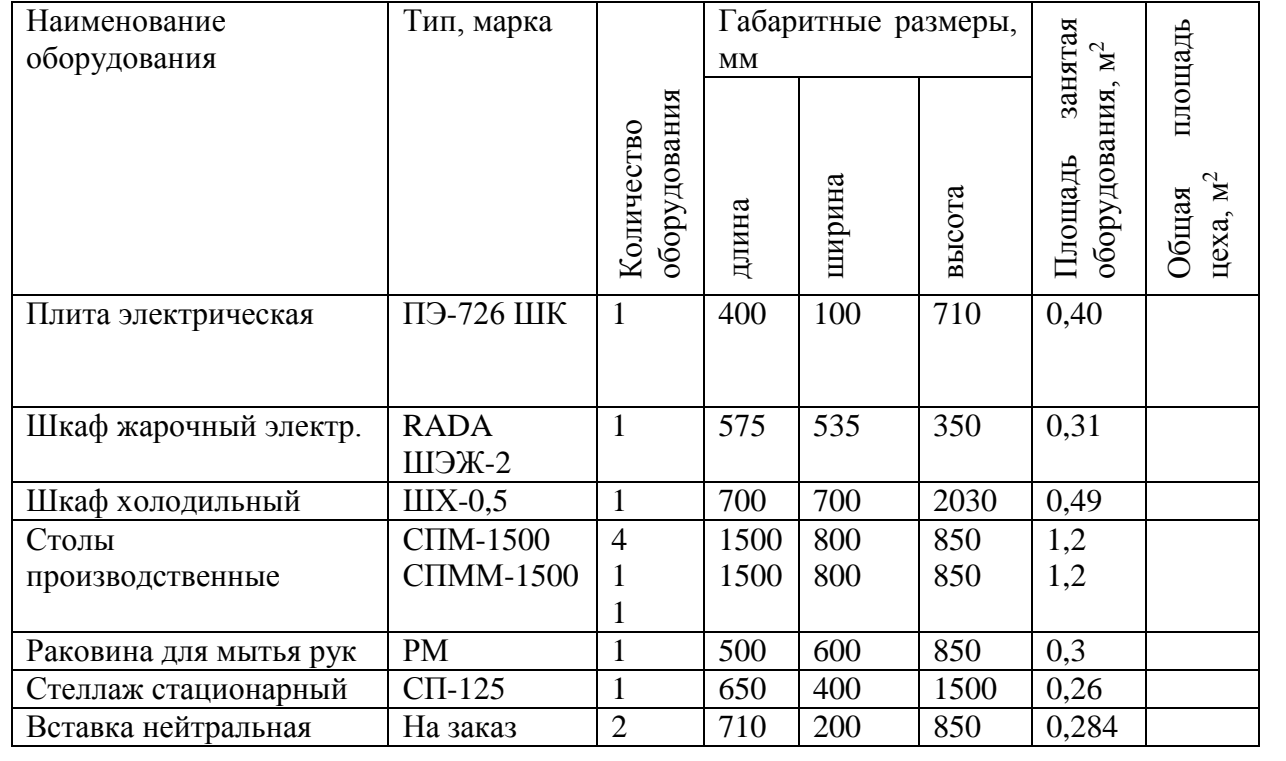

 *ПБО-50 ПЗ* 

Расчетная площадь горячего цеха составляет  $14,67$  м<sup>2</sup>. Для построения чертежа горячего цеха увеличиваем это значение до 17 м<sup>2.</sup>

Фактический коэффициент использования площади ɳф, определяется по формуле

$$
\eta \varphi = \frac{S \pi o \pi}{S \kappa o \mathsf{m}'}
$$

где Sпол – полезная площадь цеха, м<sup>2</sup>;

Sком – компоновочная площадь цеха, м<sup>2</sup>.

Фактический коэффициент использования площади ɳф равен

$$
n\Phi = \frac{4,4}{17} = 0.258 = 0.3
$$

В результате проведенных расчетов получили: проект горячего цеха предприятия быстрого обслуживания (ПБО), площадью 17 м<sup>2</sup>, оснащенного всем необходимым для работы оборудованием и инвентарем, с производственным персоналом в количестве 2 человек.

# 2.5 Организация производства и обслуживания

Основные функции предприятий общественного питания заключаются в приготовлении (или доготовке) пищи, организации ее реализации, а также в обслуживании посетителей. Все эти функции необходимо учитывать при решении важнейших задач: наиболее полном удовлетворении потребностей людей в продукции общественного питания; повышении биологической активности и вкусовых качеств продукции; расширении ассортимента. Все это достигается путем правильной организацией схемы технологического процесса производства продукции (2)

По характеру организации производства различают предприятия с полным и не полным технологическим циклом. В данном предприятие предполагается организация полного технологического цикла. Предприятие работает на полуфабрикатах и сырье. При организации производства с полным технологическим циклом обработка продуктов начинается с приема и хранения сырья и заканчивается реализацией готовой продукции. Технологический процесс производства продукции состоит из двух последовательных стадий:

-механической кулинарной обработке сырья, которая осуществляется в заготовочных цехах (мясорыбном, овощном);

-тепловой обработки полуфабрикатов и пищевых продуктов (доведение до готовности в горячем и холодном цехах).

Общий технологический процесс производства блюд на предприятиях общественного питания состоит из отдельных процессов: приема продуктов, их хранения, кулинарной обработки сырья и изготовления полуфабрикатов, а также тепловой обработке блюд и раздачи (1). Кроме того, в общий процесс включают еще ряд вспомогательных операций, необходимых для производства готовых блюд. Сюда относятся мойка посуды и емкостей, обработка тары, удаление пищевых отходов, а также инженерные устройства- приточная и вытяжная вентиляция, отопление, энергоснабжение и т.п.

 *ПБО-50 ЗАКЛЮЧЕНИЕ* 

Хранение предполагает наличие складской группы помещений, состоящих из кладовых и охлаждаемых камер.

Подготовка к производству предполагает наличие заготовочных цехов. К заготовочным цехам относят овощной и мясорыбный цеха и доготовочных цехов, к которым относят горячий и холодные цеха.

В горячем цехе осуществляется тепловая обработка продуктов и полуфабрикатов, варка бульонов, доготовка первых и вторых блюд, также выполняется тепловая обработка продуктов для холодных и сладких блюд и могут выпекаться мучные кондитерские изделия (на отдельной линии).

В данной работе проектируется горячий цех ПБО греческой кухни, расположенного на пр. Ленина 65а в Центральном районе города Челябинска. Для горячего цеха проектируемого кафе разработана производственная программа, включающая меню со свободным выбором блюд, винную карту и меню для персонала. Блюда составленного меню соответствуют требованиям государственных стандартов, стандартов отрасли, стандартов предприятия, сборников рецептур блюд и кулинарных изделий, технических условий и вырабатываются по техническим инструкциям и картам, техникотехнологическим картам при соблюдении Санитарных правил для предприятия общественного питания.

В горячем цехе будет размещено необходимое оборудование, расчет которого производится в данной работе.

Перепроектировании предприятия на первых этапах рассчитывается число потенциальных потребителей, и определяется вместимость зала.

В холодном цехе осуществляется приготовление холодных и сладких блюд. В цехе организованы отдельные рабочие места для изготовления холодных закусок и салатов. Цех оснащен холодильным оборудованием, производственными столами, моечными ваннами, настенными полками и

 *ПБО-50 ЗАКЛЮЧЕНИЕ* 

шкафами, весами, раковиной для мытья рук. Холодные блюда и закуски готовят по мере их реализации, но все полуфабрикаты приготовляют заранее.

Овощной цех размещен в той части предприятия, где транспортировка сырья в цех может быть обеспечена непосредственно из кладовой овощей и загрузочной, минуя общие производственные коридоры. Для ускорения транспортировки полуфабрикатов овощной цех размещен вблизи доготовочных цехов (горячего, холодного).

Мясо-рыбный цех предназначен для механической кулинарной обработки мясного, рыбного сырья, а также птицы. Учитывая специфический запах рыбных продуктов, в цехе организованы отдельные потоки обработки мяса и рыбы. Птицу обрабатывают на участке обработки мяса.

Состав помещений предприятий общественного питания и требования к ним определяются соответствующими СНиП.

После поступления на предприятия общественного питания и проверки качественного и количественного состава сырье (полуфабрикаты) направляется в складские помещения, для кратковременного хранения. Далее сырье поступает в производственную группу цехов, предназначенную для переработки сырья и выпуска готовой продукции, в которую входят: заготовочные (овощной и мясорыбный) и доготовочные (холодный, горячий)цеха, и вспомогательная группа помещений (моечные).

# ЗАКЛЮЧЕНИЕ

В ходе выполнения данного дипломного проекта были произведены расчеты, которые позволили найти величину площади горячего цеха. Правильно подобранная величина площади горячего цеха позволяет более рационально использовать ее при размещении на ней теплового, холодильного, механического и вспомогательного оборудования.

В свою очередь, правильно подобранное оборудование обеспечивает своевременное приготовление блюд, что непосредственно влияет на бесперебойную работу предприятия.

К тому же, важное значение имеет оптимальный вариант планировочного решения, при этом должны учитываться основные современные требования торгово- технологических процессов: принцип поточности и четкости выполнения технологических процессов при обязательном соблюдении правил безопасности и производственной санитарии.

Все это в совокупности обеспечивает успешную работу предприятия, его конкурентоспособность и стабильную позицию на рынке.

# БИБЛИОГРАФИЧЕСКИЙ СПИСОК

1 ГОСТ Р 50647-94. «Общественное питание. Термины и определения».

2 ГОСТ Р 50762-95. «Общественное питание. Классификация предприятий».

3 ГОСТ Р 50763-95 «Общественное питание. Кулинария продукция, реализуемая населению. Общие технические условия».

4 Кузменко Ю.Г., Фукс Н.Е. Проектирование предприятий общественного питания:Учебное пособие.-Челябинск:Изд.ЮУрГУ,2005.-123с.

5 Никуленкова Т.Т. Проектирование предприятий общественного питания.- М.: Колос, 2000 – 112с.

6 Сборник рецептур блюд и кулинарных изделий для предприятий общественного питания. – М.: Экономика, 1996.

7 Сборник рецептур мучных кондитерских и булочных изделий для предприятий общественного питания.-М.:Экономика,1986.

8 Радченко Л.А. Организация производства на предприятии общественного питания.-Ростов н/Д.: Феникс,2001.

9 Технологический каталог для проектирования объектов общественного питания  $-M:2007$ 

10 Справочник руководителя предприятий общественного питания.-М: Легкая промышленность и бытовое обслуживание,2000.

11Кондратьев К.П. Организация производства на предприятиях питания: учебное пособие/К.П. Кондратьев –Улан-Удэ:Изд-во ВСГТУ.2007.

12Николаева Л.И. Контроль качества кулинарной продукции: учебное пособие/ Л.И.Николаева, Г.Ф. Фролова, Л.В.Рыжова, Н.И.Федорова.- Екатеренбург: Изд-во Урал.Гос.Экон.Ун-та,2010.

13Николаева, Л.И. О разработке технологической документации на кулинарную продукцию: учебное пособие / Л.И.Николаева, Г.Ф.Фролова, Д.В.Гращенков.-Екатеринбург: Изд-во Урал.гос.экон.ун-та,2012.

14 Артемова Е.Н. Основы технологии продукции общественного питания.- М.:КноРуус, 2010.

 *ПБО-50 ОГЛАВЛЕНИЕ* 

15 Богушева В.И. Организация производства и обслуживания на предприятиях общественного питания: Феникс, Серия: Среднее профессиональное образование, 2008, 256 с.

16 Золин В. П. Технологическое оборудование предприятий общественного питания: учебник для нач. проф. Образования / В.П. Золин. – М.: Академия,  $2013. - 320$  c.

17 Ковалев Н.И., Куткина М.Н., Кравцова В.А. Технология приготовления пищи. М.: Омега – М.,2008.

18. Сборник рецептур блюд и кулинарных изделий для предприятий общественного питания / Сост. Л.Е.Голунова.- 8-е изд. – СПБ: ПРОФИКС, 2013. – 688с.

19 Кучер, Л.С., Организация обслуживания на предприятиях общественного питания: Учебник / Кучер, Л.С., Шкуратова Л.М. – М.: Изд. Дом «Деловая литература», 2007. – 544 с.

20 Главчева, С.И., Организация производства и обслуживания в ресторанах и барах: Учебное пособие / Главчева, С.И., Чередниченко, Л.Е. – СПб.: Троицкий мост, 2012. – 208 с.

# ОГЛАВЛЕНИЕ

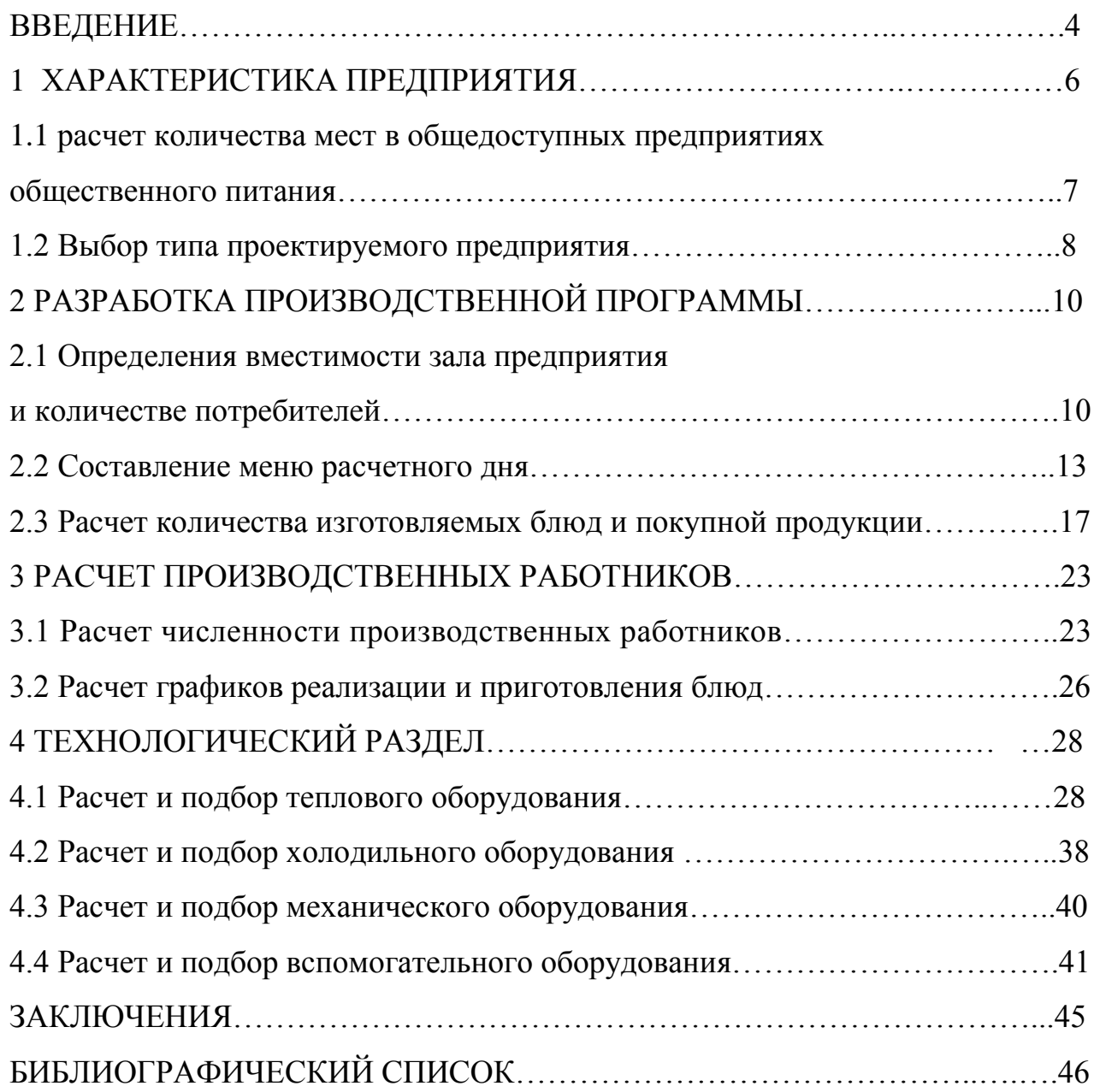

# СЫРЬЕВАЯ ВЕДОМОСТЬ

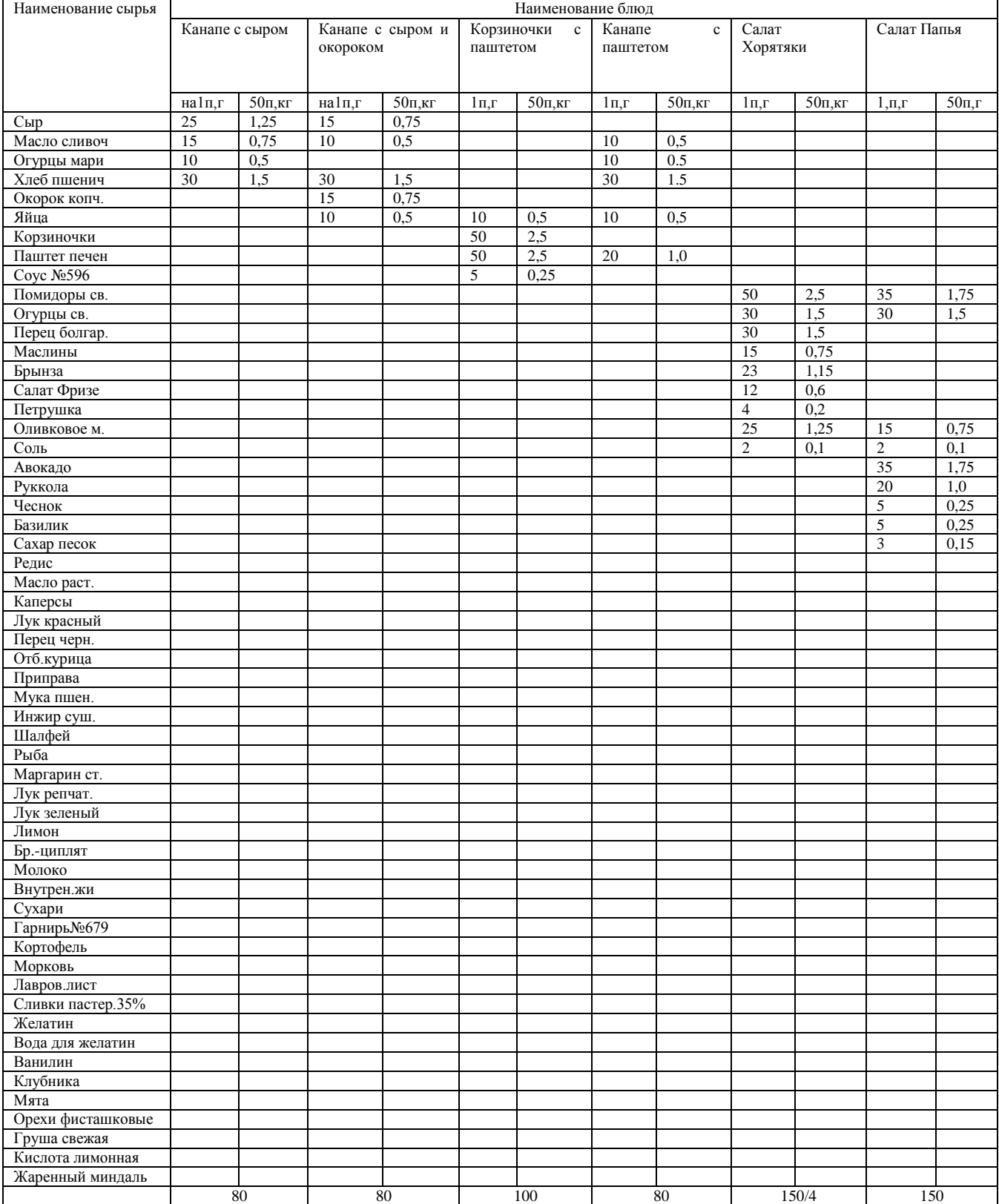

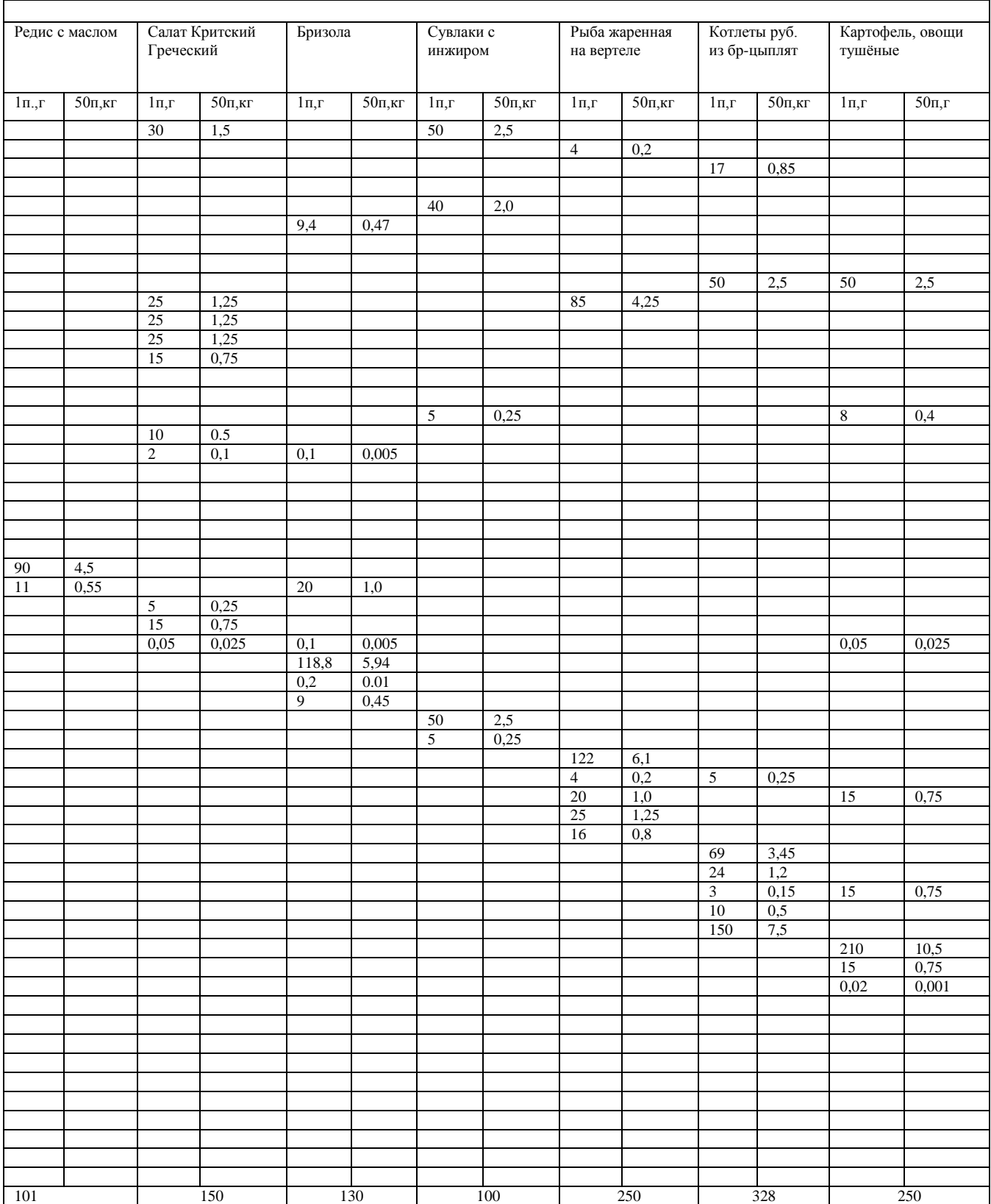

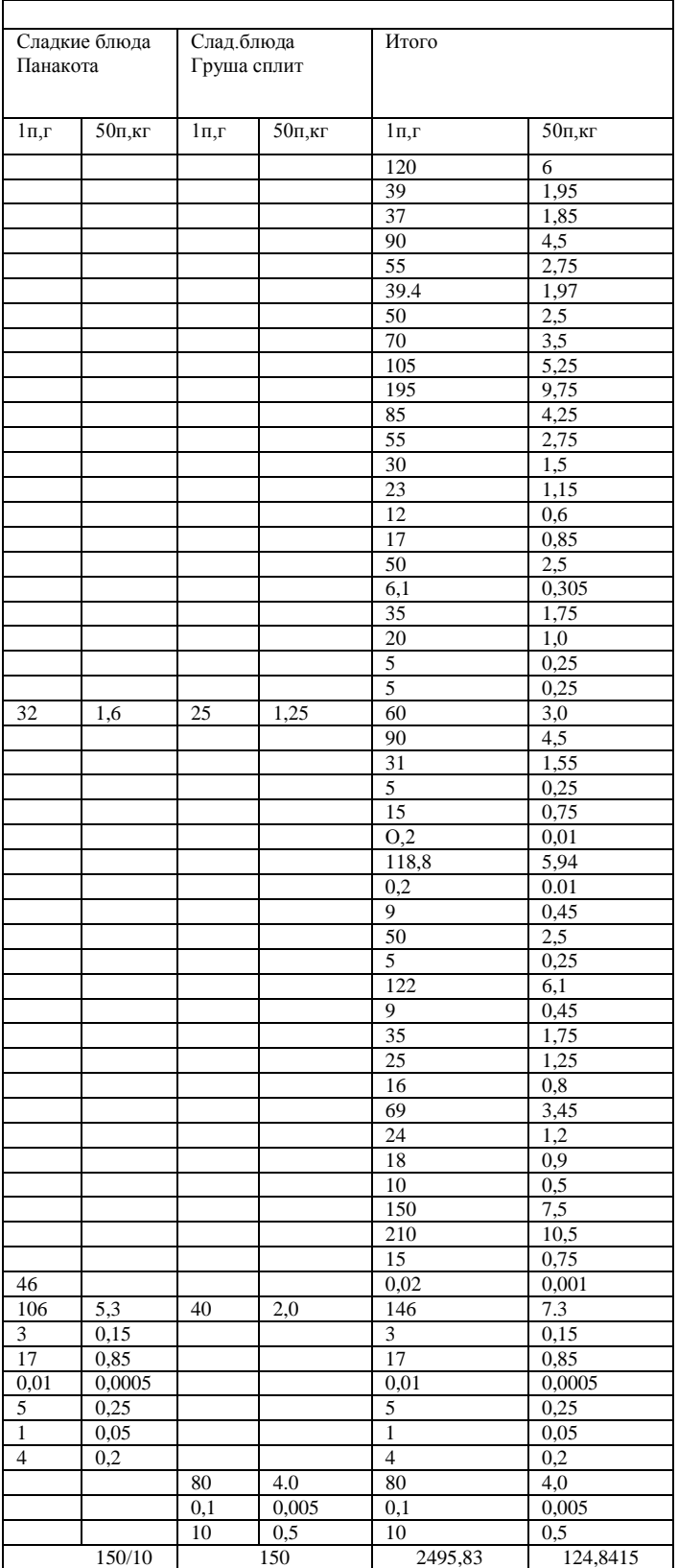

Утверждаю, Директор предприятия общественного питания  $\frac{1}{20}$  T.  $\left\langle \left\langle \quad\right\rangle \right\rangle$ /подпись/

# ТЕХНИКО-ТЕХНОЛОГИЧЕСКАЯ КАРТА №7 **Сладкая блюда «Панакота»**

**1.Область применения** настоящая ТК распространяется на сладкое блюда «Панакота», вырабатываемое предприятием

**2 Требования к сырью** продовольственное сырье, пищевые продукты и полуфабрикаты, используемые для приготовления данного блюда должны соответствовать требованиям нормативных и технических документов, иметь сопроводительные документы, подтверждающие их безопасность и качество (сертификат соответствия, санитарно-эпидемиологическое заключение, удостоверение безопасности и качества)

**3 Рецептура** сладкая блюда «Панакота»

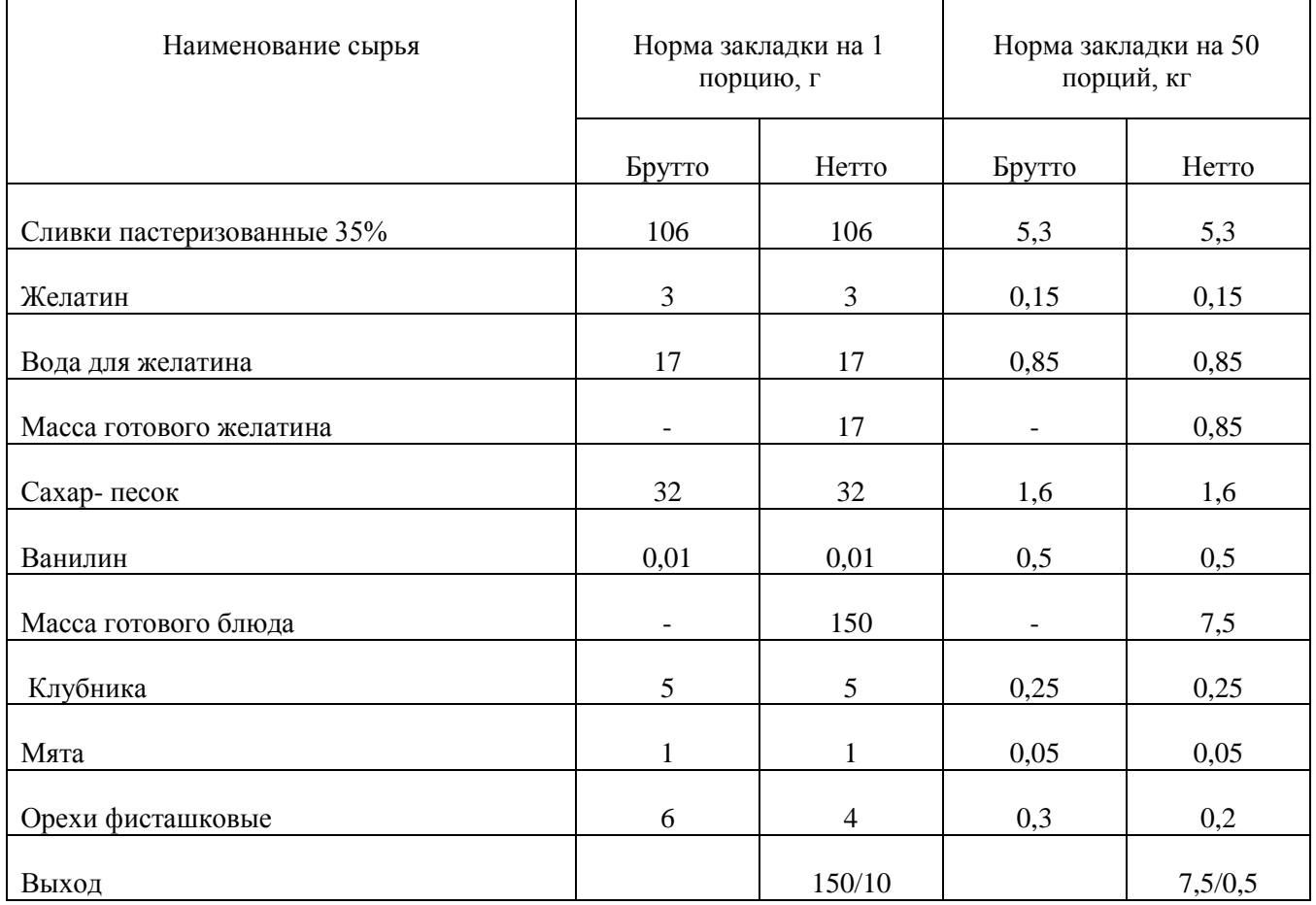

**4 Технология приготовления** желатин заливают холодной кипяченной водой и оставляют для набухания на 1 час, затем нагревают на водяные бани до растворения. Сливки вливают в кастрюлю, добавляют сахар и ванилин. Доводят до кипения, постоянно помешивая. Добавляют желатин и перемешивают, не давая закипеть. Разливают по порционным формочкам и ставят в холодильник на 3 часа.

**5 Требования к оформлению, подаче и реализации** Панакоту подают в тех же формочках, в которых она застывала. Перед подачей посыпают орехами, украшают клубникой и листочками мяты.

# **6 Показатели качества и безопасности**

# **6.1Органолептические показатели**

Внешний вид: компоненты в составе равномерно распределены, поверхность ровная.

Консистенция: мягкая, устойчивая, желеобразная

Цвет: равномерный, свойственный компонентам входящих в блюдо

Вкус: сливочный, с привкусом клубники

Запах: сливочно-ягодный, с ванильным ароматом

#### **6.2 Физико-химические показатели**

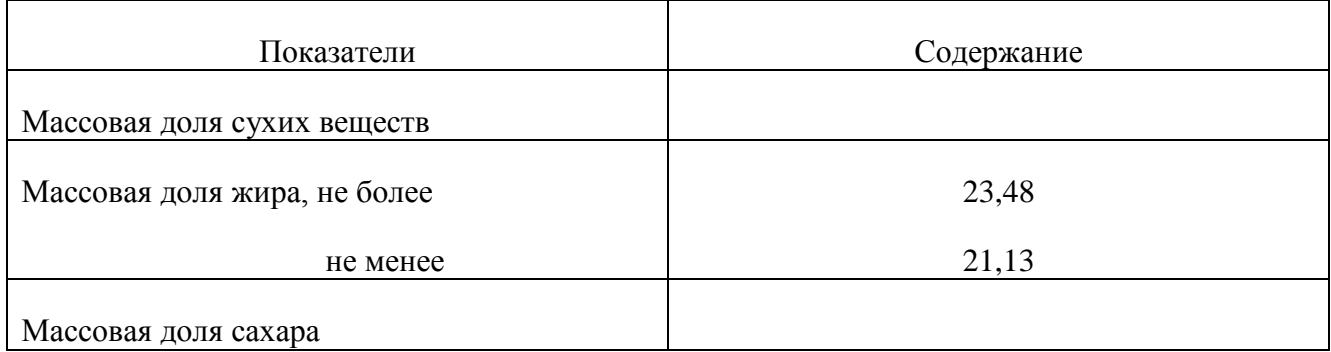

# **6.3 Микробиологические показатели**

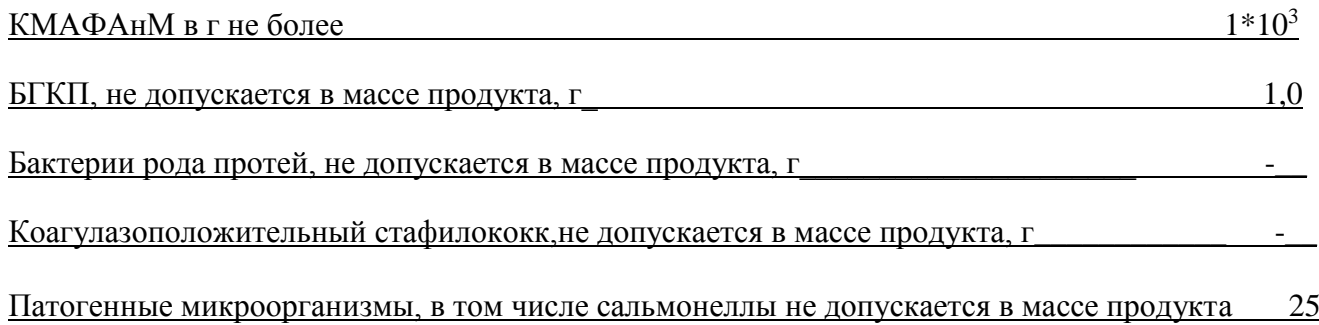

# **7 Пищевая ценность (на выход – 100 г)**

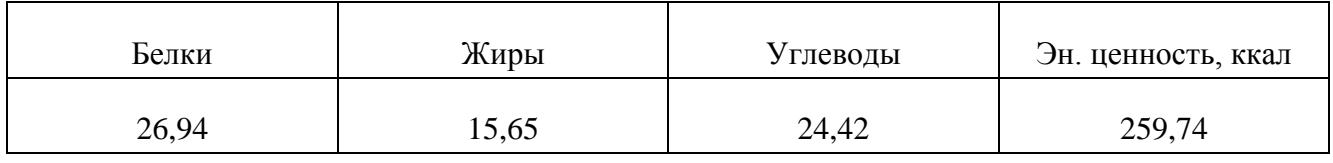

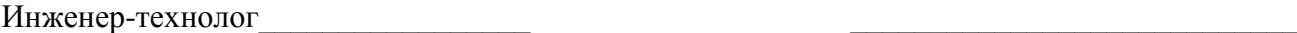

 $/$ подпись $/$ 

Ответственный исполнитель

/подпись/

Утверждаю, Директор предприятия общественного питания  $\Phi$  И $\Omega$  $\left\langle \leftarrow \right\rangle$  20 г. /подпись/

#### ТЕХНОЛОГИЧЕСКАЯ КАРТА **Сладкая блюда «Панакота»**

**1.Область применения** настоящая ТК распространяется на сладкое блюда «Панакота», вырабатываемое предприятием

**2 Требования к сырью** продовольственное сырье, пищевые продукты и полуфабрикаты, используемые для приготовления данного блюда должны соответствовать требованиям нормативных и технических документов, иметь сопроводительные документы, подтверждающие их безопасность и качество (сертификат соответствия, санитарно-эпидемиологическое заключение, удостоверение безопасности и качества)

**3 Рецептура** сладкая блюда «Панакота»

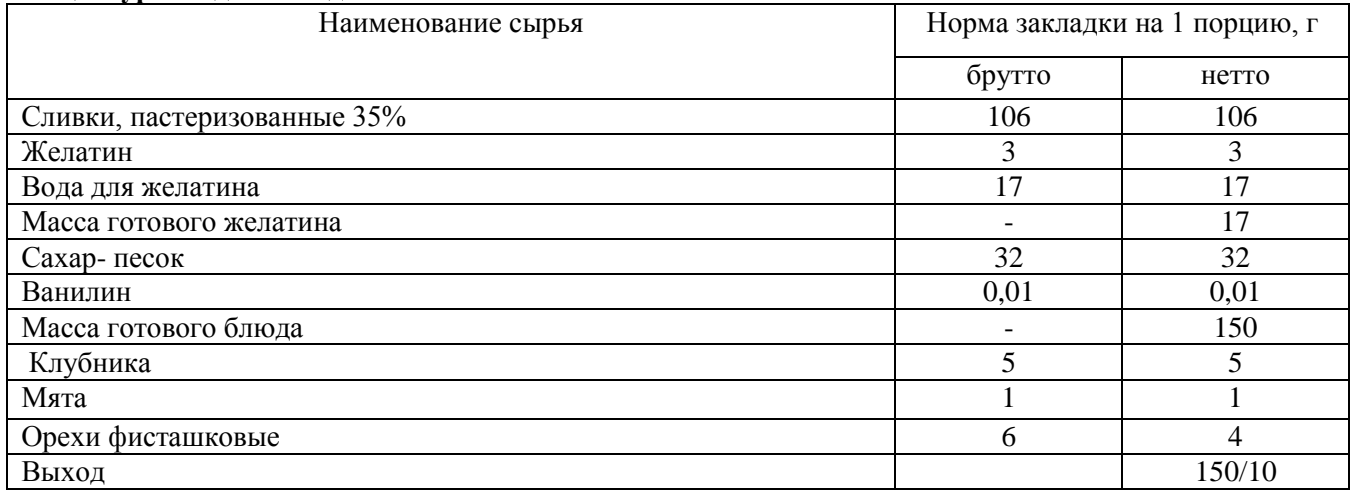

**4 Технология приготовления** желатин заливают холодной кипяченной водой и оставляют для набухания на 1 час, затем нагревают на водяные бани до растворения. Сливки вливают в кастрюлю, добавляют сахар и ванилин. Доводят до кипения, постоянно помешивая. Добавляют желатин и перемешивают, не давая закипеть. Разливают по порционным формочкам и ставят в холодильник на 3 часа.

**5 Требования к оформлению, подаче и реализации** Панакоту подают в тех же формочках, в которых она застывала. Перед подачей посыпают орехами, украшают клубникой и листочками мяты.

#### **6 Показатели качества и безопасности**

#### **6.1Органолептические показатели**

Внешний вид: компоненты в составе равномерно распределены, поверхность ровная.

Консистенция: мягкая, устойчивая, желеобразная

Цвет: равномерный, свойственный компонентам входящих в блюдо

Вкус: сливочный, с привкусом клубники

Запах: сливочно-ягодный, с ванильным ароматом

Ответственный за оформление ТК\_\_\_\_\_\_\_\_\_\_\_\_\_\_\_ \_\_\_\_\_\_\_\_\_\_\_\_\_\_\_\_\_\_\_  $\frac{1}{\sqrt{100\mu\text{meV}}}$ 

Зав. производством предприятия  $\frac{1}{\sqrt{100\mu\text{meV}}}$  $/$ подпись/ $/$ Ф.И.О/

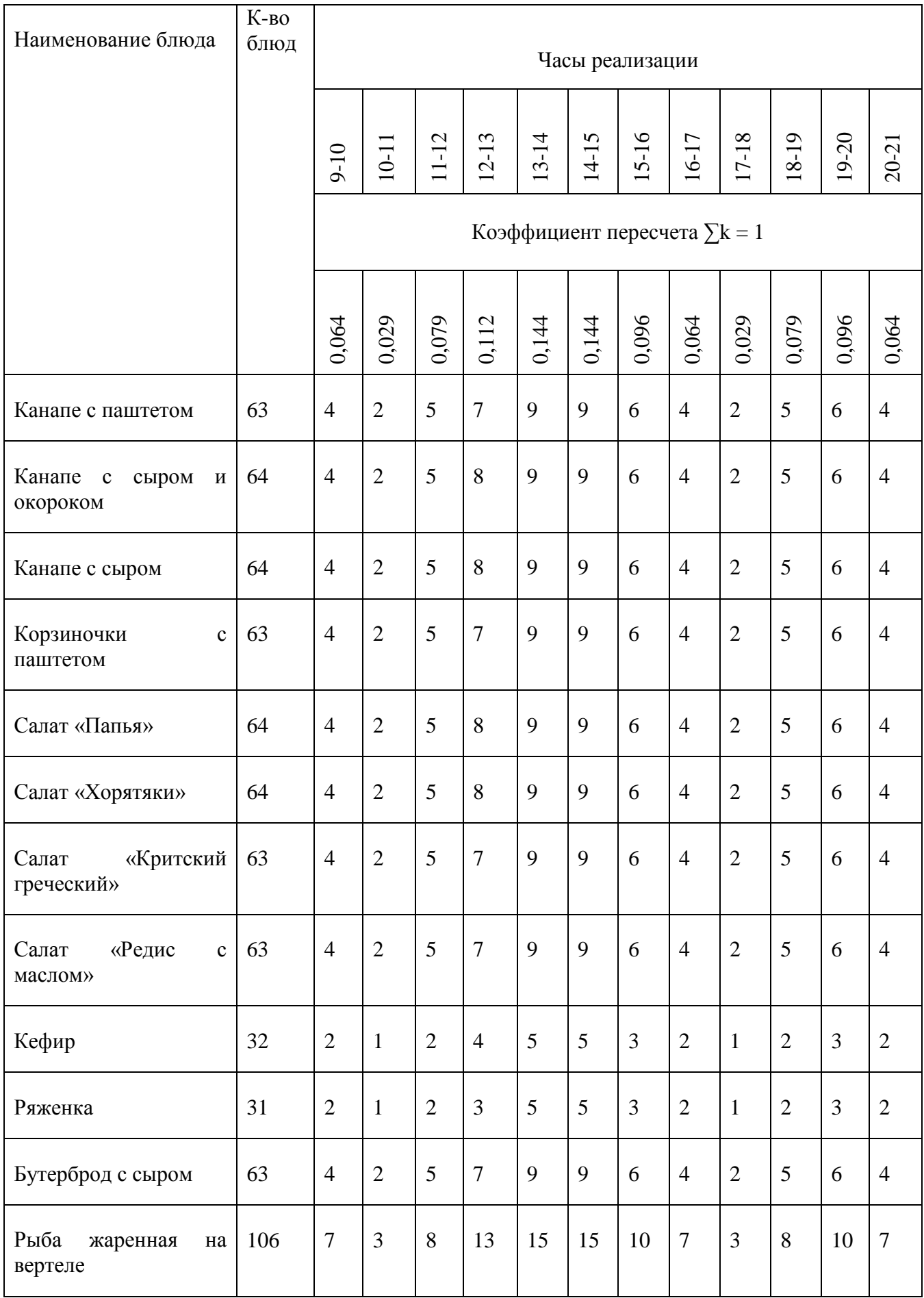

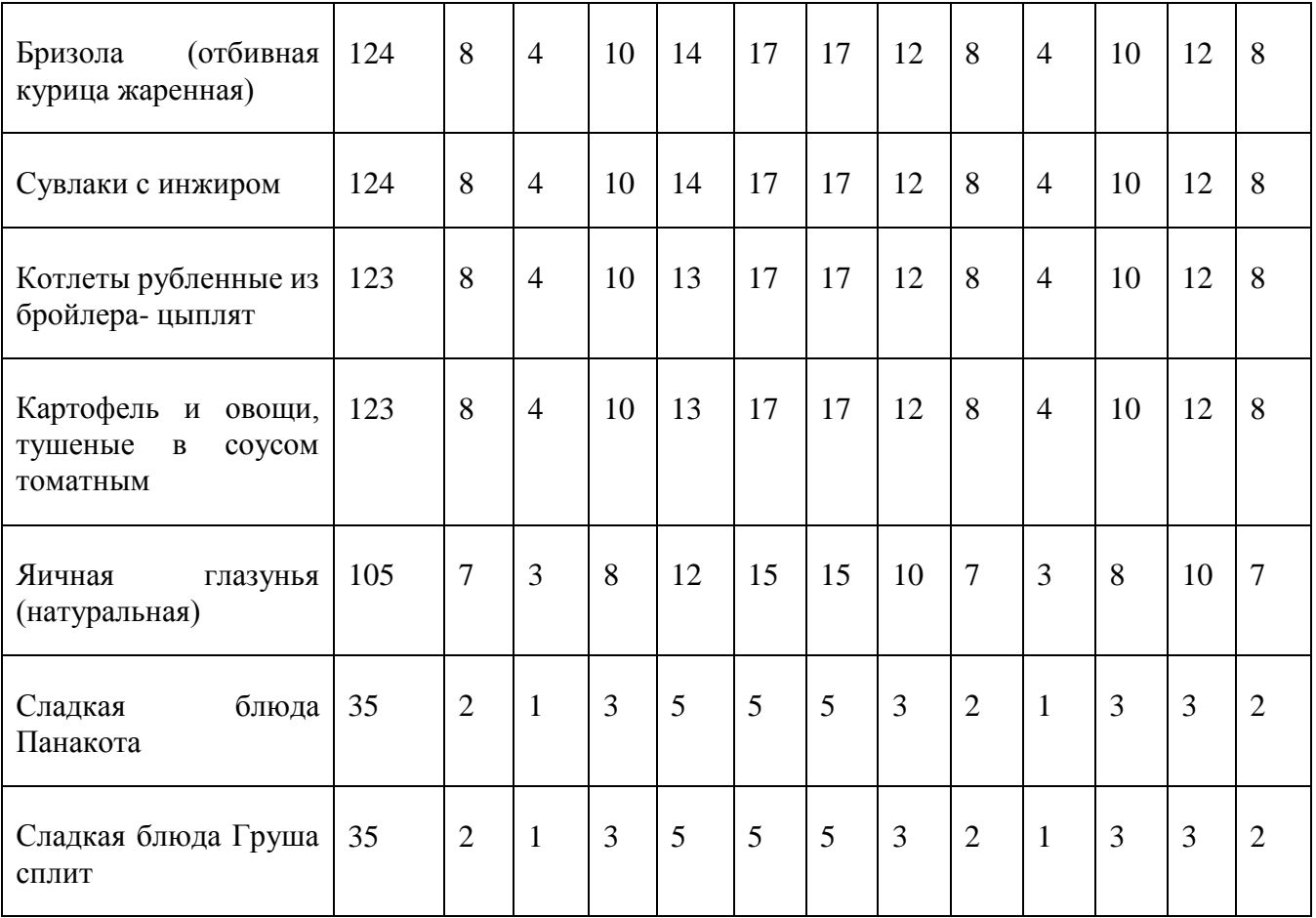

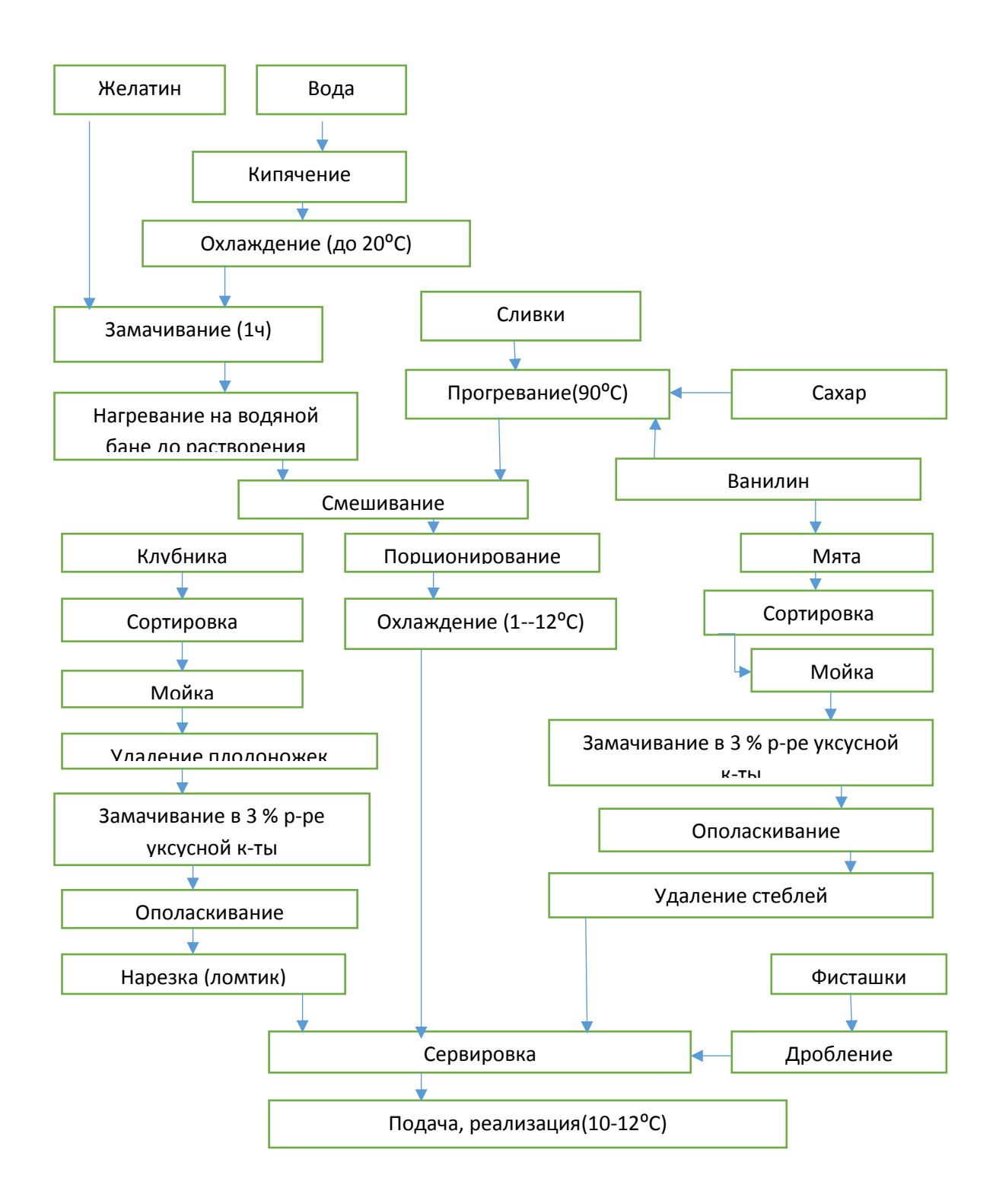

Рисунок 3 – Технологическая схема блюда «Панакота»

ПРИЛОЖЕНИЕ А. ГРАФИК РЕАЛИЗАЦИИ БЛЮД

ПРИЛОЖЕНИЕ Б. ГРАФИК РЕАЛИЗАЦИИ БЛЮД

ПРИЛОЖЕНИЕ В. СЫРЬЕВАЯ ВЕДОМОСТЬ

#### Физико-химические показатели

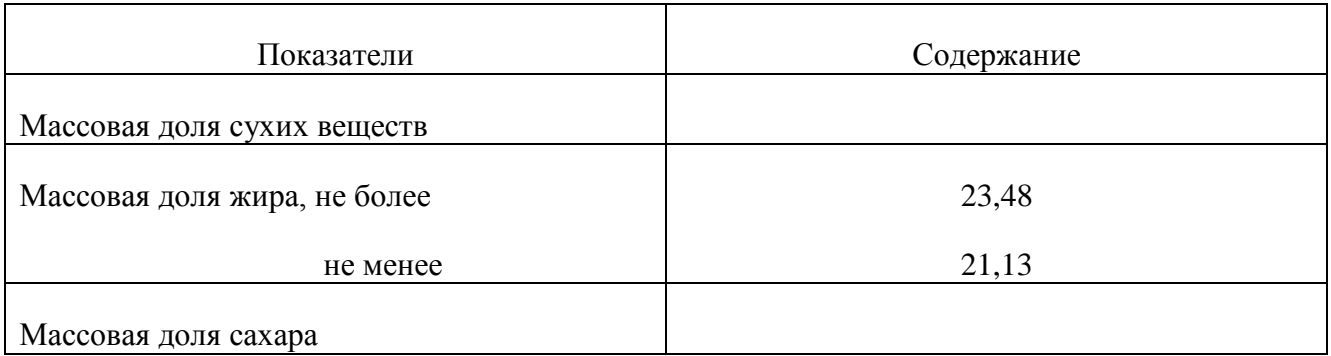

# Микробиологические показатели

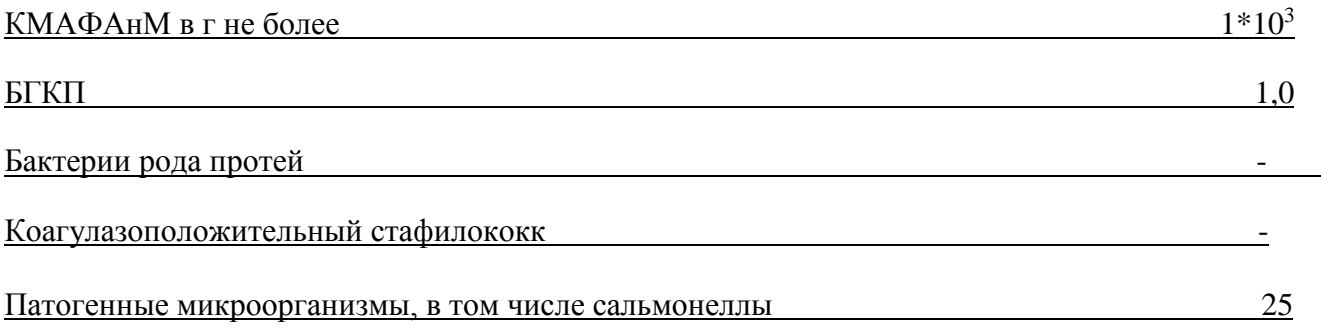

# Пищевая и энергетическая ценность блюда ( изделия )

г на 100г

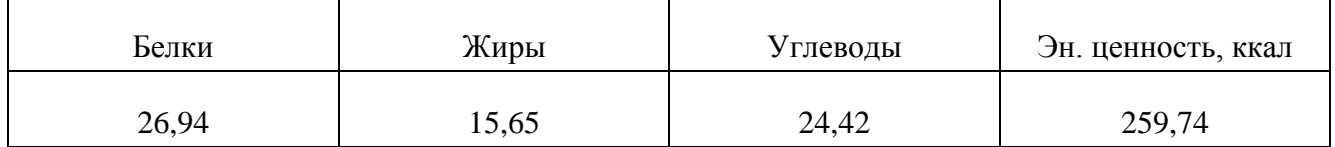

Инженер-технолог\_\_\_\_\_\_\_\_\_\_\_\_\_\_\_\_\_ \_\_\_\_\_\_\_\_\_\_\_\_\_\_\_\_\_\_\_\_\_\_\_\_\_\_\_\_

Ответственный исполнитель\_\_\_\_\_\_\_\_\_\_\_\_ \_\_\_\_\_\_\_\_\_\_\_\_\_\_\_\_\_\_\_\_\_\_\_\_\_\_\_\_

# Химический состав блюда

#### «Панакота»

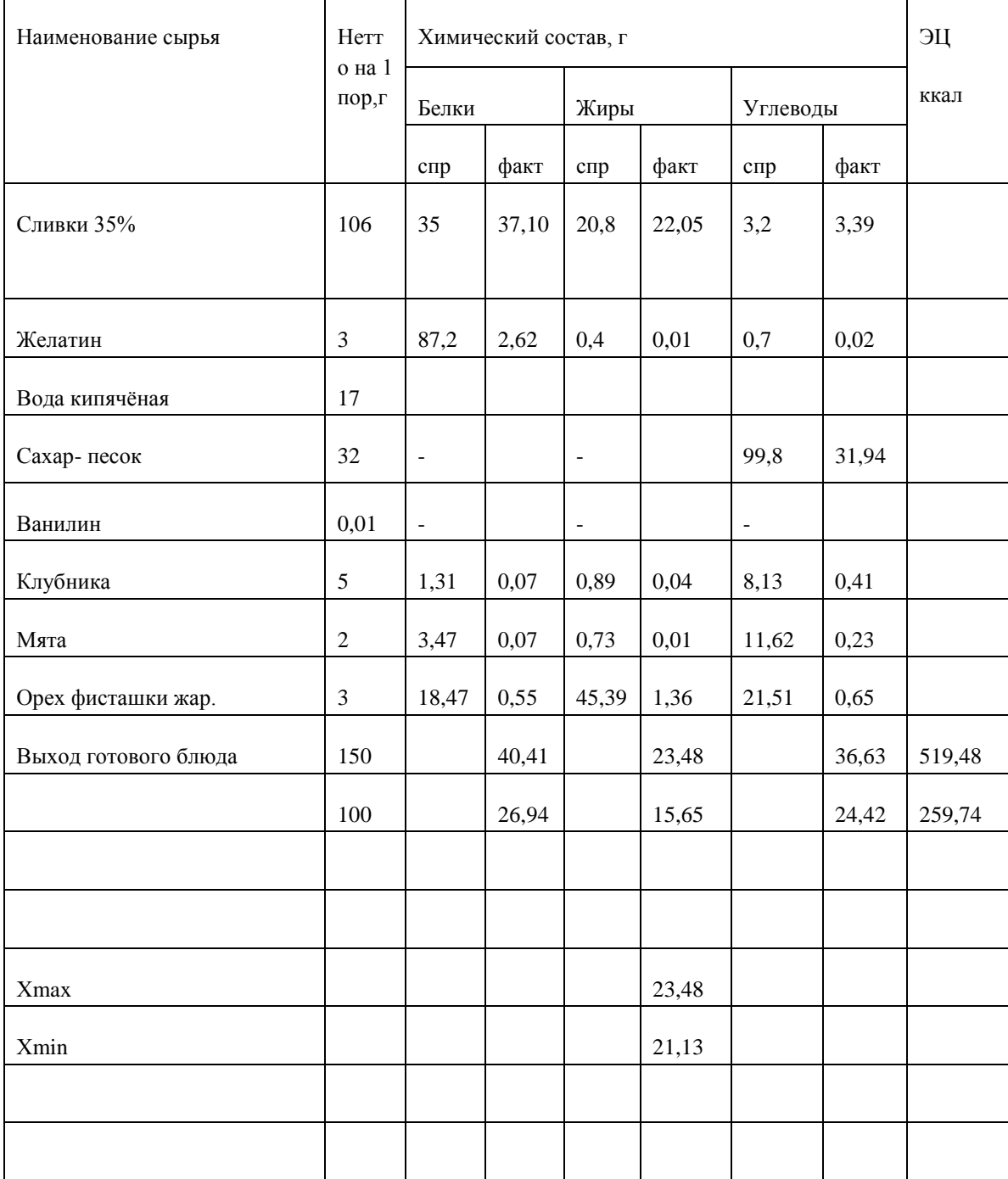

 $\overline{\phantom{a}}$  , and the contract of the contract of the contract of the contract of the contract of the contract of the contract of the contract of the contract of the contract of the contract of the contract of the contrac

Утверждаю,

#### Технико-технологическая карта № 1

Наименование блюда (изделия) Хорятики

Область применения

Перечень сырья помидоры свежие грунтовые, огурцы свежие грунтовые, перец болгарский, маслины, брынза, салат «Фризе», оливковое масло, соль, петрушка.

Требования к качеству сырья: продовольственное сырье, пищевые продукты и полуфабрикаты, используемые для приготовления данного блюда ( изделия) соответствуют требованиям нормативных документов и имеют сертификаты соответствия и (или) удостоверения качества.

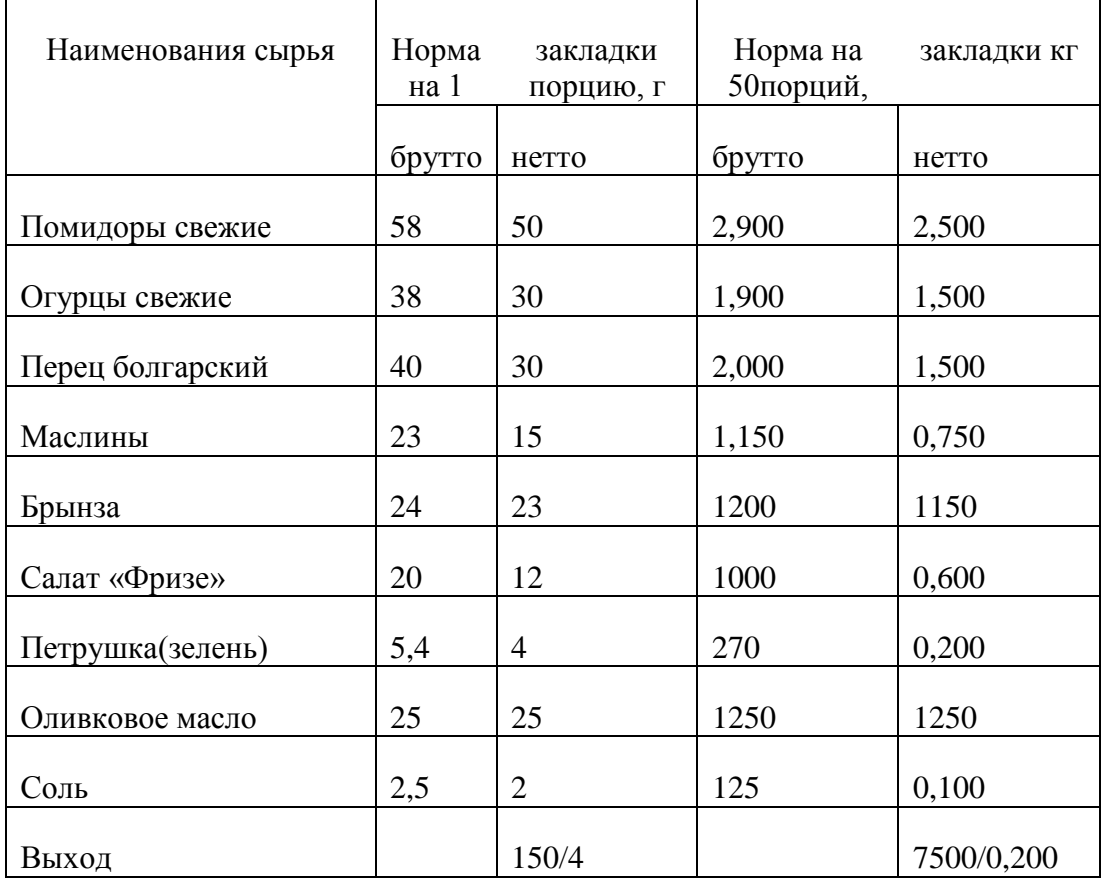

Технология приготовления

На подготовленную тарелку выкладываем нарезанные небольшими дольками помидоры, нарезанные ломтиками огурец, нарезанный полукольцом перец, салат «Фризе», нарезанную кубиками брынзу и маслины. Все перемешать добавить соль.

# Требования к оформлению, подаче и реализации

Перед подачей заправляют оливковым маслом, посыпают рубленной петрушкой. Температура подачи не выше 14ºС , реализовывают в течение 30 мин.

#### Органолептические показатели

# Внешний вид: все продукты равномерно нарезаны, перемешены, заправлены. Украшен зеленью. Заправка равномерно распределена по компонентам салата

Консистенция: овощи достаточно плотные, хрустящие

Цвет: свойственным компонентам, входящих в блюдо

Вкус: в меру соленый, свойственным входящим в состав продуктам

Запах: приятный, с ароматом ингредиентов, входящих в состав блюда

#### Физико-химические показатели

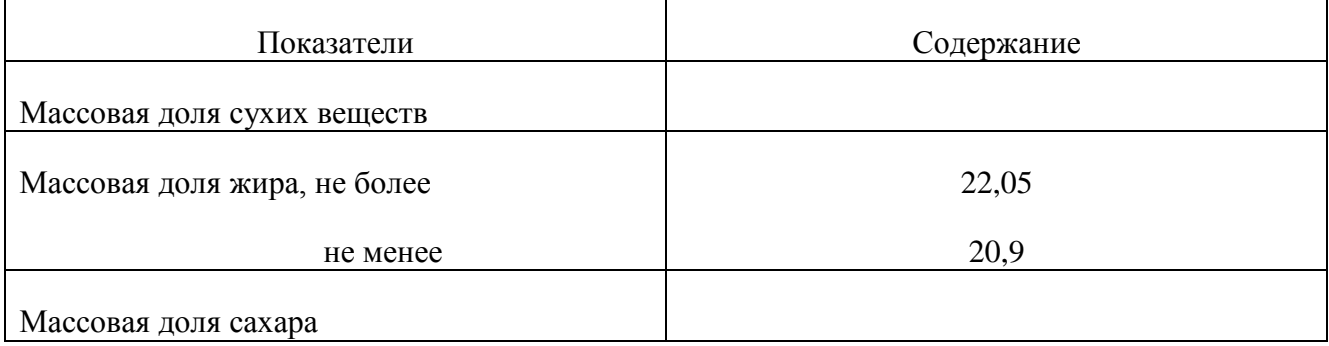

# Микробиологические показатели

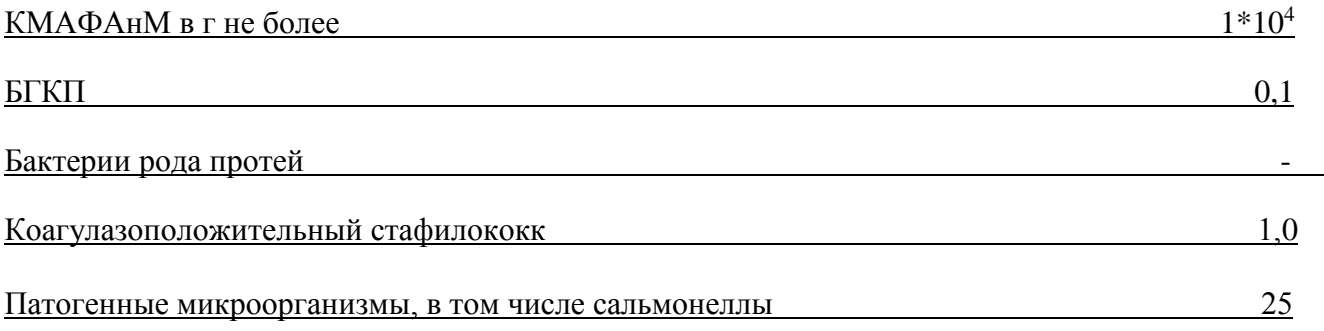

# Пищевая и энергетическая ценность блюда ( изделия )

# г на 100г

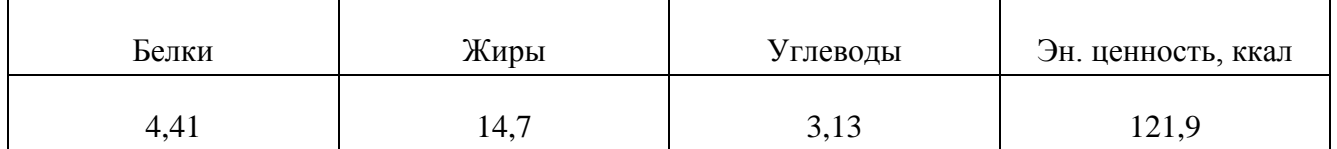

Инженер-технолог\_\_\_\_\_\_\_\_\_\_\_\_\_\_\_\_\_ \_\_\_\_\_\_\_\_\_\_\_\_\_\_\_\_\_\_\_\_\_\_\_\_\_\_\_\_

Ответственный исполнитель\_\_\_\_\_\_\_\_\_\_\_\_ \_\_\_\_\_\_\_\_\_\_\_\_\_\_\_\_\_\_\_\_\_\_\_\_\_\_\_\_

# Салат «Хорятики»

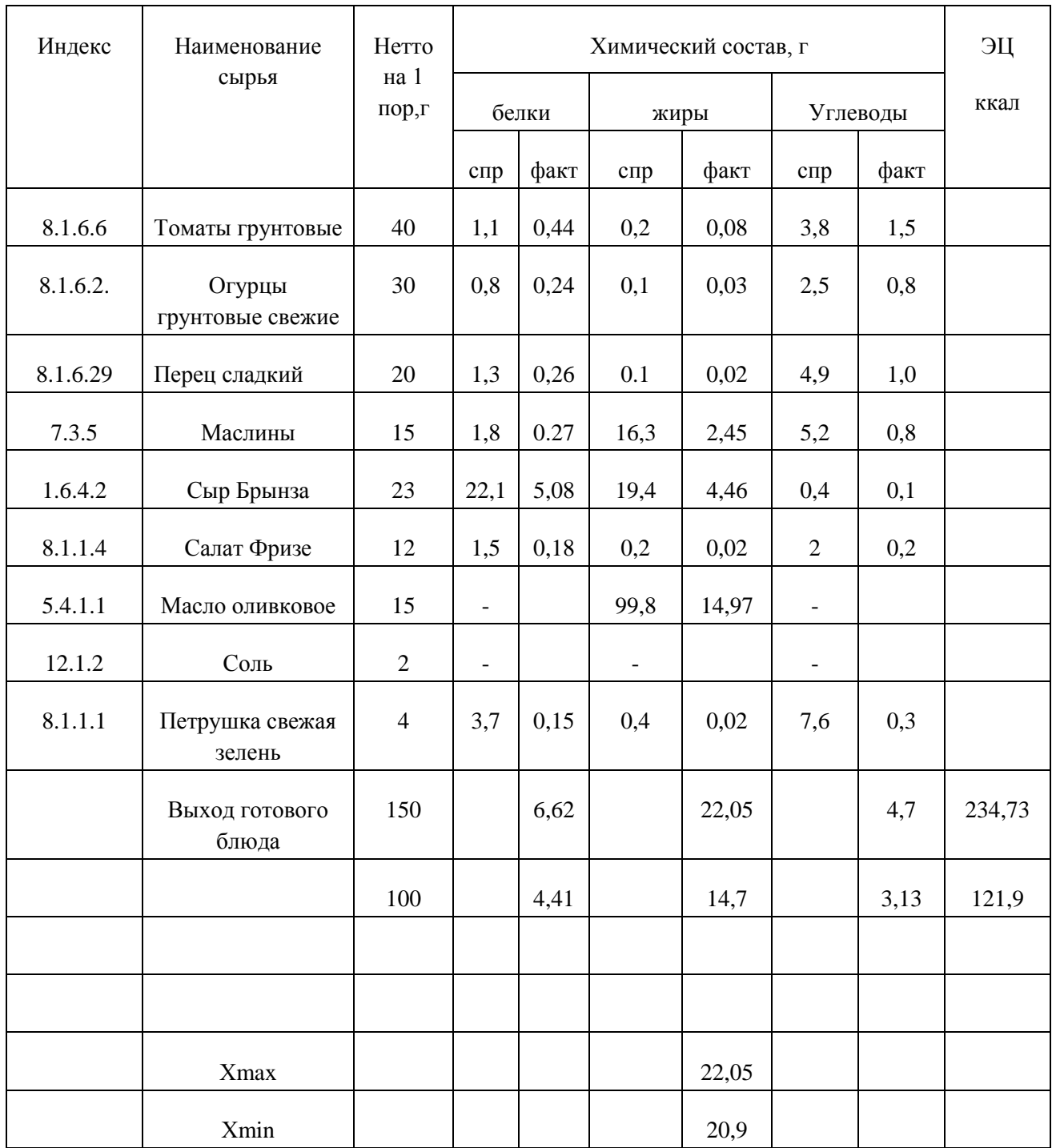

Утверждаю,\_

\_\_\_\_\_\_\_\_\_\_\_\_\_\_\_\_\_\_\_\_\_

#### Технико-технологическая карта № 2

Наименование блюда (изделия) Папья салат

Область применения

Перечень сырья помидоры свежие грунтовые, огурцы свежие грунтовые, авокадо свежий, руккола, чеснок, базилик, оливковое масло, сахар-песок, соль.

Требования к качеству сырья: продовольственное сырье, пищевые продукты и полуфабрикаты, используемые для приготовления данного блюда (изделия) соответствуют требованиям нормативных документов и имеют сертификаты соответствия и (или) удостоверения качества.

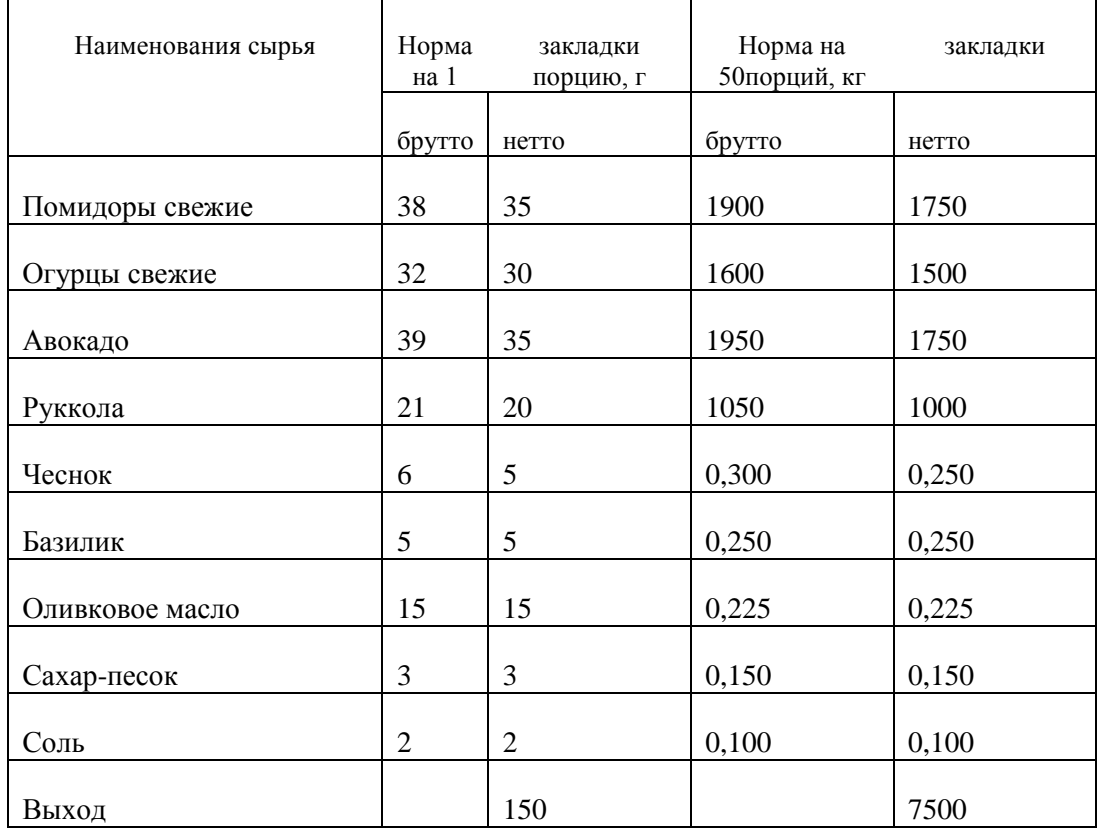

#### Технология приготовления

Помидоры нарезают кружочками, толщиной 3-4 мм. Огурцы нарезают кружочками, толщиной 3-4 мм. Очищенный от кожуры и косточки авокадо нарезают ломтиками толщиной 3-4 мм. На тарелку веером выкладывают помидоров форме окружности. Затем сверху веером выкладывают слой огурцов форме окружности меньшего диаметра. Затем, но слой огурцов, веером выкладывают слой авокадо в форме окружности еще более меньшего диаметра. Затем, на слой авокадо выкладывают листья рукколы в форме горки. Салат заправляют горячим соусом.

Соус: мелко нарубленный чеснок и базилик растирают с сахаром и солью и доводят до кипения в оливковом масле.

Требования к оформлению, подаче и реализации

Заправлять салат перед подачей, подавать при температуре 30ºС.

#### Органолептические показатели

# Внешний вид: помидоры и огурцы нарезанные кружочками, авокадо нарезан ломтиками. Ингредиенты уложены слоями в форме горки и заправлены соусом

Консистенция: овощи хрустящие, равномерно покрыты соусом

Цвет: свойственный свежим овощам

Вкус: свойственный овощам с выраженным привкусом чеснока и базилика

Запах: выраженный чеснока и базилика, с оттенками руккол и овощей

#### Физико-химические показатели

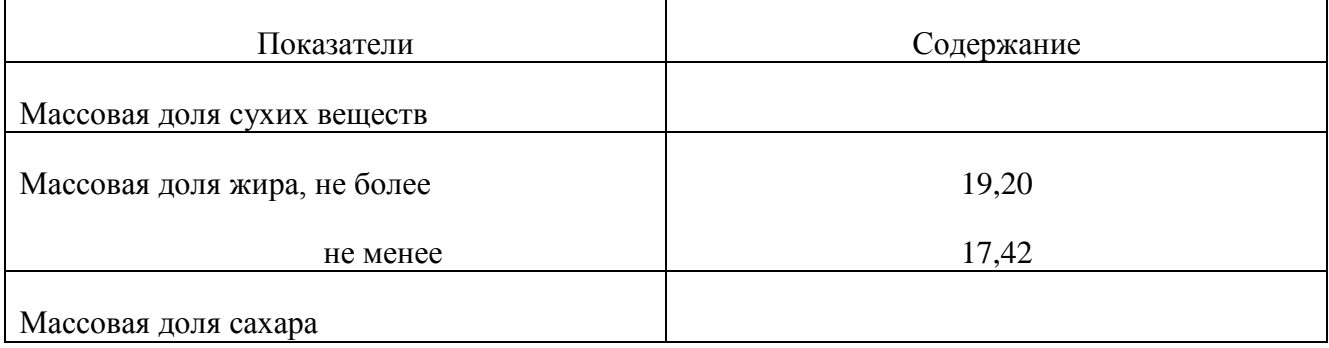

# Микробиологические показатели

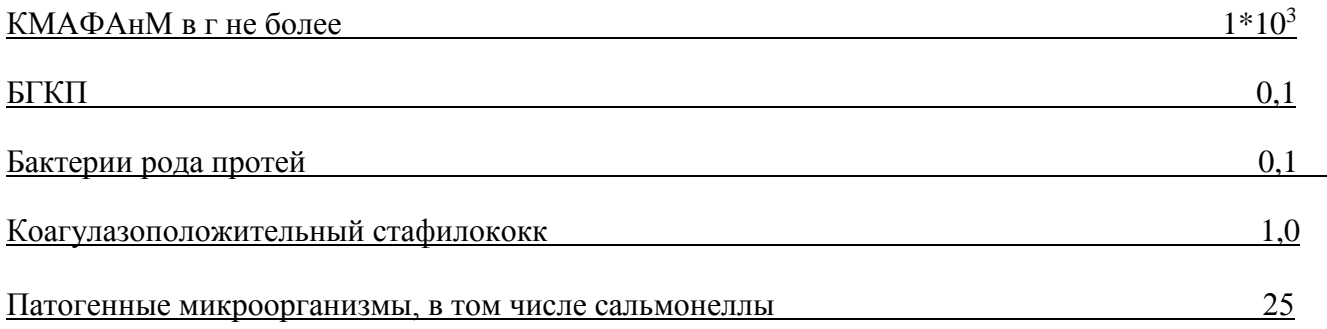

# Пищевая и энергетическая ценность блюда ( изделия )

# г на 100г

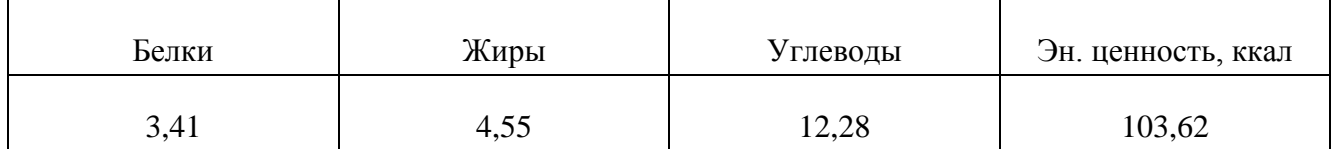

Инженер-технолог

Ответственный исполнитель\_\_\_\_\_\_\_\_\_\_\_\_ \_\_\_\_\_\_\_\_\_\_\_\_\_\_\_\_\_\_\_\_\_\_\_\_\_\_\_\_
# Салат «Папья»

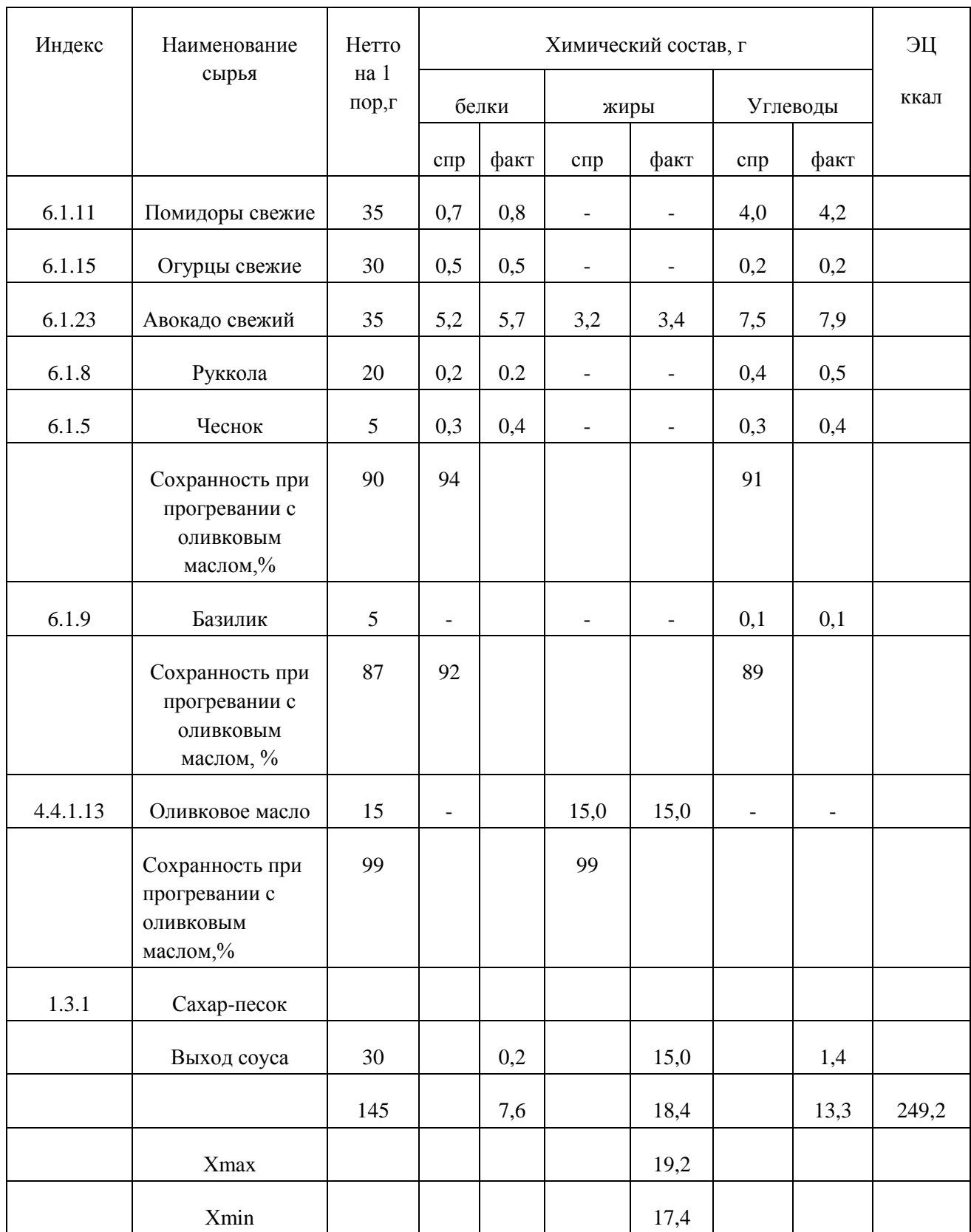

\_\_\_\_\_\_\_\_\_\_\_\_\_\_\_\_\_\_\_\_\_\_

#### Технико-технологическая карта № 4

Наименование блюда (изделия) Суп « Фаве»

Область применения

Перечень сырья капуста цветная, картофель, морковь, петрушка (корень), лук репчатый, лук порей, фасоль свежая, оливковое масло, соль, перец черный молотый.

Требования к качеству сырья: продовольственное сырье, пищевые продукты и полуфабрикаты, используемые для приготовления данного блюда (изделия) соответствуют требованиям нормативных документов и имеют сертификаты соответствия и (или) удостоверения качества.

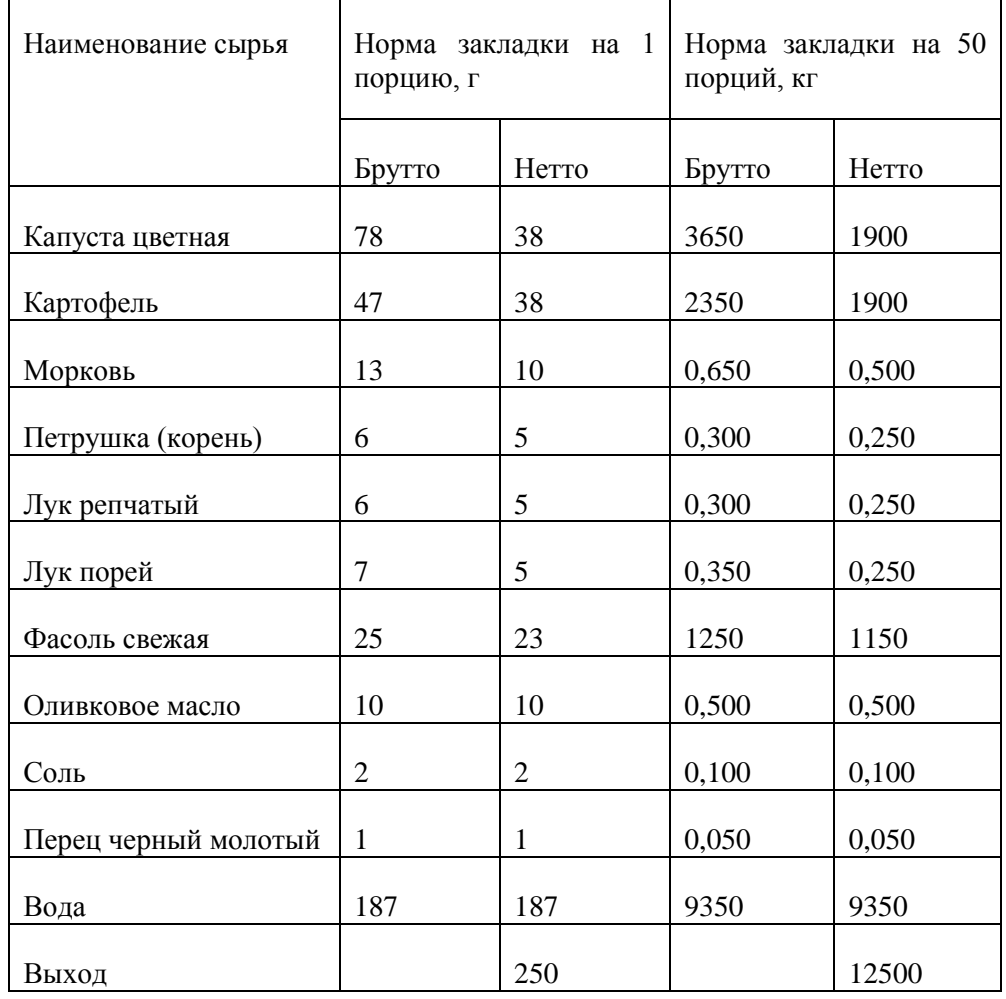

#### Технология приготовления

Цветную капусту разделяют на мелкие соцветия, картофель нарезают кубиками, морковь , петрушку, лук – мелкими кубиками. Морковь и лук пассеруют. В кипящую воду закладывают картофель, доводят до кипения, добавляют фасоль и лук порей и варят 10-15 минут. Затем добавляют цветную капусту и пассированные овощи и варят суп до готовности. За 5-7 минут до окончания варки добавляют соль и специи.

#### Требования к оформлению, подаче и реализации

Подают суп в порционных тарелках (супницах) , при температуре 75 - 85ºС, реализуют в течение 2 часов.

### Органолептические показатели

Внешний вид: овощи, сохранившие форму нарезки (кубик).

Консистенция: средней густоты

Цвет: золотистый, с желто-оранжевым жиром на поверхности.

Вкус: ярко выраженный вкус фасоли, в меру соленый.

Запах: характеристика входящим овощам и специям

# Физико-химические показатели

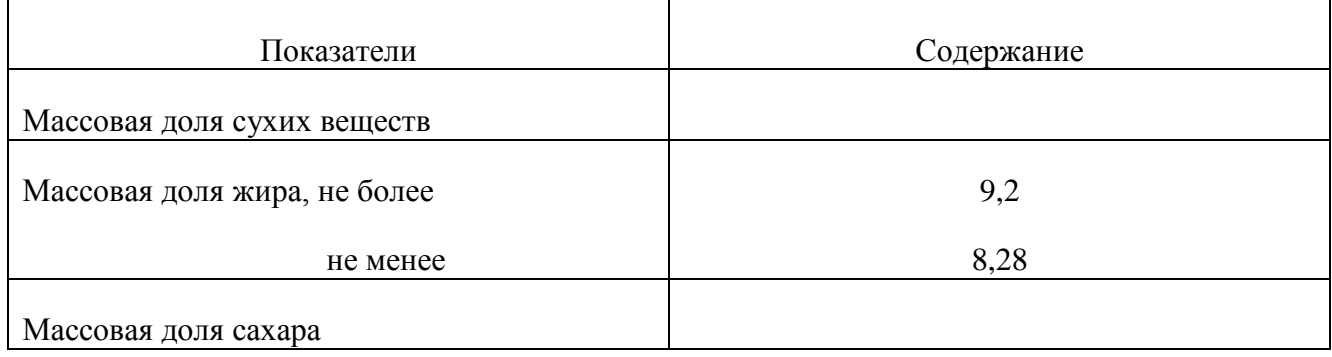

# Микробиологические показатели

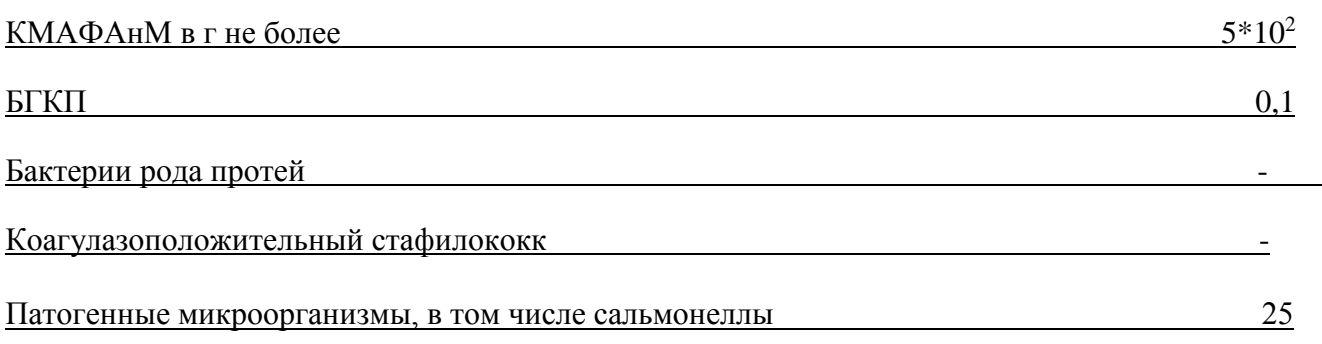

# Пищевая и энергетическая ценность блюда (изделия)

# г на 100г

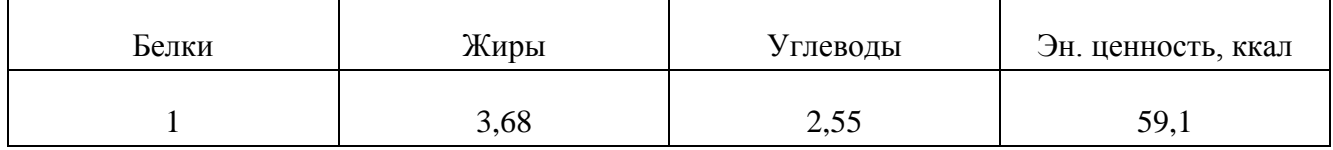

Инженер-технолог

Ответственный исполнитель

# Химический состав блюда Суп «Фаве»

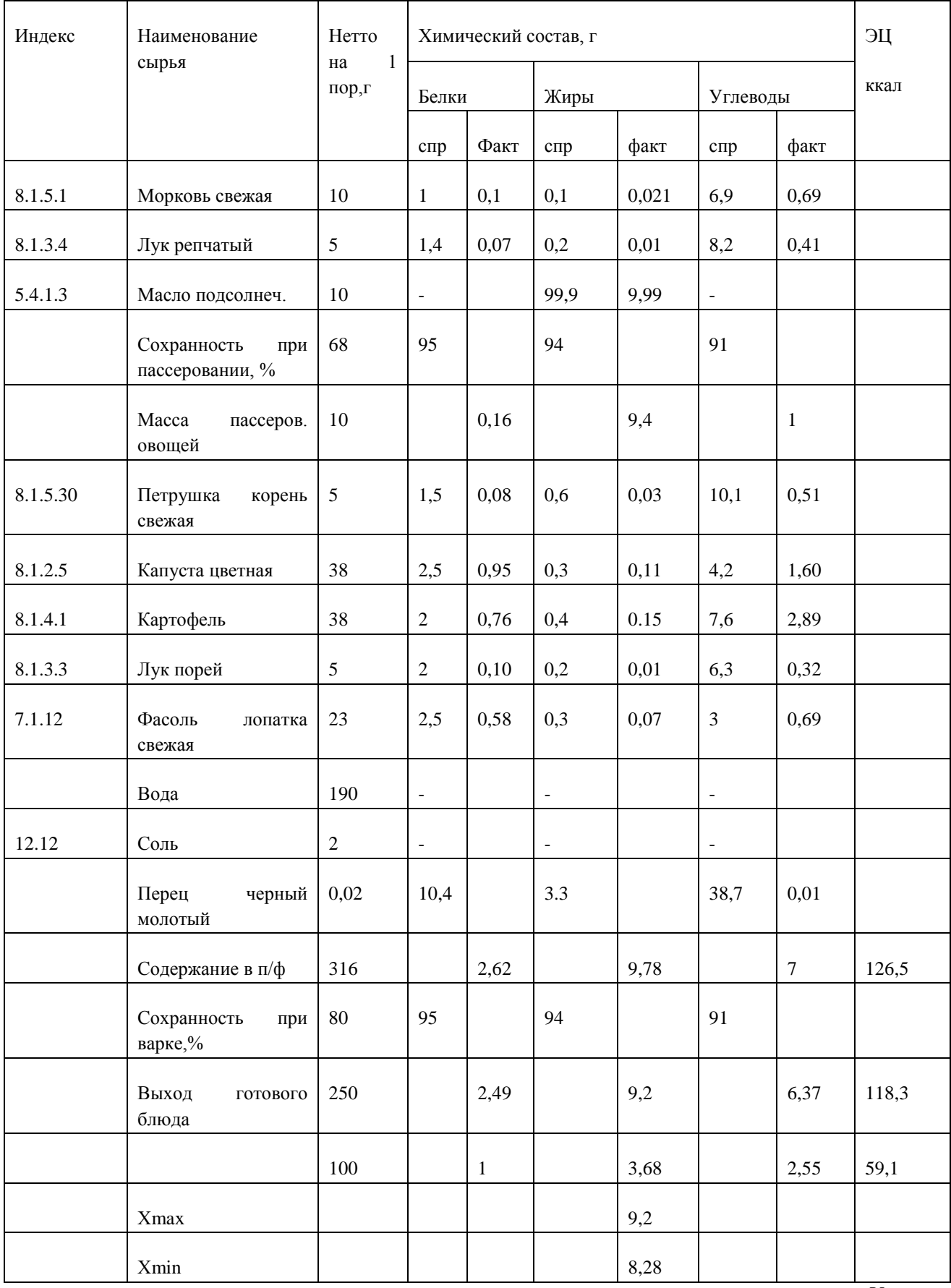

Утверждаю

,\_\_\_\_\_\_\_\_\_\_\_\_\_\_\_\_\_\_\_\_\_\_

#### Технико-технологическая карта № 6

Наименование блюда (изделия) «Орзо»\_\_\_\_\_\_\_\_\_\_\_\_\_\_\_\_\_\_\_\_\_\_\_\_\_\_\_\_\_\_\_\_\_\_

Область применения

Перечень сырья грибы белые свежие, лук репчатый, сливочное масло, крупа рисовая, вода, помидоры свежие, сыр «Фета», соль, перец черный молотый, петрушка

Требования к качеству сырья: продовольственное сырье, пищевые продукты и полуфабрикаты, используемые для приготовления данного блюда (изделия) соответствуют требованиям нормативных документов и имеют сертификаты соответствия и (или) удостоверения качества.

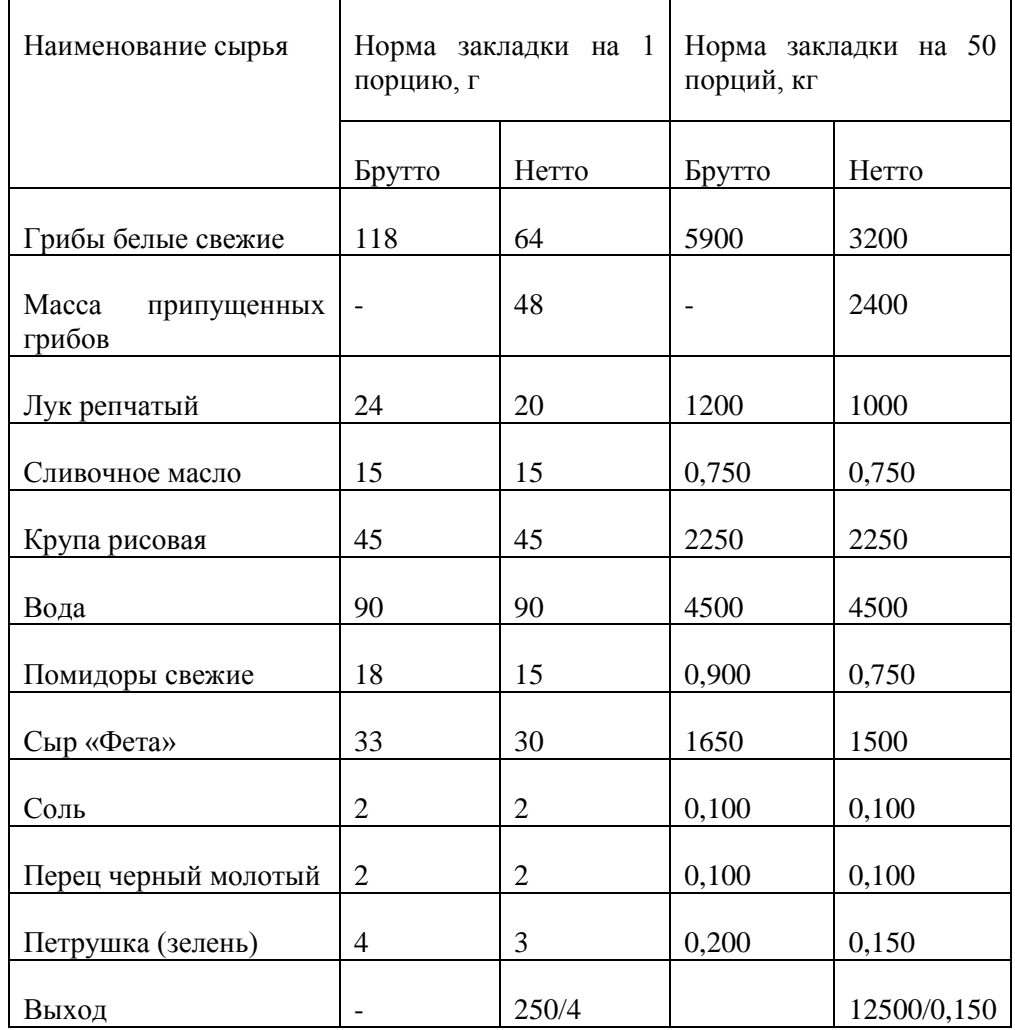

#### Технология приготовления

Грибы моют и припускают. Лук мелко режут и пассируют. Рис промывают и добавляют к луку. Когда рис начинает приобретать «стеклянный вид», его заливают частью водой и тушат до тех пор, пока вся вода не испариться. Помидоры нарезают кубиком и выкладывают на рис вместе грибами. Продолжают тушить при закрытой крышки до готовности риса. За 3-5 минут до готовности добавляют специи.

Требования к оформлению, подаче и реализации

Подают блюда в порционной тарелке, украшают нарезанным на кубики сыром, температура подачи 65 - 75ºС, реализуют в течение 2 часов.

#### Показатели качества и безопасности

### Органолептические показатели

# Внешний вид: блюдо уложено горкой на тарелки, на поверхности сыр и петрушка

# Консистенция: риса-рассыпчатая, овощей мягкая

Цвет: светло-оранжевый

Вкус: свойственной входящим в состав продуктам, в меру соленый.

Запах: свойственный входящим продуктам с ароматом овощей, грибов

# Физико-химические показатели

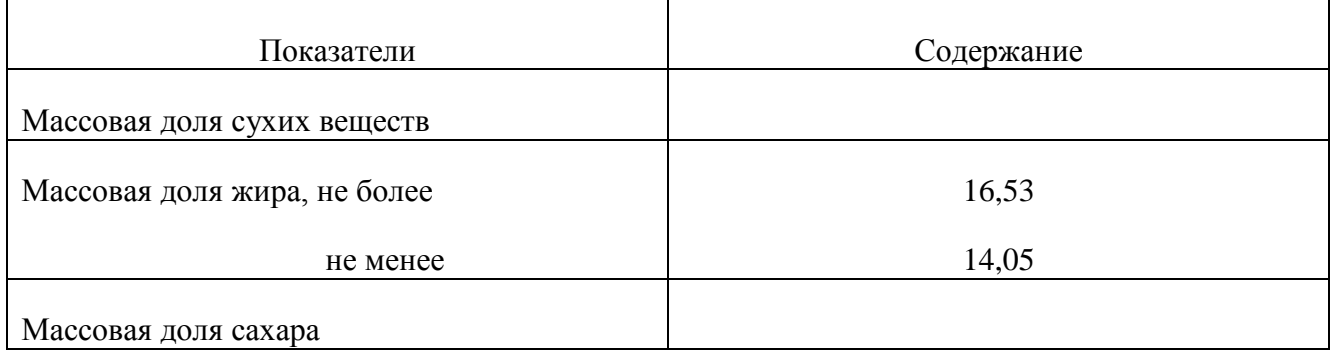

### Микробиологические показатели

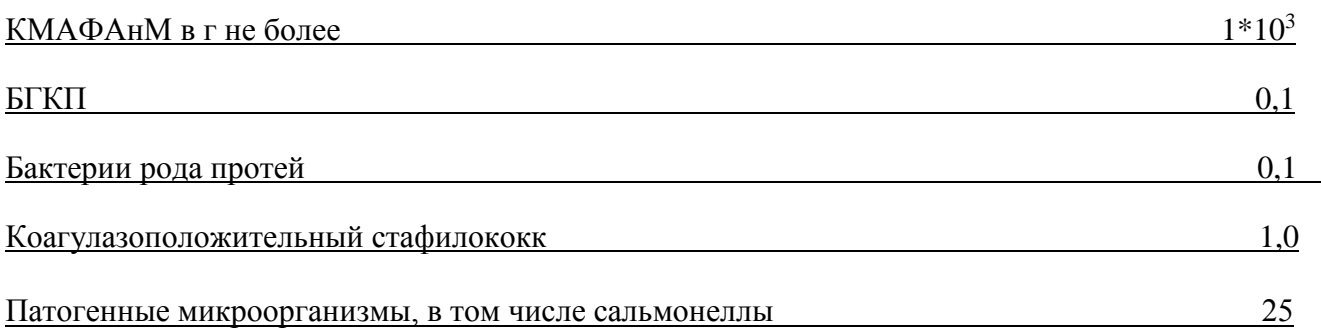

# Пищевая и энергетическая ценность блюда (изделия)

# г на 100г

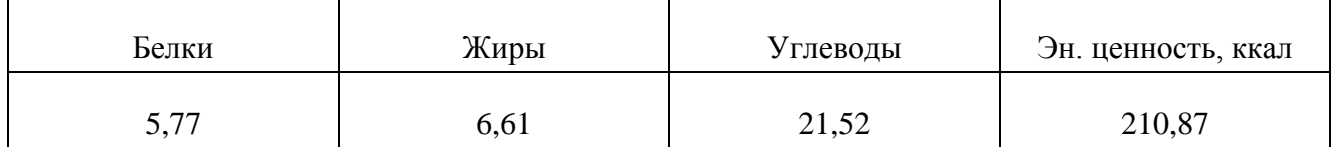

Инженер-технолог

Ответственный исполнитель

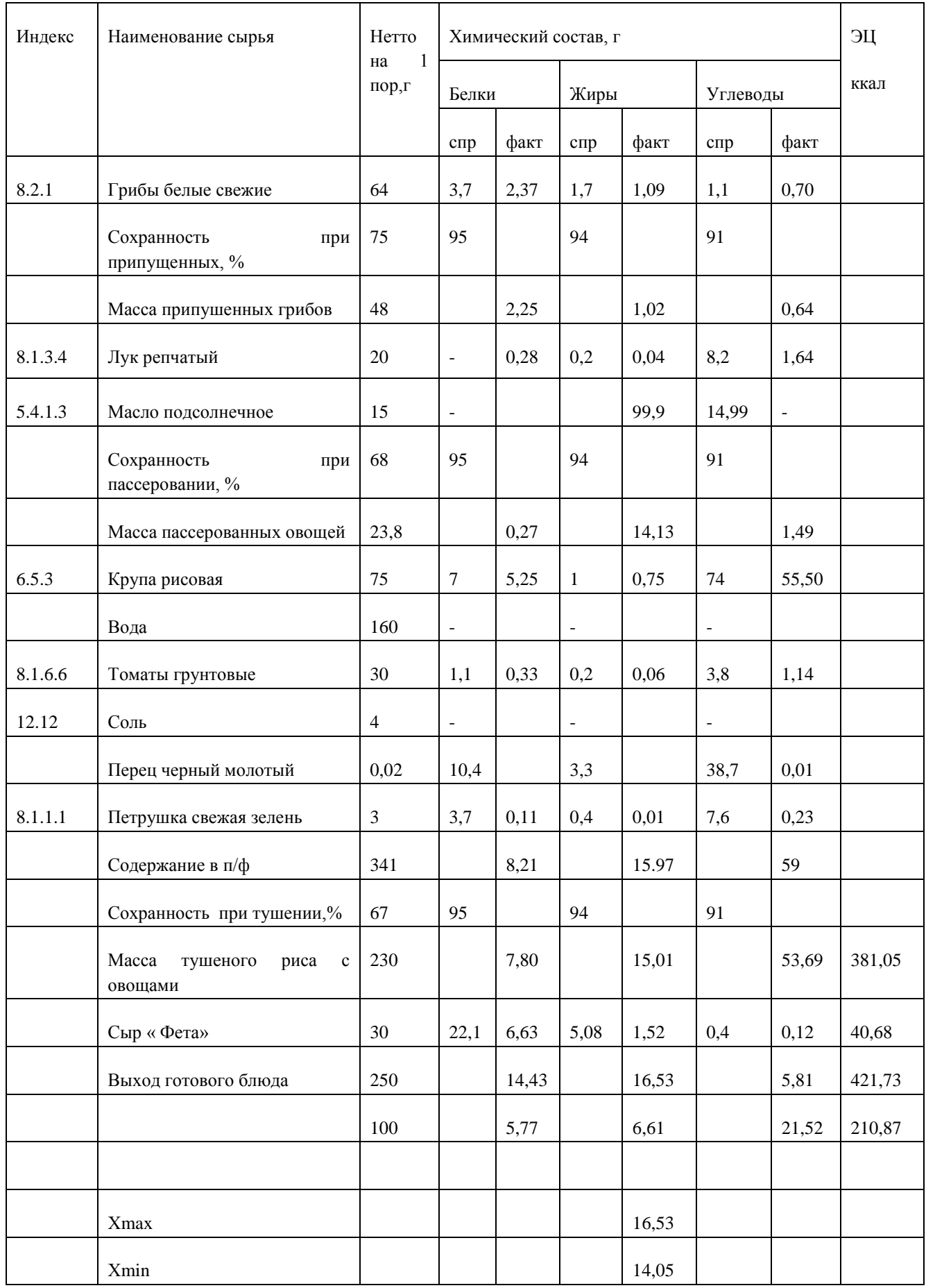

Утверждаю

,\_\_\_\_\_\_\_\_\_\_\_\_\_\_\_\_\_\_\_\_\_\_

#### Технико-технологическая карта № 3

Наименование блюда (изделия) Суп «Ревито»

Область применения \_\_\_\_\_\_\_\_\_\_\_\_\_\_\_\_\_\_\_\_\_\_\_\_\_\_\_\_\_\_\_\_\_\_\_\_\_\_\_\_\_\_\_\_\_\_

Перечень сырья горох (лученный), картофель, лук репчатый, морковь, петрушка (корень), оливковое масло, соль, перец черный молотый.

Требования к качеству сырья: продовольственное сырье, пищевые продукты и полуфабрикаты, используемые для приготовления данного блюда (изделия) соответствуют требованиям нормативных документов и имеют сертификаты соответствия и (или) удостоверения качества.

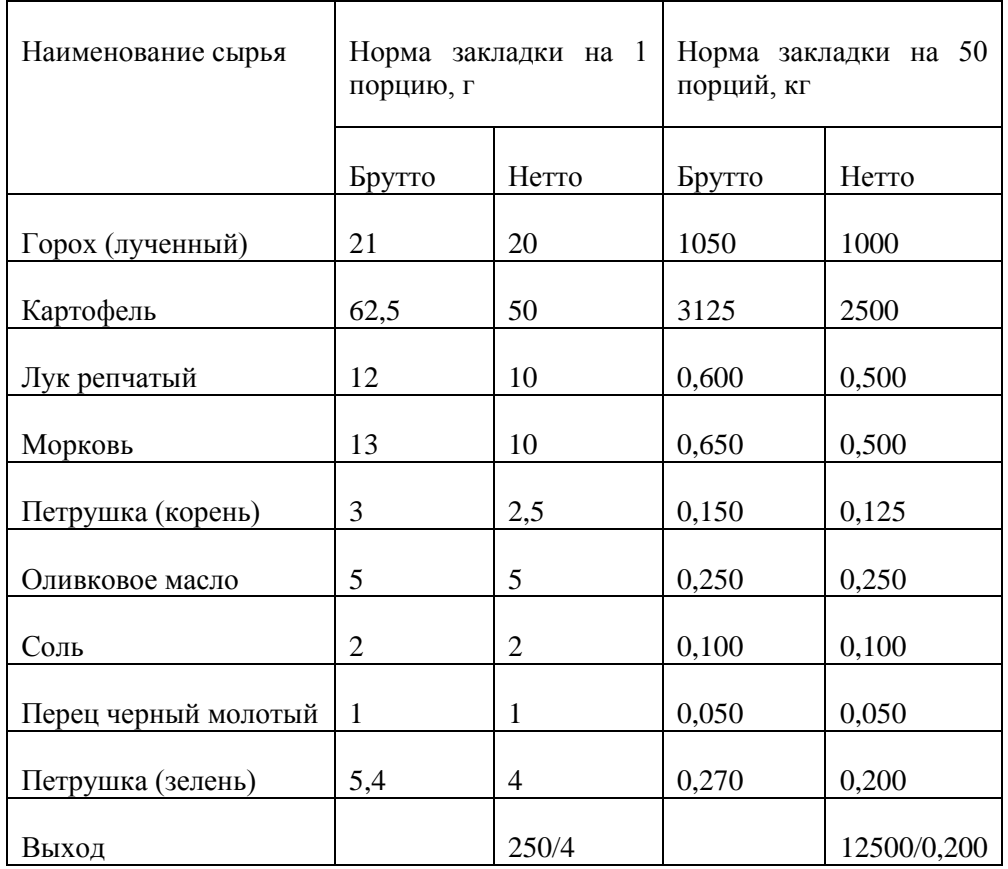

Технология приготовления

Картофель нарезают крупными кубиками, морковь и петрушка – мелкими кубиками, лук мелко рубят. Подготовленный горох кладут в воду, доводят до кипения, добавляют картофель, пассированные морковь и лук и варят до готовности. За 5-10 минут до окончания варки супа добавляют соль перец.

Требования к оформлению, подаче и реализации

Подают блюда в порционных тарелках (супницах), при температуре 75 - 85ºС, реализуют в течение 2 часов.

### Органолептические показатели

## Внешний вид: овощи, сохранившие форму нарезки (кубик),подается посыпанный зеленью.

Консистенция: овощи мягкие, не переваренные.

Цвет: золотистый, с желто-оранжевый жиром на поверхности

Вкус: свойственной входящим в суп овощей, в меру соленый

Запах: характерный входящим овощам и специям, с ароматом гороха

# Физико-химические показатели

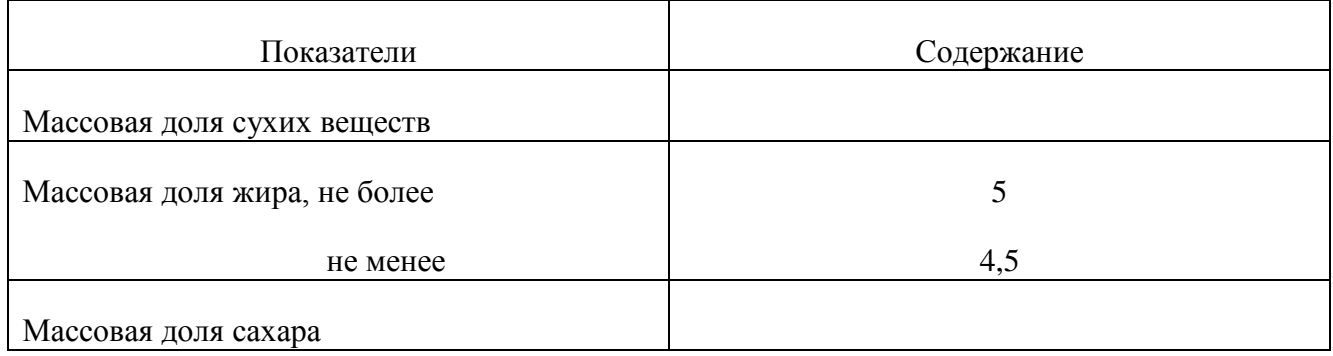

### Микробиологические показатели

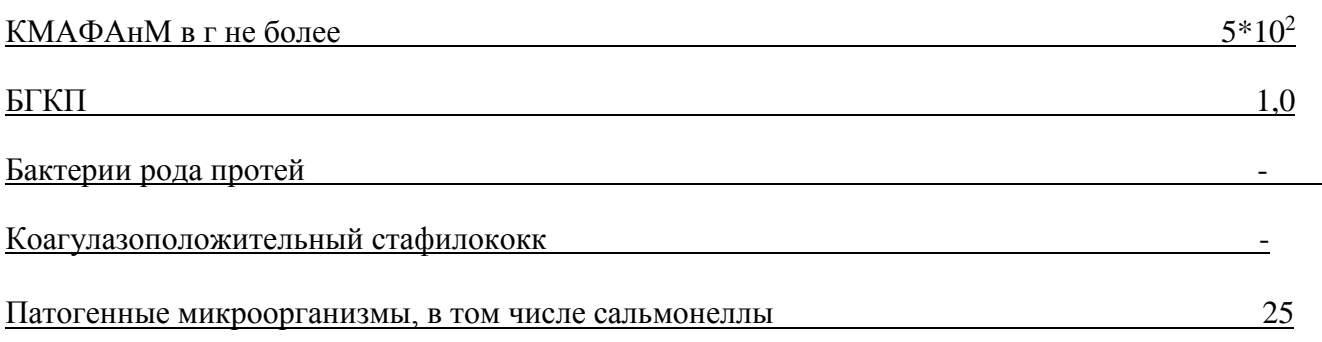

# Пищевая и энергетическая ценность блюда ( изделия )

# г на 100г

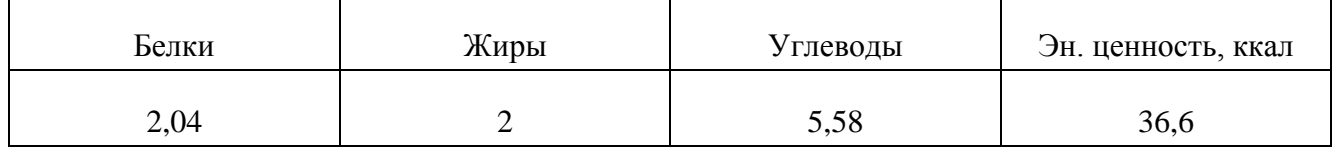

Инженер-технолог\_\_\_\_\_\_\_\_\_\_\_\_\_\_\_\_\_ \_\_\_\_\_\_\_\_\_\_\_\_\_\_\_\_\_\_\_\_\_\_\_\_\_\_\_\_

Ответственный исполнитель

# Суп «Ревето»

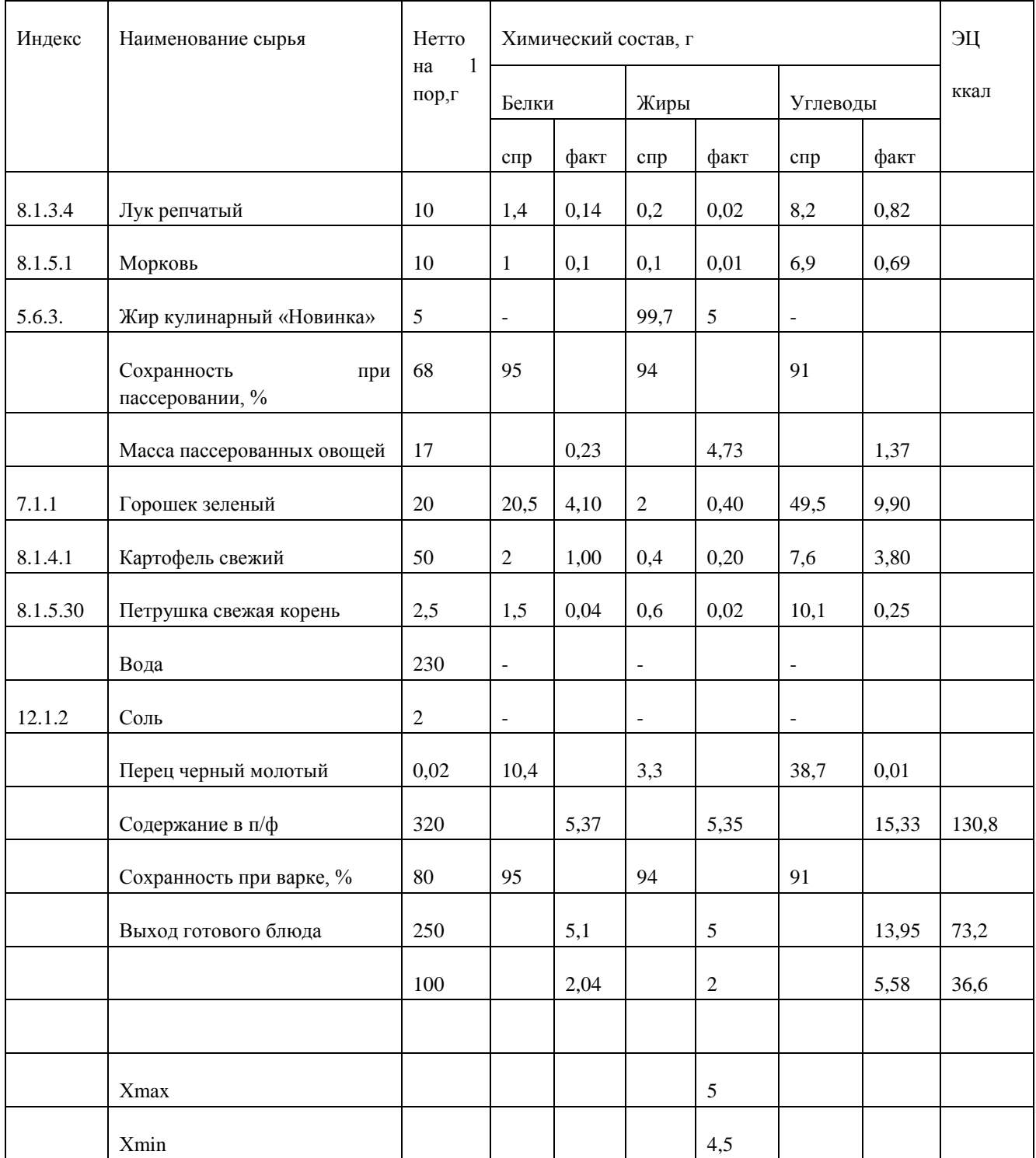

,\_\_\_\_\_\_\_\_\_\_\_\_\_\_\_\_\_\_\_\_\_\_

#### Наименование блюда (изделия) Филето папьяс

Область применения

Перечень сырья утка 2 категории, лук репчатый, петрушка (корень) яблоки свежие, сахар, масло сливочное

Требования к качеству сырья: продовольственное сырье, пищевые продукты и полуфабрикаты, используемые для приготовления данного блюда (изделия) соответствуют требованиям нормативных документов и имеют сертификаты соответствия и (или) удостоверения качества.

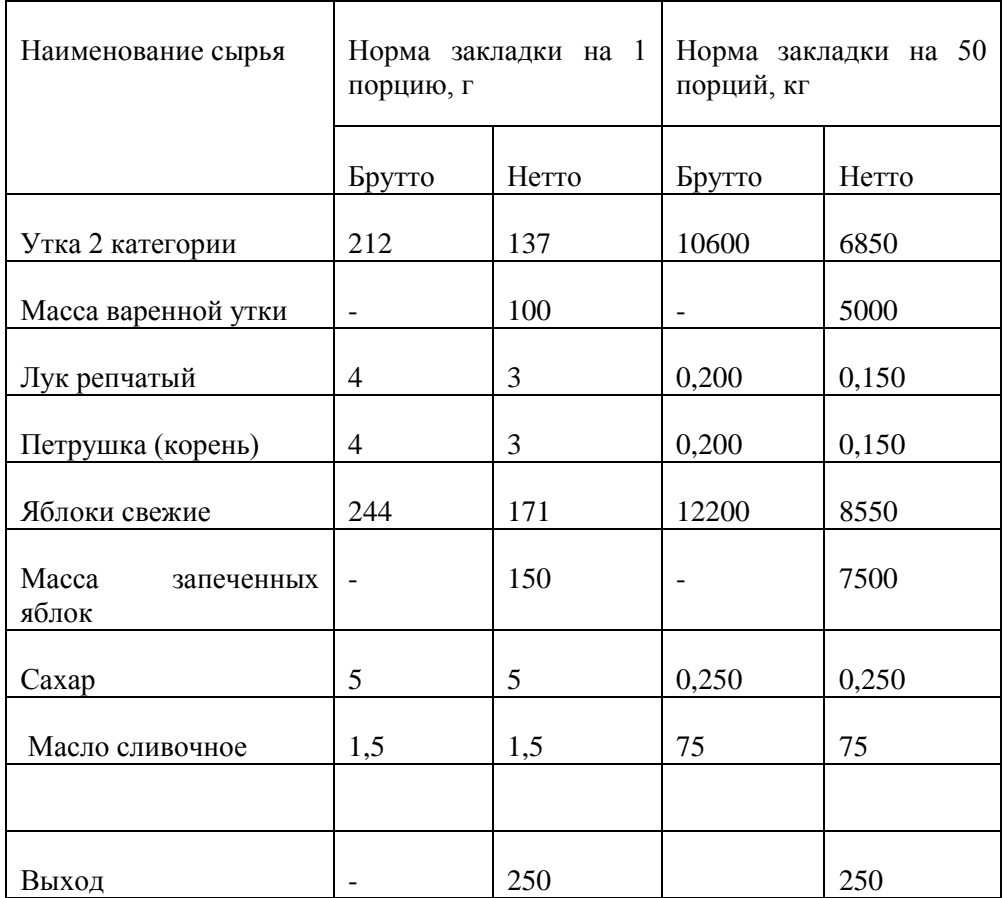

#### Технология приготовления

Подготовленную утку кладут в горячую воду (2-2,5л. Воды на 1 кг.продукта), быстро доводят до кипения, а затем нагрев уменьшают. С закипевшего бульона снимают пену, добавляют нарезанную коренья, лук, соль, варят при слабом кипении в закрытой посуде до готовности. После чего вынимают из бульона , дают остыть и нарубают на порции. Нарубленные порции утки заливают горячим бульоном. Доводят до кипения. Яблоки очищают от кожицы, разрезают на 4-6 частей и удаляют семенное гнездо. Яблоки укладывают на смазанную маслом сковороду, посыпают сахаром и запекают в жарочном шкафу 10-12 минут, при температуре 120ºС.

### Требования к оформлению, подаче и реализации

При подаче готовую утку выкладывают на порционную тарелку, рядом вкладывают запеченные яблоки. Подают про температуре не ниже 65ºС, реализовывают в течение 2 часов.

Показатели качества и безопасности

Органолептические показатели

# Внешний вид: кусочки отварной утки с запеченными яблоками

Консистенция: плотная

Цвет: яблок-золистый, утки-темно-коричневый

Вкус: характер вкус отварного мяса и запеченных яблок

Запах: отварного мяса с запеченными яблоками

#### Физико-химические показатели

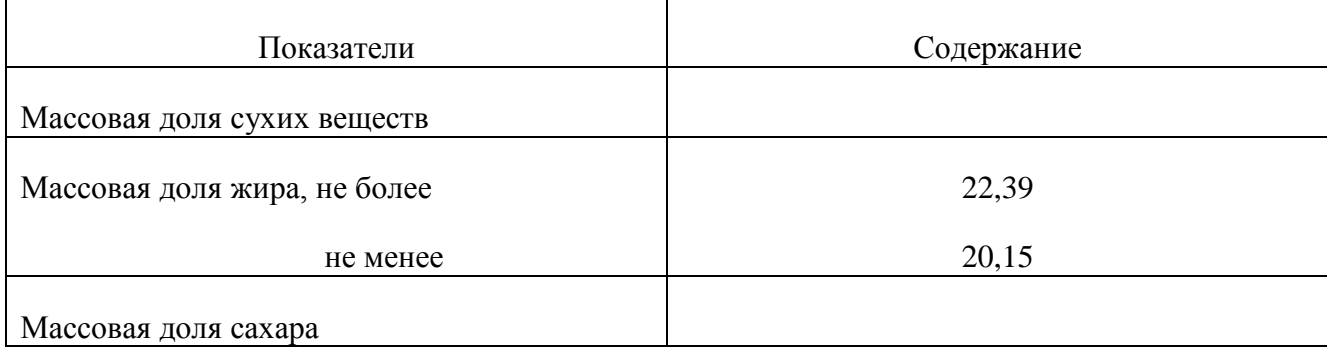

# Микробиологические показатели

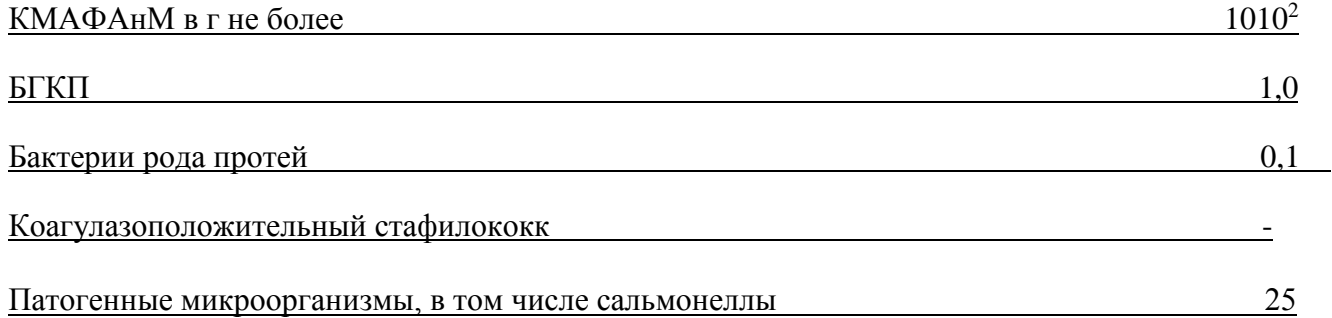

Пищевая и энергетическая ценность блюда ( изделия )

г на 100г

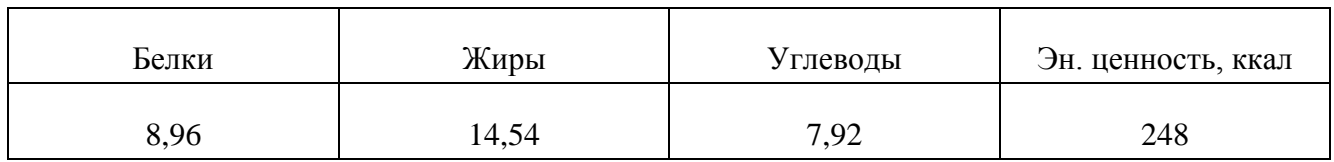

Инженер-технолог\_\_\_\_\_\_\_\_\_\_\_\_\_\_\_\_\_ \_\_\_\_\_\_\_\_\_\_\_\_\_\_\_\_\_\_\_\_\_\_\_\_\_\_\_\_

Ответственный исполнитель\_\_\_\_\_\_\_\_\_\_\_\_ \_\_\_\_\_\_\_\_\_\_\_\_\_\_\_\_\_\_\_\_\_\_\_\_\_\_\_\_

Химический состав блюда

«Филето Пальяс»

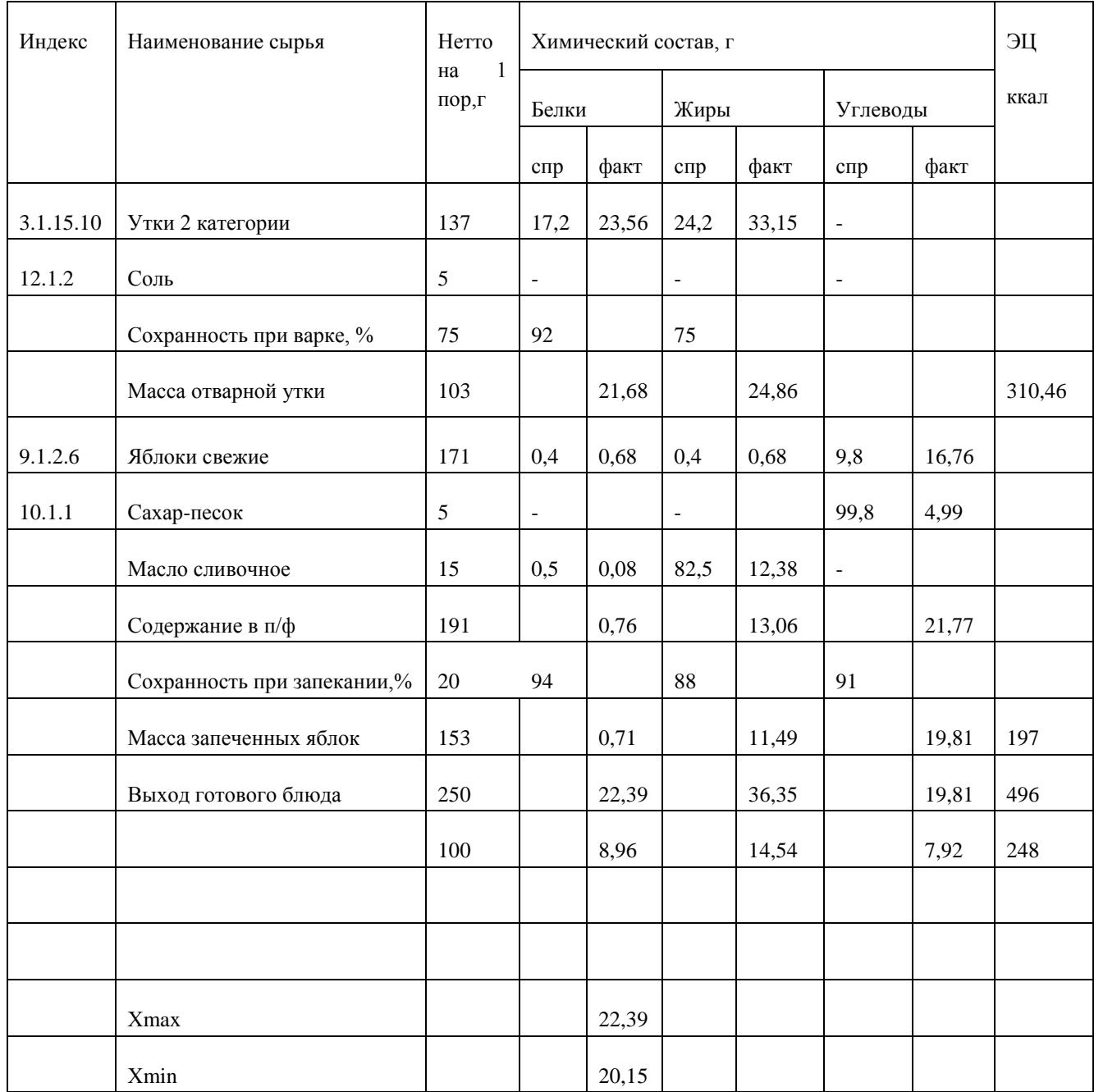

 $,$ 

Наименование блюда (изделия) Панакота

Область применения

Перечень сырья сливки пастеризованные 35%, желатин, сахар-песок, ванилин, клубника, мята, орехи фисташковые.

Требования к качеству сырья: продовольственное сырье, пищевые продукты и полуфабрикаты, используемые для приготовления данного блюда (изделия) соответствуют требованиям нормативных документов и имеют сертификаты соответствия и (или) удостоверения качества.

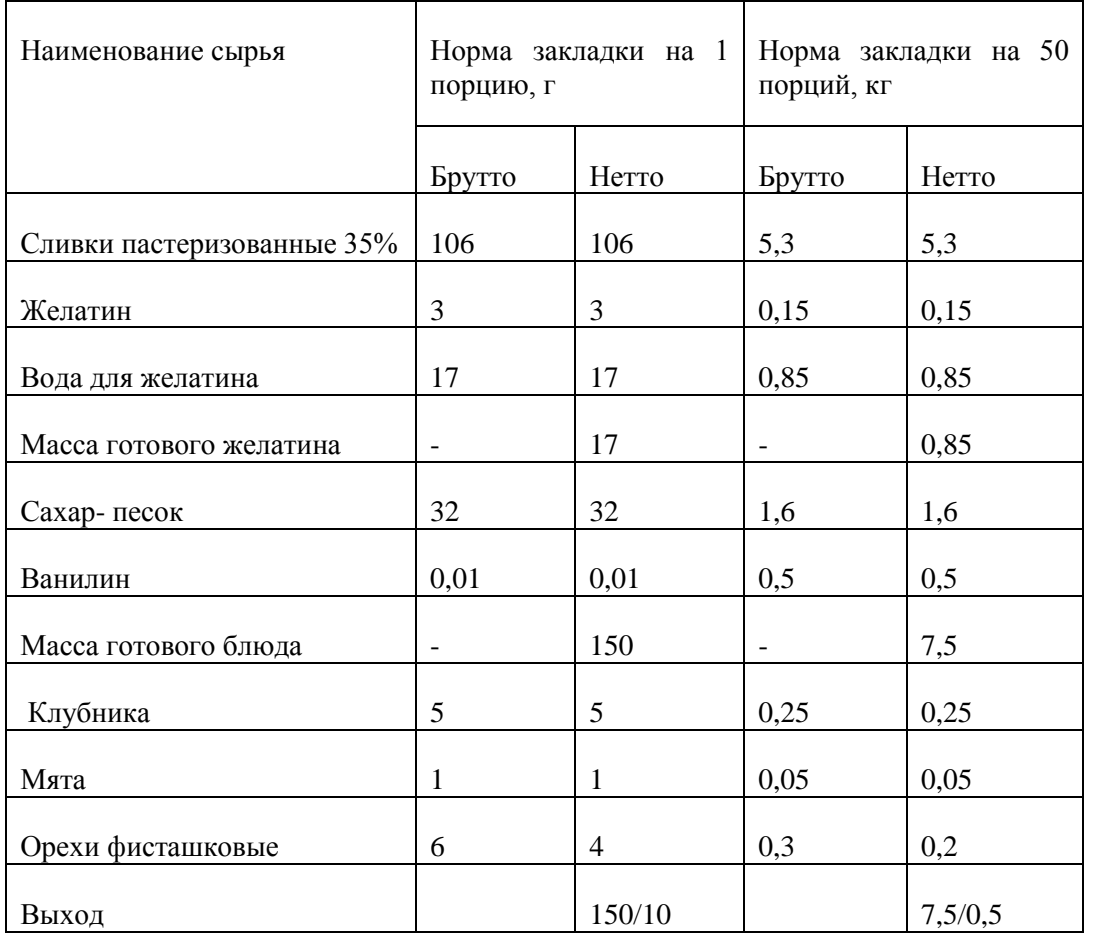

#### Технология приготовления

Желатин заливают холодной кипяченной водой и оставляют для набухания на 1 час, затем нагревают на водяной бани до растворения. Сливки вливают в кастрюлю, добавляют сахар и ванилин. Доводят до кипения, постоянно помешивая. Добавляют желатин и перемешивают, не давая закипеть. Разливают по порционным формочкам и ставят в холодильник на 3 часа.

#### Требования к оформлению, подаче и реализации

Панакоту подают в тех же формочках , в которых она застывала. Перед подачей посыпают орехами, украшают клубникой и листочками мяты.

## Показатели качества и безопасности

Органолептические показатели

Внешний вид: компоненты в составе равномерно распределены, поверхность ровная.

# Консистенция: мягкая, устойчивая, желеобразная

# Цвет: равномерный, свойственный компонентам входящих в блюдо

# Вкус: сливочный, с привкусом клубники

# Запах: сливочно-ягодный, с ванильным ароматом

### Физико-химические показатели

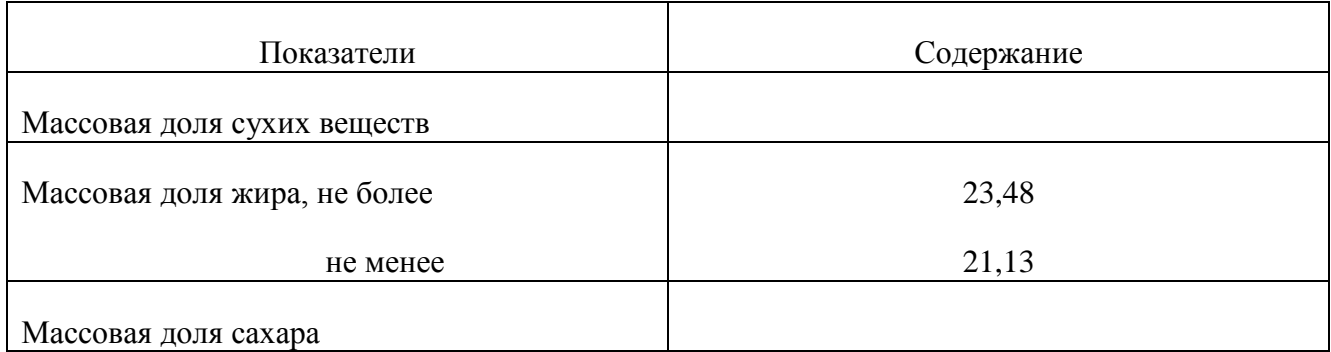

# Микробиологические показатели

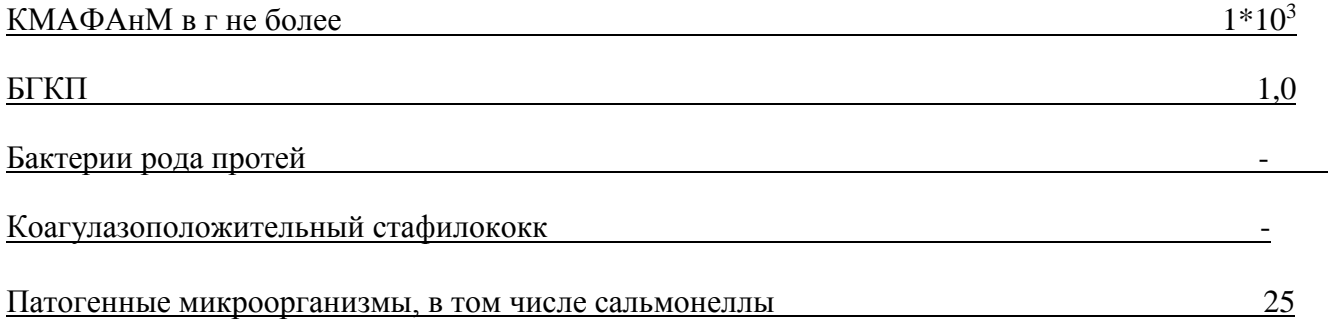

# Пищевая и энергетическая ценность блюда (изделия)

# г на  $100r$

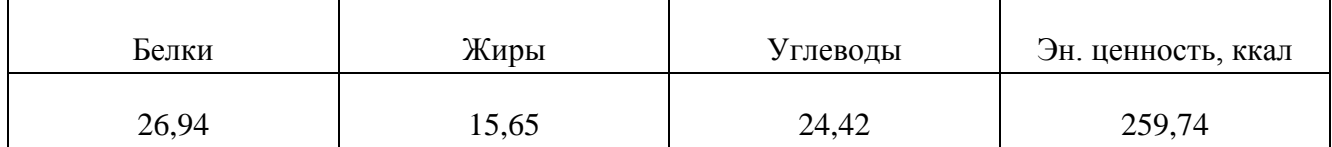

# Инженер-технолог

Ответственный исполнитель

Химический состав блюда

«Панакота»

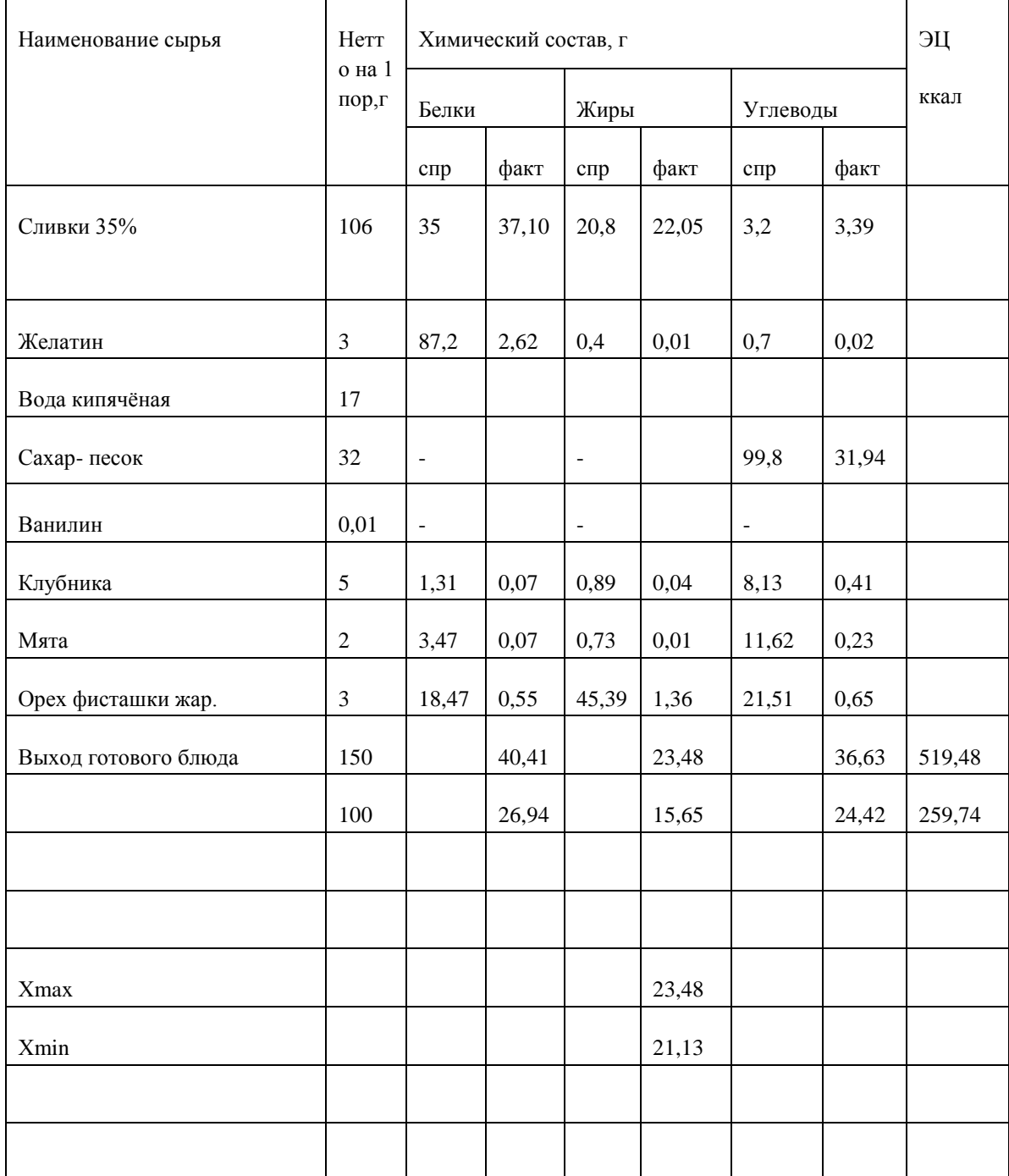

Утверждаю

,\_\_\_\_\_\_\_\_\_\_\_\_\_\_\_\_\_\_\_\_\_\_

Наименование блюда (изделия) Груша сплит

Область применения

Перечень сырья груша свежая, кислота, лимонная, сливки пастеризованные 35%, сахарная пудра, миндаль очищенный.

Требования к качеству сырья: продовольственное сырье, пищевые продукты и полуфабрикаты, используемые для приготовления данного блюда (изделия) соответствуют требованиям нормативных документов и имеют сертификаты соответствия и (или) удостоверения качества.

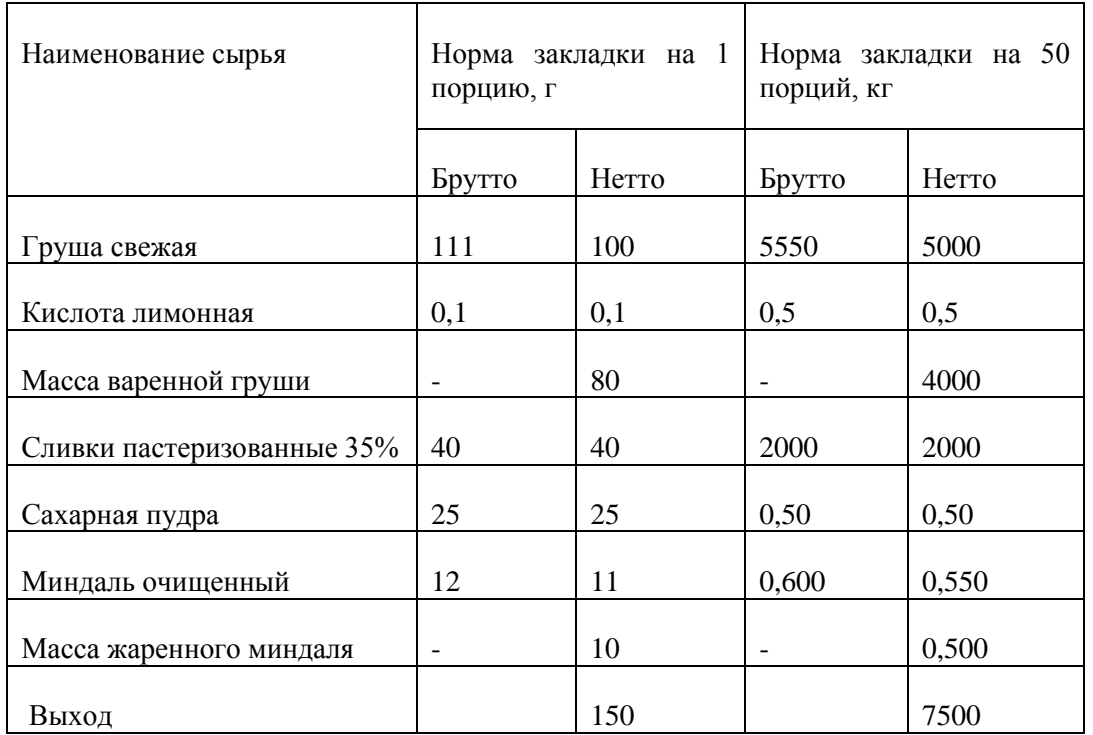

#### Технология приготовления

Грушу моют, удаляют семенные гнезда. Разрезают на половинки и варят до готовности в воде, подкислённый лимонной кислотой. Ядра миндаля очищают от кожицы, жарят и измельчают. Сливки сбивают, добавляют при помешивание сахарную пудру и жаренные орехи(половину) Груши кладут в вазочки и ставят в холодильник.

#### Требования к оформлению, подаче и реализации

Перед подачей поливают взбитыми сливками и посыпают оставшимся орехи. Реализуют в течение 2 часов.

Показатели качества и безопасности

Органолептические показатели

Внешний вид: группа политая взбитыми сливками и посыпана орехами.

Консистенция: груши- мягкая, сочная, сливок - средней густоты

Цвет: свойственный компонентам, входящих в блюдо

Вкус: сливочный, с привкусом груши

Запах: отварной груши со сливками

#### Физико-химические показатели

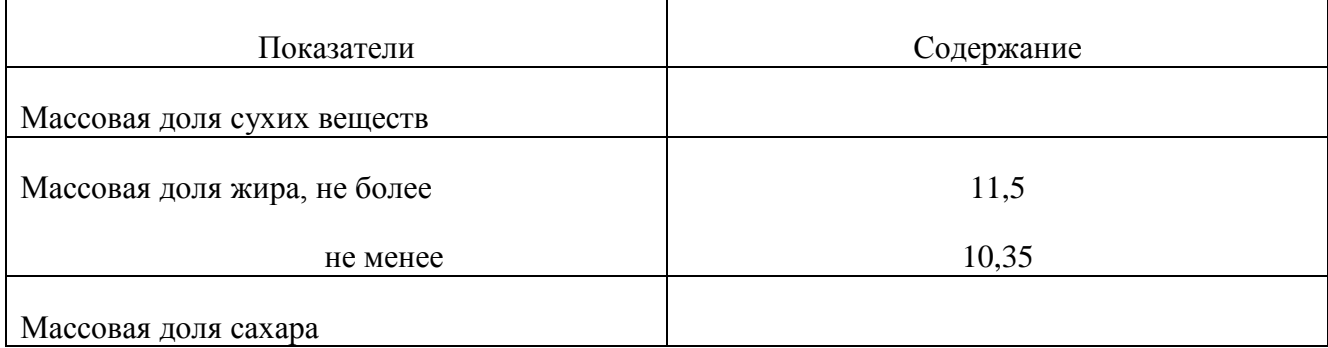

# Микробиологические показатели

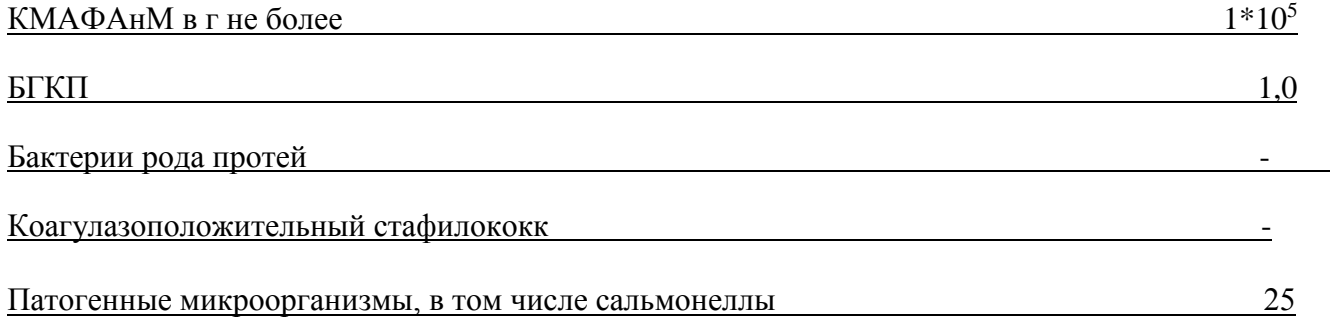

Пищевая и энергетическая ценность блюда (изделия)

г на 100г

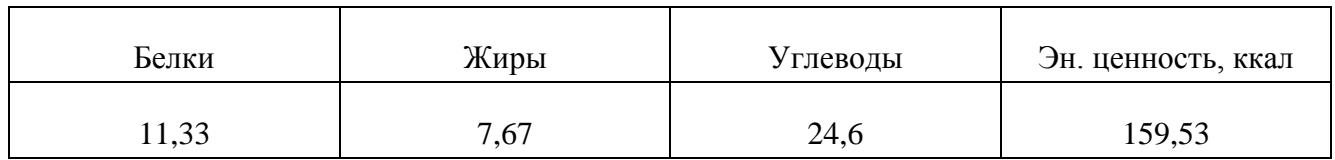

Инженер-технолог

Ответственный исполнитель\_\_\_\_\_\_\_\_\_\_\_\_

Химический состав блюда

 $\overline{\phantom{a}}$ 

«Груша-сплит»

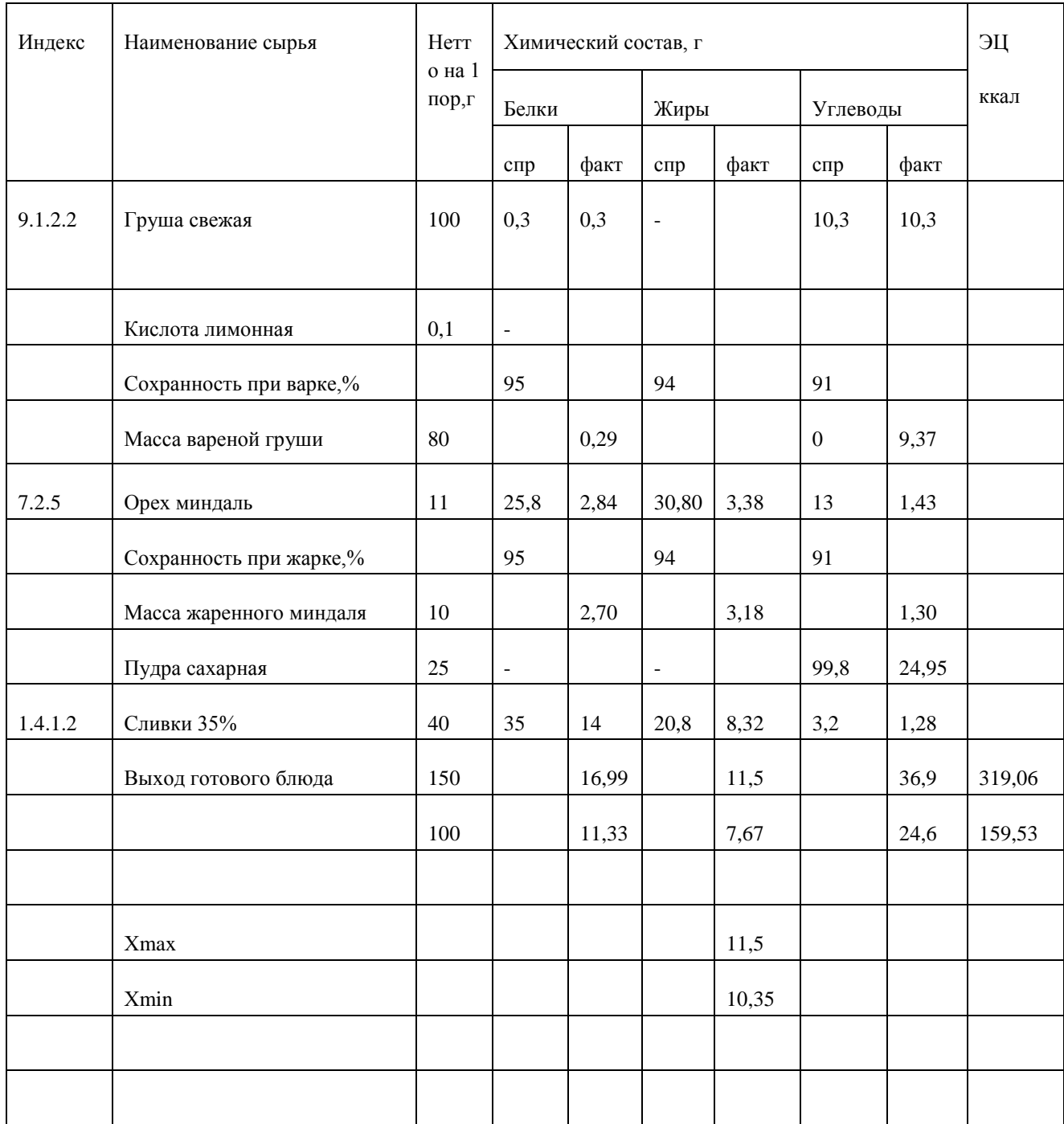

 $\overline{\phantom{a}}$ 

Наименование блюда (изделия) Облепиховый чай

Область применения

Перечень сырья чай черный высшего сорта, облепиха, корица, мята

Требования к качеству сырья: продовольственное сырье, пищевые продукты и полуфабрикаты, используемые для приготовления данного блюда (изделия) соответствуют требованиям нормативных документов и имеют сертификаты соответствия и (или) удостоверения качества.

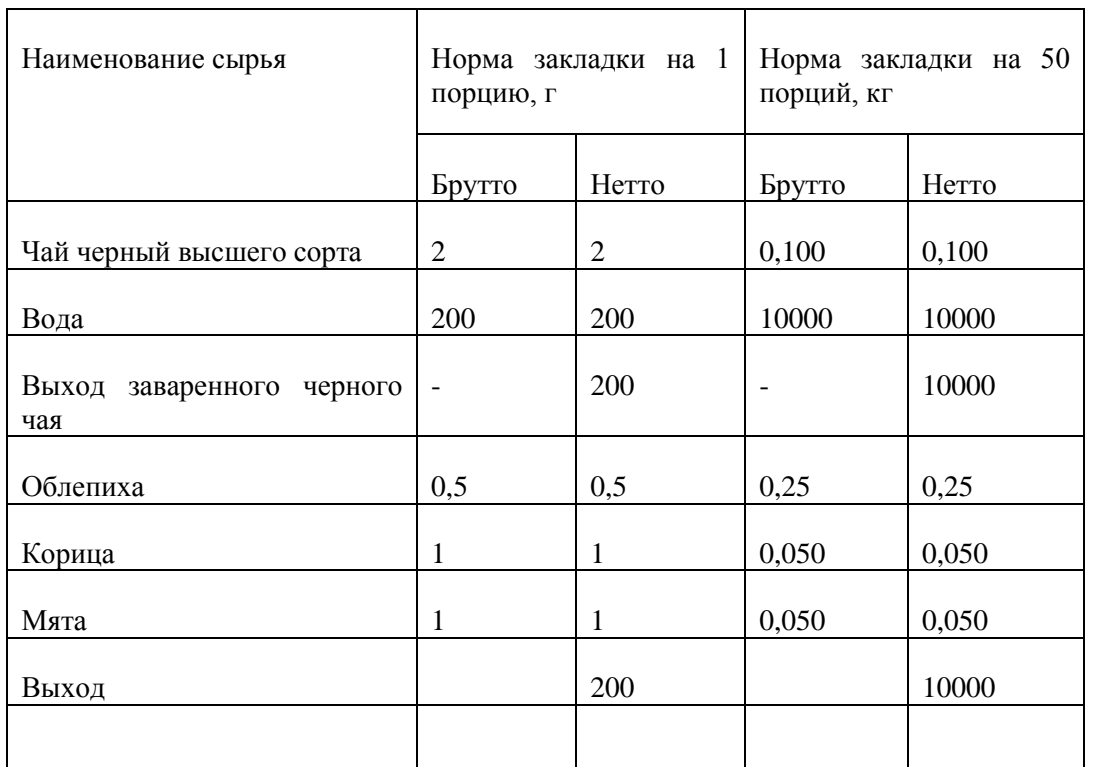

Технология приготовления

Чай заваривают в фарфоровом чайнике. Чайник ополаскивают горячей водой, насыпают чай на определенное количество порций, заливают кипятком примерно на 1/3 объема чайника, настаивают 5-10 минут, накрыв салфеткой, после чего доливают кипятком. Добавляют корицу, мяту, облепиху, настаивают еще 5-7 минут, процеживают.

Требования к оформлению, подаче и реализации

На поверхности чая ягоды облепихи. Температура подачи чая 75-80ºС, реализовать в течение 12 часов.

Показатели качества и безопасности

Органолептические показатели

# Внешний вид: напиток прозрачный, без чаинок

Консистенция: жидкая

Цвет: светло-коричневый

Вкус: свойственный входящим в состав чая пряностей

Запах: Свойственный входящим в состав продуктам, с ароматом облепихи

#### Физико-химические показатели

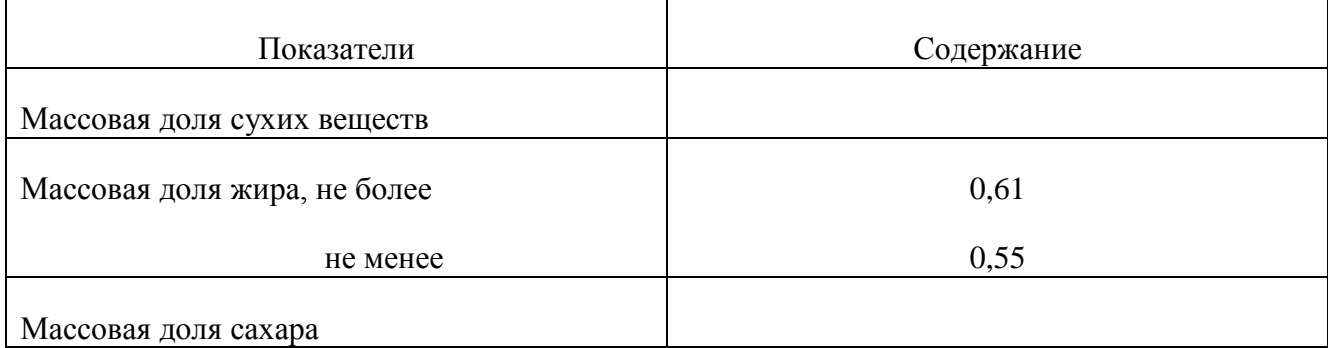

### Микробиологические показатели

КМАФАНМ в г не более в поставки по поставки и по поставки и по поставки и по поставки и по поставки и по постав

 $\overline{\text{BFKII}}$  . The set of the set of the set of the set of the set of the set of the set of the set of the set of the set of the set of the set of the set of the set of the set of the set of the set of the set of the set

Бактерии рода протей и последник по последник и последник при последник по последник по последник по последник

Коагулазоположительный стафилококк

Патогенные микроорганизмы, в том числе сальмонеллы

Пищевая и энергетическая ценность блюда (изделия)

г на 100г

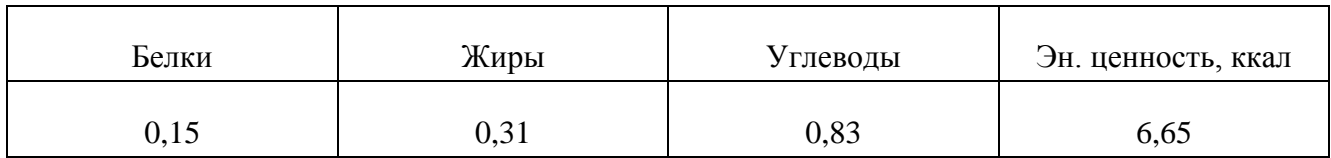

Инженер-технолог

Ответственный исполнитель\_\_\_\_\_\_\_\_\_\_\_\_\_

Химический состав блюда

«Облепиховый чай»

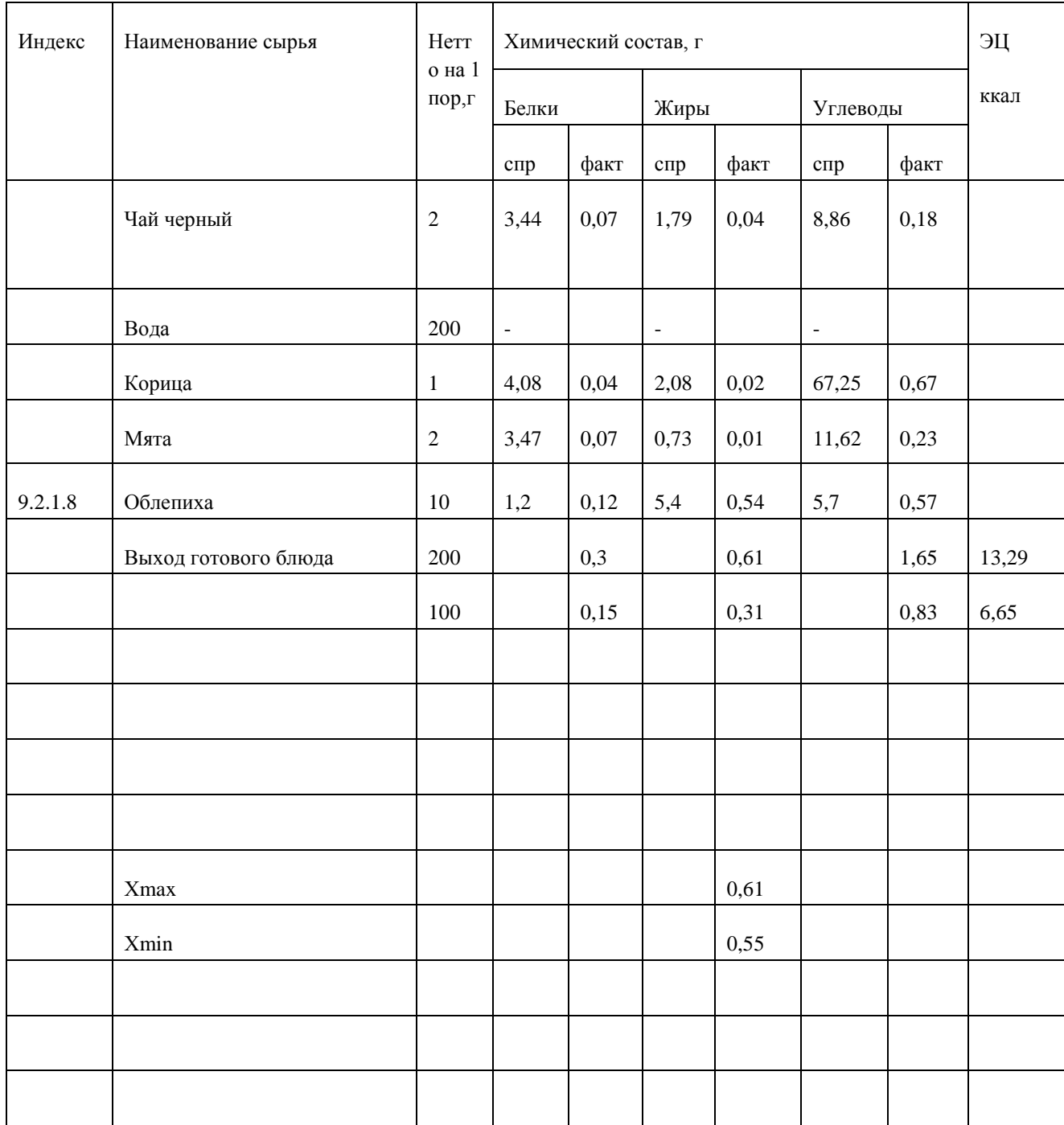

,\_\_\_\_\_\_\_\_\_\_\_\_\_\_\_\_\_\_\_\_\_\_

Наименование блюда (изделия) Кофе натуральный

Область применения \_\_\_\_\_\_\_\_\_\_\_\_\_\_\_\_\_\_\_\_\_\_\_\_\_\_\_\_\_\_\_\_\_\_\_\_\_\_\_\_\_\_\_\_\_\_

Перечень сырья кофе натуральный

Требования к качеству сырья: продовольственное сырье, пищевые продукты и полуфабрикаты, используемые для приготовления данного блюда (изделия) соответствуют требованиям нормативных документов и имеют сертификаты соответствия и (или) удостоверения качества.

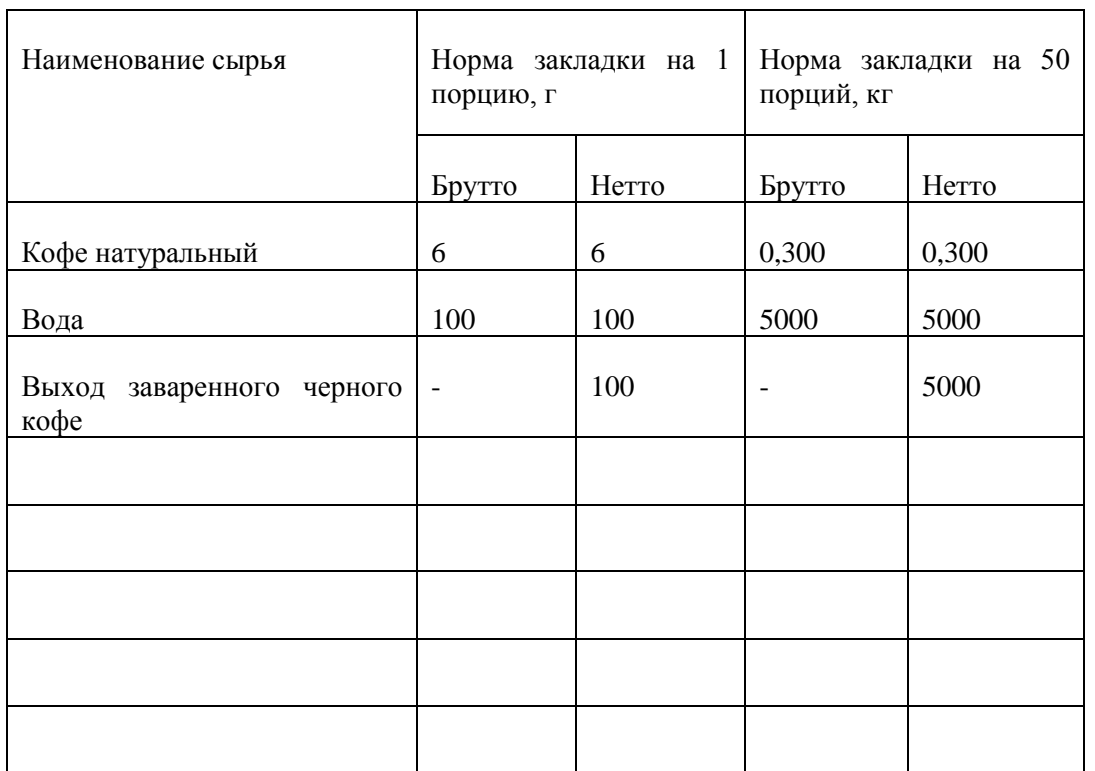

Технология приготовления

Кофейник предварительно ополаскивают кипятком, высыпают молотый кофе, заливают кипятком, дают настоять 5-8 минут.

Требования к оформлению, подаче и реализации

Подают в кофейной чашке. Реализовывают непосредственно после приготовления. Температура подачи 70- 80 ºС.

Показатели качества и безопасности

Органолептические показатели

Консистенция: жидкая

Цвет: темно-коричневый

Вкус: свеж молотого кофе

Запах: свеж молотого кофе

#### Физико-химические показатели

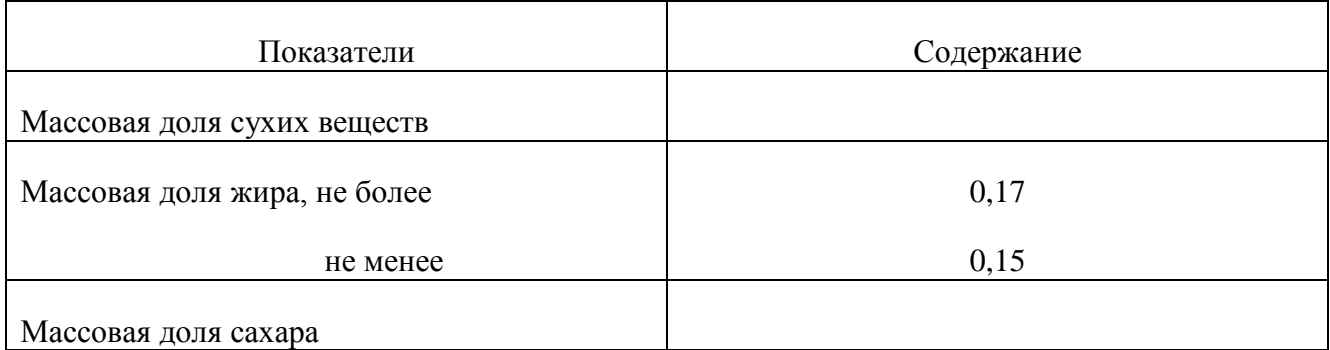

#### Микробиологические показатели

# <u>КМАФАнМ в г не более поставил на поставил на поставил на поставил на поставил на поставил на поставил на поста</u>

Бактерии рода протей и поставление по при податки при податки по при податки по податки по податки по поставке

Коагулазоположительный стафилококк

Патогенные микроорганизмы, в том числе сальмонеллы

Пищевая и энергетическая ценность блюда (изделия)

г на  $100r$ 

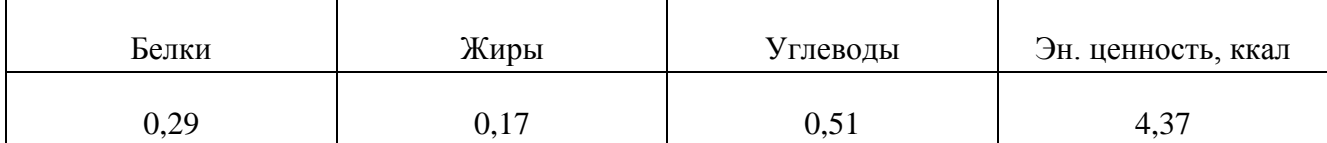

Инженер-технолог

Ответственный исполнитель

Химический состав блюла

«Кофе натуральный»

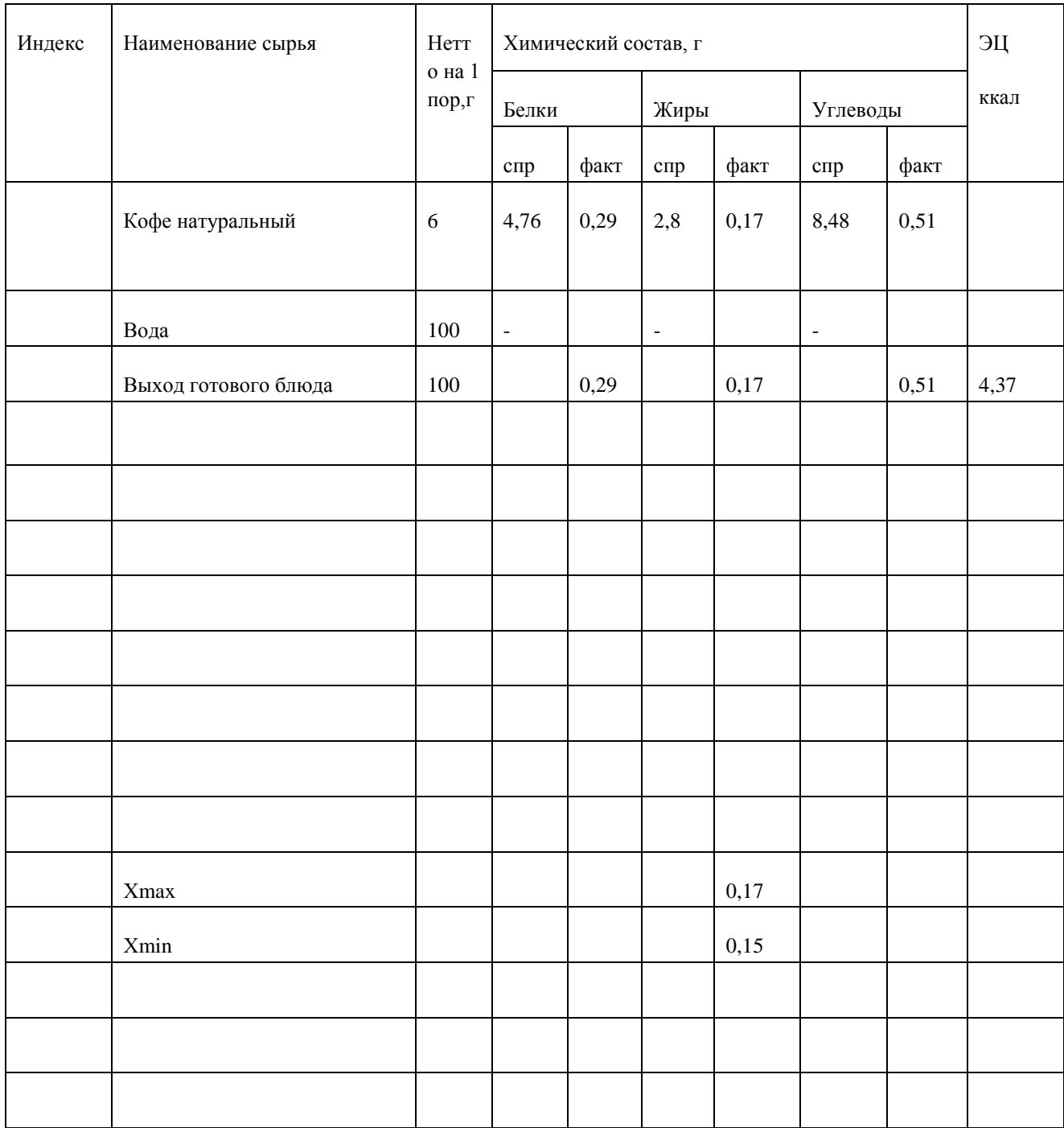

# ПРИЛОЖЕНИЕ Б.

# ТЕХНОЛОГИЧЕСКИЕ СХЕМЫ ПРИГОТОВЛЕНИЯ БЛЮД

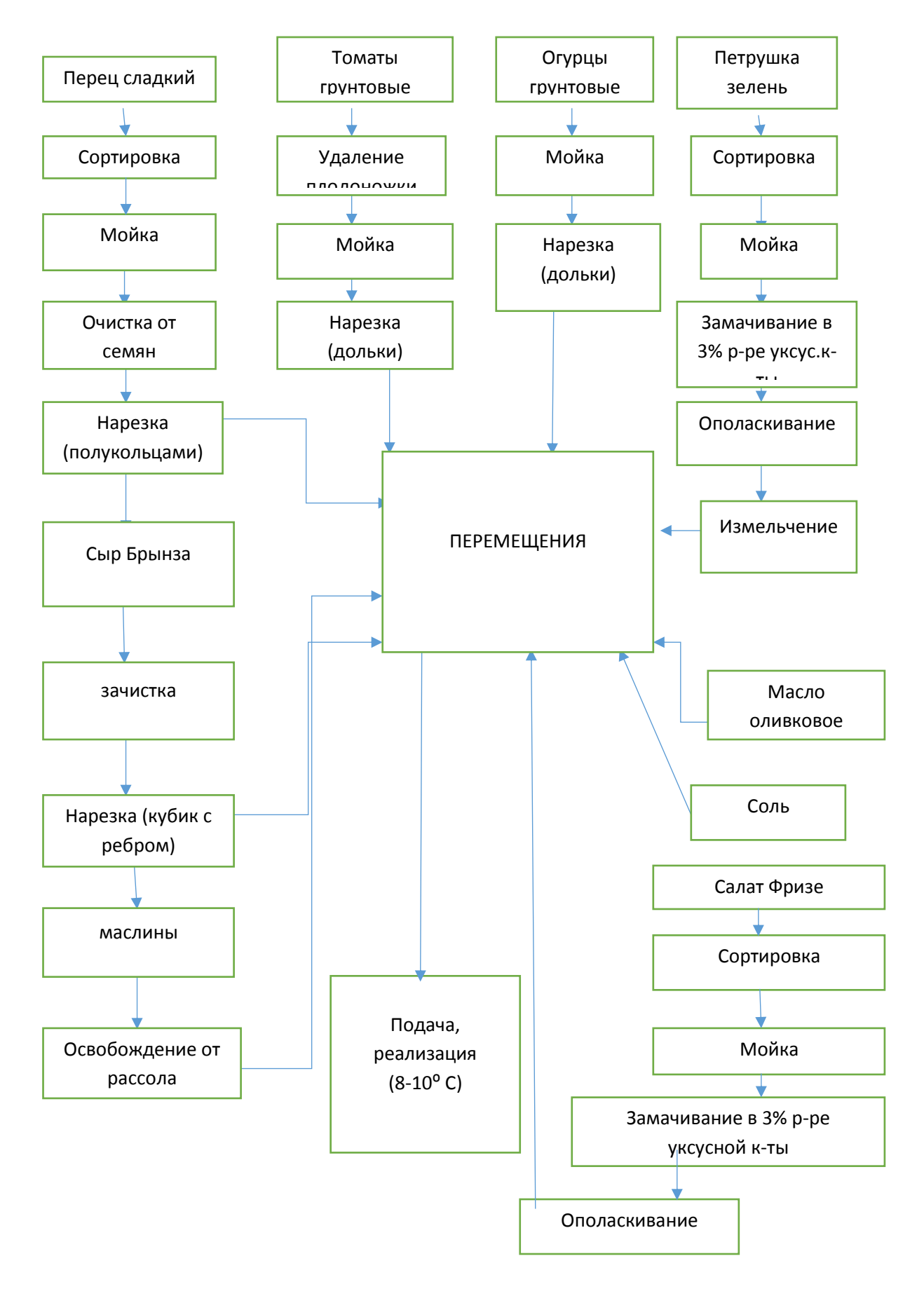

Рисунок 1 – Технологическая схема блюда «Хорятики»

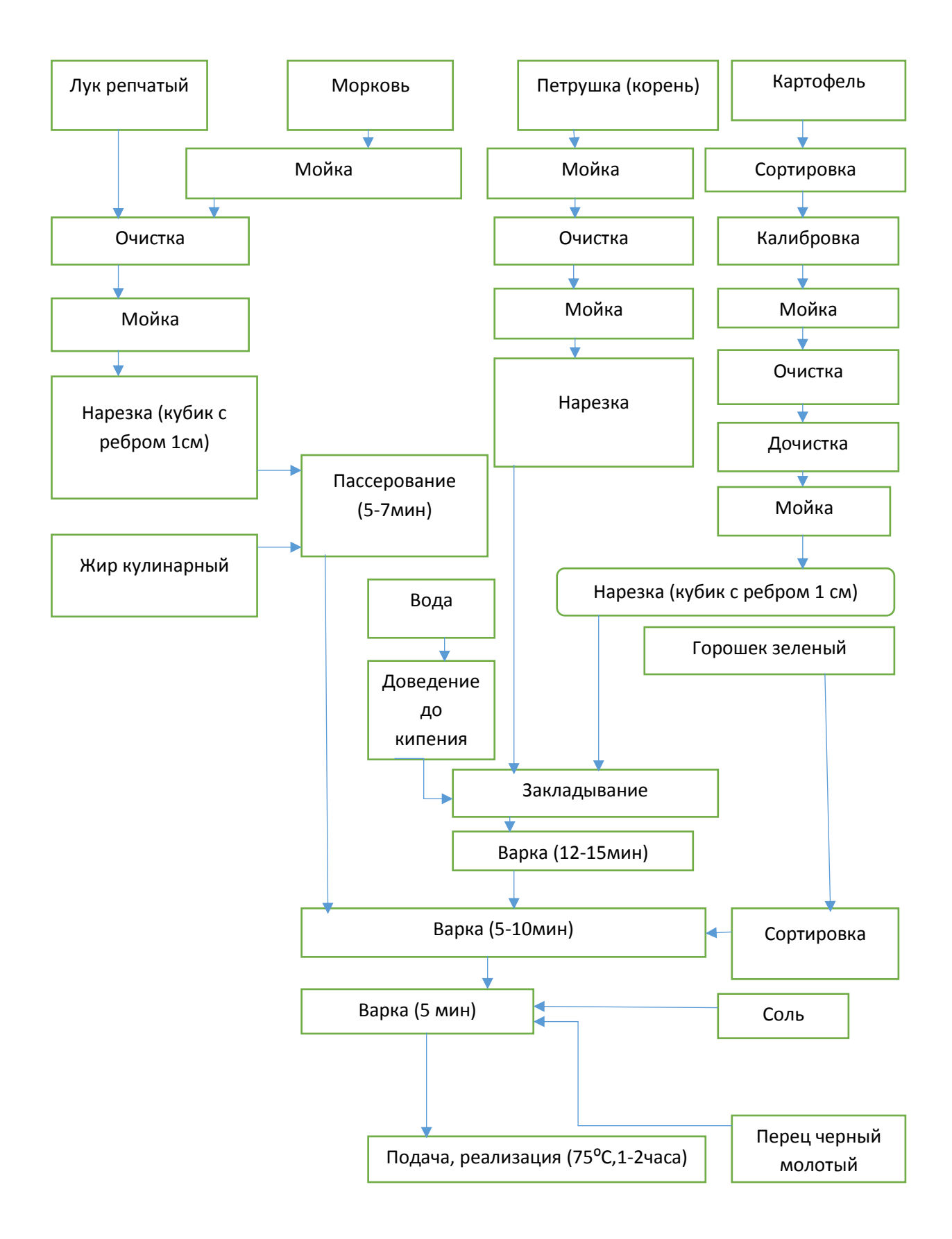

Рисунок 2 – Технологическая схема блюда супа «Ревито»

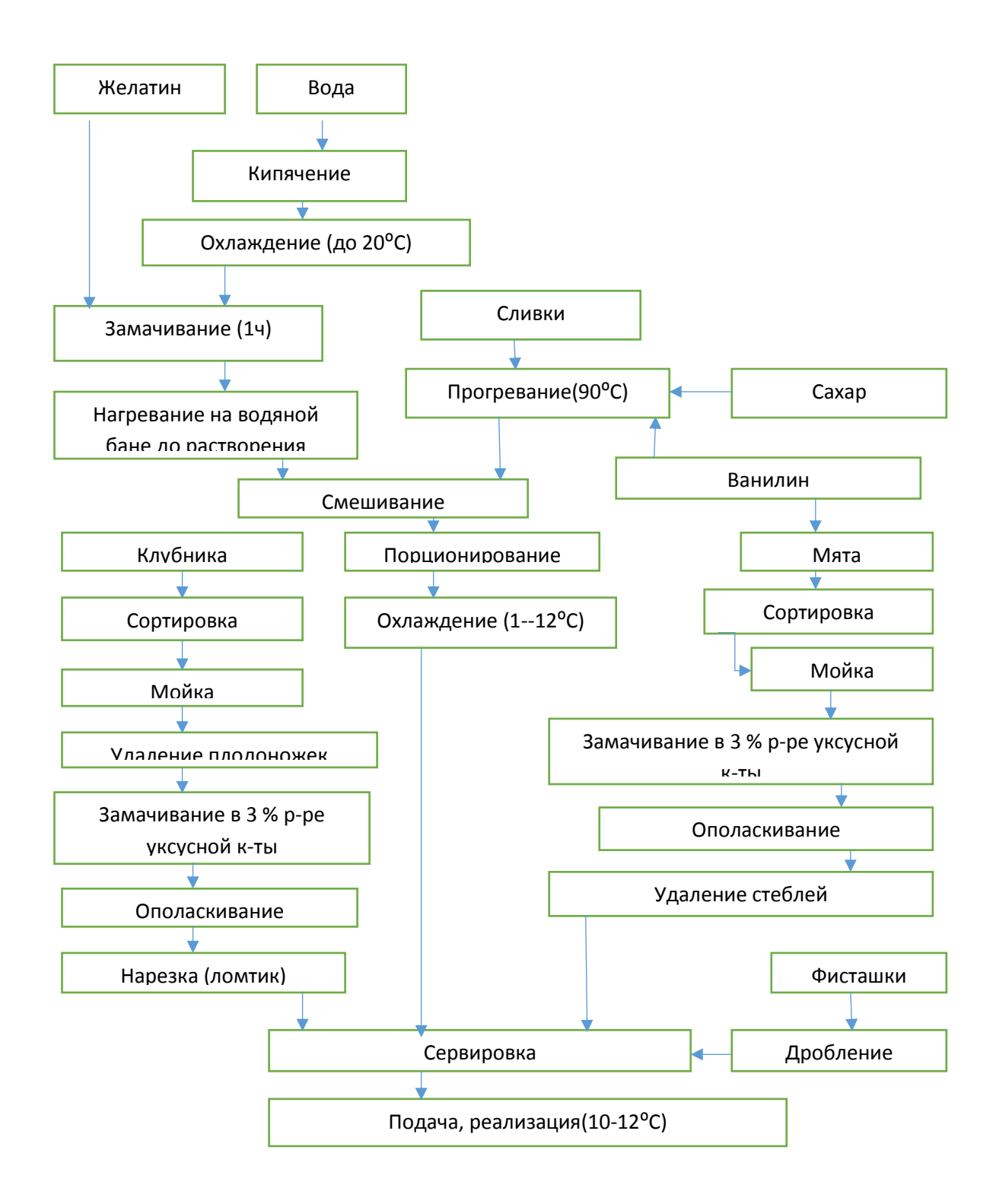

Рисунок 3 – Технологическая схема блюда «Панакота»

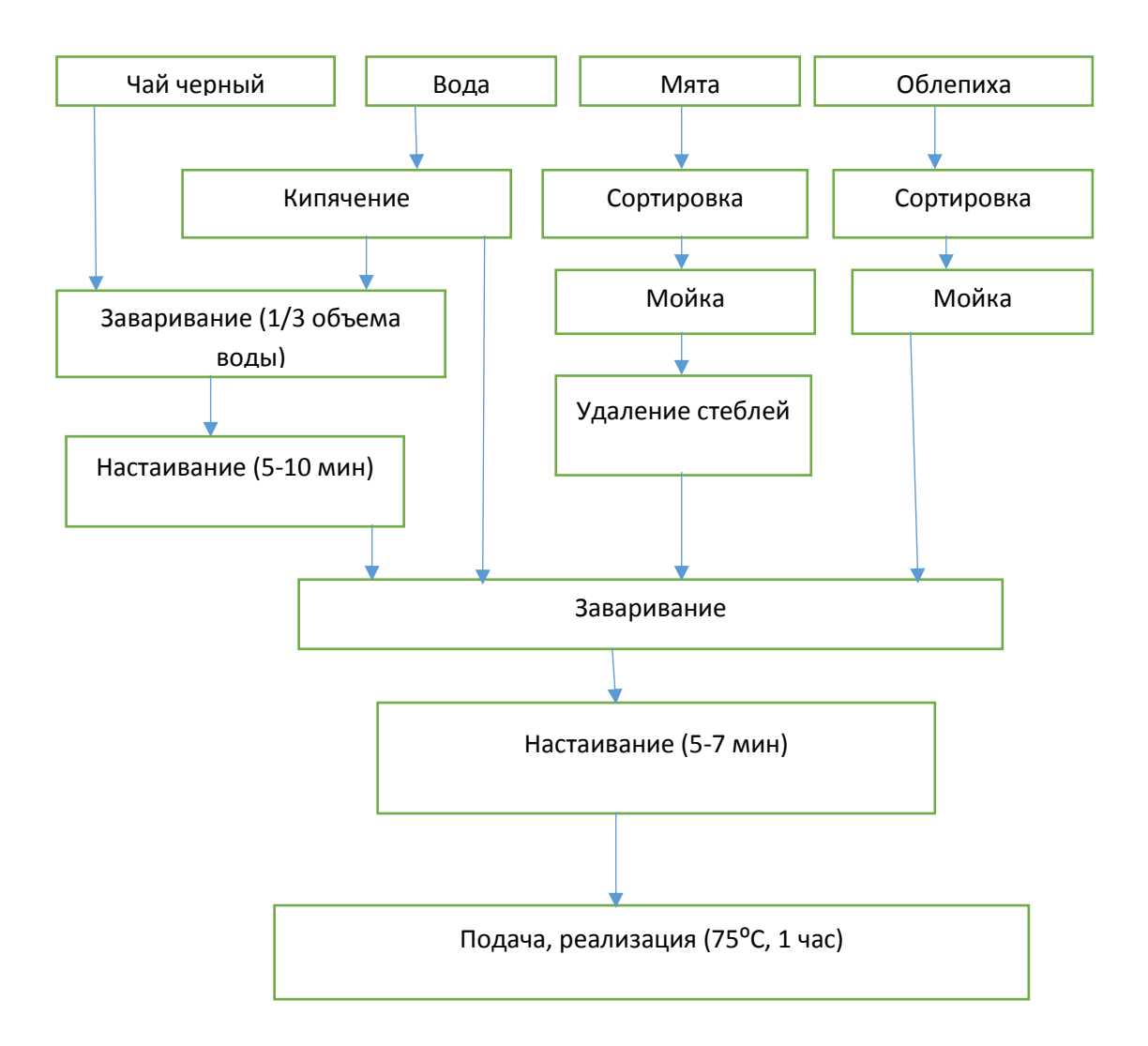

Рисунок 4 – Технологическая схема блюда «Чай облепиховый»

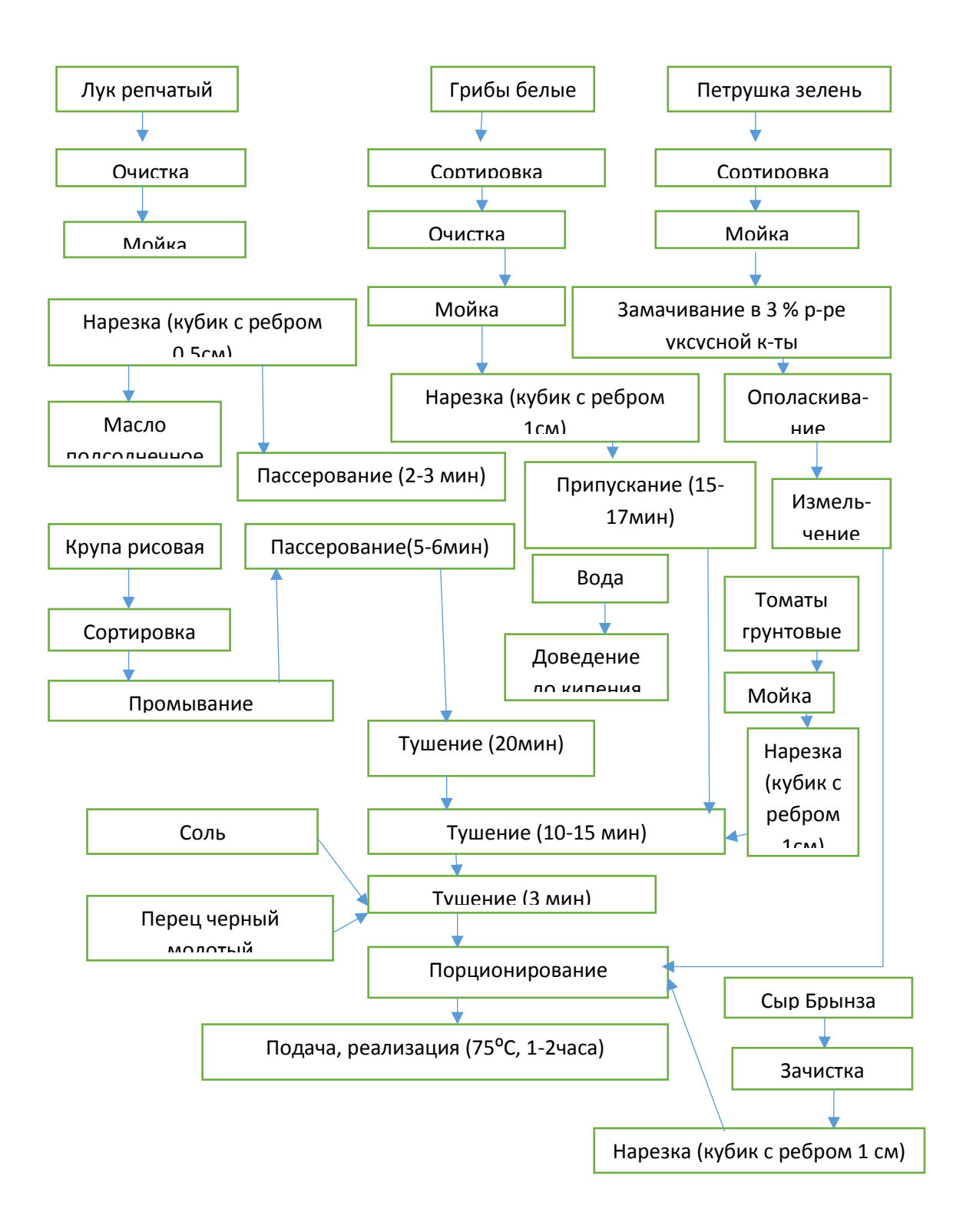

Рисунок 5- Технологическая схема блюда «Орзо»

ПБО .

Наименование предприятия

# **ТЕХНОЛОГИЧЕСКАЯ КАРТА**

Наименование предприятия, изделия ПБО, Салат «Хорятяки»

Рецептура № ТТК1 Колонка Сборник рецептур

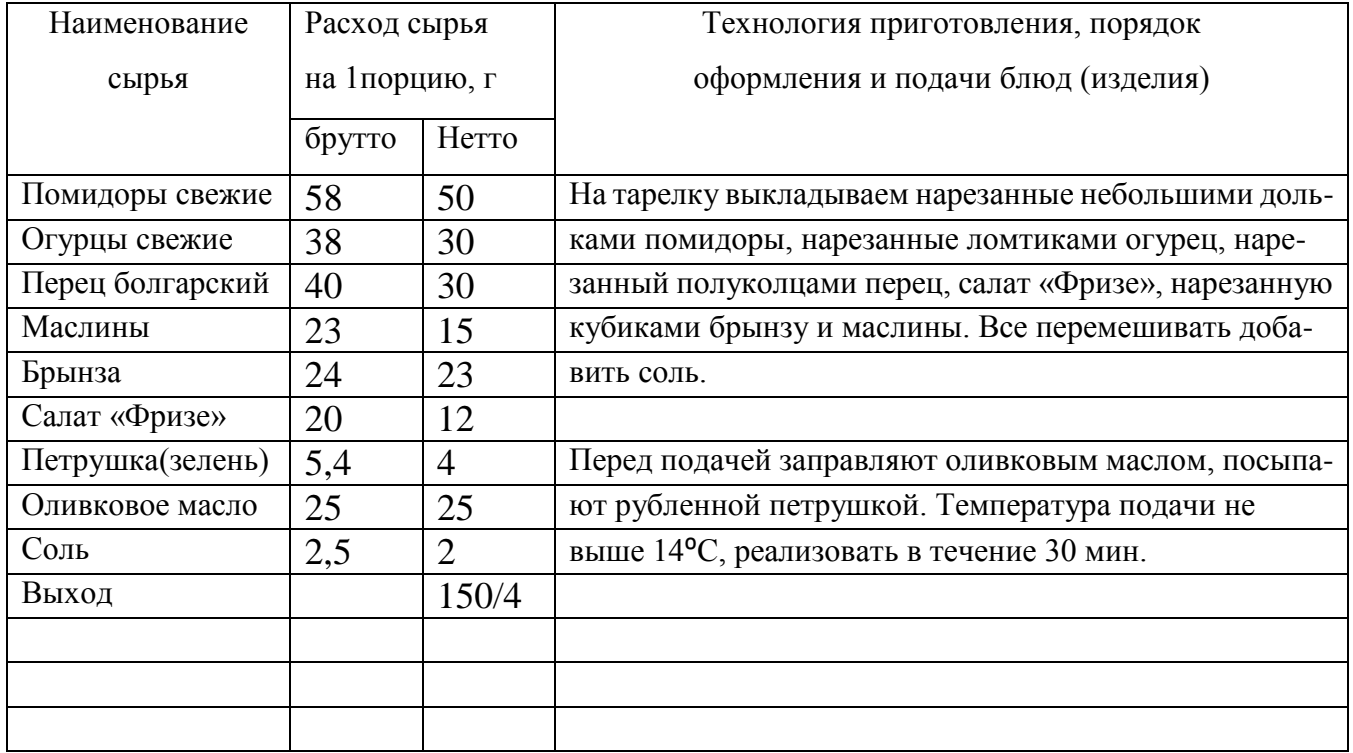

### Органолептические показатели

Внешний вид: все продукты равномерно нарезаны, перемешены, заправлены. Украшен зеленью. Заправка равномерно распределена по компонентам салата

Консистенция: овощи достаточно плотные, хрустящие

Цвет: свойственным компонентам, входящих в блюдо

Вкус: в меру соленый, свойственным входящим в состав продуктам

Запах: приятный, с ароматом ингредиентов, входящих в состав блюда

Зав.производством:

Подпись Ф.И.О.

ПБО .

Наименование предприятия

# **ТЕХНОЛОГИЧЕСКАЯ КАРТА**

Наименование предприятия, изделия ПБО, Сладкое блюда «Панакота»

Рецептура № ТТК7 Колонка Сборник рецептур

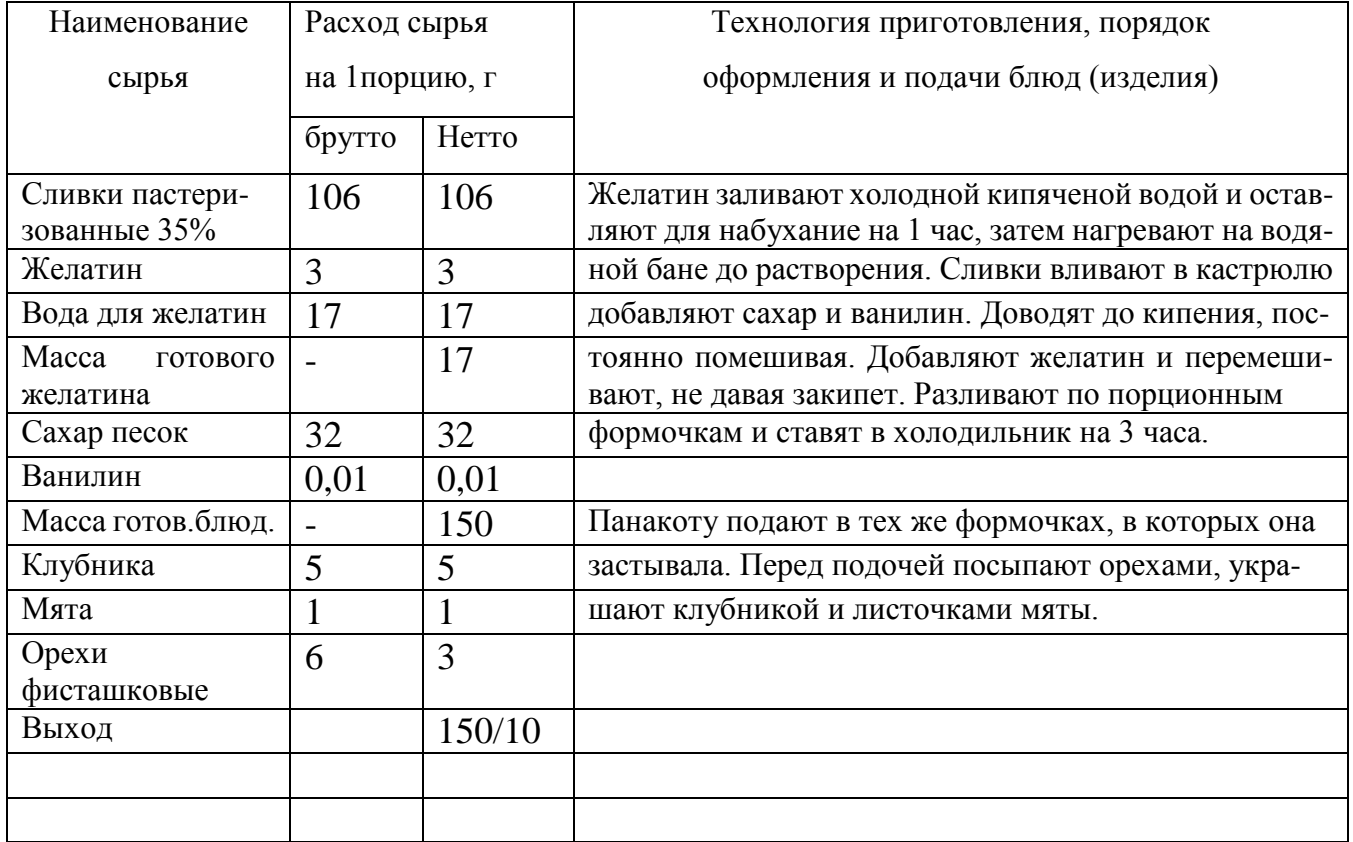

Показатели качества и безопасности

Органолептические показатели

Внешний вид: компоненты в составе равномерно распределены, поверхность ровная.

Консистенция: мягкая, устойчивая, желеобразная

Цвет: равномерный, свойственный компонентам входящих в блюдо

Вкус: сливочный, с привкусом клубники

Запах: сливочно-ягодный, с ванильным ароматом

Зав.производством:

Подпись Ф.И.О.

# МИНИСТЕРСТВО ОБРАЗОВАНИЯ И НАУКИ РОССИЙСКОЙ ФЕДЕРАЦИИ

Федеральное государственное автономное образовательно

учреждение высшего образования

«Южно-Уральский государственный университет»

(национальный исследовательский университет)

Институт спорта, туризма и сервиса

Кафедра «Технология и организация питания»

# **ОТЧЕТ**

о прохождении преддипломной практики студента Пищевых технологий

Ф.И.О. Ашурова С.Г. \_\_\_\_\_\_группа-СТ-571

Место прохождения практики: ПБО «Сезам»

\_\_\_\_\_\_\_\_\_\_\_\_\_\_\_\_\_\_\_\_\_\_\_\_\_\_\_\_\_\_\_\_\_\_\_\_\_\_\_

\_\_\_\_\_\_\_\_\_\_\_\_\_\_\_\_\_\_\_\_\_\_\_\_\_\_\_\_\_\_\_\_\_\_\_\_\_\_\_

Срок практики: 21.05.2018г. - 02.05.2018г.

Руководитель практики от организации:

Руководитель практики от университета

# Челябинск

# 2018г

# СОДЕРЖАНИЕ

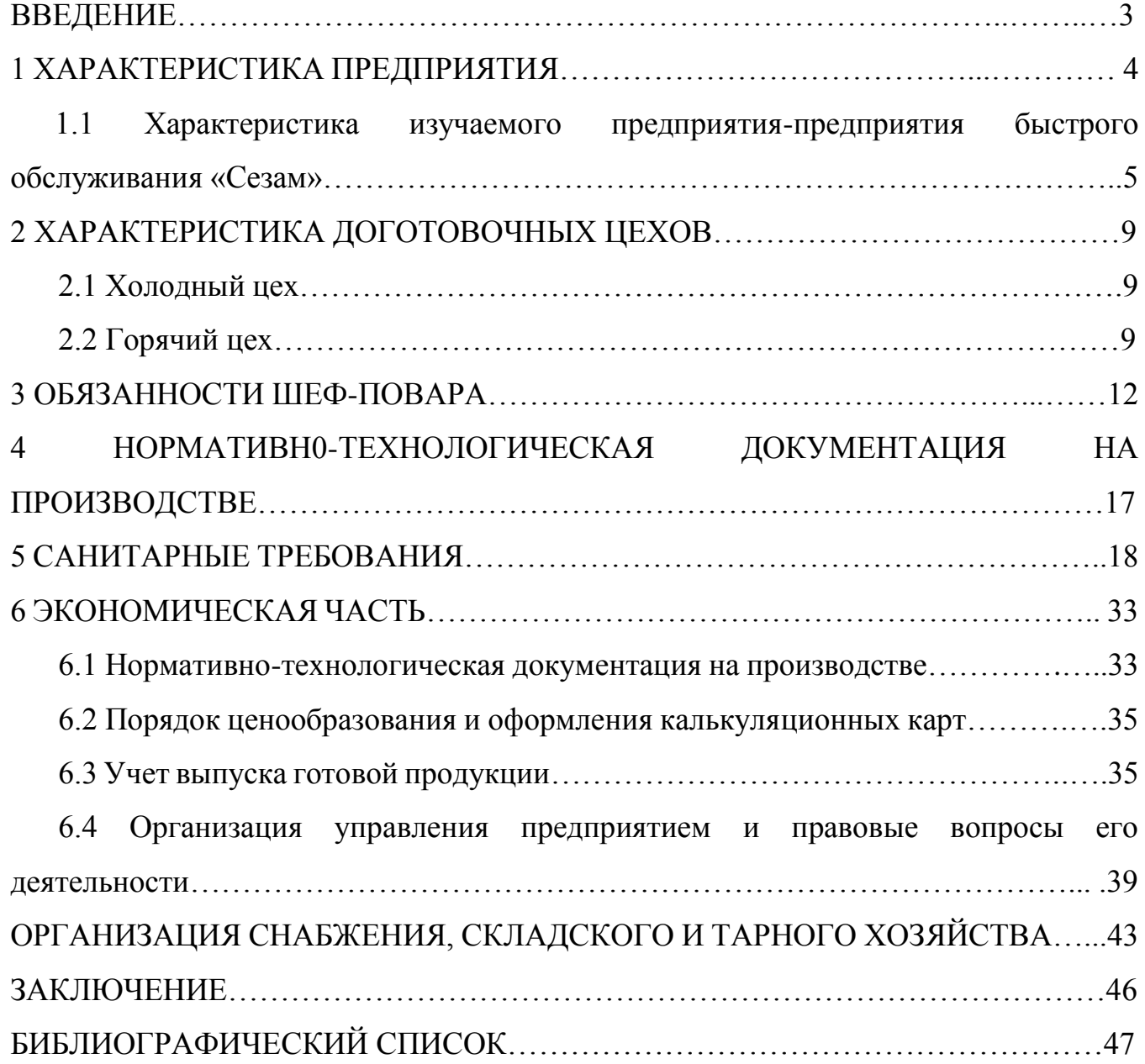
Предприятия общего типа и специализированные: пельменную, сосисочную, блинную, пирожковую, пончиковую, чебуречную, шашлычную, чайную, рюмочная, пышечная и пр.; по типу реализации – закусочная , бистро , кафетерий.

Пиццерия – разновидность современного предприятия питания, которое может объединять в себе как формат кафе так и ресторана. Пиццерии в формате ресторана нередко называют тратториями, за расширенное меню и более высокую торговую наценку по сравнению с пиццериями работающими по формату кафе. В любом случае в меню обоих форматов должен быть широкий выбор пиццы.

Магазин кулинарии – предприятие общественного питания, имеющее собственное кулинарное производство и реализующее потребителям кулинарные изделия, полуфабрикаты, мучные булочные и кондитерские изделия и покупные продовольственные товары. Допускается организация кафетерия в торговом зале магазина кулинарии.

1.1 Характеристика изучаемого предприятия – ПБО «Сезам»

Тип: ПБО(предприятие быстрого обслуживания)

Мощность: 50 посадочных мест

Месторасположение : район Курчатовский , Краснознаменная 16

Обслужающий контингент: жители и гости города;

Организационно-правовая форма : И.П.

Режим работы: с 09.00 до 23.00

 Характер производства: полный технологический цикл, работает на сырье и полуфабрикатах;

Перечень услуг:

Услуга питания;

Услуга по организации потребления и обслуживания;

5

#### .2 ХАРАКТЕРИСТИКА ДОГОТОВОЧНЫХ ЦЕХОВ

ПБО «Сезам» имеет цеховую структуру производства(горячие и холодные цехи, моечные кухонный и столовой посуды, складское помещения , торговый зал).

2.1 Холодный цех - предназначен для изготовления и отпуска холодных блюд, которые не проходят тепловую обработку, либо отпускаются охлажденными. Холодный цех должен удобно располагаться рядом с раздачей, горячим и овощным цехами и моечной кухонной посуды.

Температура холодного цеха 18<sup>o</sup>С

Влажность воздуха 70%

Скорость движения воздуха 0,2 м/

К оборудованию холодного цеха относят: слайсеры, овощерезательные машины, весовые настольные оборудования, блендеры, столы, стеллажи, моечные ванны и т.д.

При организации холодного цеха необходимо учитывать его особенности: продукция цеха после изготовления и порционирования не подвергается вторично тепловой обработке, поэтому необходимо строго наблюдать санитарные правила при организации производственного процесса, а поварам – правила личной гигиены.

Холодные блюда должны изготовляться в таком количестве, которое может быть реализовано в короткий срок.

2.2.Горячий цех - предназначен для изготовления и отпуска горячих блюд, проходящих тепловую обработку. Горячий цех должен быть расположен рядом с раздачей, а также иметь удобную связь с холодным, овощным и мясорыбными цехами. Также горячий цех должен располагаться рядом с моечной кухонного инвентаря и столовой посуды.

9

Продукцию, товары и услуги, утверждёнными Минэкономики России от 06.12.95 г. № СИ-484/7-982, а также ст. 40 НК РФ.

В специальной литературе нередко используется понятие текущей риночной цены. В соответствии со ст. 524 ГК РФ текущей признается цена, обычно вжимавшаяся при сравнимых обстоятельствах за аналогичный товар в месте предполагаемой передачи продукции, товара либо в другом месте, которое может служить разумной заменой, с учетом разницы в транспортных расходах.

6.4.Организация управления предприятием и правовые вопросы его деятельности.

Под организационной структурой управления понимают совокупность управленческих звеньев, расположенных в строгой соподчиненности и обеспечивающих взаимосвязь между управляющей и управляемой системами.

ПБО «Сезам» имеет линейную организацию структуру, характеризуемую распределением целей и задач управления между подразделениями и отдельными работниками.

При линейном управлении каждое звено и каждый подчиненный имеют одного руководителя , через которого по донному каналу приходят все команды управления.

В этом случае управленческие звенья несут ответственность за результатами всей деятельности управляемых ими объектов. Речь идет о пообъектном выделении руководителей , каждый из которых выполняет все виды работ и принимает решения, связанные с управлением данным объектом.

Поскольку в линейном структуре управления решения передаются по цепочке «сверху вниз» , а сам руководитель нижнего звена управления подчинен руководителю более высокого уровня , формируется своего рода

39

иерархия руководителей конкретной организации .

В данном случае действует принцип единоначалия . суть которого состоит в том, что подчиненные выполняют расположения только одного руководителя. Например, официанты подчиняются только администратору зала, который в свою очеред подчиняется директору.

Организационная структура управления ПБО «Сезам» является логически выстроенной и формально определенной, но вместе с тем и менее гибкой.

Каждый из руководителей обладает всей полнотой власти, но относительно небольшими возможностями решения проблем.

Преимущества оргструктуры управления ПБО «Сезам» :

- единство и четкость распоряжений;

-согласованность действий исполнитьелей;

-простота управления ;

-четко выраженная ответственность;

-оперативность в принятии решений;

Недостатки оргструктуры управления ПБО «Сезам»:

-отсутствия звеньев по планирования и полготовки решений;

-перегрузка информацией, множество контактов с подчиненными. Вышестоящими и смежными структурами;

-концентрация власти в управляющей верхушке.

В ПБО «Сезам» работу главного и бухгалтера-калькулятора , работу отдела кадров, работу экономиста, экспедитора и товароведа выполняет один человек за то что объем работы к этому соответствует.

Кадровая политика данного предприятия в области подбора персонала состоит в определении принципов приема на работу, количество работников, необходимо для качественного выполнения заданных функций, методологии закрепления и професианолного развития персонала.

Процесс подбора персонала начинается с выбора критериев оценки личности и работы претендентов.

Следующий этап подбора персонала- его экспертная оценка, базирующаяся на проведении собеседования.

Увольнения сотрудников в ПБО «Сезам» происходит двумя способами: либо это «внутреннее увольнение», либо сотрудник оставляет данное предприятие по собственному желанию.

Под внутренним увольнением понимается состояние сознательного или несознательного дистанциирования сотрудника от активности на рабочем месте признаками являются:

-негативное выказывание о коллегах, предприятии, условиях работы и оплаты труда;

-сорудник в работе ограничивается только обязанностями;

-возрастает процент отсутствия сотрудников по болезни и семейным обстоятельствам.

Мотивация - это процесс активизации деятельности сотрудников, побуждающих их эффективно трудится для достижения поставленных целей. Готовность и желаиия работника выполнять на высоком уровне является важнейшей проблемой любого предприятия, и ПБО «Сезам» не является исключением.

В исследуемом заведении ярко выражена материальная мотивация, которая проявляется в виде получения премии работнику. Линейные руководители следят за процессом работы своих подчиненных, подводят итоги в конце каждого месяца и предоставляют список претендентов на получении премии директору предприятия.

Штатное расписание работников составляют линейные руководители, учитывая положения сотрудников.

#### 7 ОРГАНИЗАЦИЯ СНАБЖЕНИЯ , СКЛАДСКОГО И ТАРНОГО ХОЗЯЙСТВА.

В ПБО «Сезам» организовано четкое снабжение сырьем, товарами и полуфабрикатами, которые своевременно и регулярно доставляются на предприятие.

Присутствуют транзитная и складская формы доставки сырья и продовольственных товаров. При транзитной форме предприятие снабжается молоком, безалкогольными напитками, полуфабрикатами, а при складской форме – сахаром, мукой.

Одним из основных договоров заключаемых между ПБО и поставщиками, является договор поставки, при котором организация-поставщик обязуется передать в определенные сроки ПБО «Сезам» в собственность продукцию (товар) сырье, полуфабрикаты и уплатить за них определенную денежную сумму. В договоре указывается :

-предмет договора(наимен., к-во подлежащих товаров)

-качество товара;

- сроки и порядок расчета;

-требование предъявляемые к таре и упаковке;

-порядок отгрузки, доставки и получения товара;

-юридические адреса и реквизиты сторон: почтовый адрес, факс, расчетный счет, телефоны;

- печать , подпись.

Заключается договор в письменном форме , в 2 экземплярах.

Все закупки осуществляется за наличный расчет.

Таким образом , исследуемое предприятия можно отнести к группе предприятий, имеющих автотранспорт и имеющих складское помещений. У заведения хорошенький товарооборот, так как ПБО состоит в договорных отношениях со многими поставщиками.

Отпуск продуктов на производство осуществляется по накладным (унифицированная форма № ОП-4), которые выписываются менеджером по закупу и утверждаются директором. Затем накладная поступает в бухгалтерию, в которой выписывается главным бухгалтером и директором, а после отпуска товара – менеджером по закупу.

По прохождении практики в ПБО «Сезам» были освоены навыки шеф-повара. На предприятии я узнала производственную и управленческую структуру , была ознакомлена с правилами приемки, складирования, и хранения всех видов сырья, изучила санитарные требования к сырью. Кроме того, я изучила условия хранения и транспортировки готовой продукции, а также ознакомился с процессами подготовки и первичной обработки сырья и оборудованием для выполнения технологических процессов, и получила практические навыки по работе с ними. Изучила нормативно – документальную базу предприятия, должностные инструкции и обязанности шефповара. Прослушала лекции по технике безопасности в работе с тепловым и механическим оборудованием.

Санитарное состояние цехов в ПБО в отличном состоянии, благодаря соблюдению гигиенических правил и норм работниками кухни. Коллектив на предприятии доброжелательный и гостеприимный. Повара помогали в освоении кулинарного мастерства, объясняли технику безопасности, правильное обращение с механическим и тепловым оборудованием.

Так же была изучена организация производства и обслуживания на предприятии; организация управления предприятием и правовые вопросы его деятельности ; организация снабжения, складское и тарного хозяйства. Также в отчете представлены примеры различной документации по учету сырья и расчету цен на блюда.

Цель проделанной работы – углубления и расширение теоретических знаний, получение практического опыта – выполнена.

И.П. Ташев У.А. «Сезам», р/с: 42301810340300883007, ИНН: 745083528081 ОГРНИП: 316745600164362 , г.Челябинкс , ул.Красназнаменная 16,

Телефон: 8 950 741-64-24, 8 950 745-32-92.

Ректору ЮУрГУ Шестакову А.Л.

### Гарантийное письмо

Предприятие готово предоставить место прохождения преддипломной практики и рассмотреть в качестве кандидата на трудоустройство выпускника ЮУрГУ Ашурову Сураё Гафуровны СТ-571-группы заочного отделения по направлению «Технология продукции и организации общественного питания» при предъявлении ими соответствующего диплома об образовании.

Руководитель предприятия: используе и пашев У.А.

Характеристика

Дана Ашуровой Сураё Гафуровне, обучающейся в Южно-Уральском Государственном Университете по направлению «Технология продуктов питания». Студентка проходила практику с 21.05.2018 по 02.06.2018 в ПБО «Сезам», находящимся по адресу : г. Челябинск, ул. Красназнаменная , 16.

За время прохождения ученой практики в ПБО «Сезам» , Ашурова Сураё прошла инструктаж по технике безопасности, ознакомилась с организацией предприятия общественного питания, с возможностью и структурой производства, освоила практические навыки, сформировала умение на базе полученных теоретических знаний и на основе выполнения различных знаний на основе выполнения различных обязанностей, свойственных ее будущей профессии.

Также, Ашурова Сураё, ознакомилась со структурой управления производством, изучила механическое, тепловое и холодильное оборудование.

Под руководством повара, Ашурова Сураё , выполняла работу в холодных и горячих цехах, а также изучала ТК и ТТК , и правила их оформления, действующие на предприятии.

Несмотря на непродолжительное время практики Ашурова Сураё, успела проявить себя как исполнительный, дисциплинированный, активный в работе студент, способный быстро освоить новую информацию и стремящийся получить максимум навыков необходимых в дальнейшем профессиональной работе. Студент Ашурова Сураё, ответственно подходила к решению поставленных задач. Выполняла поручения по возможности точно и в установленные сроки. Исходя из вышеуказанного, по результатам практики на предприятии студент Ашурова Сураё Гафуровна заслуживает положительных отзывов.

Не было выявлено нарушений санитарных норм, правил безапасности.

Руководитель И.П.»Сезам»: Ташев У.А.

# МИНИСТЕРСТВО ОБРАЗОВАНИЯ И НАУКИ РОССИЙСКОЙ ФЕДЕРАЦИИ Федеральное государственное автономное образовательно

учреждение высшего образования «Южно-Уральский государственный университет» (национальный исследовательский университет) Институт спорта, туризма и сервиса Кафедра «Технология и организация питания»

## **Дневник**

Преддипломной практики Студента факультета Пищевых технологий

Ф.И.О. Ашурова С.Г. \_\_\_\_\_\_группа-СТ-571

Место прохождения практики: ПБО «Сезам»

\_\_\_\_\_\_\_\_\_\_\_\_\_\_\_\_\_\_\_\_\_\_\_\_\_\_\_\_\_\_\_\_\_\_\_\_\_\_\_

\_\_\_\_\_\_\_\_\_\_\_\_\_\_\_\_\_\_\_\_\_\_\_\_\_\_\_\_\_\_\_\_\_\_\_\_\_\_\_

Срок практики: 21.05.2018г. - 02.05.2018г.

Руководитель практики от организации:

Руководитель практики от университета

Челябинск

2018г

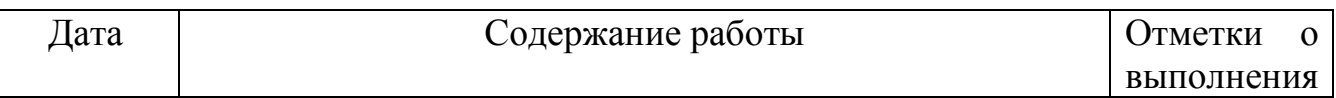

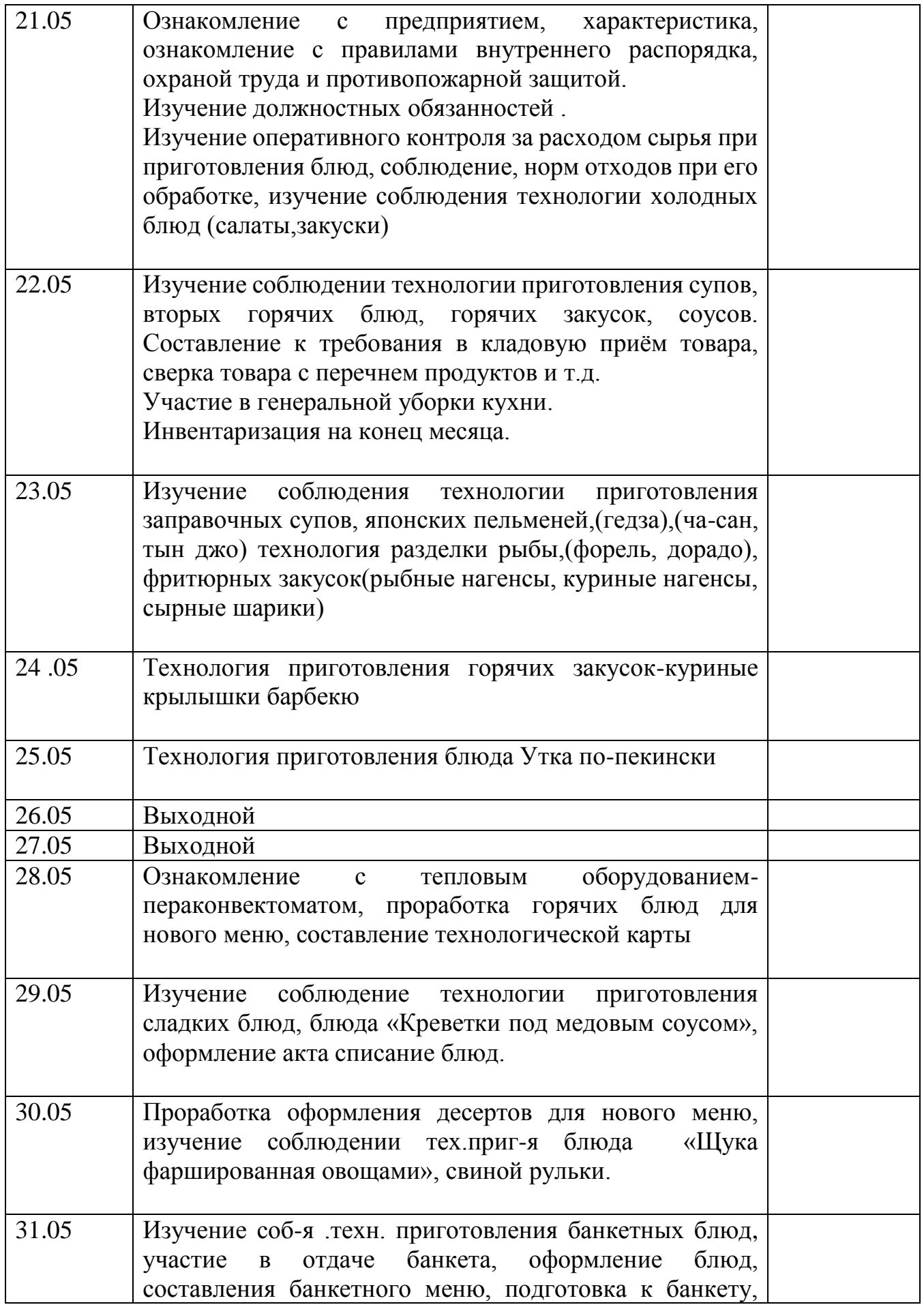

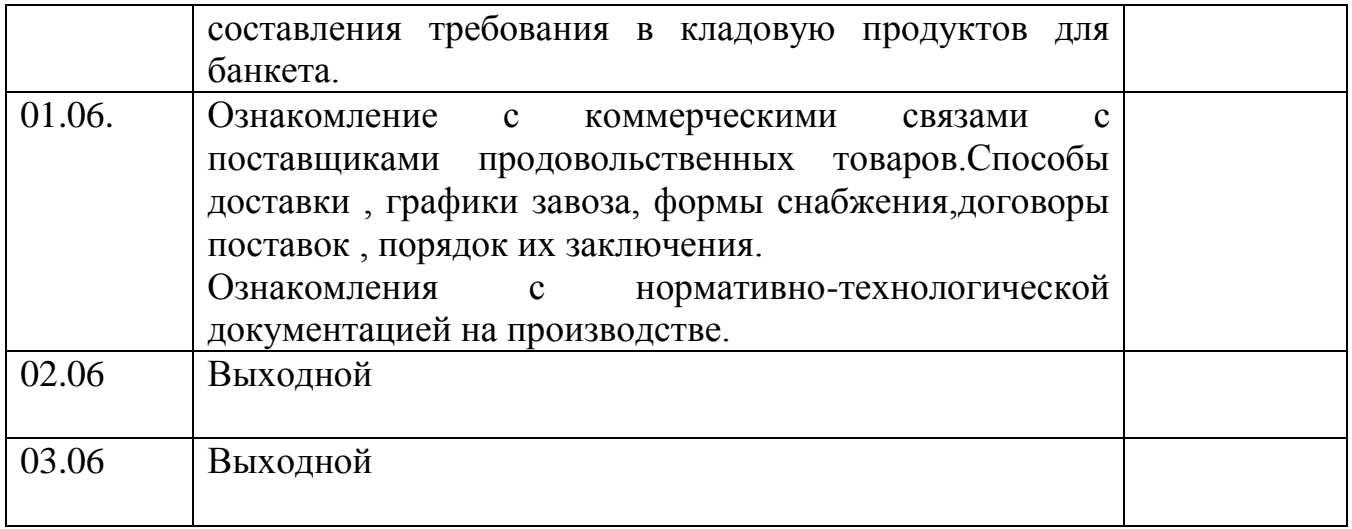